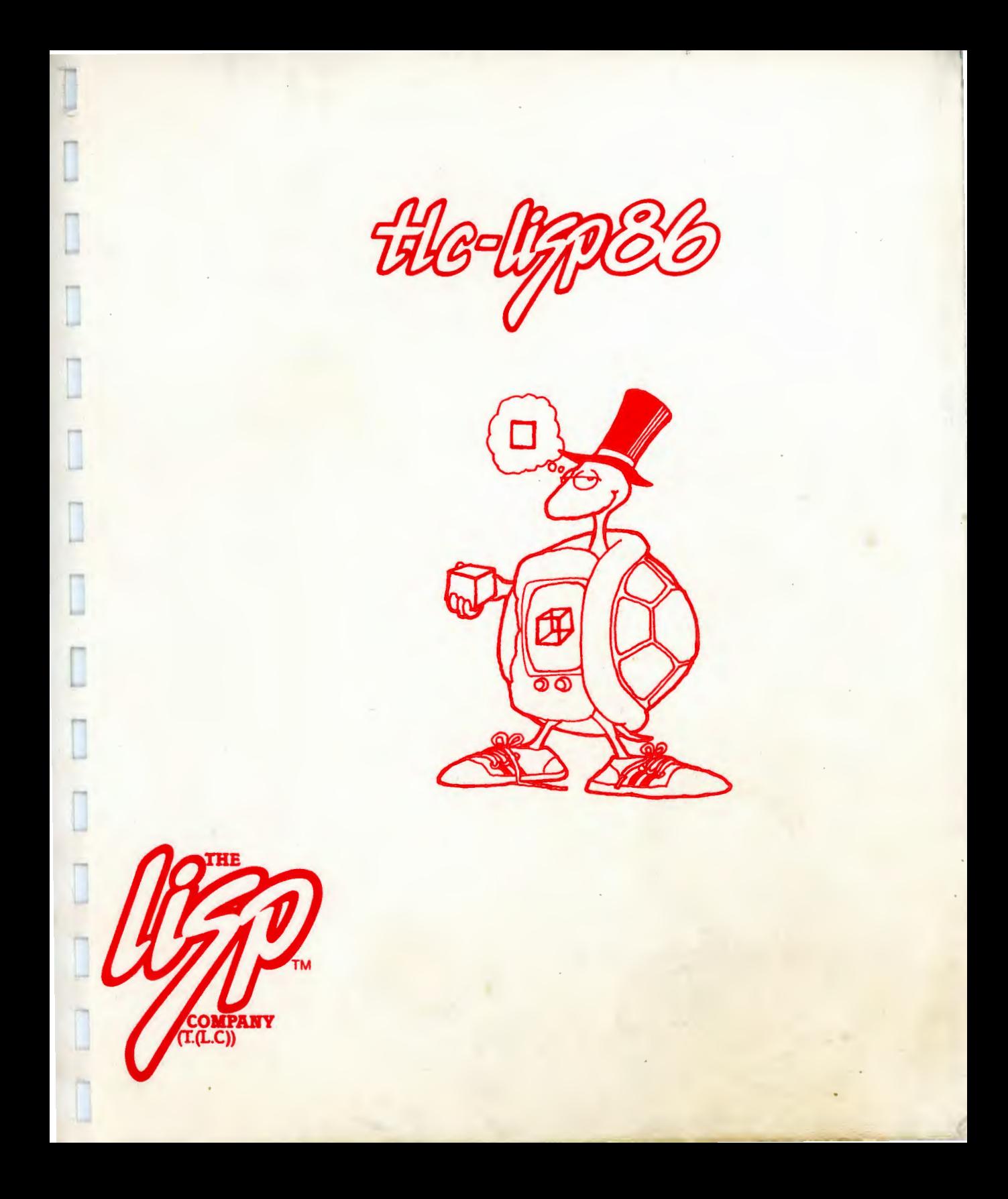

 $\frac{1}{2}$  $\label{eq:2.1} \frac{1}{\sqrt{2}}\sum_{i=1}^n\frac{1}{\sqrt{2}}\sum_{i=1}^n\frac{1}{\sqrt{2}}\sum_{i=1}^n\frac{1}{\sqrt{2}}\sum_{i=1}^n\frac{1}{\sqrt{2}}\sum_{i=1}^n\frac{1}{\sqrt{2}}\sum_{i=1}^n\frac{1}{\sqrt{2}}\sum_{i=1}^n\frac{1}{\sqrt{2}}\sum_{i=1}^n\frac{1}{\sqrt{2}}\sum_{i=1}^n\frac{1}{\sqrt{2}}\sum_{i=1}^n\frac{1}{\sqrt{2}}\sum_{i=1}^n\frac$  $\mathcal{F}(\mathcal{F})$ 

> $\hat{\theta}$  $\hat{\boldsymbol{\epsilon}}$

## TM T L C - L I S P D O C U M E N T A T I O N

Primer, Metaphysics,

and

Reference Manual

Copyright (C) 1984, 1985

The LISP Company POB 487 Redwood **Bstates,** CA 95044

(408) 354-3668

TLC is a trademark of The LISP Company

 $\overline{\phantom{a}}$ 

 $\lambda$ 

## Table of Contents

## Preface

 $\mathbf{v}$  or

 $\mathcal{L}$ 

 $\sim$   $\sim$ 

 $\sim$ 

 $\sim$ 

Part I -- General Discussion of Lisp-like Ideas

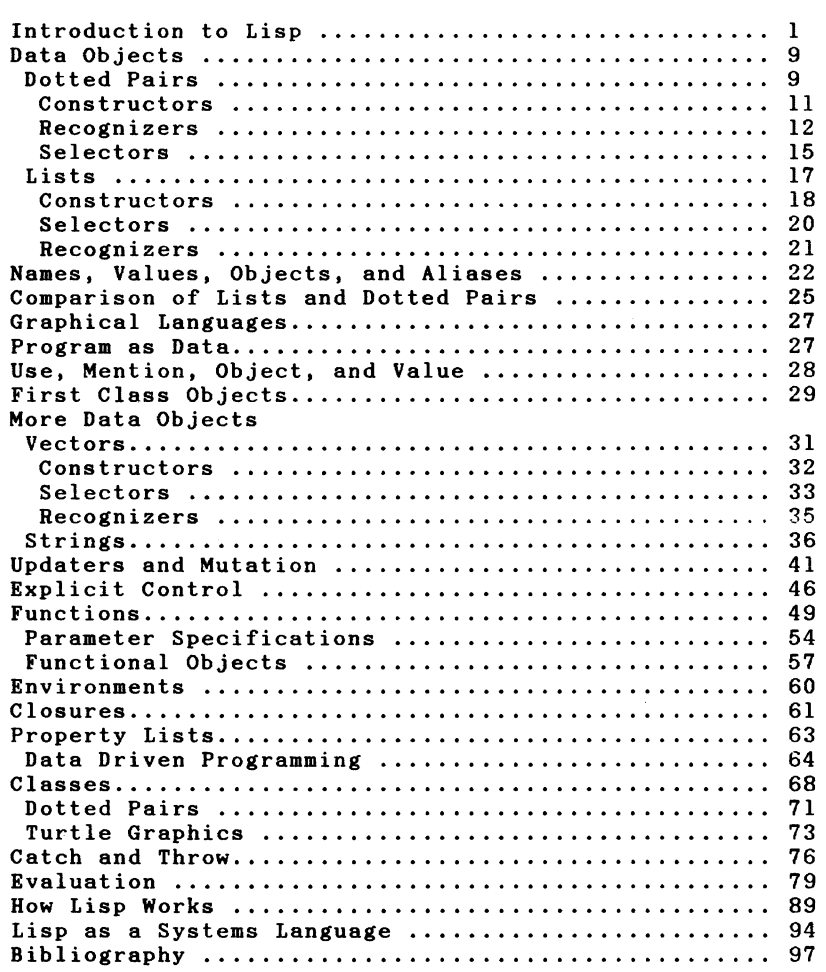

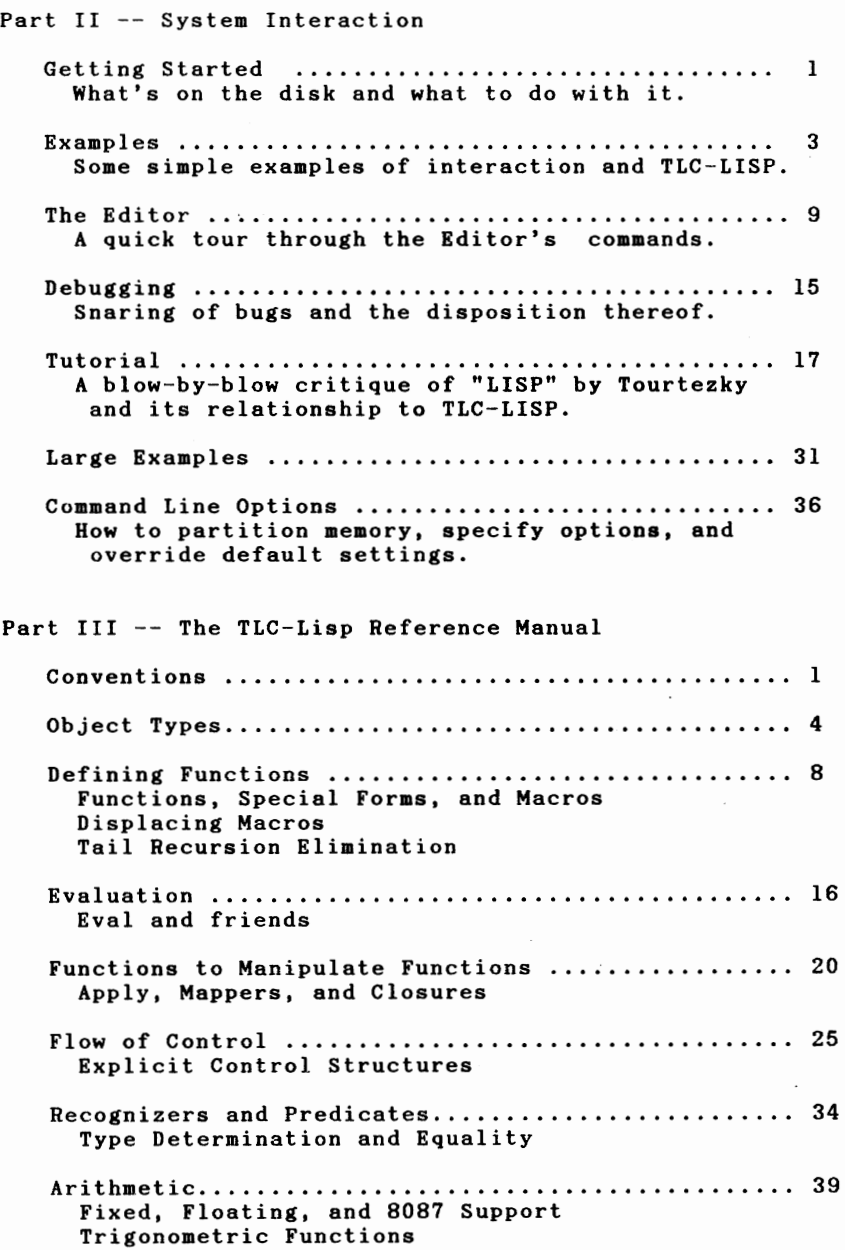

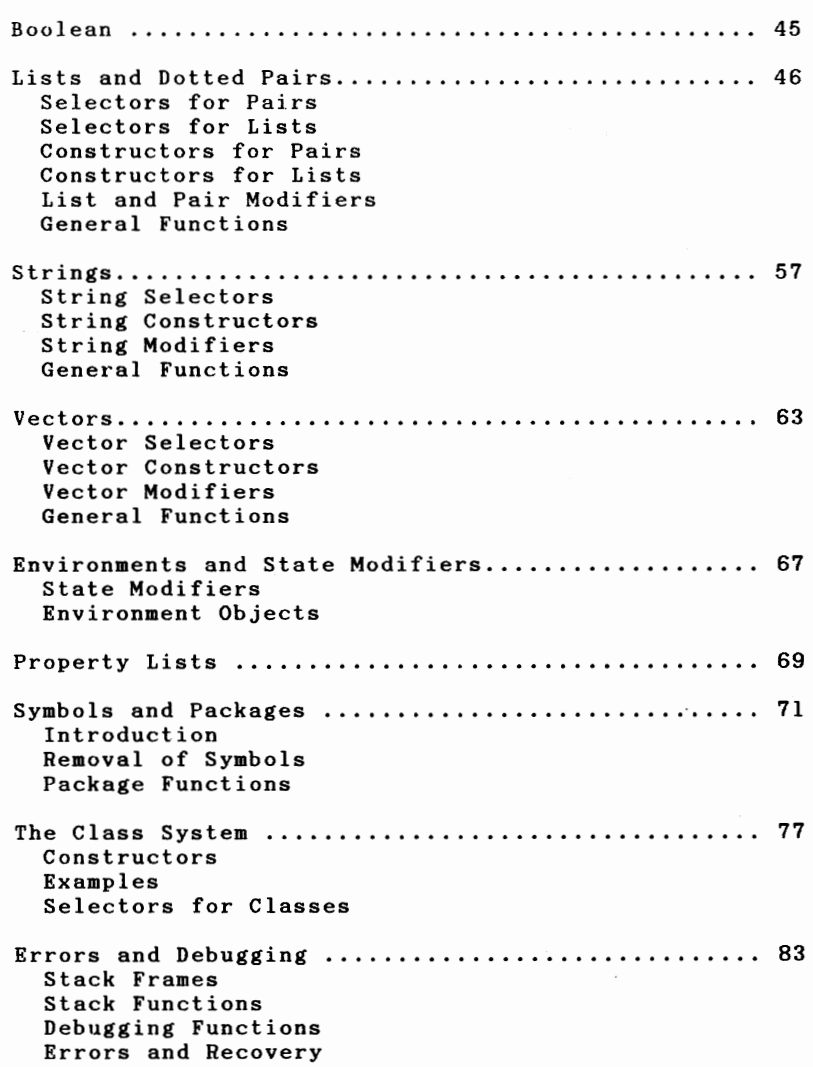

Table of Contents

 $\sim$ 

 $\overline{ }$ 

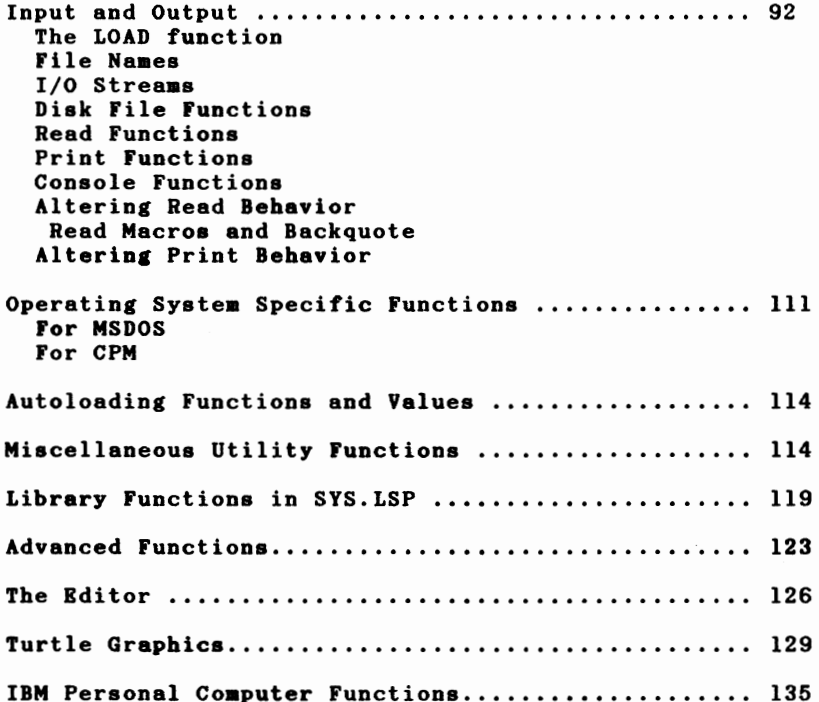

**Function Index** 

Appendix I -- The Pseudo Code Module Appendix II -- The Native Code Module Appendix III -- The Editor Customization Ritual End User License Agreement

Table of Contents

#### **PREFACE**

This document is a much revised version of our original documentation done in 1979. In fact the current TLC-LISP system is a much revised version of the original system, also done in 1979. Furthermore, the field of LISP appreciation is a much revised version of the state of the world in 1979. In short, much has happened in the last five years.

Locally, TLC-LISP and its associated documentation have been revised to include vector objects, packages, a class system, and<br>new \_\_input/output \_\_protocols\_\_including\_\_turtle \_\_graphics\_\_\_\_if new input/output protocols including turtle graphics appropriate hardware is available.

Globally, the world has become aware of artificial<br>ligence and as a result has become aware of LISP. Combined intelligence and as a result has become aware of LISP. with this has been a near hysterical fascination with the language Logo, a LISP dialect with a graphics interface. This preface is here to add a bit of perspective on what is happening to LISP-ish things. "Caveat Empty" -- beware of the vacuous.

The high-end energy was focused by the Japanese announcement of their Fifth-Generation Project. Suddenly, people who the week before couldn't spell AI were now becoming experts; programs that did form-filling for the generation of BASIC programs were suddenly "AI based"; P. T. Barnum had arrived. Not to be outdone, the educational community ingested strange turtle-shaped mushrooms and swept Logo into their classrooms as the panacea to "(re)vitalize American education".

Yet beneath all the hype and hysteria lies some substance. Many educators are well-aware that the superficial gloss of turtle graphics has to be reinforced with **some** substance -- **some**  directed mind-training. Many researchers are aware that the world of expert systems is still at the research level, and that if real progress is to be **made,** we need to develop new talents that understand the pitfalls of the past. It is with this hopeful note in mind that we continue to develop products and documentation, so that those talents may develop.

In that light we have expanded the functionality of our language; in particular, we have added a class system much like that found in Smalltalk-BO and have added a package system like that found in LISP Machine LISP. This gives the TLC-LISP user the ability to experiment with an elegant descriptive programming tool without having to purchase an exceedingly expensive machine.

Futhermore, we have strengthened the general-purpose base of TLC-LISP, adding vectors as first-class data objects. Besides **being** a valuable tool for structuring data, vectors are a potent way to demonstrate the importance of first-class data to those who have become accustomed to the weaker notions in other lanuages.

Also, since the quality of hardware has improved in the intervening years, we now include a display-based text editor in the TLC-LISP package.

**We** view this LISP as a good tool for bridging the gap between traditional programming languages and Fifth Generation languages that will be based on "purer notions" of functional or<br>relational languages. For though the kernel of LISP is For though the kernel of LISP is functional, several concessions have been made to make LISP more effective on traditional machines (and traditional minds). As sophistication grows, both in the architectures and in the user<br>community, fewer of those concessions are necessary. In TLC-LISP we have retracted some of those compromises, replacing them with new concepts for exploring some of the modern ideas in computing. However, a language is just a tool; as such, it must be used in a context of a set of ideas. Books, support materials, and experience are all sources for those ideas. Our Logo work has much to say about this; the book "Thinking About TLC-Logo" coupled with our TLC-Logo documentation supplies much of the background on LISP-ish ideas. And our (as yet uncompleted) LISP book will place those ideas directly in the TLC-LISP world. Until that work is completed, we will have to depend on other LISP books and this documentation.

\* \* \*

This manual is organized to satisfy the needs of a wide class of readers, ranging from the novice who wants to know that<br>LISP is an acronym for LISt Processing, to the experienced LISP user who only wants to know how this LISP differs from other LISPs.

The table of contents gives a reasonably accurate picture of what each section covers. Since this LISP dialect -- as all other<br>LISP dialects -- presents its own idiosyncracies, it is LISP dialects -- presents its own idiosyncracies, it is<br>imperative that all prospective users read Part I, An imperative that all prospective users read Part Introduction to TLC-LISP.

Though this manual does have a collection of examples and catalog of the LISP library, it is not organized as a cook book that can stamp out LISP programmers like chocolate chip cookies. It is unfortunate that no suitable TLC-LISP primer exists yet, though we do plan to provide a self--contained instructional primer for TLC-LISP. In the meantime we will emphasize style and

Preface  $-- 2$ 

elegance in this manual, leaving your skill with the language to come from your exposure to existing LISP texts and the result of practice with the LISP tools.

On what might seem to be a tangential topic, we reference our Logo book, Thinking about TLC-Logo; that book discusses the applications and philosophy behind our version of Logo. The other TLC reference is the TLC-Logo Primer, which contains a blow-byblow, step-by-step introduction to the contents and style of TLC-Logo. That document is a prototype of the document that will accompany this LISP. That language shares a large cultural base with our LISPs. The distinction between our two languages is concentrated in:

(1) the graphics that Logo tends to thrive upon -- though we **make** our Logo available without graphics and make our LISP available with graphics.

(2) the syntax wherein Logo replaces the need for parentheses for grouping with the need for visual acuity and stronger human memory to provide accurate grouping in complex expressions. TLC-LOGO is a good introduction to (not a replacement for) TLC-LISP.

This close coupling between our LISP and Logo products stems from the ancestry of the languages. LISP began life in the late 195Os. Logo spun off from LISP in the mid 196Os. At that time, the LISP community was moving from their initial abode on the IBM7O4 to a new home on the DEC PDP-6. To celebrate their new residence, the MIT LISP folks wrote a new LISP, called MacLISP, that ran on their own operating system, called ITS. When Stanford received their PDP-6, MacLISP was converted to run under the DEC operating system. Several modifications and embellishments were performed and this LISP became LISP 1.6, also known as Stanford LISP.

Stanford LISP was exported to the Irvine campus of the was further modified and enhanced, receiving the editing and debugging packages of a different LISP strain called BBN LISP. **BBN** LISP soon became known as InterLISP. From UCI LISP we get the variant that appears in "Artificial Intelligence **Programming"** book. All of these transformations span about ten years.

Meanwhile, the MIT people rewrote MacLISP. The LISP-based tasks at MIT were becoming quite large and the issues of efficient execution could not be ignored. The new implementation, known **as BIBOP (Big Bag** Of Pages), consolidated about five years experience with the old MacLISP. In this same time span, an MIT<br>group was designing a LISP-like language, called Muddle. It was to be the implementation vehicle for an AI language called

Preface  $--$  3

Planner. As it turned out, Muddle became an elegant language in its own right. It has been released and documented as MDL. It contains a consolidation of **many** ideas that extend the LISP design. Both MDL and the BIBOP version of MacLISP influenced The LISP Company LISP.

Another major influence is the MIT LISP Machine experience. The problems of efficient execution were being compounded by a growing concern with space; LISP-based tasks were **swamping** the address-space of the PDP-10. So in the mid 1970s, a group at MIT began the design of a "LISP Machine". In conjunction with this hardware effort, the design team developed a refinement of MacLISP called LISP Machine LISP. That language has grown to include generalizations of several of the notions present in  $Smalltalk$  -- intellectually, a generalized class system, cosmetically, a window system of substantial visual flexibility. That machine and its LISP dialect is **again** a consolidation: this time including architectural considerations in the equation. Progeny of this MIT LISP Machine architecture are now being sold commercially.

Commercialization (and militarization) of AI-related tools has raised the specter of LISP standards. While such efforts **make**  good sense from a commercial and applications perspective, standards have a checkered history at best. They tend to be based on either a lowest common denominator mentality or an illchosen technological quirk. Suffice it to say that there are several contenders for a LISP standard and of them, TLC-LISP is most closely allied to the Common LISP camp. Regardless, anyone who understands one dialect of LISP should have no trouble **moving**  from one faction to any other.

This TLC-LISP is a preview of things to come. It represents the initial strand in a sequence of powerful LISP dialects for the next generation of microcomputers. We have consolidated **some**  of the twenty-years experience with LISP 1.5, and later with MDL, Conniver, MacLISP, and the MIT LISP machine, to present a capable expandable dialect which will allow non-trivial experimentation within the confines of the current processor, while preparing for the more hospitable and lively environment of<br>the new processors. Thus we have avoided many of those the new processors. Thus we features of preceding LISP's which represent anachronisms. Furthermore, the future LISP machine will be a personal generalpurpose computing environment. Therefore, we have included a full complement of arithmetic features as well as including the character, string, and vector data types with their associated operations.

We have retained the "dotted-pair" as the basic structured data type of LISP. The major practical benefit of dotted **pairs**  over lists is one of slight storage efficiency. Newer techniques for representing LISP lists have all but erased that advantage.

The benefits of smoother notation, coupled with the easing of storage requirements, combine to suggest lists as the basic data type for LISP.

Even with lists and list operations, LISP's free and open nature is susceptible to abuse. Don't write code like

(CONS (CADDAR X) (CDDADR Y))

when you mean

(PUTON (THUMB X) (FOREHEAD Y))

This CADDA...R style of LISP programming is the equivalent of hexadecimal hacking on traditional computers. This style of programming is hard to read, hard to maintain, and downright<br>anti-social. Invent names for the structure-manipulating Invent names for the structure-manipulating operations that reflect the semantics of the programming task. For further elaboration of this view see "An Overview of LISP" in the August 1979 BYTE, or see the books, Anatomy of LISP or Artificial Intelligence Programming.

This abstract approach to LISP programming is gracefully supported by LISP macros. Macros, added to LISP around 1963, represent an elegant exploitation of the program-data duality of LISP. A similar, but not identical, feature called read macros was invented still later. Both of these features are included in TLC-LISP.

TLC-LISP also acknowledges the progress made in the last twenty years of language design by including more structured<br>forms of iteration than those supplied by LISP 1.5. We have forms of iteration than those supplied by LISP  $1.5$ . included an extended version of the MACLISP DO for structured iteration, and the CATCH-THROW pair for non-structured program control. We have also included a version of the ancient LISP SELECT-expression, rediscovered by the Algol folks, and called CASE. These explicit control constructs, coupled with LISP's<br>implicit control (call-by-value and recursion) give the  $(call-by-value and recursion)$ programmer a powerful set of tools for structuring solutions to complex problems.

We have supplied a basic stock of operating system hooks, plus a very general class system from which more complex I/O configurations can be defined. The design of input and output systems seems to have a sufficiently rich, but concrete, context that one can build an appreciation for the ideas of classes, instances, and inheritance. This understanding can be nourished by building on experience with another TLC-LISP feature, property lists. The combination of approaches aids in recognizing classlike situations in more abstract settings.

Preface -- <sup>5</sup>

**A**  final technical **remark:** in anticipation of very large address spaces (and therefore very large projects) we have included the LISP machine-like package system that supports separate technique name spaces in a monolithic address space. This will become of substantial use as the size and number of embedded LISP applications expands.

And a final philospophical note: there are two reasons for studying a computer language--first, to apply that language to solve a set of **problems,** and second, to study that language **as a**  notation in its own right. The former case is most typical; much like an engineer applies mathematics to solve physical problems,<br>a programmer will gravitate to a particular language because of the kinds of problems that language tends to address. A scientific problem may suggest FORTRAN, while a business application may suggest COBOL. Many applications programmers will go no further with a language than this, except to perhaps curse a particular idiosyncrasy of the language. But such doubting is a hopeful sign; for it may lead one to the deeper, second issue of a **(programming)** language--a notation for thought.

Fortunately, mathematics predated FORTRAN; otherwise the road to abstract **mathematics** would have been more difficult than it otherwise was. But, just as one can look at FORTRAN as a corruption of a mathematical notation, it is important to question whether there is a comparable degree of abstraction beneath the surface of computational mathematical theory of computation. And yet we don't want to simply reverse the path (from FORTRAN back to mathematics, say);<br>we should expect some new insights based on the unique should expect some new insights based on the unique<br>vective of computation. This is where LISP comes in: its perspective of computation. This is where LISP comes in; its<br>origins are mathematical, but not traditional numerical are mathematical, but not traditional **mathematics;** its **areas** of application are themselves related to thought, and thus the structures that LISP grew up on--lists, symbolic expressions, and objects--offer potentially different paths to abstraction.

It is this second light--the study of notation itself--that we tend to **emphasize** in our LISP work. Given the choice between the elegance of an idea and compatibility with a "standard", we gravitate toward elegance. For the important points to us at TLC involve the growth of LISP-ish ideas; not the creation of armies of LISP **programmers.** Thus it is with some "fear and trembling" that we view the rising popularity of LISP, its standardization, and its commercial applications.

The preceding paragraphs should give both the novice and the expert **some** food for thought. Now it's **time** to add some substance to our metaphysics. So, dear reader, understand the past, enjoy the present, and anticipate the future!

The LISP Company (T. (L. C))

Preface  $-- 6$ 

TLC-LISP DOCUMENTATION

I

Г

I

Π

I

I

ı

I

I

I

I

1

ı

PART I

# An Introduction to LISP-Like Ideas

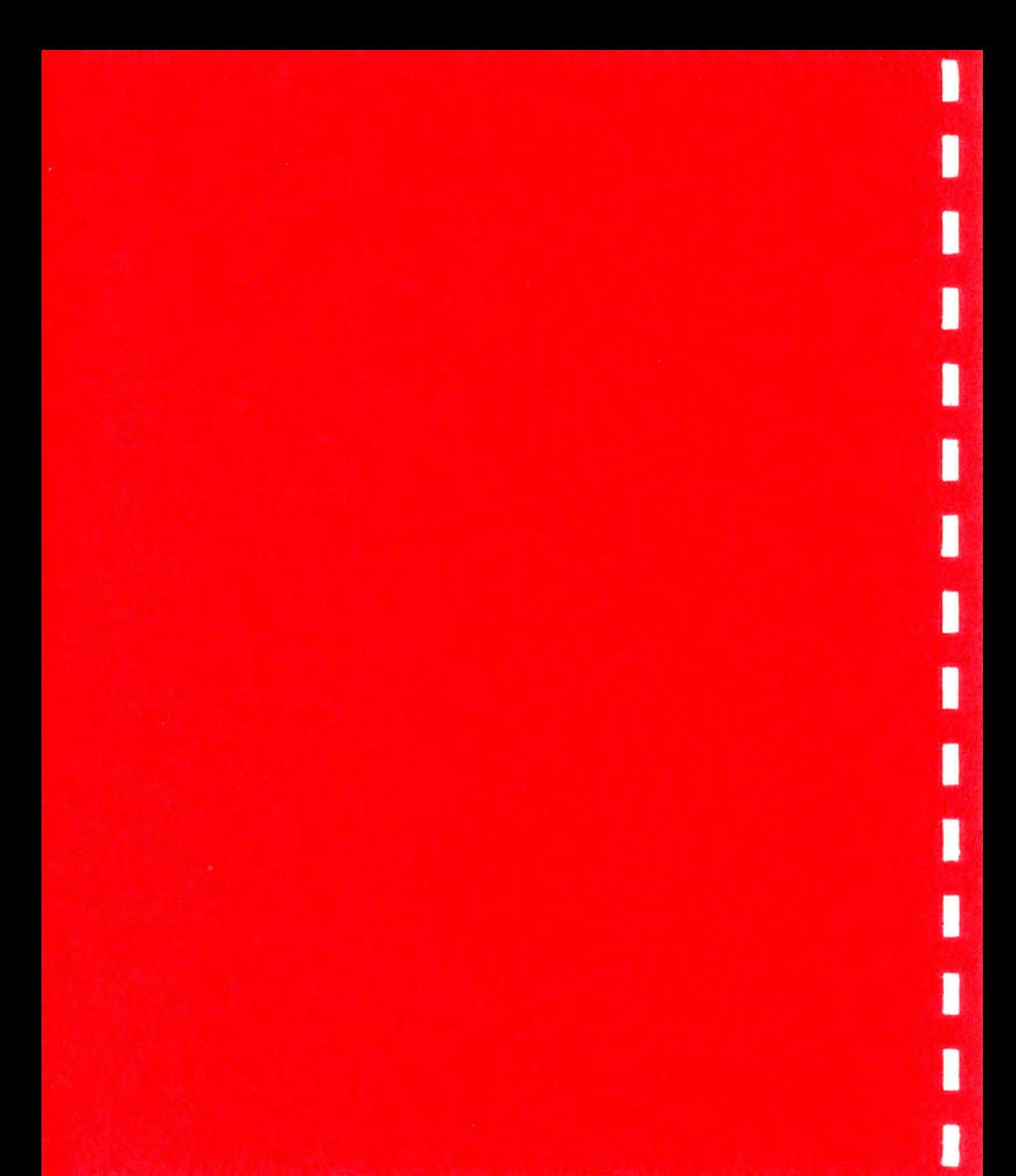

**Part** I: **Introduction** 

## An Introduction to TLC-LISP

LISP is the second oldest higher level programming language, predated only by FORTRAN. The initial implementation effort began in 1958 under the direction of John McCarthy, currently of Stanford University, but at that **time** of MIT. McCarthy had just become co-founder, with Marvin Minsky, of the MIT Artificial Intelligence Project. One of McCarthy's concerns was the need for **a** precise notation for expressing problems of Artificial Intelligence. These problems differed from the traditional computational concerns in that they emphasized structural interrelationships, rather than simple numeric quantities. Of course, any non-numeric problem can be reduced to an "equivalent" numeric one; however much of the naturalness of a problem statement and its solution can be lost in the transformation. McCarthy recognized that the representation and manipulation of objects must be handled at a more abstract and primary level. An **example** will help to put this discussion in perspective.

An early test-bed for these ideas involved the design of algorithms for the manipulation of algebraic expressions; for example, a simplifier **might** rewrite 2\*(x+6\*y)+x as 3\*(x+4\*y). The **design** of such **algorithms** involves the solution of two **problems:** 

(1) A representation for algebraic expressions, and

(2) The specification of algorithms to manipulate expressions in that that representation.

The Representation Problem: How do we encode objects in a notation so that the properties that are important to our study are **most easily** accessed? When dealing with the symbolic manipulation of algebraic expressions the properties valuable to us are those involving the recognition of the subexpressions of an expression.

In a traditional language like FORTRAN, we could assign numbers to each component of the expression and then encode the expression as a vector of those numbers. We could, for example, encode the components in ASCII (or **more** likely BCD in 1959), and then express something like  $2*(x+6*y)+x$  as:

[50 42 40 88 43 54 42 89 41 43 88],

that is, the ASCII form of a vector of characters:

 $[2 * (X + 6 * Y) + X]$ 

Introduction -- <sup>1</sup>

We would soon discover that our algorithm spends most of its time trying to recover the components of the expressions: "in  $2*(x+6y)+x$ , what is the second operand of  $*$ , please?"

Clearly, this problem requires a representation that **makes**  the interrelationships **more** apparent. That is one of the strengths of LISP's notion of Symbolic Expressions. We will discuss Symbolic Expressions and their representations in more detail later. For now, we will confine our attention to their application.

**We** choose to represent algebraic expressions as a special kind of Symbolic Expression called a "list". A list contains zero or more elements. An element of a list may also be a list, or it may be an atomic element. For the purposes of this example. an may be an atomic element. For the purposes of this example, an atom is either a number, as in most other **programming** languages, or may be an object called a "literal **atom"** or **"symbol".** Such atomic objects are built out of letters and digits (and perhaps special characters) such that the first character in the symbol is a letter. For example,

X y ROCKET Pierre MUL-T-2-ED A23

Given symbols and numbers, LISP creates lists by selecting some atomic elements and surrounding them with parentheses. Thus

#### (X Y 2)

is a list as is

#### $(X \ 2 \ Y)$

However, these are different lists because the elements appear in a different order. List aren't sets of elements, but are finite sequences of elements.

As we mentioned above, elements of a list may themselves be lists. Thus:

#### $(X 2 (Y))$

is a LISP list. As with the previous two examples, this list also has three elements, but in this case the third element is itself a list. This list is also not the same as  $(X \t2 (Y))$ , because structure (as well as order) are used in determining equality of lists.

We can continue to build up complex collections of lists by applying the simple rules to build new elements. Thus:

(ROCKET (Pierre MUL) (X 2 Y))

is a list of three elements, whose last two elements are also lists.

There is a mathematics of Symbolic Expressions having theoretical properties comparable to those of the natural numbers, and yet these same objects have a natural and efficient representation on traditional computers. This elegant blend of cultures  $-$  the practical and the theoretical  $-$  is one of the unique features of LISP. However, our main concern now is their effective exploitation in the solution of complex problems.

How can we use these list objects to represent algebraic expressions? For example, we could represent the expression 6\*y expressions: For example, we could represent the expression ovy<br>as a list (MUL 6 Y) where we write MUL and Y as the representation of  $*$  and  $y$ , respectively. This representation chooses to make the first element of the list represent the  $(multiplication)$  and the remainder of the represents the operands. Continuing the encoding process, the expression x+6\*y would be represented as

(ADD X (MUL 6 Y))

Note that the notation still makes clear which components are operations and which are operands. Applying these techniques to our example,  $2*(x+6*y)+x$ , we can represent it as:

(ADD (MUL 2 (ADD X (MUL 6 Y)) X)

The notation is simplicity itself. The first element of each list always represents an operation. The elements in the remainder of the list are either lists themselves, in which case they represent complex subexpressions, or they are numbers or identifiers, in which case they represent either numbers or variables of the original expression. Given this representation, it makes sense to ask questions like:

\* "Is the expression a product?" Yes, if the first element of the list is the symbol MUL.

\* "What is the first operand of the expression? It's the second element of the list.

So we proceed to our algorithm.

Design The Algorithm: Given a representation for the objects, how phenomenon we wish to examine. The notion of algorithm do we write an algorithm that encodes the

transcends any specific programming language. That is, we should conceive our algorithm in an atmosphere that is as free as possible from syntactic and implementation considerations. At this level our thoughts should not be constrained by the stylistic anachronisms of a particular language. As our problem domains become more complex, this freedom becomes even more critical.

Speaking abstractly, an algorithm consists of two separate components: the logic which embodies the interrelationships between the elements in the problem, and the control component which specifies how the elements are used. Put another way, the<br>logic component encodes the knowledge, while the control logic component encodes the knowledge, component contains the techniques for applying that knowledge.

The control structures tend to complement the data structures since the flow of control is often based on the structure of the data. The LISP control constructs that we need for our algebraic simplification problem are: the conditional expression and recursion.

The LISP conditional expression is analogous to the "ifthen-else" construct of other languages, and is used similarly in LISP to indicate appropriate alternatives depending on the structure of an object. Returning to the current example, we can expect the terms of a polynomial to be either a variable, a constant, or a product of variables and constants. **A** constant or a variable is already in its most simplified form; but certain kinds of products can be simplified. In particular, the product of anything and O is 0. So we'd have to check:

"If a term is a product and either of its operands is O, then we can simplify it to O."

We could express this in TLC-LISP as:

(COND ((and (is-product term) (or (= (first-operand term) 0))  $( = (second-operand term) 0))$  0) )

With a little persistence (and a few leaps of faith) this notation can be recognized as a stylized translation of our statement about products. Notice too that the form of the LISP code is similar to that we selected for algebraic expressions: the operation preceding the operands. Thus, instead of

 $x = v$ 

we write

 $($  = x y  $)$ .

So LISP's code looks like LISP's lists. This takes a bit of getting used to, but we'll see that this regularity will pay handsome dividends. Indeed, there's a regularity and simplicity within LISP that can encourage elegance. One testimonial to that is the conditional expression, itself. Many non-numeric problems involve a sequence of tests on an object and, finding one that is successful, we perform a particular computation. Most if-thenelse operations expect the user to express this condition as a nested construction:

if variant-!? then expression-I else if variant-2? then expression-2 else if ....

If the number of variations gets large, the nesting of ifexpressions becomes quite deep and results in obscure code. The<br>form that if-then-else takes may stem from its origins in form that if-then-else takes may stem from its numerical problems where the number of choices tends to be small<br>(0. positive, or negative, for example). LISP, on the other positive, or negative, for example). LISP, on the other hand, grew up expecting to deal with richly structured data. Thus a comparable LISP conditional is the following:

```
(COND 
(variant-I? expression-I) 
(variant-2? expression-2) 
\cdot \cdot \cdot(variant-n? expression·-n)
```
where expression-i will be evaluated just in the case that variant-i? is true and no variant-j? is true for j less than i. This is a much more pleasing format for complex situations.

This conditional expression is LISP's mainstay for explicit<br>control of computations. LISP uses two implicit control of computations. LISP uses two implicit control operations as well: recursion and call-by-value. We will address the issue of call-by-value as we proceed.

An application of recursion is appropriate when the solution to the original problem can be expressed in terms of a similar solution to subproblems. For example "the simplified form of an expression, e + 0, is the simplified form of the expression e". Here, the process involves the application of algebraic rules in the context of the informal notion of "simplification".

The algorithm will involve the manipulation of lists that represent algebraic expressions. For example, the simplification rule that expresses the property that  $x+0$  or  $0+x$  is x, for any x can be described informally as:

"if either summand is zero then the sum is equal to the other summand."

In LISP we could test for the occurrence of a sum by

(IS-SUM TERM)

and write the above simplification rule as:

(cond ((is-zero (first-operand term)) (second-operand term) ) ((is-zero (second-operand term)) (first-operand term) )  $(T term)$ ) )

where T represents true and is used here as an "otherwise" or "else" condition.

Of course, before we can run any such program fragments we must construct definitions for all these sub-functions and we must **give** definitions of the data structures in terms of the LISP list structure. LISP does not supply any built-in data definition facilities, neither does LISP impose a "type structure" a la Pascal, with the corresponding declarations and assorted accoutrements. LISP leaves such discipline to the intellect of the user. Such a course places a certain burden on the conscientiousness of the LISP programmer. One should view LISP as an assembly language on which users may impose their own idiosyncratic systems. Therefore only minimal constraints are to be found within LISP.

Operations like IS-SUM and FIRST-OPERAND (called recognizers and selectors respectively) are a part of the specification (logic) of the data type "algebraic expression". In general, a data type specification contains at least three types of operations: the recognizers are used to test for the occurrence of an element of the type; the selectors are used to select components of an appropriate type, and a constructor is used to make a new element of the desired type. Data type specifications in LISP are handled through these constructors, selectors, and recognizers.

In LISP, data items have an associated type, while variables are type-free, meaning a variable may have values of any type, associated with it in a totally dynamic way. This means, for example, that a variable may have an integer value associated with it at one moment, and later in the same program that variable **might** be used to **name a** list value or even a function value.

One of the most distinctive features of LISP is its representation of programs as data items. For example, if we had values 3 and 2 associated with X and Y, respectively, we could evaluate the list (ADD X (MUL 6 Y)) receiving the value 15. This duality of program and data is more than an historical anomaly; it is more than an expediency based on the lack of available character sets to support an Algol-like syntax for LISP. It is an

important ingredient in any application that expects to manipulate existing programs or construct new programs. Such applications include editors, debuggers, program transformation systems, as well as symbolic mathematics systems and Artificial Intelligence applications (a system that learns must be expected to change its behavior).

We'll not get into a discussion of the merits or feasibility of AI; rather, we stay in the (slightly) less emotionally charged area of interactive systems design. The critical ingredient here is how to handle debugging and modification of a program "on-thefly". That is, we cannot afford to stop the program, rebuild parts of it and restart the computation. The system may be running a real-time or life-threatening system, or it may be that the intermediate computation has taken a substantial time to develop and the changes that are desired will invalidate only a small segment of that computation. The point here is to envision a situation where the traditional edit, re-compile, link and load model will not suffice. In such a case we have to modify existing programs and data. In such a situation we need to have access to a form of the program that we can manipulate not as instructions, but as data. Those who have had experience with traditional machine-level debugging will recognize this type of situation. LISP is one of the few other "machines" that will support such "on-the-fly" modification.

We can build what are called "structure editors" that will let us examine and modify the list-structure representation of the programs. We can build LISP debuggers that can interact with such structure editors to do the necessary detective work to isolate problems. This latter situation involves more than just having programs available as data, it involves having the dynamic state of the "LISP machine" available for exploration and modification. Such situations border on the introspective.

There are other, less dramatic, situations where an "intelligent" form of programs is useful. Even in the **more**  traditional situation of editing a textual form (rather than structural form) of program, we should be able to recover the<br>source form. Compare this with the typical compiler-based Compare this with the typical compiler-based situation wherein there is a wide gap between the running code<br>and the user's source: this situation is exacerbated by the user's source; this situation is exacerbated by optimizing compilers that widen that chasm beyond recovery.

In contrast, even those LISP's that do not deal directly with the structure will allow recovery of the source from the use the source of the list running code. The simplest tactic is to print the representation into an edit buffer, edit that text, and then pass the new text through the LISP reader. A more substantial task the partial compilation of the source into intermediate code, which is "reversible" in the sense that it can be de-compiled into the user's code. These latter two solutions

Introduction -- 7

are partial implementations of the more comprehensive solution of **making** the program and the dynamic state of the computation (called the control structure) directly available as data objects in the language.

**Program** transformation systems are another example of treating program as data. Such systems span the spectrum from traditional compilers to source-to·-source program improving systems. In its general form, a compiler expects a program as input and produces a program for another machine as output. **Again,** if the language supports programs as data objects, this compiler can be expressed in the language. Most other languages obscure the problem by describing the compiler as a program which takes a string as input, converts the string to an internal nonexecutable form, and produces another string as output. This is a very localized view of the world of computing. A healthier approach views compilation as the last phase of the program construction process where the compiler is to transform a correct **program** into one that will execute more rapidly. Earlier phases of the **programming** process are responsible for the construction, **debugging,** and modification of the program. The unifying perspective of a program as **a** data structure cleanses the intellectual palate.

We will also see another program transformation technique in a few sections hence: LISP macros. Macros in LISP function similarly to macros in assembly language, abbreviate sequences of code that the language processor can expand for us automatically. In assembly language the macros are expanded when the source code is transformed into machine code. LISP tends to operate in a slightly different manner, expanding the **macro** to new LISP code dynamically, and then executing that code. In compiler-based LISPs the analogy to assembly language is exact: the code gets expanded once, and compiled; even without a compiler, we can indicate that we want the macros "displaced", **meaning** that they expand once and the expanded code actually replaces the application of the macro.

In **summary,** LISP is best thought of as a "high level assembly language for complex programming". It contains a library of operations, including the system-level components like symbol tables, scanners, parsers, and unparsers, with a processing unit to evaluate the combinations of these ingredients. Yet it imposes little structure on the **programming** process, believing that discipline is best left to the intelligence of the programmer. LISP is a tool, no better or worse than its user. One goal of this documentation is to develop and reinforce an appreciation for self-discipline as well as reveal the elegance and beauty of LISP.

#### **Data** Objects in TLC-LISP

## Introduction

This section begins a more thorough and detailed treatment of LISP data. As we have seen, LISP data comes in at least two flavors: atomic objects and composite objects. Atomic objects are further divisible into numeric and non-numeric objects. The most interesting non-numeric atomic object in TLC-LISP is called a symbol or literal atom. Symbols are a versatile naming structure<br>for LISP. They are used as non-numeric constants of the They are used as non-numeric constants of the **programming** language (T and NIL), as primitive data objects (MUL, ADD, and the variable names in the previously discussed algebraic examples), and as references for all the programming language constructs (as in COND, EQ, and IS-ZERO). Furthermore, as we will see momentarily, symbols can also be used to capture collections of data using a symbol like a name in a dictionary.

**Many** LISP implementations (including TLC-LISP) supply character and string data types. This allows the manipulation of character sequences and, with conversion programs, allows the dynamic generation of new symbols just as numeric operators can introduce new numbers into the programming environment. This dynamic creation of data objects is a hallmark of LISP's attitude toward data objects. The idea, called "first class treatment of objects", stems from a desire to free the programming notation from the details of its implementation. We will dedicate a section to the implications of "first-class-ness" after we have **had** some experience with the specifics. The size of objects and the duration of their "lifetime" (their creation and deletion) are two such specifics. In elementary mathematics, we deal with integers and "create new ones from old ones" by the successor operation (from n, generate n+l). Programming languages will usually restrict the implementation of the successor operation to those integers that will fit some hardware notion of "largest integer". Strings and vectors are typically constrained in a comparably arbitrary fashion. Not so in LISP. LISP's most general "first class" object type is also its first and most unique data object--the dotted pair.

#### **Dotted Pairs**

One characteristic of LISP is its ability to take two existing objects and build a new composite structure from them. Thus given the symbols ROCKET and PIERRE we can create two new structures

(ROCKET. PIERRE) and (PIERRE . ROCKET)

Since this construction operation can be repeatedly<br>applied to pre-existing objects, we can define quite complex structured objects, as for example: this construction operation can be repeatedly

# ( ( ROCKET . PIERRE ) . ( 1 . ( V . X ) ) )

The objects created in this **way always** have exactly two parts, and those parts are separated by a dot (.) and are enclosed in parentheses. Such objects are called "dotted **pairs."** 

It is sometimes helpful to visualize these dotted pairs graphically. We can view this dot notation as a linear representation for a stylized tree-like structure that always has exactly two branches. Pictorially, it represents a tree with left and right branches br-1 and br-r respectively, as

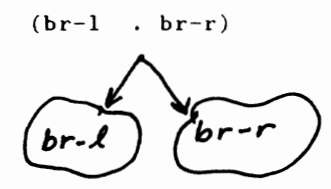

We can use this graphical representation to display arbitrarily complex dotted-pairs. For example:

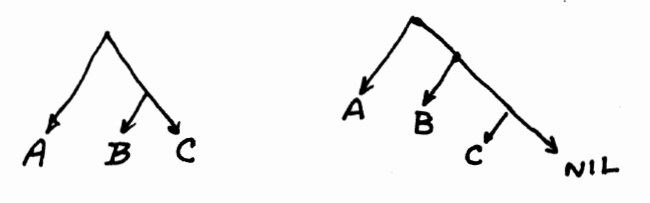

 $(A, (B, C))$   $(A, (B, (C, NIL)))$ 

The most general **form** of these binary trees are called Symbolic Expressions, S-expressions, or S-exprs for short. Though we'll add more kinds of objects in a few moments, we've now been exposed to the fundamental notions of LISP's original set of data: numbers, symbols, and dotted pairs.

What we have so far, however, is just a representation for constants. Before we have anything resembling a language we need operations that will let us build new objects, test them and manipulate them in various ways, similar to the ways that traditional languages let us make new numbers (using  $+$ ,  $*$ , etc.) and test them (is a number equal to 0?). We'll assume we have arithmetic operations, so that we can build new numbers. Later we'll show how to build new symbols, but now we want to introduce ways of building new dotted pairs.

Dotted Pairs -- <sup>10</sup>

#### Constructors

Our primary constructor for dotted pairs is called CONS. It<br>Is two objects as arguments (and is therefore called a expects two objects as arguments (and is therefore called binary function) it constructs a new dotted pair that, if interpreted as a binary tree, has the first argument of CONS as the left branch and the second argument as the right branch:

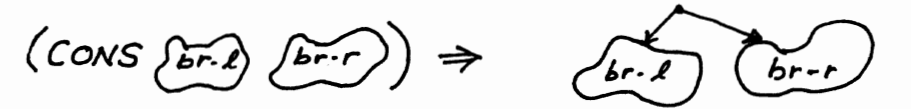

where the symbol  $\Rightarrow$  means "evaluates to" or "simplifies to".

Besides the graphical for<mark>m, w</mark>e need<br>sentation. Following the tradition we've representation. earlier, we'll indicate the application of a LISP function by earlief, we if indicate the apprication of a list function by<br>writing it as a list whose first element is the function and whose succeeding elements are the arguments. Thus: the tradition we've a textual established

 $(CONS \ 1 \ 2) \Rightarrow (1 \ . \ 2)$ 

We can build up such function applications using functional composition. Thus:

(CONS (CONS 1 2) 3) =>  $((1 \cdot 2) \cdot 3)$ 

and

 $(CONS \ 1 \ (cons \ 2 \ 3)) \Rightarrow (1 \ . \ (2 \ . \ 3))$ 

LISP's functional composition is a powerful **programming**  technique, directly derived from the mathematical notion of the same name that we experienced in high school algebra. There are two distinctions: one deep and one superficial. Superficially, in algebra we write  $x+y$  and thus might expect to write  $x$  CONS  $y$ , rather than (CONS x y). More substantially, we will tend to think of LISP's expressions as computational requests rather than as abstract functional expressions. However one very important benefit of LISP's functional basis is the ability to intuit expressions computationally, and simultaneously view them as denoting an object in the sense of a functional mathematics. It is this latter sense that opens new doors for multi-processor,<br>parallel architectures, for LISP evaluation. For viewed parallel architectures for LISP evaluation. functionally, a LISP expression imposes few constraints on how a computation must be performed. A few explicit constraints appear as control structures (DO, FOR, etc.), but implicit constraints (like composition) are subject to re-interpretation (evaluate both arguments to CONS simultaneously, for example). We'll explore several of these topics throughout this first Part.

Dotted Pairs -- <sup>11</sup>

### Recognizers

Besides the constructors, recognize the occurrence of Currently, we've only introduced numbers, symbols, and dottedpairs, but soon a whole flood of types will appear. we also need the ability to different types of objects.

These operations are called recognizers and, in the case of S-expressions, require that we be able to tell an atom from a non-atom. Thus:

 $(ATOM 1)$  => T

where the LISP symbol Tis an indication of truth.

 $(ATOM T)$  => T

False, the other truth-value, is represented by the symbol NIL. So:

 $(ATOM (CONS 1 2)) \Rightarrow NIL$ 

since the result of (CONS 1 2) is a non-atomic object.

This last example also shows that these truth-valued functions (called predicates) can be composed with other functions. So:

```
(CONS \mid (ATOM \mid)) \implies (1 \cdot T)
```
Given that we have an atomic quantity, we need to discover what kind of atomic object it is.

 $(SYMBOLP 1)$  => NIL

 $(NUMBER 23)$  => T

Of course we have to represent tests like:

"Is the atom A a symbol?" Answer: T

We might try writing (SYMBOLP **A)** 

but we'd discover that

 $(SYMBOLP A)$  => Error, Unbound-atom A

We have to look more closely at the process that LISP performs in evaluating these expressions. Clearly, LISP knows how to recognize constants. If you ask the value of 1, or NIL, for example, the system will respond with 1, or NIL. But what is the value of SYMBOLP (or **A)?** SYMBOLP's value is a primitive function, and A's value? Well unless we give it one, A has no value. Before we do that, we need to introduce a way of saying:

"Don't look for a value, but take this symbol as it stands"

Natural languages have such a device, called quoting. So for example, we can say:

"Chicago is a city, but 'Chicago' is a seven-letter word."

LISP has a similar solution for the similar problem. When we want to talk about a specific symbol, we quote it by writing

'A, for example.

So we can now express "Is the atom A a symbol?" as:

 $(SYMBOLP 'A)$  => T

The reason for quoting in LISP is to stop evaluation. We must be able to specify the use of a symbol and also the mention of a symbol, and we have to have unambiguous ways of designating these two uses. So we can say

(SYMBOLP 'SYMBOLP) => T

and know that the first reference is to the function SYMBOLP (a use) and the second reference is to the symbol SYMBOLP (a mention). You **might** think about what (SYMBOLP SYMBOLP) means.

This problem of quoting does not occur in traditional computing languages because the distinction between data elements (numbers, strings, etc.) and components of the language (symbols--known as identifiers in traditional languages) is enforced by the language.

Since there is no ambiguous use of numbers in LISP, we don't quote them; and since T and NIL are used as Boolean constants, we don't have to quote them. But quoting must be done in any situation that requires that the symbol be taken literally.

 $(CONS 'CONS 'CONS )$  =>  $(CONS . CONS)$ 

Furthermore, in preparation for things to come, we require that dotted pairs be quoted even though the syntax makes it clear that the pair is a data object. Thus:

 $(ATOM ' (A . B))$   $\Rightarrow$  NIL

 $(cons' (1 . 3) 2) \Rightarrow ((1 . 3) . 2)$ 

If we neglected the quote-mark and wrote

 $(ATOM (A, B))$ 

any LISP evaluator would respond with an error **message** since it will try to evaluate the pair (A. B) as a function (A) followed by some arguments. If A has no function definition, the system will complain here; if A does have a definition, then the will complain here, it a does have a definition, then the<br>evaluator will complain when it sees B, since (A. B) does not look like an expression.

One final point about quoting(') needs to be made: we advertised that every expression in LISP had to be a list, but

'<expression>

does not seem to follow the rule. In actuality, the quote-mark is an abbreviation for a LISP-style list of the **form** 

(QUOTE <expression>)

So

 $'(1\ 2\ 3\ 4)$  is really (QUOTE  $(1\ 2\ 3\ 4)$ )

We will soon see what this regularity of notation **gains** us.

## Selectors

Besides being able to construct new objects, we must also be able to examine the components of such constructed objects. Recall that we assumed the existence of such "decomposition" operations in our algebraic simplification example (FIRST-OPERAND and SECOND-OPERAND, in particular). Operations that allow such examination of components are called selector functions.

Since dotted pairs have exactly two components, we have two selectors for S-expressions: one to select the left branch of a tree, called CAR, and one to select the right branch, called CDR.

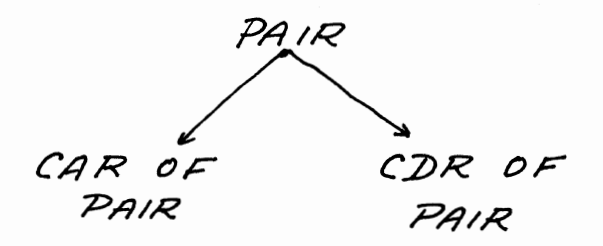

Given that an object is a non-atomic S-expression, we then know it is safe to operate on it with CAR and/or CDR. Conversely it is not safe to operate on (most) atoms with these selectors.

(CAR 1) *=>* error, list-expected.

(SYMBOLP (CAR **'(A. B)))** *=>* <sup>T</sup>

since

 $(CAR' (A . B))$   $\Rightarrow$  A, and A is a symbol.

So for example:

 $(CAR ' (1 . 2)) = > 1$ 

 $(CDR ' (cons . 2)) = > 2$ 

 $(CDR (cons 1 (ADD 1 2))) = > 3$ 

the machine representation of the first implementation of LISP. This was done on an IBM704. That machine --a micro in terms of An historical note: the names CAR and CDR are derived from

Dotted Pairs -- <sup>15</sup>

the capabilities of today's hardware-- had its 36-bit word divided into several subfields. Two of those field were the "address field (15 bits) and the "decrement" field (also 15 bits); those fields were used to encode the CAR-branch and the CDR-branch, respectively.

So to summarize the current situation, we now have a simple TLC-LISP calculator at our disposal. It can do arithmetic operations--type in an expression and get its value, as in

 $(ADD 4 5)$  => 9

It's therefore a functional calculator in the sense that the It's therefore a functional calculator in the sense that the<br>basic building blocks are functions, which are applied to arguments, and produce values. Thus:

\* Every expression **has a** value; there is no such thing as a "procedure" that has no value.

\* Operations can be "cascaded" using the notion of functional composition--the result of one operation can be fed directly into another operation, as in:

 $(ADD (MUL 2 4) (SUB1 5)) = > 12$ 

Furthermore, we now have Symbolic Expressions that have a nathematics all their own, and have a set of calculator primitives to construct, select, and test these objects we call Furthermore, we now have Symbolic Expressions that have a S-exprs.

Finally, we're still not at the level of a programming language, only a fancy calculator. For though we can test results, we have not yet shown how to express conditional actions or decision-making in the notation. Before we do that, we want to introduce some other data objects of TLC-LISP.

#### **Lists**

Now that we have the basic set of LISP data and operations under our belt, it's time to look at some further data objects and some more operations on those data. Recalling our earlier discussion of **programs** that manipulate programs, and noticing that LISP programs are represented as lists, it seems only fair to explore the possibilities of developing the same kinds of functions for lists as we just did for dotted pairs. In particular, constructors, selectors, and recognizers will be most **appropriate.** 

Before doing that, we should make a slightly more formal disclosure of what it means to be a list.

\* The empty list, designated by empty parentheses ().

\*anon-empty list, having elements that may themselves be lists, or may be symbols, numbers, or perhaps dotted pairs. Such a list **is simply** designated by writing down the elements in the desired order, separating each with space if ambiguity would arise otherwise, and finally decorating the collection front and back with parentheses. Thus, the following are lists:

(1 2 3)

(1 2)

(1 2 (2 3) A)

(CAR 1 2)

(CONS (CAR (QUOTE **(AB)))** 2)

A few remarks: the first, fourth, and fifth examples each contain three elements, while the second contains two, and the third contains four. The second example, (1 2), should not be confused with  $(1 \tcdot 2)$ . The fourth example  $(CAR \tcdot 2)$  is a list of three elements that just happens to look like a LISP expression. The final example again is a list that looks like an expression, but in this context is just a list of three elements, whose second element is also a complex list.

A special note to those who have prior traditional **programming** experience: as we introduce the list-operations in the next sections, relate them (and lists) to operations you've seen. For example, how to lists compare with vectors or arrays? Could you implement lists as vectors or strings? Could you get the notions of functional composition to operate with your implementation?

#### Constructors for Lists

CONCAT is the primary constructor for building up lists. CONCAT, like CONS for S-expressions, is a binary function; however CONCAT expects its second argument to be a list. CONCAT will construct a new list whose first element is CONCAT's first argument, and the remainder of the list is CONCAT's second argument. Thus:

 $(CONCAT 1 () )$  =>  $(1)$ 

As with previous LISP operations, we can compose the results of CONCAT:

 $(CONCAT 1 (CONCAT 'ROCKET (CONCAT 'PIERRE ())) )$  =>  $(1 ROCKET PIERRE)$ 

We'd also like to explicity represent, for **example,** the creation of the list (1 ROCKET PIERRE) by using CONCAT with l as first argument and the list (ROCKET PIERRE) as its second argument. The graphical interpretation is clear,

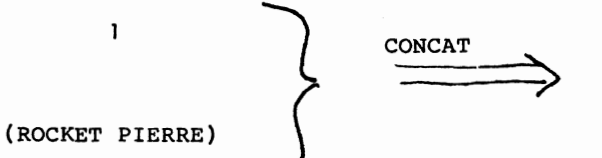

(1 ROCKET PIERRE)

but the textual form is more problematic. For if we try:

(CONCAT 1 (ROCKET PIERRE))

then, following our convention that an expression is represented as a list whose first element is the function, the previous line must be interpreted as saying:

"Apply the function CONCAT to the arguments 1, and the result of applying the function ROCKET to PIERRE."

But that's not what we had in mind.

Since we can have lists that represent function application, mixed in with lists that represent data objects, we need to have some way of distinguishing between the two. Our quoting problem has returned; but the same solution will hold in this case.

 $(CONCAT 1 ' (ROCKET PIERRE))$  =>  $(1 ROCKET PIERRE)$ 

Lists  $-- 18$ 

For a more complex situation to highlight the quoting distinction, compare the following two expressions:

(CONCAT  $l$  (CONCAT  $l$  '(2))) and (CONCAT  $l$  '(CONCAT  $l$  '(2)))

The first one yields (1 1 2)

since the inner CONCAT creates the list (1 2) that is what gets passed to the outer CONCAT.

The second situation is quite different. Recall that it is an abbreviation for

 $(CONCAT 1 (QUOTE (CONCAT 1 (QUOTE (2))))$ 

Because of the QUOTE, the second argument to the **CONCAT is a**  constant--the list,

 $(CONCAT 1 (QUOTE (2)))$ 

So the value of the second example is the list:

 $(1 \t{CONCAT} 1 \t{OUOTE} (2)))$ 

Another important constructor for lists is LIST. This function will take an arbitrary number of objects as arguments and build a list with those objects as elements. Thus:

(LIST (ADDI 2) (ADD 3 5) (CONS l 2) (CONCAT l '(3 A)))

 $\Rightarrow$  (3 8 (1 . 2) (1 3 A))

The final constructor we'll highlight here is APPEND. It takes two arguments, both lists, and builds a new list with the elements of the first list pasted onto the second list. Thus:

 $(APPEND ' (1 2 3) ' (A S D F)) \Rightarrow (1 2 3 A S D F)$ 

In the Functions section, we'll derive the TLC-LISP function for APPEND.

Each of these constructors (CONCAT, LIST, and APPEND) will prove useful; each performs a (sometimes subtly) different function. So, continuing the latest example:

 $(CONCAT ' (1 2 3) ' (A S D F))$  =>  $((1 2 3) A S D F)$  $(LIST ' (1 2 3) ' (A S D F)) = > ((1 2 3) (A S D F))$ 

Lists  $--$  19

## List Selectors

As with dotted pairs, lists also have their own set of selector functions. The basic selectors are called FIRST and REST, and select (respectively) the first element of a list and all of a list but the first element.

Thus:

 $(FIRST' (A S D F))$  => A

 $(REST ' (A S D F))$   $\Rightarrow$   $(S D F)$ 

REST actually can be used more generally: if a second argument is supplied, it indicates how far down the list we should go. Thus:

 $(REST ' (A B C D E F) 2) \Rightarrow (C D E F)$ 

So  $(REST ' (A S D F))$  is the same as  $(REST ' (A S D F) 1)$ 

We'll see several other TLC-LISP functions that have this ability to take a variable number of arguments, called "optional parameters". Later we'll show how user-defined functions can also capitalize on this feature.

TLC-LISP also supplies a generalization based on FIRST, called NTH.

 $(NTH' (Q W E A S D) 3)$  => E,

**showing** that NTH gets the element of the list specified by the **index.** So we could have defined

 $(FIRST \leq list)$  to be the same as  $(NTH \leq list)$ 

or we could have defined FIRST as we did REST, to take an optional argument. But we didn't; we leave that as an exercise.

As with the list constructors, there are several other selector-type functions available in TLC-LISP; see the Reference Manual for details.
#### Recognizers

In a fashion **analogous** to the situation involving dotted pairs, we must have predicates that will tell us the condition of **<sup>a</sup>**list-type object. Is **a given** object a list? LISTP will tell us that.

 $(LISTP 1)$  => NIL

 $(LISTP 'A)$  => NIL

 $(LISTP ' (ABC)) => T$ 

 $(LISTP'())$  => T

As with S-expressions and their selectors, we need **some way**  to tell if a list is non-empty and therefore **has a** FIRST-part and a REST-part. NULL will do that for us:

(NULL **'(AS** D)) => NIL

 $(NULL (REST ' (A))) = > T$ 

These few functions represent only the tip of TLC-LISP's built-in iceberg. **Examine** the Reference Manual and the examples on the files accompanying the LISP and you find many more listanipulating functions. The **major** point of this section is to introduce you to the basic operations and the general style that we wish to exercise while writing TLC-LISP programs. In particular, now when we think about the programming task, we should view the data **as a** collection of rather concrete objects- numbers, dotted pairs, and lists, for example. Each type of object has its own collection of operations for creation, testing, and selection. This triad of operations is more recognizable with lists and pairs than with numbers, but is there nevertheless. Later, this technique will come into stronger play when we build abstract objects out of these concrete objects; when we create algorithms to manipulate real world objects, we'll still use constructors, selectors, and recognizers, but now over chairs, and trees, and even mental structures.

Given these operations on objects, we can then conceive of our programs with **some** sense of abstraction and implementation independence. We deal-with the objects through this interface,<br>passing objects between functions using the functional between functions using the composition pipeline, the result of one computation feeding<br>directly into the next. Unfortunately, the computational directly into the next. Unfortunately, the environment is not very robust; all we have to work with are the primitive functions and constant data objects. We need to expand this simple but elegant view of computation, retaining the functional flow, while adding an ability to define new functions and name objects. Fortunately, these tasks are related.

#### Na es, Values, Objects, **and Aliases**

So far we have steadfastly adhered to the calculator motif:<br>an expression is constructed, then evaluated and so yields an immediate result. There's been no sense of memory and no sense of<br>permanence other than the implication that the primitive other than the implication that the functions are somehow known to the LISP calculator. This **is a**  mixed blessing: the language is incredibly **simple,** but it is also quite limited in power since all we can refer to are constants (numbers, S-expressions, lists, and primitive functions). Two key ingredients are missing:

\* we have to add programs to the memory of the LISP machine, increasing its capabilites.

\* we have to be able to name (or somehow save) partial results so that we can refer to them in a later calculation.

Both of these problems are that of giving names to objects them later. In the first case, we name functions, in the second case, we name data. Both of these problems are symptoms of the same phenomenon-so that the **language** may refer to we name functions, in the second

Names and naming conventions are as problematic in computing languages as they have been in natural languages. Though we can pass these concerns off in everyday life as irrelevant musings of philosophical overachievers, we must address the issues in computational languages. The specific computational philosophical) problem involves equality: when are two objects equal, and in fact, what does equality **mean?** This involves the issues of indentical versus indistinguishable objects. We can talk about two objects being indistinguishable: if every test on one yields identical results on the other, but to talk about "identicalness" involves talking about names for objects. This is the issue of synonymity: are two names referring to (or **aliases**  for) the same object?

To put this discussion in more concrete terms, we will introduce a technique for associating a name with an object in LISP. Given an object, say the list  $(A, B)$ , we can associate it with the symbol A using the operation SETQ. Thus:

( SETQ A ' ( **A B))** 

All traditional languages have a similar kind of operation called an "assignment statement". A LISPish FORTRAN **might say:** 

 $A = ' (A B)$ 

while a LISPish ALGOL or Pascal might phrase it as:

 $A := ' (A B)$ 

Names  $--$  22

The major distinction between a LISP SETQ and another language's assignment statement is that the SETQ is an expression, that it has a value (besides accomplishing the assignment). The value of the SETQ is the value assigned to the variable. Thus:

 $(SETQ A ' (A B)) = \rangle (A B)$ 

Later we will see ways of exploiting this value, and soon we will see more elegant ways of associating objects with **names,** but for now let's exploit the situation. Given the ability to **name**  objects, what added perspectives on modern computation can we illustrate? The critical issue is that of "object versus value". And the pathway to understanding that distinction leads through the shades of meaning around the word, "equality".

We have two predicates to deal with equality, EQ and EQUAL:

\* EQ -- a predicate that compares two references to objects and will tell if they are referring to the **same** object.

For example, assuming that X names an object, then

 $(EQ \t X \t X)$  => T regardless of the object associated with X.

\* EQUAL -- a predicate that compares two references and tells if the objects are indistinguishable. So

 $(EOUAL X X)$  => T

because any object is indistinguishable from itself. Of course, this discussion is totally vacuous until we **explain** how we differentiate between identical and indistinguishable objects.

So let's complicate matters. Assume that we have a function (which we do) called COPY that will take an object and "clone" it. That is, **make a** new object that is a carbon copy of the original. But like any copy, at some level there **is a** distinction between the copy and the original; EQUAL is unable to **make** the distinction, but EQ can. To be **more** concrete:

 $(SETQ X ' (A . B))$  and  $(SETQ Y (COPY X))$ 

Now (EQUAL X Y) still gives T since the objects are indistinguishable. However (EQ X Y) gives NIL since X and Y are not references to the same object.

This may still appear to be a non-problem for computation; if objects and their clones are indistinguishable why bother with EQ? The practical problem involves objects that change (called "mutable" objects). We say "practical" because in object-based languages like LISP, objects can change.

Names -- <sup>23</sup>

In contrast, languages like mathematics are "value-based" since objects in these languages, once created, cannot change. Such non-changeable objects are called "immutable" objects. We'll talk later about the actual mechanisms in TLC-LISP that allow us to modify objects, but now we want to emphasize what change does to our language.

Practically, the possibility of change (or mutation) says that we cannot "cheat" on the implementation of operations like COPY by **simply** sharing a reference to the object, because changes to the original (copy) would be reflected in the copy (original). Notationally, the possibility for change is more fundamental. It value and begins to separate the static mathematical languages (value-based) from the dynamic languages of computation that are object-based. We will return to this topic several times since it represents an important perspective in modern LISP.

So, in **summary, names** in LISP should be thought of as naming objects, not **as naming** values. Some objects act like values in the sense that they are immutable. In particular, numbers are<br>immutable; we won't find 1 suddenly turning into 2. Symbols are immutable; we won't find 1 suddenly turning into 2. Symbols are also immutable in LISP. But general objects (like dotted pairs and lists) can change, just like the city of Chicago changes-unpredictably, and often.

This ability to modify objects introduces a new category of<br>functions: besides the constructors, selectors, and data functions: besides the constructors, selectors, and recognizers, we also have "updater" functions. Dotted pairs, lists, and in **a moment** vectors and strings, have updater fuctions available to them. Before we do that we'll consolidate our discussions on lists and dotted pairs.

## Co■pariaon of **Lista and** Dotted **Pairs**

# Lists

As things stand, we have a small intersection between LISP data and LISP programs; namely symbols are able to migrate across that boundary. So far, that situation seems to be more trouble than it's worth. This section will dispel! that opinion by closing the gap between data and program. We will show how to represent lists as dotted pairs, thus mapping all LISP programs data onto one uniform structure. traditional machines map program and data onto linear collections of locations that contain either a O or a I. Here we map everything onto binary trees whose tip nodes are atoms (numbers or symbols). We'll exploit this machine analogy further in the Evaluation section. Here we'll concentrate on the details of the **mapping.** 

Recall a list was either empty --denoted by ( )-- or was of the form (el, ... en) where each ei was either an atom or a list itself.

We may represent list notation as an S-expression by the following rules:

- 1. Map() onto the symbol NIL
- 2. Map (el e2 ... en) onto (el. (e2. (... (en. NIL) ...)))

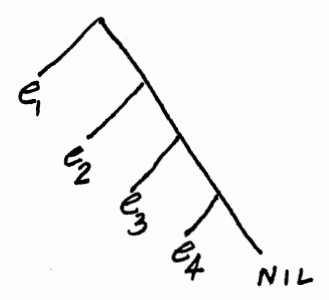

(el e2 e3 e4)

So a list **maps** onto an S-expression whose right-most (or deepest) node is the symbol NIL. Indeed, within the TLC-LISP system NIL and () are synonyms.

Several other synonyms also **appear** in LISP courtesy of this mapping. In almost every implementation of LISP, FIRST, REST, and CONCAT are identical to CAR, CDR, and CONS.

However it is good style to program at the dotted pair level using operations based on CAR, CDR, and CONS, and program at the list level using FIRST, REST, and CONCAT.

```
(cons 1 2) \Rightarrow (1 . 2)(CAR (cons 1 2)) \Rightarrow 1(CONCAT 1 (CONCAT 2 NIL)) => (1 2)(FIRST (CONCAT 1 (CONCAT 2 NIL))) => 1
```
This sheltering of the dotted pair representation,<br>separating it from the list-related functions, is much more than<br>mere sleight-of-hand. It is our first example of "abstract **programming".**  list-related functions, is much more than mere sleight-of-hand. It is our first example of "abstract

By "abstract programming" we mean that we wish to encourage a style of programming that uses data-manipulating operations, without consideration for how these operations are implemented in<br>terms of lower-level constructs. The connection between terms of lower-level constructs. The connection between their implementations is made "interface" specifications, done in terms of the implementation of the ubiquitous constructors, selectors, recognizers, and updaters.

There are several benefits to this **programming** style: first, programs tend to become small, modular units. This improves readability and maintenance. Second, separation of conception from implementation gives one the freedom to vary the implementation without as much danger of destroying the correctness of the **program.** All one need do **is modify** the interface specifications when the lower-level representation is changed. The algorithms above this specification "firewall" need not be changed. This kind of modularity and freedom from implementation is becoming more popular as the complexity and sophistication of programs increases. The idea appears in the guise of "information hiding" and "abstract data structures." Some languages try to enforce these ideas with "strong type<br>structure"; LISP, on the other hand, supplies the tools that a self-disciplined person may use to build such abstractions, but leaves the ultimate responsibility in the hands of the user.

Let's step back a bit from the pecularities of the data representation for **a moment,** and see what other general lessons we can learn.

# Graphical Languages

First, the rather arcane syntax of LISP data--the reams of delicately balanced parentheses--have a method to their madness. They allow us to give a linear representation to a complex treestructure. This notation was born of historical necessity, since display technology is only now becoming sufficiently proficient at representing graphical information. The thing to remember when viewing LISP's parentheses is that they represent tree-like and soon we'll be able to express LISP-like information on display screens in a form more indicative of their true graphical nature.

The deeper lessons of LISP's notation involve its anticipation of more visual, two-dimensional, and pictorial ways of presenting data and programs. Character-at-a-time input of programs and data need not persist now that we have costeffective means for manipulating graphical information. However, the practical problems of representation, and the theoretical problems of semantics of such languages, are both open issues.

## Program as Data

No discussion of LISP data would be complete without a mention of LISP's famous property of "program as data." We've seen that function calls in LISP are represented as lists, whose first element represents a function and whose remaining elements represent actual parameters to the function. We've seen that conditional expressions are represented as lists whose first element is COND and whose remaining elements represent lists of expressions--tests to be made followed by actions to be carried out. Similarly, we'll soon represent function definitions as lists whose leading element indicates that the remaining elements our language can be represented as lists. And what does this buy us? It allows us to construct programs that manipulate programs.

A LISP program can access another piece of LISP code to analyse, transform, or even execute it. This is not just a "cute hack". It is a practical advantage born of theoretical beauty. For, editors, debuggers, and compilers are all examples of program manipulation systems. All of these tools are easily written in LISP.

# Use, Mention, Object, and Value

One slightly more philosophical point is exemplified in this **program-as-data** situation; that is the old problem of use versus mention. Whenever a language (natural or otherwise) is strong enough to talk about its own components (words), then precise distinctions need to be made between the use of a name (like the city named Chicago) and the mention of a **name** (like 'Chicago' has seven letters). Most programming languages don't have to deal with this issue because of the clear division between the programming language and the items that the language manipulates. We don't have that luxury of ignorance in LISP; and QUOTE (or its abbreviation of') handles that problem.

Another problem that other formal languages (including **programming** languages and mathematics) have been able to sidestep is the issue of value versus object. In mathematics, values cannot change; in programming languages numerical values cannot change, but items like arrays are expected to change in the sense conspiracy of confusion in the programming domain that makes it difficult to realize that arrays are examples of what we will call mutable objects. Much of this stems from a fuzzy notion of **what programming** languages actually deal with--are they talking about values or are they talking about objects? Unfortunately, when languages try to talk about objects, they do so in a particularly weak, implementation-oriented way, rather than in a notationally elegant fashion. A fashion that has been called "first-class".

# First-Class Objects

One further liberating idea has yet to be fully appreciated: the notion of first-class objects. One of the first statements of this notion appeared in thw writings of R. Popplestone, the originator of POP-2. In 1968 he wrote:

"... this brings us to the subject of items. Anything which can be the value of a variable is an item. All items have certain **fundamental** rights.

1. All items can be the actual parameters of functions.

2. All items can be returned as the results of functions.

3. All **items** can be the subject of assignment statements.

4. All **items** can be tested for equality. "

Several of these ideas were percolating around, and implied in the earlier LISP work, but this is one of the first explicit mentions of the notion of first-class objects. And yet sixteen years later, how well do languages live-up to that charter?

Even in the world of "abstract data", many modern languages **make** very concrete demands on the behavior of data objects. Those demands typically **mean** that each object be predefined and specified before a computation is begun. BASIC, or FORTRAN for example. Can you pass in an array as a is everything a "procedure"? Can you assign an array as value to a variable? Can you create an array as the value of a function? No. The only kind of data objects that have this flexibility in<br>these languages are numbers. Yet even here, constraints are placed on the sizes of integers and floating-point numbers. These constraints have nothing to do with the mathematics of the situation. They are imposed because of hardware limitations in the machine.

In **a similar** manner, limitations are imposed on data objects -- like arrays, strings, or functions -- because of difficulties in implementation. So for example, to use an operation like CONS in a traditional language we would have to pre-allocate space for CONS-like objects; or we would not be able to return a CONSobject as the value of a function; or we would not be able to **pass a** CONS-object as an actual parameter to a function; or we would have to explicitly "erase" a CONS-object when we were finished with it.

This kind of implementation-driven language design goes against the grain of using a language as a tool for expressing thought. What if we required that a natural language conversation begin with a definition of all words to be used in the conversation? Or if we required that all words be less than two syllables? The world would become very quiet. No, we use natural language in a very interactive "unstructured" fashion, defining words as needed, guiding the depth of the discussion by the level of understanding of the listener. We are definitely not advocating that natural language be used for computation. We are asking that the level of computational language be raised so that we can use the notation to describe our problems.

So just as natural languages are judged on their flexibility and level of expressiveness, we should expect no less from our computing languages. The notions of abstraction, information hiding, and particularly first-class objects, exemplify partial solutions to these concerns.

We're now going back to the less philosophical aspects of TLC-LISP to introduce more data types. However it will be useful<br>to keep this discussion of first-class-ness in mind as we introduce new notions. In particular, those of you who have had experience with languages that support vectors (or arrays) should your vectors with TLC-LISP vectors.

## **Vectors**

TLC-LISP includes two important classes of data objects commonly considered in discussions of general purpose languages. These are vectors and strings. The notion of vector is a special case of a list structure, being of fixed (rather than variable) length. We will also see in the next section that strings are in turn special cases of vectors, where each element is required to be a character. In either case, these objects represent finite sequence of elements. As such, vectors are venerable mathematical structures; and thought of in the historical scheme of modern computing, they were the next structure after numbers to be supported in hardware. The index registers that we all know and love support the rapid accessing of elements of a vector.

However, we prefer to think of vectors in the abstract mathematical sense and as such, we should be free to say "consider a finite sequence of n elements ..." at any time during our problem-solving task. This flexibility of discussion translates into the notion of first-class data objects when we move to programming languages. We mentioned that idea in the discussion of lists, but it bears repeating in the context of LISP's treatment of "typical data structures". In particular, the standard languages demand that vectors be "declared", meaning that before any program begins execution each vector must specify its intentions  $-$  typically by specifying its name, its size, and the type of each of its elements. Such behavior is an anathema to those who wish to develop programs interactively. How often do we introduce new notions "on the fly" while we're problem-solving; why should programming languages be any less flexible?

Of course, our informal flexibility does not stop with the introduction of the new idea or terminology. We feel free to use that notion as the problem-solving continues. Translating this flexibility into the programming realm **implies** that we are free to pass our dynamically created vectors around throughout our computational conversation. It's the notion of first-class data again. And such is the behavior of vectors in TLC-LISP. Our vectors can be created dynamically, passed as values to functions, and returned as values for functions. They share with standard "general purpose" languages, the ability to access and set components. As notation and implementation, they represent a tradeoff when compared with lists. Vectors are less flexible, being of fixed size when created. However they are more natural<br>to use in contexts that utilize a regular, predictable use in contexts that utilize a regular, predictable structuring between elements. For example, when describing a twodimensional game situation, it is easier to visualize positioning and strategies in terms of a vector of vectors rather than a list

of lists. The computation to move between rows and columns is easily described in terms of vector indices; the notion is highly unnatural when expressed as list operations.

In more detail, we express constant vectors in TLC-LISP as:  $\{\langle ob, j1 \rangle, \langle ob, j2 \rangle, \ldots, \langle ob, jn \rangle\}$ where the  $\langle obji \rangle$ 's can be any LISP object including a vector. So: [l 2 3 4 5) is a vector of length 5. [[l 2 3 4) [AS DE]] is a vector of length 2, each of whose elements **is a** vector of length 4.

## Constructors

As with the previous data types, we also need ways of creating new vectors from a collection of elements. We supply two basic building blocks: VECTOR and NEWVECTOR.

First, with:

 $(VECTOR \leq obj1$ ) ...  $\leq objn$ )

we can create a vector with the  $\langle obj \rangle$ s as elements. For example,

(VECTOR 1 (ADDl 5) (CAR **'(A. B))** (REST '(l 2 3)))

 $=$  [1 6 A (2 3)]

We also support

(NEWVECTOR n init)

where the init expression is evaluated afresh for each element of the vector being created. Thus, if the current value of Xis <sup>0</sup> then

(NEWVECTOR 6 (SETQ X (ADDI X))) =>  $[1 2 3 4 5 6]$ 

The result of these constructors can be used as components for any other LISP computation, as in:

 $(LIST (VECTOR 1 2 3) 1 2)$  =>  $([1 2 3] 1 2)$ 

Of course, such simple examples are pretty vacuous, but the point is that vectors, like lists, can be created dynamically

Vectors -- 32

within the course of a computation and then used for further computation. There is no sense of predetermining the size, or **name,** or type of components that **may appear** in a vector object. Furthermore, when we introduce user-defined functions we'll see that this spontaniety of vector creation carries over here too.<br>Vectors can be passed as parameters, and can be created within a function to then be returned as a result--two characteristics of first-class objects.

# Selectors

We select a component of a vector by:

(VI) or equivalently (VREF VI)

so

(VREF  $[A S D F] 2$ ) => S

The syntactic schizophrenia derives from two views of vectors. In the first view, a vector is a finite function (from integers to objects); as such, the vector is an applicable object and thus the act of applying an index to it "selects" the corresponding object. The second technique (using VREF) is the more common LISPish practice; it makes it obvious that the object<br>we're dealing with is a vector (and not a function) and it helps more common Lisrish practice; it makes it obvious that the object<br>we're dealing with is a vector (and not a function) and it helps<br>a compiler generate code. This last reason is totally irrelevant to the notational issues, and is better handled as a compiler directive **anyway;** we'll let experience determine the preferred notation.

### Updaters

Vectors and arrays are the first object-type to support the notion of mutation; ever since the days of FORTRAN, we have changed such objects by "storing" new elements at positions within the object.

We update a vector in TLC-LISP using the STORE operation:

(STORE <vector> <number> <object>)

replaces the indicated element of the vector with the designated element.

 $Vectors$  -- 33

For example, executing;

(SETQ VEC-OBJ [AS D F E W]) => [AS D F E W]

then:

(STORE VEC-OBJ 3 1)  $\Rightarrow$  [A S 1 F E W]

Two comments about the STORE updater should be made. First, since LISP evaluates each argument to STORE, we can see that STORE expects a vector-object as its first argument, not the **name**  of such an object. That means we could write something (rather meaningless) like:

(STORE [AS DJ 2 22)

and have it evaluate, getting a modified vector [A 22 DJ.

The second comment deals with the STORE-notation itself. STORE is the updating counterpart to VREF. What is the analogous notation for vectors-as-functions? Certainly

 $(\langle vector \rangle \langle number \rangle \langle object \rangle)$ 

suggests itself. Of course, that also looks like a function call with two arguments--which it isn't, thus now confusing the reader as well as the compiler. At least three options are open to us: (1) since such a "function application" will have either one or "selection" and two arguments mean "mutation"; this could even<br>generalize to multi-dimensional vectors. (2) we could reinterpret the application of vectors to mean message-passing; we'll discuss this option later, and (3) we could stick with the STORE operation, pleading that neither of the other options offers a truly convincing case for adoption. We bow to this latter argument, with two suggestions; first, that TLC-LISP can be extended to support either of the other options (see AP, EAP, and the discussions of the Class System), and second, that we support this more regular selection and updating mechanism with environment objects (see the discussion a few sections hence). We do so there because the context in which environments tend to be used makes it clear that the update operation is something other than function application. Now, let's go back to a less problematic level.

Recognizers and other Functions

We can check the type of an object to insure that it is a vector using VECTORP.

(VECTORP  $[1 \ 2 \ 3 \ 4]) \Rightarrow T$ 

 $(VECTORP 3)$  => NIL

We may determine the length of the vector by using LENGTH  $(LENGTH [A X 1 2 4])$  => 5

Furthermore, we can use EQUAL and EQ to test the quality of two vectors. As always, EQ checks for identical objects, and EQUAL tests for indistinguishability. Thus:

 $($  EQUAL  $[1 2 3 4]$   $($  VECTOR 1  $($  ADD 1  $)$   $($  ADD 1  $2)$   $4)$   $)$   $\Rightarrow$  T

Be aware that STORE is an updater, and thus the object represented by the vector is modified when the STORE is performed. So two (distinct) vectors that were EQUAL at one **time**  may not be EQUAL at another instant. For **example:** 

 $(SETQ X [1 2 3 4 5]) \Rightarrow [1 2 3 4 5]$  $(SETQ Y (COPY X))$  =>  $[1 2 3 4 5]$  $(\text{EQUAL } X Y) \Rightarrow T$  (EQ X Y) => NIL

 $(STORE X 1 'A) = > [A 2 3 4 5]$ 

and now

(EQUAL X Y) => **NIL** 

So to summarize: when compared with lists, vectors represent a more structured, and therefore less flexible technique for storing information. Once specified, a vector may not change its length, whereas lists may grow and shrink dynamically. • However, both lists and vectors allow mutation (though we have not demonstrated this facility for lists yet), Both lists and vectors allow their elements to be arbitrary LISP objects. The next structuring unit restricts that flexibility.

### **Strings**

Strings are a special case of vectors. A string is simply a<br>vector of characters. Thus the string "aBcl2" could be characters. Thus the string "aBcl2" could be represented as  $\{a \ B \ c \ l \ 2\}$  -- an accurate, but hardly pleasing countenance. Since user convenience is no small issue. we introduce strings as a separate type of object. A major point here is the attention to the input and output portion of a data structure definition; these considerations should be included with the constructors, selectors, and recognizers that we've already identified as being critical to abstract **programming.** In later sections we'll address the problems of extending the input and output facilities of TLC-LISP to accommodate new printed representations.

As with vectors, string objects have a supply of construction and selection operators. We have:

\* STRING to create a new string, thus

(STRING "A s  $D'' \setminus c$ ) => "A s  $Dc''$ 

\* SUBSTRING to select a substring,

(SUBSTRING "A s Dc" 1 3) => "A s" selects a string of length three, **beginning at** the first character position

\* **STRINGP** to tell **if an** object **is a string.** 

 $(STRINGP "AAA")$  => T

and finally, LENGTH, EQ, and EQUAL to determine the length of the **string** object or its equality to another object.

The Reference Manual contains **many** more examples of stringbased functions, and so we'll let you experiment with the TLC-LISP calculator using that document. Here we'd like to dig deeper into some of the issues involving object versus values. We will couch the discussion in very concrete, implementation-level, details, not because that's the cause of the problem but rather it's an effect. But the concrete discussion may help clarify the abstract ideas.

Vectors and strings in TLC-Logo share a common **implementation** technique called a descriptor-based object. The idea is that the descriptor carries information that will allow an external request to decode the internal representation of the object. One **always** refers to the object via the descriptor and thus the actual implementation of the object is hidden from the user. The system might, for example, move the object representation around in memory; but since the object references

Strings -- <sup>36</sup>

always pass through the descriptor, the user program will be unaware of any system reorganization. Of course, such discussion and insight involves the deep implementation level of TLC-LISP, most LISP code will never get that far into subsconscious.

Below is the TLC representation of the string "abc". It **consists** of two parts: (1) the descriptor, giving the type, size and location of the characters of the string; and (2) the actual characters.

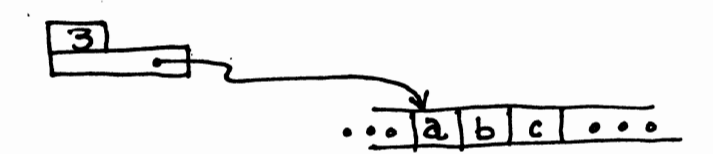

## A String "abc"

In our implementation, we represent substring operations by building an appropriate new descriptor and share the actual characters. Thus:

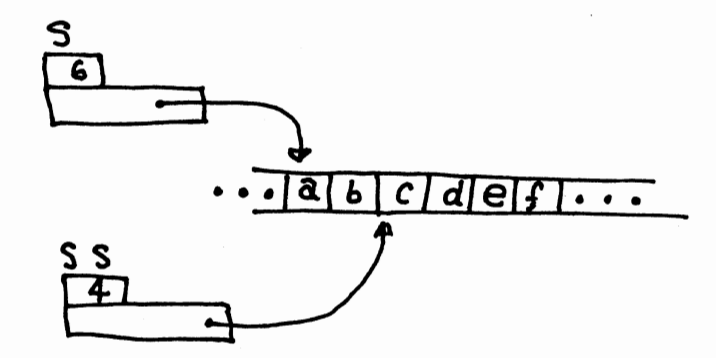

<sup>(</sup>SETQ S "abcdef") (SETQ SS (SUBSTRING S 2 4))

Vectors are handled in a similar manner: a descriptor and a collection of object references (rather than characters). Thus:

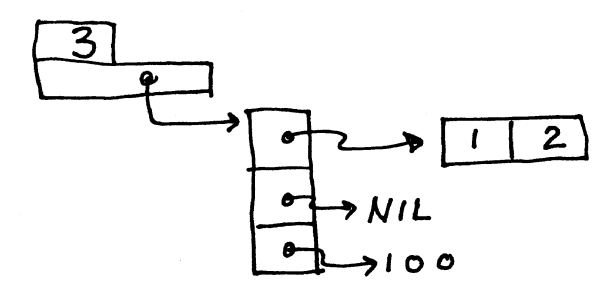

[ (1 . **2) NIL** 100 ]

Now Consider: let's look at the vector constructor NEWVECTOR.

(NEWVECTOR 4 (CONS 1 2))

Since NEWVECTOR evaluates the second expression each time it needs an element, and since CONS generates a new element each time it is called, we generate the following structure.

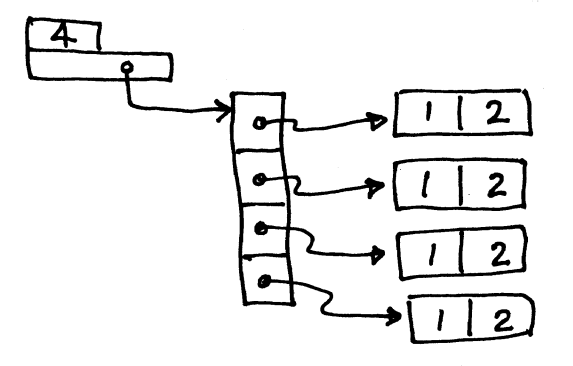

(NEWVECTOR 4 (CONS 1 2))

In contrast, consider the following:

 $(NEWVECTOR 4 '(1 . 2))$ 

In this case, there's only one instance of the dotted pair, and so we build the following:

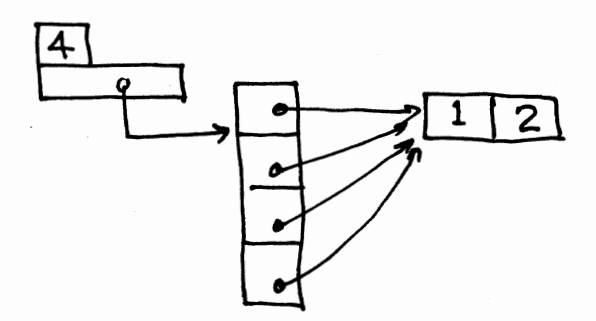

## $(NEWVECTOR 4' (1.2))$

Of course

(EQUAL (NEWVECTOR 4 ' $(1 \cdot 2)$ ) (NEWVECTOR 4  $(cons 1 2)$ )) => T,

but the effect of updating an element is quite different; in one case, all elements are affected, and in the other **~ase** only the indicated element changes.

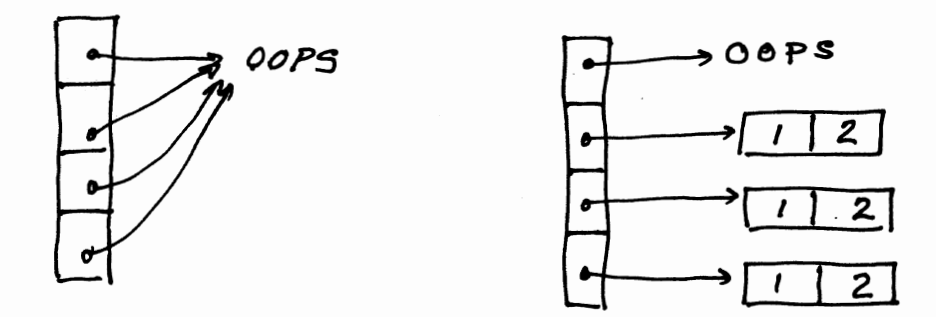

Two versions of (STORE <vector> 1 'oops)

Strings  $-$  39

Since applications that involve vectors are expected to perform **many** STORE operations (mutations), a "non-shared" element structure is preferred.

There are several issues involved here, but of particular interest for implementers is the "copy versus share" decision. Why should CONS copy? Why shouldn't it automatically share a<br>single instance of any dotted pair? Indeed, some versions of LISP **have** been built this way (called "hashed LISP" because the techniques employed to assure uniqueness of representation tend to involve "hash coding" all references to pairs--more about this in the next section). However, as the previous example indicates, such sharing can have very unforseen consequences.

This real issue is not one of implementation, but a question of what it is that is being represented in the language. If the language is value-oriented then, since values don't change, totally hashed system, EQ and EQUAL can become one). In contrast, an object-oriented language should expect to encounter changeable objects and so gratuitous copying and/or sharing cannot be tolerated. We believe that the emphasis should be on the notion of object, rather than value, and have tried to make the language reflect that concern.

Even after all that, in most of LISP, the copy-versus-share arguments are irrelevant. Only when we venture into the "updating swamp" do we find this level of detail important.

### **Updatera and Mutation**

The issue of value versus object comes into sharper focus when we allow our data **items** to change. We introduced that problem in the context of vectors as objects, and continued the discussion in EQ versus EQUAL. We now want to extend this treatment to S-expressions and list-based objects.

To begin, let's highlight **some** of the differences between vector and S-expressions. A reasonable visual model of a vector is a (linear, fixed-length) sequence of elements. We may change the elements in the sequence, but not the length of the sequence. In contrast, one graphical representation of the S-expressions (and indirectly, of lists) is a binary tree whose tip-nodes are **atomic** quantities. We say "one representation", because there are atomic quantities. We say "one representation", because there are<br>others. In particular, the issue of value-versus-object and copyversus-share have strong impact on the graphical model we'll consider.

For example, consider the expression (CONS XX). If we think of X as designating an object, then a binary tree representation does not faithfully describe our intention. For a binary tree, by definition, has no intersecting branches, and an objectinterpretation of  $(CONS X X)$  says we have two references to the same object. What we really want here is called a "graph", rather than a tree, because graph structures can have intersecting branches. The following picture illustrates the two options:

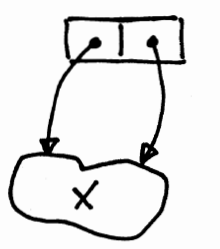

Graph Representation Tree Representation

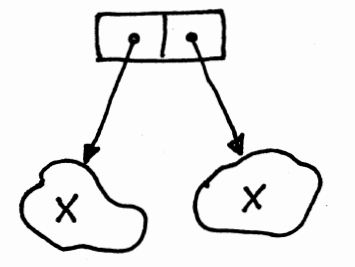

### $(cons \times x)$

The issue of copy-versus-share can go deeper than simple CONSing. throughout the system. For example, examine the following It can involve issues of unique representation expression:

 $(CONS ' (1 . (2 . 3)) ' ((2 . 3) . 5))$ 

Updaters -- <sup>41</sup>

Notice that there are "common sub-expressions" in the arguments to CONS; (2 . 3) appears in both arguments. As a result, there are two ways to interpret the resulting CONS:

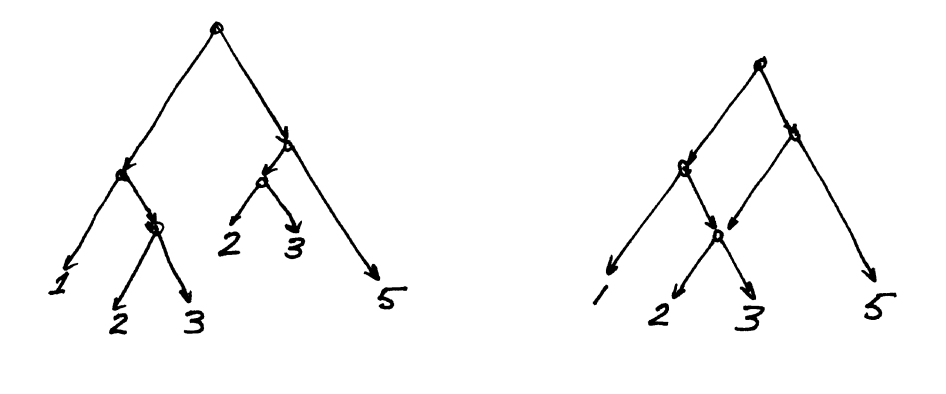

Copy Versus Share

The first implementation is what's traditionally done; simply grabbing a node and stuffing the components into the CAR- and CDR-portions. The second is more difficult, sharing all possible substructure when adding dotted pairs via CONS-type operations. Actually, the sharing described in this example would have occurred during the parsing operations that built up the internal form of the CONS-expression. Whenever any CONS operation is performed, the system would be required to examine its stock of existing nodes to determine if the desired dotted pair already existed. This latter behavior is a feature of "hashed-LISPs". Which interpretation do we want; naive or hashed? To some extent, we want neither.

We want to think of lists and dotted pairs as the hexadecimal level of object management; as such, the gratuitous sharing can be quite problematic because that represents the assumption that surface similarities imply deep identity. So we'd rather not think of objects as lists or dotted pairs, but as abstract objects whose implementation just happens to fit into a LISP-style structure. If structure is to be shared, then that is a result of a deeper analysis that we have imposed on the representation.

Of course, all this concern for copy-versus-share, EQversus-EQUAL, and value-versus-object may seem like a tempestin-a-teapot. Indeed, much of the discussion is academic until we consider data items that can change--what we've called objects

(as compared to values). In the presence of change, all these issues come to bear. With this in mind, we'll introduce the two updaters--not as modifiers of dotted pairs (or lists) but as modifiers of representations of objects.

What does it **mean** to update an object? It means that the constituents of the object (actually its representatation) may be modified. We've seen this issue with vector objects; the components of a vector are its elements, not its length. Thus we could modify the vector elements, but not the topology of the vector (i.e. its length). To date S-expressions have been treated like they were values: we have techinques for creating new ones but no way to change existing ones. We now want to introduce operations to modify the components of dotted pairs.

Since pairs are created by combining two existing objects, it's appropriate to think of the updaters as changing these object-references. So, we have two operations--one to **modify** the CAR-component of a dotted pair, and one to **modify** the CDR-part. With their introduction, the object-versus-value distinction cannot be denied.

S-expressions are not values in LISP; they are objects. As such, they have two updater functions. **RPLACA (standing** for RePLAce the CAr-part of a pair), and RPLACD **(standing** for RePLAce the CDr-part of a pair). Below **is a diagrammatic** representation of RPLACA (RPLACD is totally analogous).

(RPLACA **0BJ** 0 B J

# The Effect of RPLACA

With these two functions in place, we can now open up the distinctions between vectors and lists (as represented by dotted pairs).

We can think of the elements in a list as being similar to children's "pop-beads"; using CONS and RPLACD, we can add new elements in between any two existing elements:

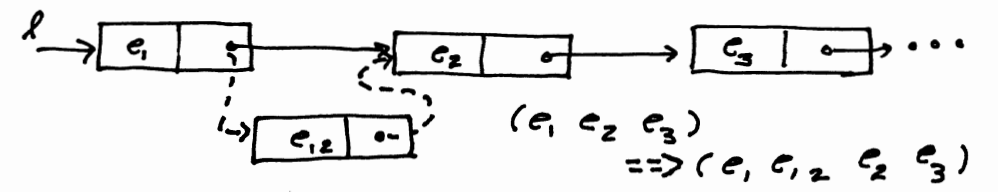

Insertion of an Element in a List

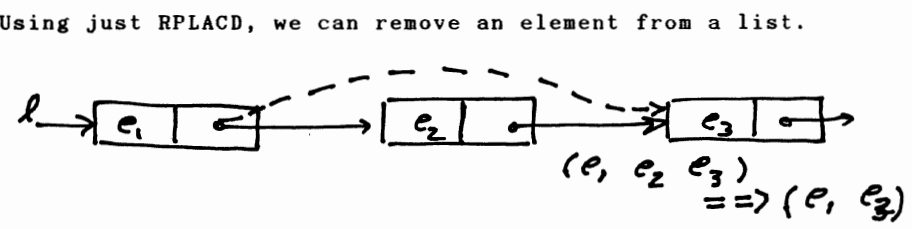

Deletion of an Element from a List

As with vectors, it is possible to **make** an element of a list be that list, itself; this requires RPLACA:

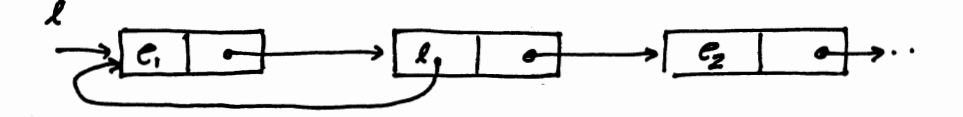

A List with Itself as an Element

However we can also work further down in the topology of the list or dotted pair; we can modify the successor relationship, even to the point of making circular lists:

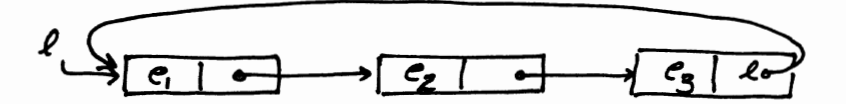

A Circular List

The point of such exercises is not obscurantism, but that objects in the real world and their models in our minds--both things that Artificial Intelligence wishes to study--don't necessarily have the simple modular structure that vectors or lists supply. Rather, the interrelationships are more spaghettilike, with inter-object references not just established at the time the object is created, but relationships that expand and<br>contract dynamically as situations change and as our dynamically as situations change and as understanding of them change. Any language that expects to deal with, or model, reality must supply "mind altering" operations of the power of RPLACA and RPLACD.

However, what  $we$  must bear in mind is the appropriate context in which to apply these operations. Not as ways of hacking at arbitrary S-expressions, but as surgical tools for modifying components of objects represented by S-expressions.

These ideas about data give an adequate picture of TLC-LISP's attitude toward data so that we can safely begin to reveal the structure of LISP programs. The essential notion to keep in **mind is** "resist compromise". Keep the notation expressive and implementation independent; we'll see that this slogan leads to the notion of "first-class" functions to complement our "firstclass" **data.** 

The two components we need to introduce are the ideas of control structure--how to describe decisions, or more accurately, prescribe actions; and second, how to enlarge the vocabulary of TLC-LISP by **adding** new functions. The next two sections cover these points.

### **Explicit** Control

What distinguishes a calculator from a computer? Though any distinctions are rapidly fading, one historical difference has been that calculators were restricted to sequences of straightline instructions, while computers contained instructions that allowed the conditional execution of instructions, based on the outcome of **some** test; one result implied the execution of one set of instructions, and a different outcome implied that a different calculation would occur.

These explicit indications of conditional computation have appeared in all traditional **programming languages--including**  LISP. In this section we'll indicate a few of these constructs, and in the next section (on functions) **apply them** to the construction of user-defined functions.

The simplest form of conditional computation in TLC-LISP is the IF expression:

(IF <predicate> <true-expression> <false-expression>)

as in

 $(IF (ATOM X) (CONS 1 X) (CAR X))$ 

Actually there is a simpler **form:** 

(IF (predicate> <true-expression>)

that will compute NIL if the <predicate> is not true. And there is a more complex form:

(IF  $\langle$  predicate>  $\langle$  true-expression>  $\langle$  false-exp-1> ...  $\langle$  false-exp-n>)

meaning that the false part may contain a whole sequence of expressions. Note that there may only be one <true-expression). To carry out a sequence of computations in the true case, use PROGN (a grouping and sequencing operation--See the Manual for more details)

(IF  $\langle$  predicate> (PROGN  $\langle$  exp-1> ...  $\langle$  exp-n>)  $\langle$  false-part ...).

As we illustrated in the introduction, use of the IFexpression has a tendency to infect LISP with a kind of "Mouse's Tale" appearance. To subdue this effect, LISP supports the COND expression:

(COND (<predicate> <exp-11> ... <exp-1n>) (<predicate> <exp-21> ... <exp-2m>) )

where the predicates are evaluated sequentially, stopping with mette the predicates are evaluated sequencially, seepping alone.<br>the first one that evaluated to a non-NIL value. Finding such a<br>predicate, we then evaluate the corresponding expressions (from predicate, we then evaluate the corresponding expressions (from left-to-right) and the value of the COND is the last such value. The COND expression will linearize and clarify **many** instances of conditional computation.

Further clarification can be catered to when the conditional behavior is based on the particular value of a single expression. In other languages, this is expressed as a CASE statement[sic]; in LISP, such an expression [sic] first appeared in 1958 as the SELECT, and in deference to history we retain this notation. In particular, TLC-LISP supports:

(SELECTQ <exp> (<pattern> <exp-11> ... <exp-1n>)  $(\langle pattern \rangle \langle exp-11 \rangle \dots \langle exp-11 \rangle)$ <br> $(\langle pattern \rangle \langle exp-21 \rangle \dots \langle exp-2m \rangle) \dots)$ 

where the value of  $\langle exp \rangle$  is compared against the  $\langle pattern \rangle$ s in a first-to-last manner. The  $\langle pattern \rangle$ s are not evaluated, but are misic the value of tempt is compared against the operator of the first-to-last manner. The (pattern)s are <u>not</u> evaluated, but are used directly. For specific details, see the Reference Manual. The point here is that we supply several different control operations, each of which is patterned after a specific (and common) pattern in symbolic data. For example, SELECTQ acts like a "dispatch table", and will seem natural in situations where there are several alternative sub-types of a class of objects; in contrast, DO is more natural in situations where the data object is homogeneous, but has several components. The DO is an iterator<br>or generalized looping construct; see the Reference Manual for details.

In a more program-control (as compared to data-control) situation, we offer CATCH, THROW, and UNWIND-PROTECT to "bulletproof" computations. See the Reference Manual for examples of these non-structured control operations.

As a final, general note, about control structures and predicates, TLC-LISP follows traditonal LISP usage by allowing any non-NIL value to be treated as "true". This frequently has application in situations where we wish to test for the existence of an object and if such an object exists, do something with it; if there is no such object, we do something else. "non-NIL=true" allows us compute a reference to the object, use it as "true" and then use the object itself.

One constant theme has been present throughout this section: the control operation is explict in the sense that there is a<br>"reserved word" that signals the occurrence of a control word" that signals the occurrence of a control operation. Notice, first, that control operations are not the same kind of creature as function invocation. The "arguments" to these control operations are expressions or lists of expressions, and their execution (or lack of execution) is dependent on evaluation of other components in the "argument list". In contrast, functions like CAR, and LIST always utilize all of their arguments, and all of their arguments denote data objects, whereas the arguments (such as they are) to DO, IF, and friends, denote LISP expressions. The difference is more than cosmetic.

However, LISP functions are not without their own idiosyncrasies in the control area. Though pure LISP functions denote mathematical functions, the programming language LISP encodes some substantial decisions about how values for functions are discovered. We will go into these areas in the section called Evaluation, but we must mention here that those decisions also impose some notions of control on LISP expressions. The effect of these decisions is more subtle (and perhaps more pernicious) since they do not appear in the notation, but are embedded in the<br>evaluation mechanism. They are called "implicit control" evaluation mechanism. They are called "implicit control" structures; call-by-value and left-to-right evaluation<br>expressions are two examples of such control. Before we d expressions are two examples of such control. Before we delve<br>into this area we need to explore the computational explore the computational interpretation of function more deeply.

#### **Functions**

Functional Objects in LISP serve the purposes that procedures serve in other languages: they express what we tend to think of as the active part of the computation. In most highlevel languages, one expects to describe these active objects by:

1. a name  $-$  a way of referring to the object.

2. for■al para eters -- a way of **passing** information to the object.

 $3.$  a body of executable forms  $-$ - the actual computational component of the object.

for example, in an Algol/Pascal-like language, the active unit is the "procedure", a name is required, formal parameters must declare the expected type of the arguments passed to the procedure, and the executable forms are statements. Finally, if we expect the subprogram to return a value then we must suitably decorate the interior of the program with an indication that a value is to be returned, and we must declare in the prolog to the definition that the value is of a specific type. Even then, severe restrictions are placed on the kind of result that may be returned, and limits are placed on the way we can use the "function subprograms".

In contrast, in LISP the active unit is the "function", **<sup>a</sup>** functional unit (being first-class) need not be named, the formal parameters need not be declared, and the executable forms are expressions (rather than etatemente). Let's analyze these points in detail:

- \* Procedure versus Function
- 
- \* Typed names versus typed objects<br>\* Statements versus expressions
- 

together they express the different "state of mind" that is present in LISP and other modern languages.

1. Procedure versus function. The essential notion of a procedure is that of process or side-effect. One performs a computation to effect change. It **is a** highly state-oriented notion; the result **of a** co putation is placed in **some** location, and those **who wish** to apply the result **must** know how to find that location. In opposition, we find the notion of function --one performs a computation to supply values for a function. Function is a mathematical notion, independent of time, order, or state. Thus a LISP function is expected to compute a value, that may be co posed with other functional units to build up a complex

Functions -- **49** 

notational description of a phenomenon. On the other hand, since procedures do not return values, the notion of composition makes no sense. Procedural computation consists of a sequence of procedure invocations, whose results are stored in the machine state; any sense of communication of results to future elements in the sequence must be accomplished by opaque use of non-local variables.

2. Names versus first-class values. **Names** are convenient most of the time. They are the stuff out of which we are able to build algebra, for example. Instead of having to deal with specific values we can say "We know that x has value 2\*z", for example. In this context, "x" and "z" are variables, and it's quite useful to use these variables as abbreviations. On the other hand, it is equally convenient to use constants like "2" in we write "We know that x has value two times the value of z",<br>even if we could discover that "two" names the numeral 2. The point is that constants -- pure **values,** in other words -- are of equal importance for notational clarity. We allow constants in<br>most **programming languages --2.** (A B), [1 2], "Abc", for programming languages --2,  $(A B)$ ,  $[1 2]$ , "Abc", for numerals, lists, vectors, and strings, for example -- why not allow constants for functions? Most **languages** answer "why would anyone want a thing like that?" and promptly dismiss the idea. LISP is more reasonable. LISP functions are first-class, and thus are available as anifest constants (like 2, rather than "two"). We will demonstrate these ideas after we dispense with the next two points.

3. Typed names versus typed objects. Moat languages require that the names for the formal parameters to a procedure or function be categorized with respect to the type of object that will be accepted as an actual parameter. This requirement has some merit. The notation **makes** clear what is expected, and thus simplifies the reader's problem in understanding the programs. It also makes the job of the compiler writer easier; knowing what types of arguments are expected, the implementor can generate optimized code. In this scheme of things then, the names of objects contain the information that determines the type of an object. In LISP, on the other hand, it is the object itself, that carries this type information. Given LISP's insistence on firstclass objects, it akea sense that objects contain their own type information. But the **issue goes** deeper. •

In the ancient days (thirty years ago) typed names may have made sense. They helped the compiler writer generate better code --execution time was a scarce resource. Typed names also helped the programmer control error propagation --programmer time was relatively inexpensive with respect to machine time. Also, in those days, programs were complex and data was simple--integers, arrays, and strings.

Times have changed. The emphasis is on interactive program development now, in an attempt to **minimize** programmer time. Programmers are now expensive, relative to the cost of hardware. More importantly, the programming task has become much more complex. No longer are we just doing numerical calculations; we're computing with complex objects --with the **emphasis** being on the interractions between these objects. Message-passing, datadriven programming, object-oriented notions, ... all reflect this change of perspective from code to **data.** Objects are created dynamically, new types of objects are constructed, relationships between objects are modified. The **emphasis** is on change, on run- time variability, **and** neither of these notions fits the old **model**  of typed names.

4. statements versus expressions. Finally, there is the issue of what constitutes the body of the procedure/function. In the procedural world, these elements are statements -- units that change the state of the computation (like an **assigment** statement expressions  $-$  gentle souls that compute a value and graciously offer that value to whomever wishes to accept it.

It should be clear where our allegiances lie -- procedures, names, and declarations are voices from the past. Functionality, first-class values, and self-governing objects are **some of** the voices of the future computing generations.

**t t** 

Given this spirited introduction to functional objects, exactly what constitutes a description of a LISP function? Well, we'll at least need the following:

i. An indication that the object **being** described **is a** function. We do this by wrapping the functional components in a list prefixed with **LAMBDA.** Thus:

**(LAMBDA** 

ii. The list of **formal** parameters is the next component of a definition.

 $(LAMBDA (X Y) ... )$ 

designates a function with two formal parameters, X and Y.

iii. Finally, we **must** specify the body of the function. For example:

(LAMBDA (X Y)  $(SUB (MUL X X))$ (MUL Y Y))

Functions -- <sup>51</sup>

**This** collection of **notation** describes a function of two arguments that squares both arguments, and then subtracts the **second square** fro■ the first. In this **case,** there is only one expression in the body of the function. In the **general case,** there any be a sequence of expressions. Thus:

 $(LAMBDA \;$   $\langle$  parameters  $\rangle$   $\langle$  exp-1  $\rangle$   $\langle$  exp-2  $\rangle$  ...  $\langle$  exp-n  $\rangle$  )

Notice that the functionality is completely contained in the representation; that is, the LAMBDA-construct denotes a function**constant. We** ight be **tempted** to **name** the function in the **last**  example DIFFERENCE-OF-SQUARES, but we may apply this functional **LAMBDA-expression anonymously** (without **giving** it **a name).** Thus:

**((LAMBDA** (X Y)  $(SUB (MUL X X) (MUL Y Y) )$ 3 2)

will evaluate to 5.

We perform this evaluation like any other: first evaluating the actual para eters--in this **case,** both are constants (3 and 2); then we associate these values with the formal parameters (3 with X, and 2 with Y), and evaluate the body of the function.

We want to concentrate on the ability to define new LISP functions. This is at the heart of the LISP system, since it allows the user to interactively enlarge the vocabulary of words<br>that are recognized by the LISP machine. For a mahine is what we have: the evaluation process that we've been talking about represents part of the "basic cycle" of the processor--the CALL instruction if you wish. You may think of the primitive operations (CAR, CDR, etc.) as the instructions of a machine and<br>the forms of the conditional expression are the JUMP the conditional expression are the instructions. We will talk about how these operations are executed in the section titled Evaluation. Here, we will first build up some familarity with LISP's notion of function, and then explore a few of the potentially problematic areas of functional computation.

First, though we can refer to un-named (or anonymous) First, though we can refer to un-named (or anonymous)<br>functional quantities, it is most usual to supply names and refer to the functions via names. For example we could define a function that computes the square of its argument by: function that computes the square of its argument by:

(DE SQUARE {X) (MUL XX) )

or we could **naae** our last example function by:

(DE DIFFERENCE-OF-SQUARES (X Y)  $(SUB (MUL X X) (MUL Y Y)))$ 

where it's not too difficult to see that

(DE **naae** (variables) body)

is an abbreviation for: ■ ake **naae** synonymous with the function  $(LAMBDA$  (variables) body)". Thus DE "assigns" the function the name as value.

This ability to define functions and pass paraaeters is the heart and soul of any LISP-like language. With these facilities, we need not worry about iteration and "goto" and all the other **trappings** of a so-called traditional language. However, just like any "natural" language, a powerful language must be able to introduce abbreviations to improve expressibility. So too with TLC-LISP. In particular, we have included some of the more succinct notations for controlling parameter-passing derived from MDL, Conniver, and the MIT LISP Machine.

Most **prograaming** languages require that there be a one-toone correspondence between the actual parameters and the foraal **parameters** before binding those parameters and evaluating the Several LISP dialects have relaxed restriction. However, that freedom is usually purchased at the cost of **some** very helpful parameter-checking information. In these other schemes, if too **many** arguments are supplied, their values are discarded. If too few are supplied, the missing **parameters** are gratuitously bound to NIL. Such behavior is hard to predict or debug, and therefore hard to condone.

However, some relaxation of parameter passing is desirable; in particular, the ability to supply an arbitrary (therefore variable) number of arguments. For example we would rather write

(ADD X Y (ADDl Z)) than (ADD X (ADDY (ADDl Z))).

**Many** instances of this variadic call can be accomplished by macro expansion (a technique we'll introduce in a succeeding section), yet the problem begs for a general solution.

Finally, **a common** application of the "FROG-feature" those of you who have LISP experience) is the declaration and **immediate** initialization of "FROG-variables". These variables are to be **used** locally and discarded upon function exit. (for

We can accomplish all of these desirable features with variations on a small set of conventions.

Functions  $-- 53$ 

## Parameter Specifications

The traditional list of formal parameters in a LAMBDA definition will be called required parameters -- a one-to-one<br>correspondence between actual parameters and required parameters must be fulfilled or an error is signalled. We extend the parameter syntax using the reserved words: parameters

> &OPT (or equivalently, &OPTIONAL) &REST &AUX

with the most general formal parameter description as follows:

(<required> &OPT <optionals> &REST <rest> &AUX <auxs>)

In the usual case, some of these groups may be absent.

Now let's see what these conventions mean.

<Required> is a sequence of zero or ore symbol **names.** 

<Optionals> and <auxs> are non-empty sequences of either atoms or lists whose first elements are symbols. In this second case (a list), the remainder of the list is to be interpreted **as a** value to be assigned to the variable represented by the first element of the list. For example:

 $({\langle required \rangle \; \&OPT \; (\chi \; (\text{ADD Y N}))})$ 

would mean "assign the sum**of Y and N to X if the optional**<br>parameter is not**supplied."** parameter is not supplied."

<Rest> must be a single symbol.

To put the process in most general terms: first, we evaluate all of the actual parameters; then we apply the following algorithm for matching this extended for■ of parameter **passing:** 

1. First, the required parameters must be matched. If these requirements cannot be satisfied, an error is signalled.

 $(X Y Z)$  will match  $(1 2 3)$ , but not  $(1 2)$  or  $(1 2 3 4)$ 

2. If (evaluated) actual parameters still remain and **<optionals>** were provided for, then we continue binding actuals to the optionals. If we exhaust the actual parameters in this process then any remaining optionals are bound to their default value or to the distinguished object UNBOUND if no default value was supplied.

For example,

(X y Z &OPT U (V 2)) will match

(1 2 3), (X gets 1, Y gets 2, z gets 3, U gets UNBOUND, V **gets** 2)  $(1 2 3 4)$  and (as above, but U gets 4) (1 2 3 4 5), (as above, but V gets 5)

but not

(1 2 3 4 5 6) or (1 2)

3. If after step 2, actual parameters still remain and a &REST parameter was declared, then we create a list of the remaining parameters and bound it to the <rest> variable. If no REST parameter was supplied then a TOO-MANY-ARGS error will be signalled.

 $(X Y 8 R EST Z)$  will match  $(1 2 3 4)$ , binding Z to  $(3 4)$ .

(X Y &OPT U &REST Z) will atch (1 2 3), binding Z to UNBOUND ; it will match  $(1\ 2\ 3\ 4\ 5)$ , binding Z to  $(4\ 5)$ . In both cases U is bound to 3.

4. Finally, the auxiliary parameters declared by &AUX are processed. If initial values were specifi~d, they are **used.**  Otherwise the parameter is initialized to UNBOUND.

All of these various binding styles are governed by the LAMBDA-binding mechanism; that is, the old bindings of these variables are saved on entry to the function. After the body of the definition is evaluated the old bindings of these **LAMBDA**  variables are restored.

The combinations of these various options gives the programmer a clear, concise, predictable, and powerful mechanism to control the **passing** of parameters. Wow let's do a few **examples using** these **ideas.** 

Earlier we advertised a function named APPEND that took two Earlier we advertised a function named Arrish that took two<br>arguments, both of which were lists, and created a new list with arguments, both of which were fists, and created a new fist with<br>the elements of the first list tacked onto the front of the second list. For example:

 $(\text{APPEND } '(1 \ 2 \ 3) '(\text{A} \ S \ W)) = \{(1 \ 2 \ 3 \ A \ S \ W)\}$ 

 $(\text{APPEND } ()$  '(A S D)) => (A S D)

Functions -- <sup>55</sup>

```
Here's APPBND: 
(DB APPBND (X Y) 
  (IF (NULL X) Y 
      (CONCAT (FIRST X) 
              (APPBND (RBST X) Y)))) 
This function has only required parameters. 
     We can use optional parameters to let a single function play 
double duty; first, to initialize parameters, then on successive 
recursive calls, to update those parameters. For example, a
common definition of a function to reverse a list is:
(DB RBVBRSB (X) (RBVl X ())) 
(DB RBVl (X Y) 
   (IF (NULL X) Y 
       (RBVl (RBST X) 
             (CONCAT (FIRST X) Y)))With optional arguments we can combine these two functions as: 
(DB RBVBRSB (X &OPT (Y ()) 
   (IF (NULL X) Y 
       (RBVERSB (RBST X) (CONCAT (FIRST X) Y)))) 
     We can use mulitple optionals as well. For example, we could 
define a function to compute the sum of the elements in a vector
by: 
(DB VECTOR-SUM (V &OPT (I (LBNGTH V)) 
                        (SUM 0)) 
       (IF (ZBROP I) 
           SUM 
           (VECTOR-SUM V (SUBl I) (ADD (VI) SUM)))) 
then for example (VECTOR-SUM [l 2 3)) gives 6. 
     Auxiliary parameters are used as local variables. For 
example, several sections ago we mentioned the use of the NIL, 
non-NIL representatations for false and true. The ideas was that 
if a predicate returned a non-NIL element, then that element
```
could be used as an indication of success (true) and then could be used (as an object) in further computation. An auxiliary parameter is a good receptacle for such an element. Thus:

```
(DE TESTER (X &AUX (Z (LOCATE-FACT-ABOUT X))) 
  (IF Z 
      (DO-SOMETHING-WITH Z) 
      (DO-SOMETRING-BLSE-WITR X)))
```
Functions -- <sup>56</sup>
identical to the "add l" example, but with a different function applied to each element, we should be able to abstract out that specific operation and describe it as a formal parameter.

```
And so we arrive at: 
(DE MAP (FL) 
  ( IF (NULL L) 
      ()
```
(CONCAT (F (FIRST L))  $(MAP \tF (REST L))$ ))

with MAP-ADDI defined as:

(DE MAP-ADDI (L) (MAP ADDI L) )

and MAP-SUBl as:

(DE MAP-SUBl (L) **(MAP** SUBl L) )

What could be simpler? The notation certainly is elegant. It is, however, an extension of what **most** programming **languages** allow; namely the first argument to MAP is a function, not **a data** object as we usually think of data objects.

We as their values. **Assume,** for example, that we wanted to define we had the binary addition function ADD at our disposal. ADD1 and we had the binary addition function ADD at our disposal. Then: could also envision functions that create new functions

(DE ADDI (N) (ADD N 1) )

But now, what if we decided to generalize ADDI, ADD2, ADDn as we decided to generalize the **mapping** functions? **We might**  soon wish for a function-generating function. Something like:

```
(DE ADDN (L) 
       (LAMBDA (M) (ADD M L)) )
```
that would create a function as value -- **(LAMBDA (M) (ADD** ML)) with a specific value associated with L. So for **example** we **might**  try to define **ADDI using (ADDN** 1) as:

(DE ADDI! (X) ((ADDN 1) X) )

where the value of (ADDN 1) appears in the function position within the body of ADDI!. This may seem a bit surprising, but the value of  $(ADD!)$ ! 1) is (or tries to be) a function. We'll try to call this function in the usual way as

(ADDI! 3),

Functions  $-$  58

and we'll find that ADD1! has not remembered that L should have the value 1.<br>This problem arises on most LISP systems that try to use

functions as first-class objects. The issue is the correct tracking of variables like L, above--called non-local variables. Historically, LISP implementations have been inadequate. What is really called for as the functional value of (ADDN 1) is the function

(LAMBDA **(M)** (ADD M 2))

where we have explicitly replaced every (in this case, one) occurrence of L in (LAMBDA (M) (ADD M L)) with 2.

Unfortunately, explicit substitution **is time-consuming** and difficult to specify accurately when that substitution is being **made** into expressions, not simple lists. For example, it is easy to write a function to do substitution into arbitrary Sexpressions (and therefore into lists):

```
(DB SUBST (X Y Z) 
 (IF (ATOM Z) (IF (BQ Y Z) X Z) 
      (CONS (SUBST X Y (CAR Z)) ( SUBST X Y (CDR Z))))
```
This function creates a list with the **same** structure as Z but wherever Y appears in Z, X appears in the new S-expr.

However, the story is quite different if the substitution is "semantic". Consider applying SUBST to the following list:

 $(LAMBDA (M \& AUX (N 3)) ... (SETQ N (ADDI N)) ... )$ 

replacing N with 2. The result is nonsense.

This doesn't **mean** that we cannot specify **a** correct LISP function for that kind of substitution; indeed we can. However, the scheme is complex but more importantly as we shall see later, explicity substituti~g values for variables will destroy **some**  very interesting computational possibilities.

Computer science has cooked up an alternative to real substitution: we simulate substitution. Instead of substituting values for variables, we keep notes that associate values with variables. Then, when we come across a variable during the evaluation of an expression, we take a look at our notes; we supply the value for the variable, and continue.

This mechanism that encapsulates the note-taking is called a "symbol table" or an "environment". A few sections hence we will give a detailed description of how to use environments to solve the functional object problem. Now we want to describe what environments are.

Functions -- <sup>59</sup>

#### **Environments**

An environment (or symbol table) is a collection of symbols and associated values; they are first-class objects in TLC-LISP.

An environment is built from an alternating sequence of symbols and expressions:

 $(\text{ENV} \quad \text{'A} \quad 1 \quad \text{'B} \quad (\text{ADD1} \quad 5)) \quad \Rightarrow (\text{ENV} \quad \text{'A} \quad 1 \quad \text{'B} \quad 6)$ 

where the first occurrence of ENV represents a call to the environment constructor, and the second occurrence indicates the printed representation of an object of type environment.

Besides acting as a (passive) symbol table for a function (the application that prompted their creation), an environment object can also act as a (active) finite unary function. If an environment appears in the function position of an application, and is followed by one of the variable names, then the current value of that variable is returned.

 $((ENV 'A 2 'B 6) 'A) = > 2$ 

We may also update the environment by supplying two **arguments: a variable** name (in that environment) and an object.

 $((BNV 'A 2 'B 6) 'A ' (A B)) = (ENV 'A ' (A B) 'B 6)$ 

Another interpretation of this application of environments is to look at it as "message-passing" When we send the single **message** of a symbol name, the environment "knows" that we want to extract the value; when we send the pair--symbol and object--the environment knows that we want to update the state. Compare this treatment of environments with our discussion of vectors, VREF, and STORE.

Environments are our first indication of a duality between functions and data; sometimes they're data, sometimes they're functions. We'll see more of this mixing of behaviors in the class system when we represent dotted pairs as functions, and their constructors, selectors, and recognizers as data. The key ingredient in this investigation is a firm understanding of functional objects that have local state. These are called "closures" in TLC-LISP.

## **Cloaurea**

Given the symbol table or environment structures, we can return to the problem of characterizing functional objects.

Recall that our attempts to specify a LISP function that returned a function as value drove us to a position of either

- (1) **making** explicit substitutions of objects for variables in expressions, or
- (2) simulating the substitution by using a symbol table.

We opted for the second, but the scheme requires that we view a functional object **as a** complex of information:

(a) the program text

(b) an environment -- or sy■bol table -- of names and values.

In our particular example we had to associate the number 1 with the variable Lin any the application of the function

(LAMBDA (M) (ADD ML))

The particular construct in TLC-LISP that supports this notion of functional object is called a "closure object". A object makes explicit reference to the two above mentioned components: the function text, and the environment. Thus, a closure is:

(CLOSURE function-description environment)

where the environment is a representation of a symbol table of **names** and values.

So we could define ADDN as the following closure:

(DB **ADDN** (L) (CLOSURE **(LAMBDA (M)** (ADD ML)) (BNV 'LL) ))

Thus the value of (ADDN 1) is

(CLOSURE **(LAMBDA (M)** (ADD ML)) (BNV 'L 1))

Closures -- <sup>61</sup>

Whenever a Closure object is applied, as in (ADD1! 3), or equivalently

 $((CLOSURE (LAMBDA (M) (ADD M L)) (BNV 'L 1)) 3)$ 

the local environment takes precedence over any other name-value associations that might be in effect before the function application.

So:

 $((CLOSURE (LAMBDA (X) (ADD X N)) (BNV 'N 2)) 3)$ 

 $=$   $($  ADD 3 2  $) =$   $>$  5

We will discuss the evaluation of expressions involving closure objects in more detail later.

The symbol table, or local environment, captures a local world for the function to manipulate. So any **changes** to values of variables that appear in the environment will be duly recorded when we leave the context of the closure. So,

 $((CLOSURE (LAMBDA (X) (SETQ Z (ADD Z X))) (BNV 'Z 3)) 2)$ 

will have the effect of setting the value of Z to 5 within the environment of that closure object; the value of Z outside the closure is not changed. This notion of a local environment first appeared in non-LISP languages as "own variables" in Algol-60.

The requirements for first-class functions make demands on the implementation of a language. Thus many languages completely prohibit dynamic functional objects; some allow a subset of functional arguments; others allow the free discussion of functions, but restrict the class of functionals that may be discussed dynamically.

Though these closure objects may seem complex, arcane, and perhaps even useless, we assure you that they are of substantial practical value, and not just a language exercise to force everything in a language to be first-class. Closure-objects are the "stuff" out of which one can understand the ideas within class systems and their implementation.

We're seeing a further clouding of the distiction between functions and data; we had functions appearing as arguments to other functions, and being returned as values; we had the dual use of environments as symbol tables and as finite functions; in the next section we'll continue that trend, introducing a powerful data structuring idea that can be used to drive **data**  into execution.

Closures -- <sup>62</sup>

### Property **Liata**

A property list, also known as a "p-list", is a data structure consisting of a collection of pairs: one element of the pair is called a property name or "attribute". The other element is called a property value. Perhaps something like:

((COLOR RED) (DIAMETER 6.5) (WEIGHT 123))

Such a description will be associated with a LISP object--in this case, perhaps a particular heavy, red ball. Property-lists are well). Rather, a p-list is associated with the name of an object;<br>so we might find the properties associated with a symbol like  $BALL-1.$ 

Typically one accesses the property list using a property name, and extracts **a** property value or changes that value. Thus, for example:

 $(GETPROP 'BALL-1 'COLOR)$  => RED

(PUTPROP 'BALL-1 'WEIGHT (ADD (GETPROP 'BALL-1 'WEIGHT) 2))

In this regard, a property list is similar to a more traditional record structure. However LISP p-lists differ in several important ways. First, they are dynamic. They may grow<br>and shrink while the program is running. This makes them an extremely flexible storage mechanism, since their storage need not be declared ahead of time. So their natural storage representation is more list-like than vector-like.

A property-list is also much like an environment. However, property-lists and environments differ in several important **ways.**  Environments are first-class objects, p-lists are not. Propertylists are expected to grow and shrink, environments are not. We expect to see an object of type ENV in the context of a function object; we expect to see a property-list in the context of the attributes of a (named) data object.

Yet property-lists and environments are a pivotal point between the notions of data and the notions of function. For example, the flexibility of property-lists combines beautifully with LISP's **program-data** duality, **giving** rise to a technique called data driven programming. The basic idea is to place functions in the value positions of a p-list, and use the attribute as a "symbolic index" to select the appropriate function. In a data-driven situation, that symbolic index will be supplied by the data and will be used to dispatch to the appropriate function. Let's look at an example.

# Data Driven Programming

Recall our sketch of algebraic simplification. There we organized the program as a large conditional expression, each branch testing for a type of term -- variable, constant, sum, or<br>product. That type of organization can be characterized as a monolithic algorithm that tests and decomposes its input, taking actions according to **some** property of the actual parameter.

But what if we were building **a system** incrementally and wanted to be adding new types of objects as we went along? The current scheme would require that we modify the code, adding a new recognizer and associated code for each new case. This can become quite a sizeable undertaking if several pieces of code utilize this kind of type dispatch.

In particular, let's **assume** that we what to add a simplification rule for "squares", simplifying

 $(SOUARE \langle number \rangle)$  =>  $\langle number \rangle * \langle number \rangle$ 

 $(SQUARE \langle symbol \rangle)$  =>  $(MUL \langle symbol \rangle \langle symbol \rangle)$ 

We would have to add a new clause to the simplifier to check for the new list whose first element is SQUARE, and also add the appropriate simplification code.

We can organize this kind of problem in an orthogonal manner, viewing the fragments of the algorithm which pertain to specific types as, in fact, properties of the type itself. We can bring property-lists to bear here by placing the specific simplification routines on the property-list of the symbol SIMPLIFY, using the various operators (MUL, ADD, SQUARE .. ) **as**  attributes, Then, given an expression like (SQUARE 4), we'd look up the symbol SQUARE (the FIRST of the list), extract a function **and pass** the object (SQUARE 4) to that function, which would then extract the argument (which is the SECOND of the list) and proceed. For example, a property-list pair might look something like:

((SQUARE (LAMBDA (OBJ &AUX (X (SECOND OBJ)))  $(COND (NUMBER X) (MUL X X))$  $($ (SYMBOLP X)  $\ldots$ )

Of course, it now looks like we're falling into the same trap: what happens, for example, if we decide to add complex numbers to our system? We'd expect to apply SQUARE to them, so another clause would go into the function associated with SQUARE? Surely not; in this case, we'll perform the **same** data-driven trick, but now the dispatch will be on implicit information--the type of the object--rather than on explicit information--the prefix of the data being the symbol SQUARE.

Property Lists -- <sup>64</sup>

In more detail, all integers can be said to compute their "square" in the sa■e fashion: multiply themselves by themselves. Similarly, all complex numbers will use the same algorithm (or will they? Some may be cartesian, some may be polar.) And so in general, the class of all objects of a specific type can utilize the **same** algorithm for performing a specified task.

Using LISP property lists, we could, for example, implement the notion of "squaring" by placing a "square" property name on the property list of the class "integer", and associated with that **name, a** LISP function to multiply an integer by itself. Then, given a request for the square of an object, like:

(SQUARE 4)

the **system** would recognize 4 as an integer; it would look on the property-list of the symbol INTEGER for the attribute SQUARE, and finding it there, would apply the associated function to the integer 4. This would only require that we decorate the type **symbol** (INTEGER, COMPLEX, etc .. ) with a property **name** of SQUARE, and add the appropriate function as property value.

((SQUARE MUL) ... )

Such **a programming** technique is at least provocative; can it be implemented? Surely it can. Assume we're given an action (like SIMPLIFY or EVALUATE (which **is a** subset of simplification)), and we're given a specific object to act upon; we have to extract the "type indicator" from the object. If it's explicit in the data, like (SQUARE 4) then a simple selector will do the job; if it's implicit (as is the information that 4 is an integer) then we have to **make** it manifest (as in (TYPE 4) ). Given that information, then the rest is straightforward: go to the property-list associated with the action; get the function defined for the category of the given object; and apply that function to the object. Thus:

(DE DISPATCH (ACTION OBJ &AUX (CATEGORY (EXTRACT OBJ))

(PROP (GETPROP ACTION CATEGORY)))

(IF (NULL PROP) (ERROR (STRING "No Action for" OBJ)) (PROP OBJ) ))

where we could have written the messier

&AUX (PROP (GETPROP ACTION (EXTRACT OBJ)))

but chose to spread the computation, and use the sequential evaluation of &AUX variables. Notice too, the occurrence of the (PROP OBJ) in the last line; it represents the function application. Of course, within that action-function we may encounter a situation that will require yet another DISPATCH.

Property Lists -- <sup>65</sup>

So the implementation is feasible; it opens some interesting possibilities, since we can add new types of objects and new<br>actions without recoding massive parts of existing programs.

Of course the syntax is messier since we have replaced

(ACTION OBJ) with

(DISPATCH ACTION OBJ)

but the benefits are non-trivial: we have "decoupled" the functional object from its application by using DISPATCH to discover the actual function. It would be nicer not to see the physical call on DISPATCH. We could cover it up by writing something like

{ACTION OBJ}

instead, letting the system translate the brackets into the call on DISPATCH; later we'll show how TLC-LISP read-macros can do this for us.

But it would be nicer still to generalize this idea, letting the system do more that just fondle property lists. We'd rather see the system handle much more of the decision-making about which function(s) are appropriate. Notice that the places we apply our technique are those that involve a conditional expression--LISP's decision-making operation. Let's continue with an example from the world of simplification, this time using lists and a reformulation of our earlier definition of APPEND:

```
(DE APPEND (X Y) 
  (IF (NULL X) 
      y
```
(CONCAT (FIRST X) (APPEND (REST X) Y))))

We can look at this definition **as a** specification of two simplification rules:

(APPEND () Y) simplifies to Y

(APPEND (X Y) Z) simplifies to (CONCAT X (APPEND Y Z)))

which could be incorporated into our p-list scheme (with **a small**  act of faith) as the following properties of SIMPLIFY:

```
SIMPLIFY 
 ((APPEND-NULL (LAMBDA (OBJ) (THIRD OBJ))) 
 ((APPEND-XY (LAMBDA (OBJ) 
               (CONCAT (FIRST (SECOND OBJ)) 
                        {SIMPLIFY '(APPEND ,(REST (SECOND OBJ)) 
                                            ,(THIRD OBJ))))
```
where DISPATCH has to be clever enough to extract APPEND-NULL from (APPEND ( ) ... ) and extract APPEND-XV from any other  $(\texttt{APPEND} \dots)$  list; more about this in a moment.

The other mystery is the incantation inside {SIMPLIFY ... }; it **is meant** to build up a new (APPEND ... )-object.

So  $\{SIMPLIFY (APPEND ' (A B) ' (C)) \}$  goes to

(CONCAT 'A {SIMPLIFY (APPEND **'(B)** '(C))})

This second issue is easily handled by read-macros. The appearance of the names APPEND-NULL and -XY really indicates that we're reaching the limit of the p-list representation. We don't really want **names;** what we really need instead of DISPATCH **is a**  general pattern-matcher, that can recognize, decompose, and dispatch to routines. This brings us into the realm of

\* Pattern-directed invocation of functions

\* Data **bases** of simplification (or reduction) rules that are accessed by pattern matching

\* A potentially "reversible" control structure **mechanism,** since several rules may present themselves as matching the pattern.

Such are the possibilities that spring from our generalization of property-lists. Such are the techniques that drive the implementations of languages like PROLOG, CONNIVER, and like the precursor of both--PLANNER. We'll not go into these areas here; they're a topic in their own right. We simply want you to be aware of the ideas that **make** such languages possible. Now we want to drive the data-driven techniques in (what seems to be) a different direction--Class Systems.

Examination of the previous examples reveals a deep similarity: the operation for a specific object is performed by extracting a function that works for any object that shares appropriate similarities with the individual. The similarity may be as general as "it's an integer" or as specific as "it's a non- empty list". Regardless, we can think of these similarities as partitioning our objects into classes, and then individuals **(as a**  result of being a member of a particular class) has access to the functions defined for that class. When these ideas of class and class membership are formalized and generalized, we enter the realm of Class Systems.

Such a Class System exists in TLC-LISP and is the subject of our next section.

#### **Classes**

We have mentioned that property-lists are not first-class objects in TLC-LISP (or in most other LISPs). That is, a property-list cannot be referenced without naming the symbol that "owns" the p-list. This impurity is an historical accident, since property-lists were initially built as part of the implementation structure of the LISP system. In the intervening period, property-lists have become useful in their own right as we saw in the last section.

The major distinctions between class-based systems and plist **baaed** ayate■a **is** the degree of structure and regularity that can be brought to bear on the situation. A class system<br>encapsulates much that would have to be built up explicitly if we used the p-list approach. Thus (with some fear and loathing) we left p-lists in their un-washed state and, rather than **making them** first-class, added a (first-class) class system to TLC-LISP.

One application of a class system is an extension of the **data-driven** notions that we introduced in the property-list section. It builds upon both the data object and functional object perspectives that appear in TLC-LISP. Thus it **is a** blend of program and data objects. But let's begin at the beginning with the notion of class as an abstract idea.

The notion of "a class of objects" is an ancient one.<br>Basically. the human penchant for categorization (or Basically, the **human** penchant for categorization (or classification) drives us to find similarities among the objects of the real world. These similarities encapsulate the properties that all elements of that specific class share -- your typical dog has four legs, two eyes, hair, and barks. Yet each individual in a class has its own unique characteristics -- no two dogs are<br>identical. They have different names, hair color, weight, and so forth. Furthermore, classes of objects share similarities just as individuals do -- there **is a** relationship between dogs and horses: both are **mammals,** have four legs, and hair. The class of dogs and the class of horses are both subclasses of the class of four-legged-mammals.

So within a classification we have several situations:

1. Individuals -- each is unique, but probably shares properties with other individuals in the classification

2. Classes -- a grouping of individuals according to some of the properties that they have in common.

 $3.$  Sub-classes  $-$  a refinement of classes, allowing the description of some subset of individuals of a class as a class itself.

Classes -- <sup>68</sup>

All these notions have been well-known in the arts and sciences for a very long time -- even before the invention of the IBM704. However, the application of these ideas to programming has been a reasonably recent event. Simula first, and later several AI languages and Smalltalk have employed class ideas to simplify the programming process.

Class **systems** lead to a very "descriptive" **programming**  style. Basically, we can use such systems to define data objects<br>and the operations that are to be performed on them. In and the operations that are to be performed on them. Smalltalk and TLC-LISP parlance, these operations are named by **"message** selectors", the operations themselves are called "methods" and the act we perform to apply one of these methods is called "sending **a message."** A **message** consists of a sequence whose first element **is a message** selector and whose remaining elements are passed to the instance to be used as actual parameters to the method.

For example, if Wis an instance of a class of display **windows** then we **might** expect that: (W ':NEXTLINE) would **move W's**  cursor to the next line in the window, and **(W** ':GOTO 2 3) would **move** the cursor to the second column, third row of **W. We might**  represent such a pair of **message** receivers thus:

:NEXTLINE (LAMBDA() (SETQ YPOS (ADDl YPOS)) ; after boundary check (SCREEN-GOTO XPOS YOPOS) )

:GOTO (LAMBDA (X Y) (SETQ XPOS X) (SETQ YPOS Y) (SCREEN-GOTO XPOS YPOS))

where the actual implementation of the **methods** :NEXTLINE and :GOTO are invisible to the user; and further the variables XPOS and YPOS may also be hidden **from** view. This hiding may be accomplished by **making** XPOS and YPOS "instance variables". Thus

(INST **class** instance-variables)

**is a** construct to create a unique object that is an instance of the specified class and that has several local variables that are its own private domain.

For example:

(INST WINDOW-CLASS '(XPOS O YPOS 0))

will **make** an instance of the class WINDOW-CLASS with XPOS and YPOS initialized to O. (INST will "coerce" the list that appears as its second argument, into an object of type ENV.)

Classes -- <sup>69</sup>

Besides being a good vehicle for hiding implementation details, the Class system can be used to share information. Sharing can occur in two ways. First, when we define a subclass of a class we are able to share the methods defined in the super class. Thus the simplest TLC class definition is:

(CLASS superclass local-methods NIL NIL)

Thus, when a message selector comes into an instance, the local method environment is examined for a matching method name. If found, that method is used; if none is found the search continues with the superclass.

Of course we are also free to over-ride any of the methods that we wish. The TLC Class concept also gives provisions for<br>sharing information between instances of a class. These sharing information between instances of **a class.** These variables, called class variables, are **available** for communication between instances of a specific class; in contrast, instance variables bold values that are visible only to each specific instance. Thus the most general form of a class definition is:

(CLASS superclass local-methods class-variables instance-variables

where the methods and variables are lists of alternative names and values, The instance variables are included here to allow specification of their initial values. **We may** override the initialization when we create an instance, however.

One important aid to understanding classes is to recognize<br>the role played by closure objects in the intellectual history as well as the implementation of Class systems. In particular, the handling of instance variables is exactly the problem that is solved by closure variables: **making** values available in a local context, and hiding their values from the external world.

To help tie the notions of Class to the notions of Closure, we'll derive a class representation for dotted pairs, from a Closure-based implementation. That's pretty strange in itself!

(DE PAIR (X Y) (CLOSURE (LAMBDA (MSG) (SELECTQ MSG  $(CAR X)$  $(CDR Y))$ (ENV 'X X 'Y Y)))

Now to build a pair we say:

(SETQ XX (PAIR 1 2)), and to get the CAR or CDR part we say:

 $(XX 'CAR) = > 1$  or

 $(XX 'CDR )$  => 2

With this example we have completely reversed the roles of function and data--the dotted pair is now a functional object, and the selector functions have become **message** names. We could continue this reversal, showing that even operations like RPLACA and RPLACD could be represented in this scheme; in particular, they would become message names (like CAR and CDR), but their action would be to set the appropriate closure variable (X or Y) to the new value. Rather than continue this line, **we want** to apply these basic ideas to the construction of a Class-based version of PAIR.

# Class Example of Dotted Pairs

We want to define a class representation for dotted pairs. Each pair will create an instance of the class. Such instances will have two instance variables: one to hold X (called HEAD), one to hold Y (called TAIL).

(SETQ DOTTED-PAIR (CLASS NIL

<methods for the class> '(HEAD NIL TAIL NIL) ))

The important ideas are contained in the following dotted pair operations:

(PAIR X Y) -- construct a new object.

defined as:

(DE PAIR (X Y) (INST DOTTED-PAIR (ENV 'HEAD X 'TAIL Y))))

Coming "right out of the blue", such a definition **might seem**  totally mysterious; but viewed from our experience with the CLosure-style definition, this PAIR is just a restatement of the previous PAIR.

Classes -- <sup>71</sup>

Now what about the selector functions? (CAR DTPR) -- select the first component of a dotted pair. Select the value associated with DTPR's HEAD instance variable. We will do this by sending the **message** CAR to the instance. Thus: (DE CAR (DTPR) (DTPR 'CAR) and so one message-method pair in the class DOTTED-PAIR should be: CAR (LAMBDA() HEAD) CDR would be done similarly. So we could describe our class by: **(SETQ** DOTTED-PAIR (CLASS **NIL**  (ENV 'CAR (LAMBDA () HEAD) 'CDR (LAMBDA () TAIL)  $\cdots$ ) NIL (ENV 'HEAD NIL 'TAIL NIL)) **A** ■ ore interesting operation is one to update components within a dotted-pair object. Consider: (RPLACA DTPR Y) -- replace the first element of DTPR with Y. How can we implement this? Within the instance representing DTPR **we have** two local **variables,** HEAD and TAIL. The RPLACA operation need **simply** replace the value of the local HEAD with Y. Thus: (SETQ DOTTED-PAIR (CLASS NIL 'CAR (LAMBDA() HEAD)<br>'CDR (LAMBDA() TAIL) (LAMBDA () TAIL) 'RPLACA (LAMBDA (Y) (SETQ HEADY)) . . . ) NIL (ENV 'HEAD NIL 'TAIL NIL)) ) and define RPLACA by: (DE RPLACA (DTPR OBJ)

Notice that the locality of the values associated with HEAD and TAIL is absolutely crutial for the proper implementation of dotted pairs as class instances. If the values for HEAD or TAIL were shared between instances the implementation would not work.

Classes -- <sup>72</sup>

(DPTR 'RPLACA OBJ)

Further food for thought: notice that we have introduced a rather dynamic quality to the creation of dotted pair objects. We introduced these objects as data structures --typically thought of as static storage quantities. With the class description, we have shown an alternative interpretation wherein the dotted pairs **have** become functional objects based on the notions of closures. The line between data objects and functional objects is indeed fine.

**We now move** on to another Class example that will show **several** alternatives of representation.

# An Example of Turtle Graphics as a Class

**<sup>A</sup>**LISP dialect that is getting a lot of attention lately is Logo. In this section we show how to define a class of Logo-like turtles, based on the ideas in TLC-Logo.

**Assume** that we have a single dot-drawing, turning turtle, that has is contrtolled by the following graphics primitives:

(PENCOLOR <color>) Sets the color of the pen to the integer <color>.

(PENUP) and (PENDOWN) Raise and lower the turtle's pen.

(MOVE <dist>) Moves the turtle forward <dist> units. <dist> must be non-negative.

(MOVETO  $\langle x \rangle$   $\langle y \rangle$ ) Moves the turtle in a straightline to the point  $\langle x \rangle$   $\langle y \rangle$ .

(TURN <angle>) Turns the turtle counter-clockwise <angle> degrees.

(TURNTO  $\langle angle \rangle$ ) Turns the turtle to  $\langle angle \rangle$  degrees, where 0 is straight up.

We'll have to simulate the multi-turtle behavior using the single "hardware" turtle. Thus, every time we want to manipulate a turtle we'll have to **make** sure that the hardware turtle is mapped onto that turtle. The mapping is accomplished by setting the heading, position, color, and pen state of the hardware turtle to the desired values. We must recall that movement will leave a trail when the pen is down, and thus a function

```
(DE SETURT (XPOS YPOS COLOR HEAD PEN) 
   (PENUP) 
   (MOVETO XPOS YPOS) 
   (PENCOLOR COLOR) 
   (TURNTO HEAD) 
   (IF (EQ PEN 1) 
       (PENDOWN))
```
will set the turtle.

We can do the actual **mapping** in several ways:

1. Always map the hardware turtle to the desired turtle. This **means** that every operation on a turtle will be prefaced by **a** call on SETTURT. This will slow down every turtle operation.

2. Check to see if the last operation was on the **saae**  turtle. This would be a good place to use a class variable.

3. The final variety we'll consider is potentially the most efficient and in some ways the least satisfying of \_the bunch. Namely, always assume that the hardware turtle is in the right place. Therefore, require an operation that explicitly changes from one turtle to another, and that operation will be responsible for keeping multi-turtle information current.

In this scheme, there is only one turtle that we can address at any time. We don't need (TUR  $\overline{r}D$  10); (FD 10) will suffice where FD **moves** the hardware turtle. (TUR 'FD 10) can be factored into (ASK TUR) followed by (FD 10), and all turtle **commands** will be interpreted by TUR until another ASK is given. In the section How LISP Works we will see that this scheme is similar to an implementation technique called shallow-binding that always keeps a special cell (called the value cell) loaded with the current value of each variable.

We can implement a turtle as a vector of values, implement the hardware turtle's state **as a** vector, implement the turtle functions as operations on that distinguished vector, and implement ASK as a "vector swapping" function.

For example, let CURRENT-TURTLE be the **name** of the current turtle. Then:

(DE ASK (TUR &AUX (CUR CURRENT-TURTLE)) keep a reference (SETQ CURRENT-TURTLE TUR) CUR)

where we save the current value as we switch to the new turtle, returning it as value so that whoever called ASK can **save** that prior value.

Batching a new turtle is like cloning, except we give the new turtle its own **name.** It retains all other properties of the current turtle.

(DE HATCH (TUR &AUX (X (COPY CURRENT-TURTLE))) (STORE X NAME TUR))

Finally, to demonstrate a turtle motion, FD (for ForwarD) should update the position of the current turtle and then exercise the graphics code to move the screen representation:

```
(DE FD (DIST) 
 (STORE CURRENT-TURTLE XPOS 
                         (ADD (CURRENT-TURTLE XPOS) 
                              (* DIST (SIN (CURRENT-TURTLE RD))))) 
 (STORE CURRENT-TURTLE YPOS 
                         (ADD (CURRENT-TURTLE YPOS) 
                              (* DIST (COS (CURRENT-TURTLE HD))))} 
 (MOVE DIST) }
```
These examples are by no **means** complete or exhaustive; they only indicate the kind of abstract **programming** that **Class Systems**  lets us explore. For further information see the **Class sistem**  section of the Reference Manual, and for many more details see<br>the TLC-Logo books and documentation.

This third case is the representation that we chose for TLC-Logo. The earlier representations are in keeping with the message-passing style of Smalltalk.

Classes are a powerful idea, supplying a descriptive and modular way of dealing with data objects. In fact, the type of system we have described here has been criticized for being too<br>modular; each class has a single super-class, and thus can inherit methods only from classes above it in the hierarchy. At times this can be inconvenient, and extensions of the simple class system, allowing multiple inheritance have been proposed, designed, and implemented. Only experience will show how much of this generality is really effective.

## Catch and Throw

Just as the kernel ideas of functional objects are being applied in wondrous new ways for building descriptive data programming, so too can functional ideas be used to build highlevel control structures, like multi-processing, co-routines, and cooperating process descriptions.

The two **most famous** features of LISP are:

\* Its parentheses

\* Its use of data as programs.

We know all about parentheses, now -- LISP is a graphical language trapped in linear format.

We know some of the benefits of having executable data, or more accurately, the ability to represent programs as data.

The feature we wish to highlight here is the use of control information as data. Control information is the computational stuff that allows the LISP evaluator to find its way through the function-call/function-return jungle. The evaluator has to be conscious of several things while computing (f al a2 ... an):

\* where to put values of the actual parameters as they are computed.

\* when all values are present, combine them so that the function named f may get to them.

\* remember how to get back from the evaluation of the body of f, for someone is waiting for that value.

On the surface, it seems that this detail is only of interest to the evaluator and the user has no business with any of it. But consider the role of a debugging program; we realize that it has use for the program-as-data facility so that the user may modify errant programs. And how does the user discover the problem? First, one ust discover which function was active when the error occurred, what arguments we passed to it, and what function called the misfortunate function. All this is control information. Therefore, a choice **must** be ade: write the debugger lift control-information primitives into the surface language. LISP-like languages tend to opt for the latter course, since this is just another exa ple of our representation proble■: represent the objects, and define functions to operate on them.

In TLC-LISP, we have primitives to supply representations for the state of the internal "LISP machine"--what were the arguments, what were the functions, etc.--the kind of thing a debugger needs.

Now let's think about the functions that will control a debugger; since it is unrealistic to suppose that we can predict the occurrence of a bug, we need a different kind of control function--something condition". We need a construct that will say "go evaluate this expression and let me know if some specified anomaly occurs". If nothing untoward happens then the exception handler passes the then the handler is made aware of it, and can taken appropriate action. This notion of exception handling has been generalized in LISP and appears in several dialects (including TLC-LISP) under the function **named** CATCH.

A CATCH call appears as

 $(CATCH label expr ... expr),$ 

where the label **is a symbol** that names the particular "exception" that this expression will handle. The simplest invocation is of the form

(CATCH ERROR expr ... expr)

because the system will generate exceptions named ERROR whenever it encounters an error condition. So if any of the expressions in the body of this CATCH-expression generate an error, evaluation will stop **immediately,** and the value returned for the CATCH will be **some** indication of the specific error.

This type of behavior has been in LISP systems since the early 196Os under the name of ERRSET. In fact, these early **systems** also allowed the programmer to explicitly cause errors by calling a function **named** ERR; This pair of functions, ERRSET/ERR, soon became overworked; too much time was spent in decoding what kind of "error" was occurring--was it a real one, or one generated by the **programmer?** Thus CATCH with a specifiable label was born; and in conjunction with it, the function THROW replaced ERR. So both CATCH and THROW expect a symbol as their first argument, and they work as a pair to loosen the functioncall/function-return regime of the pure functional languages. In their **most** general form, they can be used to describe multiprocessing operations in a very clean, high-level fashion. See the **Abelson&Sussman** book or Wand's paper for details. However, as with functional objects, **most** LISP implementations do not implement the full power of these control objects. TLC-LISP is no exception; it does, however, implement a very useful, and efficiently implemented subset of the ideas.

Now let's see what that implementation has to perform. As part of the invocation of CATCH, the system **makes** note of the occurrence of label before beginning the evaluation of the expr's in the body. If no THROW expression is encountered in that process, the value of the CATCH is the value of the last expr. However if we encounter a (THROW label expr-1 ... expr-n), then the **system** retreats to the CATCH, and returns with the value of last expr, exp-n.

This CATCH-THROW pair is much like a call-return pair, except that the returning THROW may bypass several intervening function calls. This is the level of CATCH-THROW that is supported in the current TLC-LISP.

Given the ability to manipulate control objects as firstclass object, we can describe debuggers in this high-level notation. That's an immediate practical benefit, just like program-as-data makes the description of editors more manageable. At a higher level, such tools open the door to introspective systems--those that are able to analyze their own behavior, and perhaps modify it. Part of the analytic power is the ability to grasp the components of execution; the other part requires that the system have some model of its own behavior. A particular example of this is the InterLISP DWIM package.

DWIM--standing for "Do What I Mean"--comes into play when an InterLISP program has discovered an error. The explict control objects allow DWIM to examine the function-calling history, the current state of the evaluated arguments, and the expression under consideration when the error was discovered. Using this information, and some built-in knowledge about LISP programs and common LISP errors, DWIM proceeds to analyze the situation. For example, on most keyboards the parenthesis keys are upper-case; often, a LISPer will miss a shift and get the lower-case character instead, therby throwing off the nesting of the LISP expression. Often DWIM can detect this kind of situation, reconstitute the errant symbol after removing the parenthesis, and re-parse the expression.

Often, the computation can be backed up to a prior point and continued without having to lose valuable **time** and effort. This **is a** simple example of a DWIM-type correction. As the importance of control objects **becomes** ore widely understood, this·type of introspective system will flourish.

The important point to **remember is** that "control-as-data" is distinct from **"program-as-data".** 

### **Evaluation**

With the previous sections as background, we can present a more detailed description of the LISP evaluation process.

The family of LISP expressions consists of the following:

CONSTANTS:  $1 \tT' (1 \t2 \t3)$  car (or CAR) "xyz"  $[1 \t2 \t3]$ 

These are constants of the classes: number, truth-value, list, function, string, and vector respectively (in an implementation, "constants" like CAR may not really be "constants" they may actually be **implemented as**  variables, and therefore subject to redefinition by the user. Of course such user actions are discouraged when attempted on very primitive LISP operations but, in keeping with the open nature of LISP, such actions are seldom explicitly prohibited.)

VARIABLES: X FACT

These are variables which **might** be found **naming simple**  values and functions respectively (recall that variables are type-free, but objects are typed)

COMBINATIONS: (CONCAT **'A** (FIRST L))

This combination represents the application of the function constant CONCAT to two arguments: a constant, and another combination.

CONDITIONALS: (IF X (CONS XL) NIL)

This conditional expression returns the value of combination (CONS XL) if the value of Xis non-NIL. Otherwise NIL is the value of the expression.

Elegant simplicity!! As a result of LISP's simple syntax, the evaluation process is equally uncluttered. An even more pleasing property results from LISP's inclusion of **program**  elements as data items: we can write the evaluation process in LISP itself. We won't carry out this last step here; it is an exercise which every LISP programmer should perform. Here we will only sketch the process and highlight the non-trivial spots.

1. The evaluation of constants: Any constant simply evaluates to itself. **A** certain amount of care needs to be taken: though strings, vectors, and numbers are recognizable as constants from their appearance, we also need to be able to differentiate between constant S-expressions and S-

Evaluation  $-$  79

expressions which are representing elements of the LISP language. This problem is the origin of the QUOTE operator.

Note that besides simple constants like S-expressions, numbers, vectors, and strings, LISP also has "functional constants" like CAR and COND. The term "constant" simply means<br>predefined; all these predefined functions may be re-defined, though of course flagrant refedinition of LISP primitives will obscure programs at best, and system destruction at **worst.** On the other hand, tasteful redefinition can be useful. For example.

 $(LBT$  ((PRINT NEW-PRINT))  $\ldots$  (PRINT  $\ldots$ )  $\ldots$ )))

will use NEW-PRINT instead of the system-defined PRINT within the body of the LET-expression. This could be helpful in redirecting output for other purposes. This redefinition of system-level functions is a special instance of "dynamic scoping" --LISP's default strategy for evaluation of variables.

2. The evaluation of a variable: LISP variables are "typefree" **meaning** that a variable is free to take on any type of value --number, string, list, vector, or even a class or<br>function. It is the value which carries the type It is the value which carries the type information; and it is the context in which a value is used which determines whether or not a "type restriction" is attempts to apply a string as a function. This means that<br>the evaluation process for variables is reasonably process for variables is straightforward: using the variable **name,** extract its value **from** the current environment.

Of course things are not quite all that simple; The conceptual issue raised by LISP is when to find the values; a few sections from now we will discuss the "how" of the programming<br>techniques used in implementing LISP's variable binding, but here the restrict ourselves to conceptual questions. The issue is one<br>of scoping rules. Scoping rules come into play when one adds of scoping rules. Scoping rules come into play when one function definitions to our system; in particular, the question variables which are not formal **parameters** of the definition.

Algol-like languages (including Pascal and ADA) use **a**  a function definition is installed in the system. This rule relates well to those languages with a penchant for compilation, since a compiler must be able to generate code from static text.

LISP defaults to a rule called dynamic scoping which says locate the values of free variables at the time the function is applied. This rule fits in well with LISP's interactive style of<br>program development, since in LISP programming one frequently development, since in LISP programming one frequently **begins executing program fragments before all<br>defined. This programming style is called** defined. This **programming** style is called compared to "top-down" or "bottom-up". components are<br>middle-out" as "middle-out"

Unfortunately, the issues of scoping rules are clouded. From a theoretical perspective, the correct rule is static scoping, and dynamic scoping **is a** bug; actually, in practical settings dynamic scoping **ia a** bug as soon aa we deal with functional objects in the context of arguments to, and values from, LISP functions, or in the implementation of **Classes.** Yet in the interactive development of programs --like the NEW-PRINT exa ple-- dyna ic scoping is definitely useful. The last word on **scoping** rules has not been **said** (or at least heard).

3. Co■binationa: A combination, also called a function application, is evaluated in a call-by-value fashion. That ia, the function position is evaluated, **assuring** that a functional object is available there; then each of the actual parameters ia evaluated in a left-to-right order before the function is applied. Note that this description of evaluation is recursive: the evaluation of a combination evaluation of all of the components of the combination. Typically, that process will terminate with values to continue the computation. If the called function is a primitive, then these values are passed to that function.

For **example,** consider: (CDR (CAR '((A unabbreviated form (CDR (CAR (QUOTE ((A.B)  $B)$  . C))) or its  $\overline{c}$ ))).

The evaluator would come upon the form (CDR ... ) first. Evaluation of CDR yields a functional object; however the operand of CDR requires further evaluation. It itself is a combination:  $(CAR$ ...). The evaluation of  $CAR$  yields a functional object. Now consider the evaluation of the argument to CAR; this time we encounter QUOTE. QUOTE is handled specially (aee 4, below); QUOTE always returns its argument unevaluated; this time it is the constant **((A. B)** . C). We apply CAR, getting **(A. B).** This value is finally passed to the outer CDR, resulting in B.

This example is typical of what happens in calling primitive functions. If the called function **is a** user-defined function, then added care must be taken.

**<sup>A</sup>**user-defined function has the following internal structure:

**(LAMBDA (<param-1>** ... **<param-n>)** <body>)

where  $(\langle param-1\rangle$ ...  $\langle param-n\rangle)$  are called formal parameters and the <body> **is a** sequence of LISP expressions. The complete unit

is called a lambda expression. LAMBDA is a reserved word indicating that the material which follows it represents a function.

Once the values of the actual parameters are computed, the current values of the formal parameters of the called function are saved, and the evaluated parameters are then associated with the formal parameters; this process is called **lambda**  binding. After the lambda binding is completed, the evaluation of <body> is performed. Upon completion of that evaluation the values of the formal parameters are restored to the values which were current when the function was entered. For example **assume**  the variable X has value 5 and consider:

 $((LAMBDA (X Y) (CONCAT X Y)) 'A '(1 2)) =&>(A 1 2)$ 

 $(\text{ADDI} \ X) \Rightarrow 6$ 

To evaluate the first line we save the values of X and Y; bind X to the atom A and Y to the list (1 2); note that besides getting a new value, X also gets a new type. We evaluate the CONCAT expression, returning (A 1 2), and we restore X and Y. The evaluating of the ADDI expression yields 6.

Of course all of this description is highly oriented towards some **mechanism** to carry out the computation. There is a very non-process interpretation of functionality as well. This model on the idea of substitution--replacing objects by objects so that meaning is preserved.

However as we've seen in the previous sections, a characterization substitution is difficult, and as we've seen in the closure and class sections, simulation (rather than explicit substitution) has distinct **advantages.** 

4. Closures. Closures are a generalization of the previous case of combinations. There are two conditions to discuss here: '

a. The evaluation of a

(CLOSURE function-text environment) object.

b. The evaluation of a combination that has a closure object in its function slot.

The first condition is **reasonably straightforward;** the **system** simply builds an internal structure to **carry** the text and the **environment.** 

 $Rvaluation - - 82$ 

When a closure is to be applied as a functional object, the names and values of the closure environment take precedence within the evaluation of the body of the closure. For example,

 $((CLOSURE (LAMBDA (X) (ADD X Y)) ' (Y 3)) 5)$ 

will associate X with 5, then add the information that Y has value 3, and proceed, then, to evaluate (ADD X Y), getting 8. As we leave the closure combination, we restore whatever binding X and Y had.

For a more complex example, consider:

 $((CLOSURE (LAMBDA (X) (SETQ Y X)) ' (Y 3)) 5).$ 

This case proceeds as above until we execute (SETQ Y X). Here, we assign a new value to Y, and as we leave the combination we restore Y and X. But note here that the closure environment has been modified; the next time we apply the closure, Y will have value 5. This sense of locality that the closure environment grants us is at the heart of the notions that implement class systems. We will examine class-related evaluation a couple of paragraphs hence.

5. Special Forms. Special forms have the appearance of combinations: e.g., lists with a function-like object in the function-position. However, special **forms** are not combinations in the sense of 3. Combinations evaluate their arguments; whereas special forms pass their arguments as unevaluated data structures, and it is up to the special form to process the arguments. If FOO is defined as a special form, then the call

(FOO (CONS 2 (ADDl 4)))

would result in **passing** the list

((CONS 2 (ADDl **4)))** 

 $--not$  the value  $(2 \cdot 4)--$  to F00 for processing.

If evaluation is desired, then the LISP evaluator must be called explicitly.

There is a popular misconception that special forms are "call-by-name" functions. They are not the same. Primitive special forms of TLC-LISP include the COND, QUOTE, and IF constructs. IF and COND evaluate only a selected subset of their "arguments", while the purpose of QUOTE is to stop evaluation altogether.

Evaluation  $--$  83

**Again,** the description of IF and COND, given in the body of the TLC-LISP **manual,** will transform into simple LISP algorithms that we can add to the evaluation routine.

The above cases represent the basic evaluation algorithm of a LISP implementation.

It **is most** strongly recommended that the reader specify such an algorithm. The subtle point to contemplate in such an endeavor is LISP's treatment of functional objects. The interplay between such objects and the scoping rules is most interesting and worthy of a serious reader's time.

These LISP evaluators give an operational semantics, or meaning, to the programming language constructs. Put another way, the four steps compose the central processor of a simple LISP machine. There are two missing ingredients in the machine: the machine instructions; these include the data<br>ting and\_testing\_instructions --CAR, CDR, CONS, ATOM, manipulating and testing instructions --CAR, CDR, CONS, and EQ-- as well as the control instructions --QUOTE and COND. other LISP operations can be defined in terms of these operations. The second missing component of the machine is the "microcode" to run the CPU: that is the business of the section "How LISP works".

Around this kernel called "pure LISP" is built a powerful, pragmatic programming tool. The next few sections, and the remainder of this section discuss some of those features.

The LISP we have discussed so far differs substantially from the traditional view of programming: there are no assignment statements or iterative constructs. More generally there is no concept of "state" or "side-effect".

Every "non-toy" LISP, including TLC-LISP, has included a healthy portion of traditional programming techniques. We will leave the details of these artifacts to the manual and will restrict our attention to some of the difficulties they cause in language design and implementation.

First, the concept of "state". The most common manifestation of "state" in programming languages involves the assignment statement. That construct views the world of variables as a collection of slots, each of which can contain a value (or if its a truly enlightened language, an object). We move through the computation, extracting values from the slots, modifying<br>them, and placing them back in slots. This is a very them, and placing them back in slots. This is a very view of variables as compared "structured" access of variables present in pure LISP. The binding mechanism of LISP matches variable accesses with the control flow of function entry and exit; in contrast, assignments are often allowed to occur in a totally arbitrary

way. This has detrimental effects at the theoretical end of the spectrum, in language implementation considerations (see "How LISP Works"), and even impacts on "sociological" issues of programming style.

The most well-known attribute of an assignment statement is its ability to cause a side-effect, meaning that it will affect the state of the computation outside of the current environment. For example, if a side-effect occurs, one cannot guarantee that two executions of the same piece of code will give the same result since the state has been modified. "Impure" LISP bas both **assignment** statements to modify the state, and operations to assignment statements to modify the state, and operations to ideas. For example, in a language like FORTRAN we can allocate an array such that the **same** array is referenced by two different variables, **IX and** IY, then changing an array element through IX value in IY. This is a problem of sharing values called aliasing. Sharing of values is not problematic provided one cannot modify values.

Of course, we now know that one should not think about quantities that get modified as being values; it is better to think of them as objects--in fact mutable objects. In this way it becomes more natural to think of constructor operations as<br>producing objects and later those objects may be mutated by applying an updater. Thus the CONS operation makes a new cell and copies the arguments into the CAR and CDR-parts (for more details see "HOW LISP works").

Modification operations introduce large impurities into LISP (or any language); but we realize that change and state must be considered in a "real world" language. Our concern takes two forms: first that the user understands the scope and power of operations that can change existing structures, and applies them in a "self-controlled" fashion. Second, we wish to explore language features that, while not imposing fascist regimentation, will encourage a localization of side-effects and state change. In this light we find the Class and Closure ideas most promising.

Classes, Closures, and applications contain an interesting combination of the functional view with the side-effect view. We have hinted at this combination in the evaluation of closures. We'll now be more explicit. A class definition simply builds a structure that contains all of the information about the super-<br>class link, the local methods, the defaults for instance class link, the local methods, the defaults for variables and a potpourri of the class variables that have been specified for this class or its super-classes. Instancing **simply spins** off a closure-like object, except that the function slot indicates the class, and therefore an implicit function, rather than the explicit function we would find in a closure object.

The real work occurs when a message is sent to an instance. This is handled like a combination: the parameters are evaluated in the current context; then the message name is used to index into the method table, resorting to super-classes if the method is not found locally. Assuming that a matching **name is** found, the class variables for that class are installed, and then the<br>instance variables are overlayed. The method body is evaluated, instance variables are overlayed. and then the instance and class variables are saved away. This process is identical to that performed for closure invocation. That's not surprising since the message-passing metaphor can be described directly as an application of closures.

# Macros and Backguote

We will close this section on a milder note, discussing some added styles of evaluation. Besides the two basic styles of application (call-by-value combinations, and special forms), many LISP's include a macro facility. Since we consider LISP an capability similar to that enjoyed by many other assemblers. A traditional assembler utilizes macros as an abbreviational device such that the macro is "expanded" at the time the text is assembled. LISP doesn't really assemble, but interpretively executes the internal form of the list structure; therefore LISP macro expansion occurs at run-time. When a macro call is recognized, the instructions in the body of the **macro** are carried out; these instructions transform the call into another piece of LISP code, and then the evaluator executes this new code. LISP macros are a very powerful programming technique, passing programming details off to the machine.

For example, though in LISP we have the CONS operation to construct new S-expressions, we most usually wish to deal with lists. In that regard, we have a function named LIST whose purpose is to take an arbitrary number of objects and build a list from them. Though LIST is already defined in TLC-LISP, let's proceed as if it weren't. One solution we've already seen is to utilize our extended parameter syntax, and define LIST as:

(de LIST (&REST 1) 1)

But assuming we'd like a different (or **more** explicit) solution, **we might** recall that a list can be constructed by a sequence of CONSes. Thus:

 $(CONS \ 1 \ (cons \ 2 \ (cons \ 3 \ ()))) = (LIST \ 1 \ 2 \ 3)$ 

This kind of "textual equivalence" has long been exploited at the assembly language level. In the early 1960's T. Hart introduced this powerful macro facility to LISP. The essential

Evaluation -- <sup>86</sup>

idea involves LISP's program/data duality: the data-structure representation of the actual function call is passed to the function as its parameter.

In the above example, the call (LIST 1 2 3) would pass the list (LIST 1 2 3) to the LIST macro. The list structure will be decomposed, reconstituted into (CONS 1 (LIST 2 3)) and returned for further evaluation. The evaluator can process ((CONS 1 ...) but will call the LIST macro again for (LIST 2 3), resulting in (CONS 1 (LIST 3)).

Finally (LIST 3) will decompose into (CONS 3 ()), and the process will terminate after evaluating

(CONS 1 (CONS 2 (CONS 3 ()))

Notice that the **macro** expansion process involves **substantial**  use of the **program/data** duality and it is all carried out without user intervention.

Of course the critical ingredient is **missing:** what does a macro definition look like, and how does the evaluator process it? First, the definition: we've already said that what gets passed to the macro is the actual call in list-form, so the definition should not look too foreign.

```
(dm LIST (1) 
  (if (null 1) 
      () 
      (concat 'cons (concat (second 1) 
                               (concat (concat 'list (rest 1 2)) 
                                       ( ) ))))))
```
The LISP evaluator also has to cooperate, recognizing that<br>the value returned by a macro must be evaluated again. This is a straightforward expansion of the repertoire of function-types that the evaluator handles.

Since the body of a macro has a tendency to be messy, in state of a matrice of the mession and huilding up an expanded form, an tearing down one expression and building up an expanded form, abbreviated syntax has been developed. This notation, called "back-quote" (') works as an "anti-quote" so that unquoted structures within its scope are assumed to be constants, and when we want expressions within its scope evaluated, we have to indicate that desire; one particular way is to decorate an expression with a **comma** prefix (,). So compare the following definition of LIST with the non-backquote version.

```
( dm LIST (1) 
  (if (null 1) 
        nil 
        ((\text{cons}, (\text{second } 1), (\text{concat 'list}, (\text{rest } 1 2))))
```
 $Rvaluation - - 87$ 

That looks better, but still there's some explicit listconstruction that clutters up the appearance. In particular the application of CONCAT within the comma-ed expression is only there to indicate that we want to combine the elements of the REST-expression with the **symbol** LIST. We couldn't get this effect by writing

```
(list ,(rest l 2))
```
since that would give list of two elements--first one LIST and the second, the result of REST. For example we'd get

(LIST (1 2 3)) not (LIST l 2 3)

So we extend the aero notion a bit further, adding **an at-sign**  (@) which is used in conjunction with **comma** to **mean** "splice in" rather than "cons in". So we can finally write LIST as:

```
(dm LIST (1)(if (null 1)nil 
      ((cons, (second 1) (list, @(\text{rest 1 2})))
```
The actual definition of backquote and its functions are located in the **system** file "LISP.SYS". auxiliary

A related idea is called read macros. The read macro is applied at the input phase of LISP programming. A function can be associated with a character; when this character is recognized in the input **stream,** the function is activated. That function may perform arbitrary LISP computations, including further reading of the input. The result of the read macro is passed to the input **stream as** if it were the original input. For **example** the singlequote. ', is a read macro.

(DMC-' ( ) (LIST (QUOTE QUOTE) (READ)))

is effectively the definition of the read-macro. Note that we can't write

(DMC-' ( ) (LIST 'QUOTE (READ)))

because that would invoke the read macro before it was defined.

#### Bow LISP **Work•**

This section is not a description of the implementation of any particular LISP, Rather, it is an overview of several techniques that occur in LISP implementations. Since much of this information is both useful and somewhat difficult to obtain in a cohesive form, it ia included here. Its assimilation will improve one's understanding both of LISP and the relationships between the practical techniques of systems implementation and **language design.** 

**<sup>A</sup>**LISP **machine is** best thought of as a calculator: one prepares an input expression, presents it for evaluation, and receives an answer. That input may have a side effect --for<br>example, the definition of a function--, but one always receives an answer. This "top level" of LISP is called the read-eval-print loop, because RBAD, BVAL, and PRINT are the **names** of the functions that accept input, evaluate expressions, and prepare output respectively. In the following three paragraphs we will discuas **some** of the more interesting features of these algorithms.

RBAD: The LISP reader (also called a parser) has the overall responsibility to transform the external linear list notation into the internal tree-structured representation. Of course the TLC-LISP reader has more to do --numbers must be internalized to a form compatible with the arithmetic unit of the machine; strings are stored in a more efficient non-list form-but we restrict attention to the primeval reader. Functionally, there are two components to the reader; the **most** primitive piece is the LISP scanner called SCAN. This routine will recognize the characters special to LISP: for example, space, (, and). SCAN also is responsible for building the internal for■ of an atom, be it number or symbol.

LISP sy■bols play a role **similar** to that of words in a natural language dictionary; in fact since property lists are most usually associated with symbols, the analogy is exact. The property value is the property name is a "part of speech"; the property value is corresponding meaning. A dictionary entry contains all the information about that particular entry, including pointers to other words in the dictionary. The organization of the dictionary is such that we need only look in one place for the meaning of a particular word; without such assurance a dictionary would be **useless.** 

To insure similar organizational benefits in LISP, we require that SCAN **make** every reference to a particular symbol point to the **same** dictionary entry. This is accomplished at the time a symbol is created; that is, when the character sequence is to be transformed into a symbol. Given a sequence od characters that represents the name of a symbol, the LISP system will compare this string with strings it has already converted into symbols. This comparison employs some efficient search technique<br>so that not every symbol is compared. Typically, LISP systems seem to prefere a "hash algorithm", though history has as much to to with this decision as anything else. Regardless of the technique, a unique representation for each symbol reference is guaranteed. Thus, for (A. A) we'd have something like:

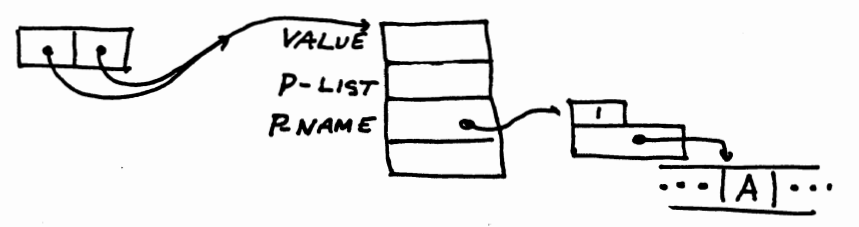

A Representation of (A. A)

where the "print name" structure **is a** string that contains the actual characters that make up the symbol name. It is called the print-name (or P-name) since it's what get printed for the symbol. (Advanced point: This scheme is a bit more complex when packages are involved, but not much.)

EVAL: The previous section on evaluation discusses the "what" of evaluation; this note describes **some** of the "how."

There are metaphysical issues and implementation issues that must be addressed in the implementation of a LISP dialect. The deeper concern is that of scoping: traditonal LISP uses dymanic scoping which, as we've seen, can severly **damage** the power of functional objects. The alternative of lexical (or static) scoping requires a more delicate hand so that power can be dispensed in a fashion that will not **damage** efficiency. Regardless of the choice of scoping rules, similar decisions face the implementor when we come to the intricacies of variable binding and access.

There are two common strategies: deep binding and shallow binding; they correspond closely to the distinctions between<br>standard programming and data-driven programming. In a deep programming and data-driven programming. In a binding-implementation the search algorithm is given a variable **name** and a table of names and values; it will search for **a match**  in the **name** column and return the corresponding value as the value of the variable.

How LISP Works -- <sup>90</sup>

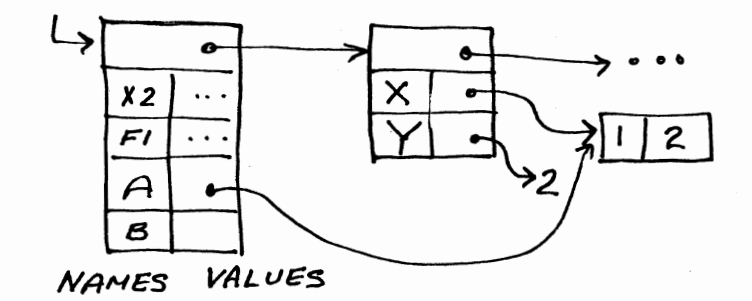

# Deep Binding #1

In this scheme, each block corresponds to binding of a set of formal parameters ot a set of actual parameters. If the values are not found in the current block, the previous block is searched. Note: this search strategy will work for either lexical or dynamic scoping; the difference occurs only in the way the blocks are chained together.

With shallow binding, we position the value of the variable with the symbol that represents the variable. In this case the search routine need only examine the designated slot in the **symbol.** The "value property" **is always** found in the value cell of the variable; no search is required.

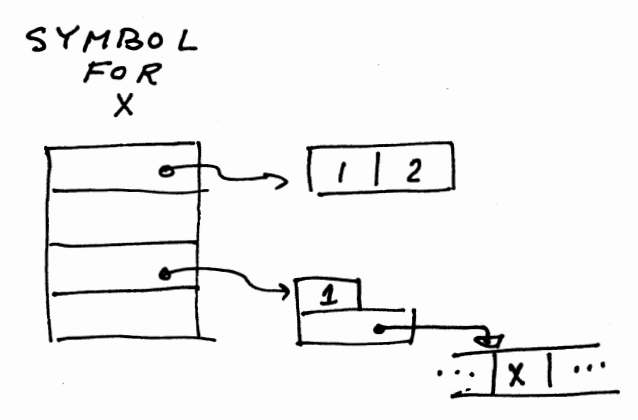

Shallow Binding

As with most things, there is "no free lunch". The simplicity of the shallow-bound search is offset by corresponding complexity in the maintenance of the bindings. Aa one might suppose, the maintenance problem in deep binding is simpler. Recall our discussion of LAMBDA and the binding properties (called "shadowing") that **made** old values of the formal parameters invisible. The straightforward implementation of deep binding can accomplish this behavior by structuring the table **aa a** list, and encoding the binding rule to add pairs to the front of the list.

The implementation of shallow binding involves a destructive store into the appropriate value cell after saving the old value. The corresponding "unbinding" operations are of comparable complexity. For a coaplete discussion of LISP iaple entationa **see**  Anatomy of LISP.

Regardless of the binding strategy, a major concern in the evaluator involves what to do with the value that finally gets extracted. The problem ia particularly involved in the case of a combination (or function application). First, the function position is examined; if that object represents a call-by-value function, then the arguments (if any) are evaluated in left-to-<br>right order; if the function object is a special form, then no right order; if the function object **ia a** special for■, then no **argument** evaluation ia involved. The next **phase** involves the para eter **passing** operation; **in moat** LISP implementations (including this version of TLC-LISP), this involves **aiaple**  stack, or push-down list, operations. However, the moat general LISP must be prepared to do more. LISP's unrestrained use of functions aa data objects can force a tree-like, rather than stack-like, behavior on the parameter passing implementation. The quest for adequate implementations of this general difficulty ia called the "funarg problem", or "functional argument problem". In TLC-LISP we have avoided the most general situation and plemented the functional subset called closures. See Anatomy of LISP for details of the implementation of functional objects.

**<sup>A</sup>**final note related to binding should be discussed here: regardless of the scoping rules or binding strategy, the imple entation is such that when we leave a scope the appropriately saved bindings are restored. That is, these bindings follow function entry/exit protocols. Thus, these are distinguished from the bindings which we encounter with assignment statements. These later bindings --called "destructive bindings"-- cut through program structure as surely as the beleaguered "goto" cuts through control regimes.

An assignaent-like binding, called SETQ, exists in LISP. Both assignments and gotos are useful programming constructs, but should be used in moderation. Contemporary programming has two legs: the applicative limb, containing recursive programming and the related non-destructive binding and the imperative limb

containing iteration and destructive binding. To **program**  effectively we need both legs.

PRINT: Print is the least complex of this trio, converting an internal form to a readable external form. Some of the more interesting print routines do "pretty-printing". That is, they format the output using conventions based on the structural nesting of the expressions.

Memory Management: The final topic of this section is the LISP memory management system. LISP views data as a very dynamic and volatile commodity. Objects are created and destroyed freely and constantly in a LISP program. The major mechanism for creation is the CONS function, that creates a new node in a list The memory management system maintains a data structure called a free-space list. Requests from CONS extract pristine nodes from this list. When that list is exhausted, a storage reclaimer or garbage collector, is called to recover nodes that have been discarded. These recyclable nodes are discovered by scrutinizing the current s arking all the data **items** which are still being used. This process is called the ark phase. It follows the topology of the LISP list structure. The next phase, the sweep **phase,** follows the topology of memory, visiting every node --both marked, and unmarked. It collects the unmarked nodes into a new free list, being assured that any unmarked node was inaccessible and therefore **"garbage".** Ar■ed with this new supply of nodes, the manager can now fill the CONS request. For more complete discussions of **garbage** collection see Anato <sup>y</sup>of LISP or Knuth's volume.
#### LISP as a Systems Language

The traditional vehicle for **systems** implementation has been assembly language. Given our perspective of LISP as an assembly language (including macros), it is natural to investigate the viability of LISP as a systems development tool. The compulsion becomes stronger when we consider that artificial intelligence programming tends to be **among** the most complex of **tasks** and LISP is that field's primary programming language.

What does LISP provide for a systems designer? There is<br>a built-in collection of primitive data structures along with<br>appropriate functions to manipulate those items and build appropriate functions to manipulate those items complex objects from components. In a modern LISP, these data objects include: numbers, strings, identifiers, and arrays. Arbitrary precision numbers (bignums) are not included in this<br>version of TLC-LISP. These primitive notions are augmented by These primitive notions are augmented by operations for constructing new data objects. One may construct new strings and arrays at run-time, combine existing structures into new objects using CONS, and construct record-like structures **using** the property-list operations. •

The details of creation and **management** of LISP objects is the province of the language and not the concern of the **program**  designer. The creation of objects is totally **dynamic.** One does arrays before beginning to program. Storage management is handled by the system using a "garbage collector" and is totally transparent to the user.

LISP is interactive. There is an evaluator which will execute expressions and produce the result without complex conventions and declarations. This calculator-like behavior allows one to design, program, and debug in an incremental fashion. Small subcomponents can be designed and tested, then set aside, later to be composed with other small pieces to make a larger component. One does not write large monolithic LISP **programs** very often.

\* LISP **is a** debugging language. **A major** problem in designing a complex **system is** the debugging and modification of **ideas.** One does not begin such a project with a precisely sepcified algorithm. One begins with ideas, and uses the machine to test<br>those ideas. Therefore, a major mode of operation is those ideas. Therefore, a major mode of operation is<br>"modification\_and\_testing". Modification\_in\_LISP\_is\_easy.\_The Modification in LISP is easy. The whole of LISP's environment is open to change. We will say more about this below under "extensibility". Testing in LISP is also simplified. LISP is a machine language, and as such, the debugging devices present and receive their information in LISP. One debugs LISP programs in LISP. There are built-in functions to handle errors, suspending the computation and allowing the user

to examine or modify the suspended state. These functions, of course, can be replaced by the user, and much **more** complex monitoring **programs** can be built --all in LISP.

\* LISP **is a** tool box. There are built-in "tools" --parsers, scanners, output formatters, and table maintenance programs- which relieve the designer of **many** lower level implementation details.

\* LISP is extensible. The implementation is open to modification. Few decisions in the implementation are irreversible. One can change the LISP library, the evaluator, the parser, and the scanner to the extent of even defining a new language.

This last point, extensibility, is worth expanding upon. Every function name in the LISP environment has a piece of program associated with it. That association can be broken,<br>either temporarily using a lambda binding, or permanently using an assignment. This will allow us to redefine the LISP library.<br>Extensibility requires more: we must be able to define new control structures. This means we must be able to modify the evaluation process. This can be done in LISP in at least two ways. We can install a new version of the LISP evaluator. This is<br>simple because the evaluator is expressible in LISP. An simple because the evaluator is expressible in alternative is to introduce new control operations by adding a new special form and carrying out the evaluation ourselves.

These techniques allow modification of the semantics of the language. What about syntax? Suppose we wish to define an Algollike language --a language with substantially different syntax. Here we need do more than just replace the parser. We need to modify LISP's conception of what **is a** well-formed expression. Most LISP input **systems** (including TLC-LISP) are **implemented** in a table-driven fashion. By this we mean that all of the information about what **is a** legal construct is stored in a table, rather than being "hard-wired" into an algorithm. To change the the language one changes the table. For example, in TLC-LISP each character has an associated attribute, describing how it can participate in the input: it's a digit, it's a letter, it's a delimiter, it's a comment character, etc. That table is user-modifiable. To design<br>a new input syntax one changes that table and supplies a new routine to collect the input tokens. The new routine will build a LISP-representation of the input. That representation can be executed by LISP's evaluator and the results can be displayed.

**<sup>A</sup>**production-quality version of LISP is a fluid collection of tools which can be used to build as varied a collection of applications as any other language. Therefore **arguments** that LISP is "special purpose" do not hold. Arguments that LISP need be is special purpose no not hold. In guaches that his node been deficient are also fallacious. It has been demonstrated that

one may construct a LISP compiler which is as efficient as a FORTRAN compiler when dealing in the numerical domain. Clearly FORTRAN cannot begin to compete with LISP in the non-numerical **domain.** 

It's interesting to note that the arguments against LISP over to the Logic **Programming Languages-** have now been shifted over to the Logic Programming Languages-they're inefficient, The **more** things change, the more they remain the **same.** 

The power of LISP is truly astounding. There is not one single feature which is the source of this power. It is a blend of several aspects. In combination, these ingredients give a most powerful, but controllable programming language.

# Bibliography

Abelson, H, & **Sussman,** G, The Structure and Intereretation of Computer Programs, McGraw-Hill Book Co, New York, 1984.

Allen, J. Anatomy of LISP, McGraw-Hill Book Co., New York, 1978.

Allen, J. Don't Overlook LISP, Guest Editorial, BYTE, March 1979, p.6 ff.

Allen. J., Davis, R., Johnson, J, Thinking About TLC-Logo, Holt Rinehart Winston, New York, 1983.

**Aiello,** L. et. **al.,** Adding **Classes** to LISP, lnstituto **di Elaborazione Della Informazione,** B76-13, **Pisa,** 1976.

**BYTE Magazine,** Special Issue on LISP, August 1979.

**BYTE Magazine,** Special **Issue** on **Smalltalk, August** 1981.

**BYTE Magazine,** Special Issue on Logo, **August** 1982.

Charniak, E., Riesbeck, C., & McDermott, D., <u>Artificial</u><br>Intelligence Programming, Lawrence Erlbaum Associates, Intelligence Programming, Publishers, Hillsdale, New Jersey, 1979.

**Kowlaski,** R., Algorithm=Logic+Control, Communications of the **ACM,**  Vol 22, No 7, pp. 424-436.

Knuth, D., The Art of Comeuter **Programming,** Vol. 1, Addison **Wesley,** 1968.

Pirsig, R., Zen and the Art of Motorcycle Maintenance, Bantam **Books, New** York, 1974.

**Sandewall,** E., **Programming** in an Interactive Environment: The LISP Experience, Computing Surveys, Vol 10, No.I, March 1978, pp 33-71.

Steele, G, and Sussman G., The Art of the Interpreter, or, the Modularity Complex, MIT AI Memo No.453, Cambridge, May 1978.

Teitelman, W., A Display-Oriented Programmer's Assistant, Xerox Palo Alto Research Center, CSL-77-3, 1977.

Winograd, T., Beyond Programming Languages, Communications of the ACM, Vol 22, No 7, pp391-401.

1980 LISP Conference Proceedings Particularly: **Wand, M.** Continuation-based Multi-processing pp. 19-28  $\label{eq:2.1} \mathcal{L}(\mathcal{L}^{\mathcal{L}}_{\mathcal{L}}(\mathcal{L}^{\mathcal{L}}_{\mathcal{L}}))\leq \mathcal{L}(\mathcal{L}^{\mathcal{L}}_{\mathcal{L}}(\mathcal{L}^{\mathcal{L}}_{\mathcal{L}}))\leq \mathcal{L}(\mathcal{L}^{\mathcal{L}}_{\mathcal{L}}(\mathcal{L}^{\mathcal{L}}_{\mathcal{L}}))$  $\label{eq:2.1} \frac{1}{\sqrt{2}}\int_{\mathbb{R}^3}\frac{1}{\sqrt{2}}\left(\frac{1}{\sqrt{2}}\right)^2\frac{1}{\sqrt{2}}\left(\frac{1}{\sqrt{2}}\right)^2\frac{1}{\sqrt{2}}\left(\frac{1}{\sqrt{2}}\right)^2\frac{1}{\sqrt{2}}\left(\frac{1}{\sqrt{2}}\right)^2.$  TLC-LISP DOCUMENTATION

ι

ı

**I** 

ı

ı

п

ı

п

 $\bullet$ 

O

PART II

# Getting Started with TLC-LISP

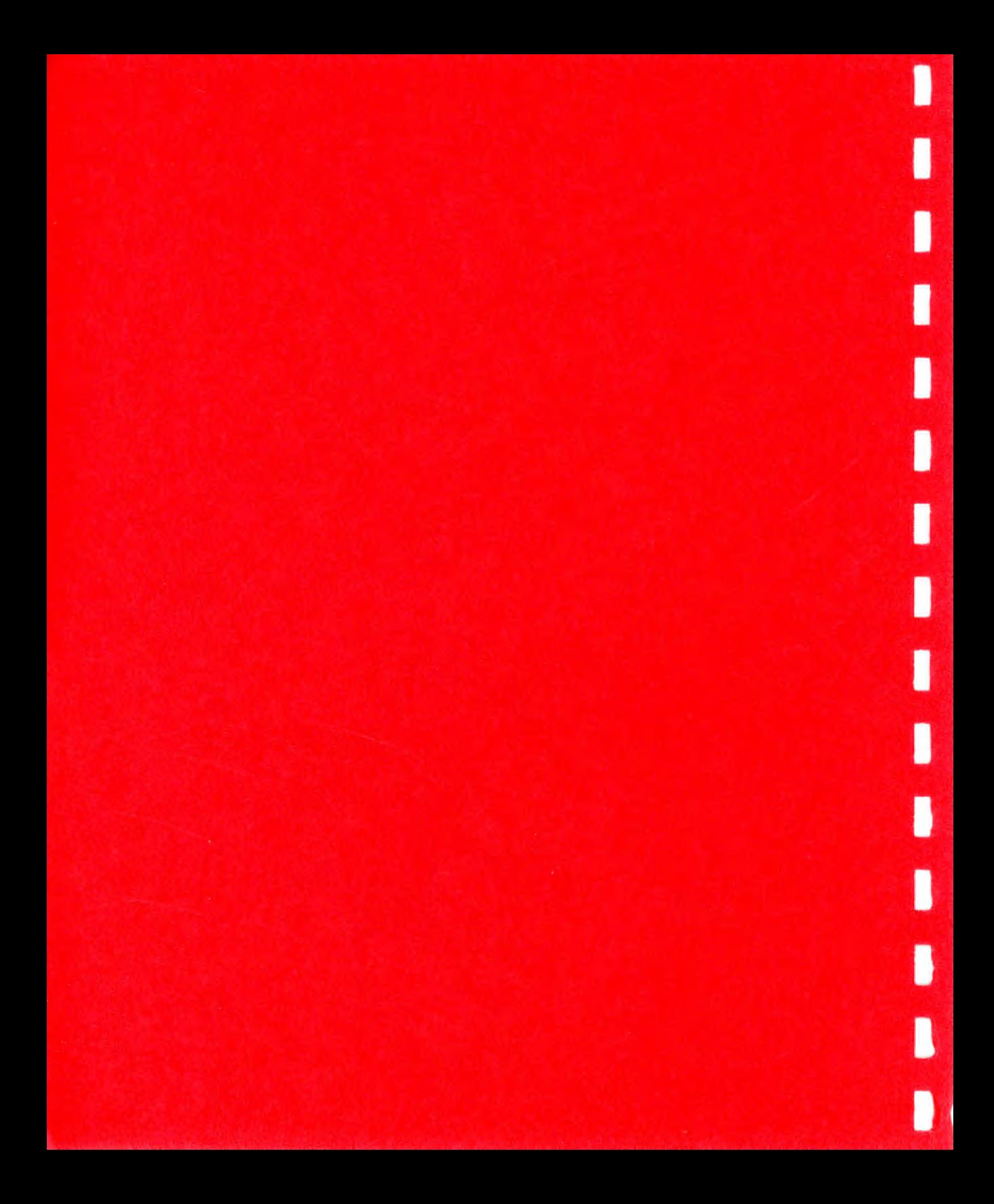

## **Bow To** Get Started with TLC-LISP

In the following section we include a sample session with the system that will **give** you an indication **of bow we use**  the system ourselves.

First, to the preliminaries. Before doing anything, **make**  copies of the disk and store the original disk in a safe **place.**  Once that's done, you might want to examine the directory of the disk:

The executable TLC-LISP86 interpreter is named LISP.EXE or<br>LISP.CMD, depending on your operating system's expectations. The<br>executable forms of the LISP utilities (editor, system executable forms of the LISP utilities (editor, extensions, file utilities, ... ) have an extension of **"P",**  meaning that they contain P-code, the byte-level instructions of a stack-like LISP pseudo machine. These files are not printable, being a self-contained compact form of binary op-codes and symbol tables. Most of these files are loaded automatically at system<br>initialization time. The file LISP.SYS controls the The file LISP.SYS controls initialization.

The file LISP.SYS is printable, and the curious user **may**  wish to look at it. You will see a sequence of **commands** to load the P-files and initialize various system variables. The system always performs a (load "LISP.SYS") when it begins. So as you your applications you might want to add specific initialization rituals to this file.

The files of the form ??HELP.LSP are used by the editor when help is requested. They are loaded automatically during a help dialog.

The file TOURETZKY.LSP is a package of functions to help **make** TLC-LISP act like the LISP practiced in "LISP: A Gentle Introduction to Symbolic Computation", written by David S. Touretzky, and published by Harper&Row. The Section titled that appears later in this Part (Part II) utilizes this book.

\*\*\*\* Again, we strongly suggest that you take no actions \*\*\*\* \*\*\*\* until you copy the TLC-supplied **disks.** \*\*\*\*

#### Bow To **Load** TLC-LISP86

Once the copies have been made, place a copy of your disk in the currently selected drive, and type

lisp <return>

where <return> means the return/enter key on your keyboard. In the future we will write RBT to indicate that key. Meanwhile, back to the loading of LISP.

The operating system will load the executable LISP file from the disk and pass control to the LISP interpreter will allocate memory for the various LISP spaces.

There are two **major** spaces: Lisp apace and Byte apace. Lisp apace contains the true LISP objects (lists, symbols, numbers, and descriptions of strings, vectors, and P-code, for example}, space contains portions of the representations of these objects (internal structures of strings, vectors, and P-code, for **example}** 

You will see an indication of LISP'a allocation flash by on the screen. For example, on one particular day we saw:

Lisp apace at aegment(s} 1D07, 29D3, 369F length CCOO Byte apace at 436B:07CB length F820 Byte apace at 5368:0481 length 94BO Byte apace at 087C:0070 length occo Byte apace at 130C:0113 length 2120

TLC-LISP Vl.46 Copyright (c} 1982, 1983, 1984 The LISP Company

Of course, that actual numbers will vary from machine to machine.

Thia information may be useful in advanced applications. The section, **"Command** Line Options" at the end of this Part (II} of the TLC-LISP documentation describes how to modify the default **settings,** either to redistribute the LISP spaces or to reserve portions of **memory** for other tasks.

After the initial allocation is completed, TLC-LISP loads several support files. This **system** load is controlled by the file LISP.SYS. That file contains directives to load the actual code. Later you may find it useful to modify or replace LISP.SYS with you own initialization file.

Once the loading is completed, you will see the prompt:

>>> and now TLC-LISP is ready to receive input.

Getting Started -- <sup>2</sup>

# lx-ple■ of TLC-LISP

The information in the remainder this section can be skimmed by the knowledgeable LISP afficionados to familarize themselves with TLC-LISP, or these individuals may prefer to skip to the next section on the TLC-LISP editor.

Those new to LISP can use the examples in the next paragraphs in conjunction with the catalog of functions in Part III and then perhaps uae the system with Tourtezky's "Gentle Introduction" in hand and our Touretzky tutorial tto develop a more through understanding of LISP.

Like learning to drive, the best way to learn a programming language is to do it  $-$  experiment. Of course competency in driving **does** not qualify one for either the design or the repair of an automobile. Similarly, the most sterling of programming skills need not imply competency in computer science.

LISP **is a** calculator. The default listen loop will invoke course this behavior may be changed by the user (see TOPLEV). If the **expression is atomic,** then its value is returned. If the expression is a function call (an application), then the activation will recursively call the evaluator on the components. **This** description is getting pretty abstract, so let's bring it back to reality with a few simple examples.

You may now use the system as a LISP calculator, typing **expressions,** striking the return key, and receiving answers.

So for example:

>>> t t remember to press "return" or "enter" >>> nil nil >>> (+ 2 3) RET ; recall RET indicates return/enter 5 ditto >>> (cons 1 2) RET  $(1 \cdot 2)$ >>> (reverse **'(ab** c)) RET  $(b \ c \ a)$ 

Since every request to the system must be followed by **a**  return-key, we will refrain from RET decoration unless an explicit reference would add clarification.

Continuing with the calculator mode, we can get more ambitious and define new functions. For example:

```
\rightarrow (de add5 (x) (add x 5))
add5 
>> (add5 17)
22 
\rightarrow (de add6 (y) (add 6 y))
add6 
>> (add6 (add5 4))
15 
\rightarrow\sim \sim \sim
```
Besides defining new functions, we also have a traditional assignment operator. This operation is called SETQ. For **example,**  assume we wish to assign the value of the sum of 5 and 6 to X, and then perform (CONS X NIL), assigning that value to Y:

```
\rightarrow (cons nil t)
(nil . t)\rightarrow \rightarrow (setq x (add 5 6))
11 
\rightarrow \rightarrow \rightarrow11 
\rightarrow \rightarrow (setq y (cons x nil))
(11) 
\rightarrow \rightarrow (CAR Y)
11 
\rightarrow (cdr y)
nil 
                                     the value of the assignment is 11 
                                     let's check it 
                                    note this is (11 . nil) 
                                     note "case" is ignored
```
Let's move to some more complex examples.

We will illustrate several styles of function definition using the factorial function. This is usually written "n!" and is defined as follows

```
n! = 1 if n=0<br>n! = n*(n-1)! if n \notinif n greater than 0
The first LISP version of factorial is: 
\rightarrow \rightarrow (de FACTl (n)
        (cond 
          ( (zerop n) 1) 
          ( t (mul n (factl (subl n)))))) 
factl
```
FACT1 corresponds closely with the mathematical description of "n!". **We** first test if N is zero; if so, we exit with value 1.

Otherwise we perform the multiplication using the value of N and the result of computing FACTl with the value of N **minus** one.

We use COND to represent the two cases. The first list within COND covers the situation when n is zero. The second list within COND covers the "otherwise case" --when n is non-zero. The use of "t" as the first member of that list represents the truthvalue, true.

Just to assure yourself that factl is accurate (at least for one value), we can try:

```
\rightarrow (factl 3)
6
```
Since factorial is really a case **analysis, we** can **also** write it that **way:** 

```
\rightarrow \rightarrow (de FACT2 (n)
        (selectq n<br>(0 1)(otherwise (mul n (fact2 (subl n))))))fact2
```
and

```
\rightarrow (fact2 3)
6
```
One might consider FACT2 somewhat closer to the mathematical ideal since it is a simple "case"-expression, comparing the value of N against O or OTHERWISE, where OTHERWISE is guaranteed to Both FACTl and FACT2 are straightforward recursive computations, based on the complexity of the **argument,** N.

Now here's a more complex factorial definition:

```
\rightarrow >> (de FACT3 (n)
        (fact3* n 1)) 
fact3
```
where:

```
>>> (de FACT3* (nm) 
            (if (zerop n) 
                (fact3* (subl n) (mul n m)))fact3*
but still: 
     \rightarrow (fact3 3)
     6
```
Definition FACT3 is a bit more involved, relying of an function FACT3\* to carry the burden of the computation. FACT3 is used only to initialize the variables which FACT3\* needs. FACT3\* operates by counting the first argument down to zero as it builds up the factorial value in its second argument. Though FACT3\* is recursive, calling itself if N is non-<br>zero, it has a somewhat different behavior than that of FACTl or<br>FACT2. In particular, when FACT3\* has counted N down to zero, it is all ready to return the desired value, **M.** However when either FACTl or FACT2 have counted their argument down, there is still a nest of (MUL N (MUL (SUBl N)  $\dots$ 1) to be computed before the value of the factorial is available. Somehow FACT3 is more "iterative" than "recursive"; this **idea** can be **made** precise if necessary. For our purposes, however, we simply note the difference is recursive style; for some problems the FACT3-style is more natural; for some the FACT1-FACT2-style is most applicable.

The aggravating feature of FACT3-FACT3\* is not recursionversus-iteration, but that FACT3\* is really a sub-function of FACT, existing only to serve the needs of FACT3. So why clutter up our name space with these unwanted symbols? Well we can solve the problem a couple of **ways.** First, we may use an extended parameter description syntax to dispense with the subsidiary function altogether:

```
\rightarrow (de FACT3! (n &OPT (m 1))
       (if (zerop n) 
     ) 
fact3! 
            \mathbf{m}(fact3! (subl n) (mul n m)) )>> (fact3! 3)
6
```
where FACT3! will supply a value of 1 for M when FACT3! is called initially. In this case we use the "optional parameter" m, where the syntax &OPT (m 1) means that FACT3 may be called with either one or two parameters and, if only one paramter is supplied, then the second paramter defaults to 1. Optional paramters are an elegant feature of modern LISP systems.

We cannot always expect such auxiliary functions to be so docile when we attempt to obliterate them. But we can limit the scope of their **names** by using yet another parameter mechanism called "auxiliary" (or local) variables. Thus:

```
>>> (de FACT3 (n &AUX (fact3* 
                          (lambda (nm) 
                            (if (zerop n) 
                                     m 
                                (fact3* (subl n) (mul n m))))
```
## $(fact3* n 1))$

fact3

where in this case the name FACT3\* is local to FACT3, meaning the name FACT3\* only has that function definition during the name FACT3\* only has that function definition during execution of FACT3. But let's pull back from the brink of obfuscation to a more common style of programming  $-$  iteration.

One could also recognize an iterative representation for factorial and write:

```
\rightarrow >> (de FACT4 (n)
       (do ( (m 1 (mul n ■)) 
fact4 
              (n n (subl n)) )((zerop n) m)) ))
```
and still:

>>> (fact4 3) 6

Definition FACT4 exploits the iterative DO-expression. The first list **argument** in the DO is a description of how to **maintain** the local variables N and M. "initialize M to 1 and on every iteration of the loop set **M** to the product of the current value of Mand the current value of N." Similarly for N, we initialize a new variable N to the value **associated** with the original **N** and, on every iteration of the loop, decrement N's value.

There are several important facts to note about these DOvariables. First, these names Mand N are introduced as lambdabindings, receiving the values 1 and the external value of N. Second, in the iterate **phase** Mand N are used as traditional variables for assignments; one simply replaces the old values with those **computed** by the iterator expressions. Third, these iterator assignments must be done simultaneously. If, for example we reversed the order, performing N's computation before **M's,** we would not get the appropriate factorial computation.

Rather than insisting that an order be imposed, DO is defined such that parallel assignments are the rule. Similarly the DO is defined so that the initializations are also done in parallel; it makes no difference in FACT4, but may in general.

To continue our discussion of FACT4, we **pass** to the next list in the DO. This list contains the "exit clauses". In this case there is only one: "if N is zero, exit the DO with the value of **M."** In the general case there can be several exit tests and of the tests are satisfied, the "body" of the DO is executed. In this case the body is empty, so we pass immediately to iterate M and N. In its general formulation, the DO is a most expressive programming construct.

TLC-LISP also offers more restrictive forms of iteration. In particular the factorial function surrenders its secrets to FOR rather nicely:

```
>>> (de FACT5 (n &AUX (m 1)) 
fact5 
>>> 
        (for I (l n) (set q m (* m i)))m))
```
and we'll leave it for you to discover the value of (fact5 3).

Several of these factorial definitions are sufficiently complex that typing errors (particularly parentheses errors)) will **arise,** and one soon tires of this calculator **mode, desiring**  to change or save function definitions. This brings us to the editor.

## Using The TLC-LISP86 Editor

The editor is configured in the style of WordStar. The basic text editing operations have been augmented by a suite of LISP-oriented commands.See page 126 and 127, Part III, of the TLC-LISP documentation for **a summary** of **commands.** You **might wish**  to glance at that material now.

To begin the session, let's assume we want to save the two definitions, add5 and add6 on a disk file. First, we load the editor, initializing it with the definition of add5 by:

>>> (edit add5)

If the editor is not in memory, the system will display

Loading Editor ...

while it loads the program.

Since we've called the editor with a symbol **name,** the editor will also invoke the pretty-printing program to present the definition of add5 in a fashion that illuminates the structure of the definition. When all this is finished, you will see the screen set up with a banner on the first line.

Since we also want **add6's** definition in the editor, **we must**  load it using ^KA. The notation ^K indicates that the K-key should be struck while the control-key is depressed. In **response**  to AKA, the editor will request a symbol **name.** Type

add6 RET

and you will see the definition of ADD6 appear on the screen.

If there are other functions that you want to place on the initial file, continue to use  $X_A$  until they are all in the edit buffer. Now we're ready to **save** the buffer.

Notice first that the banner line **says** "editing NO file" **because we** entered the editor **by loading** it **with a symbol's**  value, not a file.

To save the buffer as a file, the simplest option is to type AKX. This editor command pair will update the currently selected file and exit back to LISP. Since there was no currently selected file, the system will prompt for a file **name.** 

Type a file name (or file name and extension) For example, try:

example RET

The Editor  $-$  9

The banner will be updated, and a copy of the editor buffer will be copied to the file EXAMPLE.LSP.

A name without an extension is suffixed with LSP, but if a file extension is given it would be used. A file without an extension would be indicated by a trailing dot (.).

If the file already existed, the old file contents would be saved with **a BAK** extension.

After writing the file, the editor will display:

tlc-lisp >»

and you're back in LISP.

The definitions are still active in TLC-LISP's memory, so:

 $\rightarrow$  (add5 7) 12

If we decide to edit the functions, or add new functions to this session, it now makes more sense to go back to the editor. Thus:

>>> (edit "example")

where the string reference indicates that a file is desired. If there is no such file, the editor would create a new one. However in this case, EXAMPLE.LSP exists and the editor will reactivate **using** the **saved** file.

At this time we can add more definitions or modify existing ones. The questions then are how to get the new information saved on the disk and how to get the new information installed in the LISP memory.

There are two options to save the file. \* We can overwrite the previous version by typing ^KS

\* We can also save the new version under a different name. In this case we must use a sequence of commands. First we must mark the whole buffer.

1. Go to the beginning of the buffer with  $^{\circ}$  QR 2. Place the beginning **mark** with  $^{\wedge}$ KB 3. Now go to the end of the buffer with  $\mathsf{c}_\mathbf{Q}$ . and 4. Mark the end of the buffer with  $^{\wedge}$ KK

Now type  $\sim$  KW. As  $\sim$  KW is executed you will see the banner prompt for a file name. Type one of your choice. The edit buffer will now be written out into the new file, and you will be left in the original file **name.** 

To **summarize, a** typical way to use the system involves building new functions in the editor buffer. We can do this by calling EDIT with **an** unused file name and then begin writing functions. Once we have a sufficiently interesting collection in the buffer, we use ^KS to save our work and then read the text into the TLC-LISP workspace. That's the next topic.

#### **Bow To Get The Text Into The TLC-LISP Workspace**

Given that we can **save** text on files, we must also be able to read that text into LISP's workspace. Several options are **available** here too.

\* We may read the whole edit buffer into memory. This is accomplished by  $\Lambda$ KJ. As this command is executed, you will see the results displayed in the banner. If an error is discovered during this operation, the system will "beep" and the cursor will be positioned at the location of the error. After identifying and correcting the error, you may wish to execute another ^KJ, or you might wish to execute a sequence of our next operation,  $\gamma$ JJ.

\* We may read in an expression-at-a-time by ^JJ, ^JJ will evaluate the expression following the cursor, and move the cursor **past** the end of **that** expression. In particular, if the cursor is at the **beginning** of an expression like:

(de foo  $(x)$ ...

 $\ldots$ 

then AJJ will install foo's definition and move the cursor past the right parenthesis that completes foo's definition. This means that a sequence of  $\hat{J}J$ 's will incrementally execute the contents of the edit buffer.

The Editor -- 11

## **Soae** Trick• For **Finding** Your Way Around **In The** lditor.

\* The ^JP command will find a matching right-parenthesis. Put the cursor ata left paren and type ^JP.

\* The right-parenthesis fence trick. One common syntax error is unbalanced parentheses. We tend to place a collection of right parentheses at the end of each definition. This we we're guantanteed at least that the definition will **parse** to something--it may not be correct, but at least the parser will stop at the fence and not continue gobbling text.

\* Once the text buffer has been read successfully. then  $\gamma JP$  can be used to analyze the finer parenthesis structure of definitions that don't **seem** to be acting as expected.

# What To Do Now That The Definitions Are Installed.

Now that the definitions have been turned into TLC-LISP code, we'd like to exercise them. We could do this by writing expression-like text in the buffer and then use ^JJ. The results of the evaluation will appear in the banner line. This strategy is only useful for small test cases. More usually, we will leave the editor, passing control to the interpreter. As with other editor operations, we have several options here too. The most usually scheme is to press the "escape" key (in the future, we will write "type ESC" to mean "press the escape key"). Type BSC to suspend the editor (rather than exit from it) and return to the interpreter's screen format.

Whenever you wish to return to the editor press the "escape" key--this time followed by a carriage-return, and you'll return to the editor (in the furute, we will refer to the "escape, carriage-return" sequence as simply ESC-RBT). Try this entry-exit protocol a few times, ending up in the editor.

The ESC/ESC-RET toggle is an effective method for program development. It can be used with ^KS and ^KW to keep the external files consistent with the internal working code.

It is also possible to terminate (rather than suspend) a session with the editor. This can be done by a series of ^Koptions:

AKX leaves editor after writing the latest version of the file.

AKQ leaves the editor, after giving the user a chance to update a file if the buffer has been modified.

## **An Advanced Feature--The IDIT Stack.**

The editor may be called recursively, allowing you to suspend one edit while editing another file. If you suspend an editing **session** with the ESC option, then a subsequent call on editing session with the ESC option, then a subsequent call on<br>EDIT will invoke a new copy of the editor and it in turn can be suspended. The result is a stack of suspended edits. To pop elements off the stack, exit with  $KX$  or  $KQX$  and the previous edit will be uncovered.

#### Some Examples Of The Editor In Action.

Below **is a** reproduction of a file START.LSP. It contains several errors--some syntactic, some semantic.

; The file START.LSP (de foo (x) (if (zerpo x)  $l$  (\* x (foo subl x)))))))

 $(de bar (x y) (cons x y)$ 

 $(\text{de baz } (x) (\text{car } x)))))))))$ )))

 $\mathbf{L}$ end of the file

Assume we read this file into the TLC-LISP **system** by:

(edit "start")

Note that we'll get start.lsp because of the implied .lsp file extension.

Once in the editor we can execute the file with ^KJ.

To check that the definitions are installed, type ESC to suspend the editor and return to the TLC-LISP interpreter.

Typing foo (followed by a return) displays the definition of foo. But typing bar gets us something we may not have expected. We see that the definition of baz got included within bar. A<br>moment's reflection reveals the problem--an insufficient reflection reveals the problem--an insufficient collection of right parentheses at the end of bar's definition.

Type ESC-RET to return to the editor. Position the cursor at the end of bar's definition and add **some** right parentheses. In this case, we can see that one will suffice, but the parenthesis fence trick is a good habit to develop. Now go to the beginning of the bar definition and type two  $\hat{J}J$  sequences. The first one will install bar; the second  $\hat{J}J$  will install baz.

Just to be safe, we can do a <sup>^</sup>KS to save the file, and then type ESC to return to the interpreter.

**Now, at** least the low-level syntax problems have been licked. Let's try to run some of these examples.

Debugging: Finding and Fixing Semantic Errors.

If we tried

(baz '(l 2)) or

**(bar** 2 3)

we'd get the results we should. However

(foo 0) **gives an** error:

**unbound-symbol** zerpo

The problem, of course, is a misspelling--we meant to write zerop. The simplest solution in this case is to return to the editor and change the text (in situations in which a substantial computational investment has been made, such a restart would not be appropriate).

To reenter the editor type ESC-RET and move to the offending zerpo symbol and correct it. If this were a large file, we could use  $\hat{A}QF$  and  $\hat{A}L$  to find the symbol.

Now go to the beginning of the definition and execute a  $\hat{J}JJ$ sequence, and then ESC to the interpreter. We'll now find that:

 $\rightarrow$   $\rightarrow$  (foo 0) 1

For a more comprehensive test we'll try

(foo 5)

**Alas,** this supplies us with another error message:

too-many-arguments

To discover the offender, we use the back-trace function, bt.

>>> (bt)

You will see a sequence of frames on your screen. These frames contain indications of the dynamic state of the machine at the **time** of the error. The first frame indicates the latest state--the error frame, and the next one **(frame** 2) indicates the context in which the error occurred.

That frame looks like:

 $+---$  FRAME 2 Fen: foo **Arg:** (subl x)

The Arg-slot indicates the expressions that were to be evaluated as arguments to the function described in the Fen-slot. Since Arg is a list of two elements, it says we passed to arguments to foo. Therein lies our problem: foo expects a single argument, but we've given it two arguments--subl and x. The problem **is a** set of missing parentheses, so we return to the editor using ESC-RET.

So we edit foo, replacing

(foo subl x) **with** 

 $(foo (subl x))$ 

Now move to the beginning of the definition; do a  $\hat{J}JJ$ ; then a  $\hat{K}SS$ ; then ESC. Finally we can try

 $\rightarrow$   $\rightarrow$  (foo 5) 120

This is a simple introduction to TLC-LISP, to the editor, and to debugging. But it is a productive path through the complexity. As you gain confidence with your command of the language or as you **gain** frustration with the limits of these techniques, examine the documentation for other options.

# How to Use TLC-LISP86 with "LISP: A Gentle Introduction to Symbolic Computation" by David S. Touretzky

As with any language, one's competence and skill increases with exposure and practice. The TLC system comes with several examples of LISP source code that show bow to use the language in practice. These **examples** should prove valuable later. But first we need a bridge between them and the one-line code of the previous sections. That bridge ■ust serve two purposes. First, it should expose the beginner to the mechanics of the language--its primitive words and the techniques for combining those words to **make** meaningful phrases. Equally important, the bridge must introduce the components of the language in **a way** that develops a sense of style and elegance in the new user.

It is particularly important for a LISP novice to understand issues of style--LISP **is a** sharp tool, a tool that contains few built-in stylistic restrictions. As such, LISP is succeptible to misuse. Furthermore LISP is a twenty-year old tool. As such, it still contains some artifacts of ancient coding style (progs and **gos),** LISP shares these horrific features with its general purpose bretheren of that age.

LISP also still contains some rather muddled notions in its own right. It was the first practical functional **programming**  language and though it tried mightily, it contains several confused notions. In particular traditional LISPs (including Common LISP) have confused the notions of name versus object. These confusions in LISP make it difficult to build a clean, modern treatment of functional programming techniques in a traditional LISP. We believe that TLC-LISP86 offers a reasonable compromize between historical LISP (LISPl.5) and future LISP-like languages (Scheme). We believe that Touretzky's **book** offers a a few precautions are taken, provides a good tutorial for TLC-LISP. We therefore have developed a package of TLC-LISP code that will emulate the LISP as described in Touretzky's book except in those places where we believe a compromise cannot be **made.** 

In the poem entitled "i sing of olaf", e. e. cummings deals with the question of compromise. Before moving into the tutorial mode, we will outline a few areas we find indigestible and beyond compromise.

#### Irreconcilable **Differences**

Though all the differences between TLC-LISP86 Touretzky's book could be washed away with a compatibility file,<br>we believe that a few differences are so important that they cannot be compromised. Specifically: and we believe that a few differences are so important that they

\* Function name versus function object \*

In traditional LISP a functional parameter will be quoted, **as in** 

 $(\text{APPLY 'PLUS '}(2 3))$  ; Touretzky, page 92.

but 'PLUS references a symbol--the name of a function, not a function.

(APPLY **'(LAMBDA** (X) (CONS X NIL)) '(A))

'(LAMBDA (X) (CONS X NIL)) references a list, not a function.

The resultant confusion between name and object has muddled LISP for decades. LISP got away with the confusion because the ajority of LISP program■ ing activity has steered **away** from functional parameters--for good reason. However as an **appreciation** for the power of functional **programming** techniques **grew, the problems with LISP's confused notion of function became**<br>undeniable. In the long run, the rule will be lexically scoped In the long run, the rule will be lexically scoped **languages** with first-class functional objects. In the interim, we build **a compromise** in TLC-LISP.:

TLC-LISP enforces the distinction between a function and its **name.** Thus, in TLC-LISP APPLY expects its first **argument** to be a functional object, not to be something that names a functional object. So in TLC-LISP we write

 $(\text{APPLY} \text{ PLUS } (2 \text{ 3})))$  rather than  $(\text{APPLY} \text{ PLUS } (2 \text{ 3}))$ 

Likewise '(LAMBDA (X)(CONS X NIL))) is only a list;

while (LAMBDA (X)(CONS X NIL))) a functional reference.

Viewed in terms of Touretzky's functional "box notation", a function that expects a functional argument would have to have a "box", not a list on one of its inputs.

We believe that this distinciton between object and representation is important. That is why TLC-LISP is built the way it is. That distinction is sufficiently important that we did not include code to **make** TLC-LISP compatible with Touretzky's LISP regarding "functional" parameters.

\* LISP 1.5 PROGs versus &AUX, DO, REP, FOR, CATCH, and THROW\*

The early LISP implementations introduced iteration in a fashion consistent with those times--1958. The resulting structure, called the FROG-feature, remains even in modern LISPs though **many** cogent arguments have been given for its demise. Well, TLC-LISP killed the PROG and its assorted paraphernalia **many** years ago and is not about ready to resurrect it.

TLC-LISP offers several options in place of the FROG-feature: For local names (PROG variables), we supply &AUX variables. So replace (DE FOO (U) (PROG (X Y Z) (SETQ X x-init) (SETQ Y y-init)  $\mathbf{r} = \mathbf{r} + \mathbf{r}$ ) with (DE FOO (U &AUX  $(X \times -\text{init})$   $(Y \text{ y}-\text{init})$   $Z$ ) . . .) -- For controlled iteration use DO, FOR, or REP. Replace LOOP (AND (ZEROP N) (RETURN X))  $(SETQ X (CDR X)) (SETQ N (SUB1 N))$ (GO LOOP))))) with (DO ((X X (CDR X)) (N N (SUBl N)))  $((ZEROP N) X))$  $\cdots$  ) -- For a more simple iteration, FOR is appropriate: (FOR (I 1 20) (PRINT I)) -- For the simplest of loops, REP may suffice: (DE DELAY (N) (REP N ()))

-- For non-structured control operations, use CATCH, THROW, and UNWIND-PROTECT. These are sufficiently advanced that we'll pass on their discussion for now.

**With** these few caveats in mind, we feel comfortable in offering Touretzky's book as a "Gentle Introduction to Symbolic Computation."

You may find it rewarding to examine TOURETZKY.LSP. Type (edit "touretzky") and browse around.

## Bow to Use the Tutorial

First, don't turn on the machine. Read the first two chapters of "Gentle" just to get a feel for the ideas. Then turn on the machine, load TLC-LISP and after the initialization ritual is finished, type:

(load "touretzky") RTN

When the prompt appears, type

(enter-dt) RTN

and you will be transported to the Touretzky **package named** dt. You may verify this by examining the value of the symbol named package:

>>> package RTN

dt:

When you wish to leave the dt-package, type

(leave-dt) RTN

Now, however, we want to explore the book. At this point you may begin working through Chapter three of the Touretzky book. We suspect that you'll find it worthwhile to **bring** the editor into the loop early.

For example, simple things like

(PLUS 2 2)

can be done within the editor by:

\* Load the editor \* Type the expression \* **Move** the cursor in **from** of it.  $*$  Type  $^{\wedge}$  JJ. \*Seethe result in the **banner window.** 

**As computations** get **more** complex, you'll soon find need for the editor. Perhaps try:

(edit "session")

to load up the editor with a new file, and then use the  $KS-\gamma KJ$ -ESC/ESC-RTN sequence to move between the editor file and the interpreter.

#### Remarks by Section

This section is a running commentary to be read in conjunction with "A Gentle Introduction". It contains comments that came to mind in reading the book and comparing it with TLC's ideas.

### Chapter 1.

The "box notation" for functions is **a** good idea to cultivate, both intellectually and in terms of **programming** style. Though LISP will support the arbitrary use of global variables and ill-structured code, such behavior is not recommended. So if you think about programs as implementations of such boxes, you'll develop a functional style of LISP **programming.** 

#### Chapter 2: Lists

Section 5. (page 38) The introduction of list implementation seems premature. Addresses, numbers, and pointers are irrelevant to a discussion of lists and list operations. Think of lists as abstract objects, not addresses in a machine.

## Chapter 3: Eval Notation

Introduction. The **comment** "In Lisp, functions **are data" is**  not quite accurate in Touretzky's LISP (and **many** others). These LISP's confuse the notion of function with their representation.<br>See the section "Irreconcilable Differences", particularly the See the section "Irreconcilable Differences", particularly comments about functional "box notation". You **might** consider how to extend his box notion to support REAL functional objects.

Section 5. (page 70) The "quoting" issue is another instance of object-versus-reference or use-versus-mention. You might think about a LISP-like language (whatever that means) that has only numbers and strings for data objects. Quoting would not come up here, because we would not be able to refer to components of the language (symbols or identifiers) as data objects. This is typically the case in other general purpose **languages,** and such languages do not need quotes. Furthermore, if we took that same LISP-like language and only added functional arguments and values (REAL functional objects, that is) we would still not need quoting. We'd be able to refer to functional objects by their names as we do in TLC-LISP:

(foo 3 bar)

For example, the occurrence of foo means function application, and the occurrence of bar indicates a functional parameter. Quoting only becomes an issue when we allow components of the language to become objects of the language; that is, when we can talk about the language-within-that-same language. That's a separate issue from that of functional objects.

Section 8. (page 74) Touretzky follows traditional MacLISP in using DEFUN as the single mechanism for function definitions. In the early chapters, DEFUN is used in the form

(DEFUN  $\langle$ name $\rangle$   $\langle$ formal parameters $\rangle$   $\langle$ body $\rangle$ )

which is equivalent to TLC-LISP's

(DE **<name>** <formal parameters> <body>)

We have included this version of DEFUN in the compatibility package.

However DEFUN a'la Touretzky can also be used to define other function-types, specifically special forms as described on<br>page 260 of "Gentle". There he writes:

(DEFUN GARBLE FEXPR (X) (CONS 'SAY (REVERSE X)))

The compatibility **package** does not support this extended DEFUN, believing that overloading the operation is not productive. Rather, we support DF for special forms, DM for macros, and DMC for character (read) macros. For example,

```
(DF GARBLE (X) 
   (CONS 'SAY (REVERSE X))))
```
<sup>A</sup>ajor point to notice about special forms like DEFUN is that they do not follow the "function-followed-by-arguments-tobe-evaluated" ritual. When we write

 $(DEFUN SUB2 (X) (SUB1 (SUB1 X)))$ 

we do not expect each component of the expression to be evaluates as we would if presented with following list of similar syntactic appearance:

 $(LIST$  SUBl  $(LIST)$   $(SUBl (SUBl X)))$ 

**Namely,** LIST will evaluate all three of its arguments, finding a **primitive** routine as the value of SUBl, the empty list for the val;ue of (LIST), and will complain if it cannot find a value for x.

However, DEFUN will not evaluate any of its arguments, but rather act like an assignment, associating its second and third arguments with the symbol that it finds in its first argument slot.

Operators like DEFUN are callled Special Forms because the handle their arguments in special idiosyncratic fashions. Other special forms we'll see are IF, COND, FOR, and CATCH, for example.

Section 10. (page 77) The question of variable bindings is a very important one--one which LISP has tended to muddle. Specifically, consider the following example from "Gentle":

(DEFUN SQUARE (N) (TIMES N N))

Traditional LISP treats SQUARE and TIMES differently from N, not just that the former are functional references and the latter are numeric (in this case); but it is possible for the<br>three symbols to have both functional and simple values symbols to have both functional and simple values simultaneously. This leads to the following kinds of scummy code:

(DEFUN **SQUARE (TIMES)** (TIMES TIMES TIMES))

and the LISP interpreter is required to discover which value of TIMES **is** eant to be used in each context. Unfortunately, such LISP interpreteres are not **always** able to **guess** the correct binding.

In contrast, we believe that SQUARE, TIMES, and N are all of the **same** general category--symbols that play the role of variables. TIMES and SQUARE are names of functions, while N **names**  a numeric value. We believe that such role-playing symbols can carry but a single value at any one time; sometimes the value can be functional (TIMES and SQUARE) and sometimes the value can be a simple object (N). But at most one such value, please. That seems self-evident from a mathematical perspective, and is the way TLC-LISP handles variables and their bindings.

We believe that the "double value" hack is without integrity; it only maintains its usefulness because of LISP's deeper problem with **dynamic** scoping. For consider the last SQUARE exa ple. If TIMBS can only take on a single value, all three occurrences of TIMES in expression

(TIMBS TIMBS TIMBS)

reference the same value. Such pathologies can be spotted easily, but they are indicative of a deeper proble■. **Namely** that in a dynamically scoped LISP, any formal parameter has the potential of hiding (or shadowing) any name that will be accessed within the dynamic scope of that formal parameter.

So if we write

(DE FOO (N X LIST) <function body>)

then any **attempt** within the execution of <function body> to reference the **system's** LIST function will fail; such a reference will get the value of FOO's third parameter. (In fact, we can get around this problem by using the package **system,** placing FOO's LIST symbol in a different package, and referencing the **system's**  LIST as  $:$  LIST  $--$  ugh).

While the dual function-value hack will stop **many** of these problems, it doesn't solve the problem. The solution is lexical scoping. Modern LISP's are moving toward that position. In the **interim,** TLC-LISP would rather anticipate the future than perpetuate the past.

Meet the Computer **(page** 80). Experimentation and observation is appropriate here. There are **some** differences between TLC and MacLisp error **messages.** Our prompt indicator **is>>>** rather than asterisk (\*), and our "grinder" is called PP, not GRINDEF. Rather than sugar-coat the differences, we have left them. You should learn to accommodate slight differences in **systems.** 

#### **Advanced Topics** 3

1. A Note on Lambda Notation. (page 86) Touretzky **remarks**  that "LAMBDA is not a function, it is a marker treated specially by EVAL." Ugly. In TLC-LISP, LAMBDA is not treated specially by EVAL, rather it **is a** Special For■ that **manufactures a** functiontype object **from** the **components** found in the body of the **LAMBDA.** 

typing 2. Functions of No **Arguments. (page** 87) **A simple comment:** 

TEST

will retrieve the function definition in TLC-LISP.

3. Dynamic Scoping. (page 87). This section indicates the roots of many of LISP's problems. The dual function/value hack allowed LISP to prosper over its first twenty years of activity because people tended to write rather traditional code, staying **away** fro■ the problematic areas of scoping--namely functional objects. As the power of functional programming became more widely appreciated, the weaknesses in LISP's implementation of scoping became more obvious.

5. EVAL and APPLY (page 92). With the appearance of APPLY, the distinction between the **name** of a function (Touretzky) and a function (TLC) is **made** explicit. Where Tourtezky writes:

(APPLY 'PLYS '(2 3))

we write

(APPLY PLUS '(2 3))

## **Chapter 4: Conditionals**

General Comment: TLC-LISP also supports a type of CASEexpression, named SELECTQ. See the TLC-LISP documentation.

# Chapter 5: Global Variables and Side-Effects

General Comment: Why introduce this here! If you want to be conservative, introduce iteration here; if you want to be liberal, the applicative operators or recursion would be appropriate; but this is down-right reactionary.

Specific comment: Notice the two SETQ's on the bottom of page 120, **giving** values to FIRST and REST. These **assignments**  could destroy the functionsof the **same name** in TLC-LISP. If you examine TOURETZKY.LSP you'll se how we solved that problem.

### Chapter 6: List **Data** Structures

Section 4. Lists As Sets. You might want to compare our implementation of the set functions (in touretzky.lsp) with those on page 286 of "Gentle". We have combined a lot of common code to highlight the similarities in the set algorithms.

Advanced Topics 6. (page 155) EQ versus EQUAL. Compare this with the discussion in the TLC-LISP documentation on identity versus indistinguishability, and object versus value **(pages** 22-24 of Section I). There's a lot more to EQ and EQUAL than pointers and addresses.

Another facet of equality involves a practical issue. When are two numbers equal? An integer 1 and a floating-point 1 are equal in some measure, but what about comparison of two floating point numbers that differ in a barely perceptible way?

# **Chapter** 7: **Applicative Operators**

Thia **is a** very nice touch. It starts to bring the functional power of LISP-like **languages** into play. We would rather have seen Chapters 7 and 8 (recursion) where Chapter 5 (side effects) **was,**  but ...

Section 2. The APPLY-TO-ALL Operator. (page 165) The version we supply in touretzky.lsp expects a function, not a function name as argument. Thus we write

 $(APPLY-TO-ALL SQUARE ' (1 2 3 4 5))$ 

where Touretzky writes

(APPLY-TO-ALL 'SQUARE '(l 2 3 4 5))

We will insist on maintaining this difference throughout:

Section 3 Lambda Expressions  $(\texttt{lambda}(x)$  (times  $x \times x$ ) is a function '(lambda (x) (times xx)) **is a** list.

Section 4 The FIND-IF Operator oddp **is a** function 'oddp ia a symbol

Similarly for Section 5 and 6.

Section 7. The REDUCE Operator (page 176). As far as we know, REDUCE-like operators were introduced into LISP-like languages with the birth of the LIT operator (standing for List Iterator) by Strachey and Barron (1966). See Anatomy of LISP page 196.

The LIT operator took three arguments: the function the argument list and the terminating value. Thus for example APPEND could be defined as:

(DB APPEND (X Y) (LIT CONS X Y)) ; note CONS, not 'CONS

Now what about REDUCE? It **makes** more sense to us to have the terminating value manifest in the notation than hidden on the Thus our version of REDUCE expects three arguments. Furthermore the "Gentle" REDUCE contains too many unrelated special cases. **As a** result, we've supplied LIT-style reduction operators for REDUCE, LEFT-REDUCE and RIGHT-reduce. You will have to modify Tourtezky's examples accordingly.

### **Chapter 8: Recursion.**

Chapter 8? A strange place for a key facet of functional progra■■ ing. This should have come earlier. Be that as it **may,**  recursion **is an** elegant way to build complex computations with a **few lines.** 

Tail recursion is subject of importance both for the style of progra ming **that** it develops, but fro■ a practical efficiencydriven, perspective. Specifically, the interpreter can take liberties with the (recursive) execution model and execute **many**  instances of tail recursive computations without consuming stack space.

**A** technical remark: when a tail-recursive instance is recognized, the interpreter can reuse the existing stack frame, replacing the values in the frame and re-executing the code body, effectively translating something like (Touretzky, page 223.):

```
(DEFUN TR-REVl (X Y) 
    (COND ((NULL X) Y) 
           (T (TR-REVI (CDR X) (CORS (CAR X) Y))))
```
into:

```
(DEFUN TR-REVl (X Y) 
  (PROG NIL 
       LABEL (COND ((NULL X) (RETURN Y)))
             (SETQ Y (CONS (CAR X) Y)) 
             (SETQ X (CDR X))(GO LABEL))))))
```
Two points:

\* Minor note: the ancient LISP compilers (circa 1965) used to do **this** kind of transformation before interpreters were constructed to do it (circa 1975, Greussay),

\* Major point: if compilers and interpreters can unwind such recursions into efficient iterative code, why persist with the PROG-GO hack?

### Coming of Age in LISP

By this time you should be reasonably comfortable with Touretzky's book, with TLC-LISP, and with LISP in general. You should also become reasonably immune to local distinctions and quirks of specific LISP dialects. So now we'll change **gears** and accentuate the differences rather than the similarities. **A** good place to start is to load touretsky.lsp into the editor, and just compare it with Appendix C (page 279).

## **Chapter 9:** lle■entary **Input/Output**

Elementary Input and Output is never "elementary". This **area**  is always the most idiosyncratic portion of a language. Rather than attempt to reconcile Touretzky to TLC we'll highlight the advanced features of TLC-LISP input/output.

All of the primitive 1/0 operations advertized in Touretzky's book are supported in TLC-LISP. The function MSG is also supplied in the compatibility file. The interesting portion<br>of the TLC I/O system involves the "source" and "sink" the TLC I/0 system involves the "source" and possibilities for input and output respectively.

All TLC 1/0 functions will accept an optional final argument that specifies the origin of the input character stream (source)<br>or the target for output characters (sink). At system the target for output characters (sink). initialization the I/0 objects are set up to interact with the console and keyboard. A LOAD operation will redirect input to specified file, for example. Or we could define a stream to drive a printer by;

(setq lpt-stream (stream lpr)) and then

(print <expression> lpt-stream) will print the expression on the device.

As this last example indicates, in the **most** general setting, the sink/source object is a stream that contains a piece of LISP code that specifies what to do with, or where to get, the characters.

File 1/0 in TLC-LISP is again as robust as that expected by Touretzky (page 241), but again it differs in specifics.

This is all the bad news about 1/0. The good news is that for most application you can ignore it. The default reader and printer supplied by the system offers clean communication paths. The saving and restoring of files is well-handled by editor interaction. And the initialization of applications packages is made painless by the varieties of LOAD.

## **Chapter 10: Iteration.**

Section 2, "The PROG Special Form" should not be read. PROG is an artifact of 1960 LISP and, as such, we believe that there is no reason for it to persist. The effect of PROG variables is much better served by &AUX-variables. Gos and their **associated**  labels are better served either by DO or by CATCH-THROW **pairs.** So go directly to Section 3, "The LET Special Form".

One remark should be made about Section 4, "The DO Special Form". Specifically, the TLC version of this construct **is more**  general than that supported by Zeta LISP (the DO described in "Gentle"). In their DO there is a single end-test condition; in TLC-LISP there are multiple tests. Thus where **page** 252 **says** 

(condition action-1 ... action-n)

TLC-LISP expects

 $((condition - 1 action1 - 1 ... action1 - n))$ 

# **Advanced Topics 10.**

Section 3: Defining Macros **(page** 260). **Remember** that TLC-LISP uses DM to define a macro.

Section 4: Functions with Arbitrary Numbers of Inputs. **{page**  261) TLC-LISP uses the &REST-mechanism rather than LEXPRs. So we'd rather write POLY-PLUS as:

(de poly-plus (&rest 1)  $(\text{reduce} + 1 0))$ )

Why be more obscure than necessary?

## Chapter 11: Property **Lists**

Before getting into the pros and cons of property-lists, we make one religious comment about the book's functions:

(GET symbol propname)

(PUTPROP symbol propvalue propname)

The irregularity in the first two argument positions of these functiions has always annoyed us.
So in TLC-LISP we write:

(GETPROP symbol **propname)** 

(PUTPROP **symbol propnaae** propvalue)

We certainly believe that property-lists are useful, otherweise we would not have implemented them in TLC-LISP. Historically, p-lists were a breeding ground for data-driven programming techniques--a precursor of classes, instances, and message-passing, made famous by Smalltalk.

One annoying feature of the usual implementation of<br>property-lists is their dependence on a specific symbol name. There is no notion of an anonymous  $p-$ list. This is unfortunate since it spoils the notion of p-lists as first-class objects. If property-lists were to hold a more prominent position in future Lisp **programming** techniques, then we'd consider extending them. However, the notions embodied in the TLC-LISP86 class system appear to offer a superset of the p-list features, and the class concepts are first-class in TLC-LISP86. Thus we leave p-lists in their historical state. For a more detailed discussion of the applications of p-lists, classes, and data-driven **programming**  techniques see the TLC-LISP documentation.

# **Advanced Topics** 11

This section of the book is out of date. MacLisp has not used the property-list technique for functions and values for at least ten years. The preferred technique stores functions and values in special slots within the structure that **implements a symbol.** In fact, the treatment attributed to Franz LISP (on page TLC-LISP also follows this tradition, though as we noted before there is a single Value Cell here. Properties other than the function/simple value of a symbol are stored on the p-list and accessed via the PLIST function.

#### **Suaaary**

As you've seen, we have some problems with both the LISP and the programming style advertized in Touretzky's book, but in general it is a good introduction to the topic.

# Parser Examples

When learning a a reasonably large **program** written in that language. This is particularly useful when learning **a language** whose power and scope is as broad as that of LISP. When learning a new language, it is always useful to examine

One complaint about LISP is its syntax; while other **languages** expend a great deal of effort on complex notation, LISP simple variations on the single theme  $\langle$ operand-1> ...  $\langle$ operand-n>). The simplified notation has several benefits, as we have seen. A benefit that we wish to exploit in this section is the simplicity of the parser; the parser is the algorithm to translate the external list notation into the internal tree representation. In **a moment** we will write **a** LISP parser in about a half-dozen lines of LISP. Through a series of simple tansformations, we will use the power of LISP and its notational simplicity to write a parser that will camouflage the LISP syntax under an Algol-like notational blanket. The final parser will be user-modifiable and table-driven; it will exploit LISP's property lists to maintain the tables. Those tables will<br>contain, both, data and parsing programs, exploiting, the contain both data and parsing programs, exploiting the program/data duality to give us a flexible, understandable parser. It is ironic: to quiet the complaints of the non-LISP community who believe LISP's above-mentioned programming features are obscure and difficult, we depend on those very attributes to develop a flexible and highly readable parser for those people. It would be a non- trivial exercise to encode this parsing scheme in another language without sacrificing flexibility or clarity.

By the time we have constructed the last Algol-like parser you **aay** feel that the power of the undecorated LISP is sufficiently seductive that the notational "convenience" which we constucted will go unused.

The example of this section requires some concentration; the problem is non-trivial and LISP may be new to you. However, the major difficulty is unlearning old programming habits and restriction, and learning how to use the power of LISP to describe complex problems which could not be succinctly described and designed with other tools. Let us begin.

We discuss a sequence of parsers, leading from a simple methan that mirrors LISP's list-structure reader, to a<br>generalized parser that is capable of supporting an Algol-like<br>pre-processor for LISP. All these algorithms will use TLC-LISP's generalized parser that is capable of supporting pre-processor for LISP. All these algorithms will use TLC-LISP's basic scanner named SCAN. SCAN processes an input stream, looking for basic objects --symbols, numbers, and strings-- and rooking for basic objects --symbols, fumbers, and strings-- and<br>delimiters; it will construct the basic objects, returning their representations as values, and will return a character

representation of the delimiter; in TLC-LISP, a character constant is represented as \<char>. The scanner is also able to recognize comment strings and strip them out of the input. All of SCAN's knowledge about what is a symbol, number, string, delimiter, or comment, is stored in a user-modifiable table; see TYPECH for a description of the tabular information. Initially, we will use the default LISP settings; later parsers will modify that table, allowing us to describe a totally new syntax.

Our first parser **is a** simple version of TLC-LISP's READ; it only recognizes list-notation, not dotted **pairs.** 

```
(de READER (&AUX obj) 
  (selectq (setq obj (scan)) 
    (\setminus ( \text{ read-rest}))(ow obj) )) 
(de READ-REST (&AUX obj) 
  (selectq (setq obj (scan)) 
    (\( (concat (read-rest) (read-rest))) 
    (\setminus) nil)
    (ow (concat obj (read-rest))))
```
The actual parser in TLC-LISP **is more** complex. It performs error checking and in fact is a non-recursive implementation based on an algorithm described in Anatomy of LISP; however, the conceptual essence of a LISP parser is cogently and concisely described in READER and READ-REST.

Clearly, this READER will understand nothing but LISP; our search for generality must begin by removing this unilateral view. The key is to note that READ-REST terminates when it sees a \); that is, READ-REST is a special instance of an algorithm we **might** call READ-UNTIL, which reads the input **stream** until is sees a designated character; in the case of READ-REST, the designated character **is a** right parenthesis. That is:

```
(de READ-REST () 
  (\text{read-unitil }\setminus) )
```
Our intention here is to move all of the language-specific information out of the parsing technique, and install that seen something like this already: read macros are table-driven procedures which are invoked when a special character is seen in the input stream; this is the second notion we need for effective generalization.

The general scheme that we are about to elaborate --Top Down Operator Precedence-- is due to Vaughan Pratt (see the Parser Bibliography at the end of this section). The essential

Large Examples -- <sup>32</sup>

#### TLC-LISP Documentation Part II

problem in parsing is to discover the structure of the text being input to the system. To discover structure in a string of input **means** to determine the entities of the **language,** and to determine the interrelationships between **them. A** scanner **finds**  were all probably introduced to the formal notion of parsing through the **same** problem: "how do you group (or parse) x+y\*z?" The solution was to associate the "y" with the "z", effectively giving  $x+(y*z)$  instead of  $(x+y)*z$ . We say that the operator  $*$ "takes precedence over", or "binds more tightly than" +. This idea of "operator precedence" was formalized by R. Floyd (see the Bibliography). The Pratt parsers use an extended precedence relation, which associates "left and right binding powers" with operators. For example, given operators 01 and 02, and a segment of text:

... 01 ... 02 ...

if the right binding power of 01 is greeter than the left binding power of 02, then the (parsed) text between 01 and 02 is associated with 01.

In the implementation, adapted from one written by Martin Griss, the left- and right- binding power of an operator is stored **as a** dotted pair of numbers on the property list of the operator under an indicator named INFIX. For example:

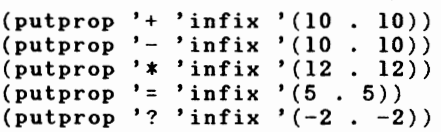

where= will be used for an **assignment** operator, and? will be used to indicate the end of an expression.

The parser is given a binding power end an initial token, and parses from left-to-right until it finds an operator with left binding power greater than the given binding power. When it comes upon en operator with a lower left binding power it applies the parse algorithm recursively. For example, the phrase:

 $z = x + y * z$  ? would parse as  $(z z (+ x ( * y z)))$ 

Given this internalized form of the input, **we** can further translate it into a list which can be evaluated by LISP. The definition of PARSE follows:

TLC-LISP Documentation Part II

```
(de PARSE (rbp exp &AUX (ex2 (getprop obj 'prefix))) 
  (if ex2 
      (setq exp (list exp (parse ex2 (scanit)))) 
      ; else 
      (scanit) ) 
  (do ( (ex2 (getprop obj 'infix) (getprop obj 'infix)) ) 
      ( ((or (null ex2) 
              (ge rbp (car ex2)) ) exp)(setq exp (list obj 
                        ex2 
                        {\frac{\text{(parse (cdr ex2) (scanit))})}{\text{...}}}(de SCANIT () 
  (setq obj (scan))
```
This is all there is to the parser! The parse behavior is controlled by the information stored on the property list of the operators. Operators have INFIX or PREFIX properties; all other atoms are operands.

The next embellishment would be to allow an operator to control the parse locally. For that, we could store a program on the property list. This program could contain arbitrary computations, including code to parse more of the input stream.

# Parser Bibliography

Floyd, R., Syntactic Analysis and Operator Precedence, Journal of the ACM, Vol. 10, pp 316-333, 1963.

Pratt, v., Top Down Operator Precedence, Proceedings of the ACM Symposium on Principles of Programming, pp.41-51, 1973.

Pratt, V., CGOL - An Alternative External Representation for LISP Users, MIT AI Lab, Working Paper No. 89, 1976.

#### Co■■and **Line Options**

The following options may appear in the command line that you type to the operating system to invoke LISP.

- @<filename> instructs LISP to use the file <filename> instead of the file LISP.SYS for automatic loading after startup. Recall that the default extension is ".LSP" if none is supplied.
- P<num> instructs LISP to use <num> percent of allocated **memory**  for Lisp space, the rest for byte space. Lisp space is that area containing CONS-nodes; byte space is the area containing descriptor-based object, like strings, vectors, and P-code. The default is sixty resulting in a 60/40 split.
- M<hexadecimal number> sets the maximum number of paragraphs (one paragraph is sixteen bytes) that Lisp will attempt to allocate from the operating system. The default is OFFFFH (one megabyte) This option is useful for Concurrent CP/M systems to prevent Lisp from grabbing all available **memory,**  It is also useful for MSDOS version 2 to allow use of the EXEC function to invoke a second copy of the MSDOS **command**  interpreter.

The defaults are equivalent to a command line like:

LISP @LISP.SYS P60 MFFFF

TLC-LISP DOCUMENTATION

C

ı

ι

ı

 $\blacksquare$ 

ı

I

ı

Г

C

D

I

PART III

The TLC-LISP Reference Manual

# TLC-LISP Documentation Part III

# Part III -- TLC-LISP **Manual**

This section is a complete catalog of the primitives, library functions, and constants in TLC-LISP. Bach function and constant is listed in the index at the end of this **manual.** All functions include a short description and an example of their application.

### Conventions

In the next sections we use the following conventions:

1. A word surrounded by angle brackets represents an element in the category named by the word. For example <object> represents the category of objects. This category contains all of the data objects that LISP may anipulate.

2. {<object>} represents zero or more instances (not necessarily identical) of elements in  $\langle$ object $\rangle$ .

3. Frequently we will wish to specify that an  $\langle$ object $\rangle$  be a member of a specific class of syntactic LISP objects.

 $\langle$  atom $\rangle$  is anything that is not a dotted-pair (or a list). That includes symbols, vectors, classes, and numbers for example.

<symbol> is comparable to **an** "identifier". in other languages; the first character is alphabetic and succeeding characters are either alphabetic, numeric, or selected special characters. Examples: A, A123, AGA-MEM-NON, but not lDERFUL.

<num> is expected to be nu■ eric (fix, integer, or float) For example, 123 (fix), 32456 (integer, base 10), #[2]1011 (integer, base 2).

<flt> is expected to be a floating point number. For exa ple, 1.23 and 2.718B-4 but not 1 or "l" or A.

<str> is expected to be a string. For example, "abcABC" and "123ASD" but not A or \A or 100.

 $\langle char \rangle$  is expected to be a character object. For example,  $\setminus A$ and \1 but not A or "A".

<sexpr> is any well-formed LISP symbolic expression, atomic or composite. For example, T, **(A. B),** and (ABC D) but not  $(A, .)$ .

<list> is expected to be an empty or non-empty list object. For example, (A B C D) but not (A . B) or A. Empty matching **parentheses** (), and the **atom** NIL both represent the **empty**  list.

<vector> **represents a** vector object. For **example [ABC** DJ **is a** non-e pty **vector.** [] is the **empty** vector.

Special characters (like [, ], ., and") and particular symbols (like **numerals)** are used to identify occurrences of constant objects. A vector named RBAD-TABLB contains the information that defines how characters are interpreted by TLC-Lisp--which characters are delimiters; which can appear in an ato■, nu■ber, or string, for **example.** For **some** advanced applications it may be useful to change this table. See the section on Input and Output for more details.

4. It is also convenient to specify that an  $\langle$ object $\rangle$  be a member of a semantic LISP class.

<var> **is a** symbol that can be used as a variable. Therefore numbers are disallowed as are the LISP reserved words: T and NIL. This eans, for example that the names of TLC-LISP's built-in functions are available as variable names. Of course, the redefinition of built-in functions must be done with great care. Appropriate use of packages offers a better solution than blatant redefinition.

<env> is an object of type environment, and **is a** collection of alternating <var>s and <object>s. Such objects are used in closures to represent the local state information, and are used to represent methods, instance variables, and class variables in class-related objects.

<fen> **is a** LISP function; for example, <fen> may be a primitive function object, a LAMBDA expression, or a closure.

<pred> is a LISP for■ that is expected to be used as a LISP truth predicate; that is, its evaluation yields a value, NIL for false, or non-NIL for true.

<for <sup>&</sup>gt;is a LISP expression that meets LISP's syntactic requirements for being an executable element. For example, **(A B)** is a <form> since it represents the application of a function named A to the actual parameter **B;** however (A. B) does not represent any application. <form> makes no claims about the evaluation; it could produce a value, cause an error, or fail to terminate.

<stream> is an object that can be used **as a** sink or source for LISP input and output. These are either constructed from files or from LISP functions.

5. =>\ is to be read "evaluates to". **This** notation **is used** in conjunction with many of the examples in the following sections.

6. **Finally some general notes. The typical pattern we use for a** definitional description will be:

 $(\langle name \rangle \{\langle argunents \rangle\}) \langle type \rangle$ 

where  $\langle$  name $\rangle$  is the name of the function being discussed.  $\langle$ Arguments> are the components expected in an application of  $\langle$  and  $\rangle$ , and  $\langle$  type $\rangle$  describes the "calling style" of  $\langle$  name $\rangle$ . The most common instances of <type> are SUBR --a built-in, call-byvalue function, and **FSUBR --a** special for■. See Part I for **a** complete discussion of calling styles.

A few built-in functions are of type LSUBR, meaning they are call-by-value, but will take an arbitrary number of arguments. **Some** functions are defined in LISP --IXPR, FEXPR (special form) and MACRO are interpreted forms, PCODE, FPCODE (special form) and MPCODE (macro) are compiled forms.

With these calling-style considerations, {<arguments>} will be interpreted in two basically different ways:

a. As the types of the values passed to **<name>** with a specific number required for SUBRs and a variable number allowed for LSUBRs.

For example given:

*(100* <ato <sup>&</sup>gt;**<n1111ber> <sexpr>) SUBR** or **IIPR** or **PCODB** 

then a call (FOO (FIRST X) (ADDl 22) 'A) would fit the constraints provided that (FIRST X) evaluated to an atomic object since the value of (ADDl 22) **is a** nu■ber and the value of 'A **is a**  symbolic expression; the body of FOO would receive these three **values.** 

b. In the case of FSUBRs, **as a** pattern to be matched against the textual form of the argument, since the actual parameter is treated as a list, rather than an expression. For example,

(BAR <atom> <number> <sexpr>) FSUBR or FEXPR or FPCODE

could be called like (BAR X 22 'A). The body of BAR would see a single argument (X 22 (QUOTE A)) Note: X is an atom, 22 is a number, and the list (QUOTE A) is a symbolic expression.

#### Object **Types in** TLC-LISP

The following supplied in TLC-LISP. following sections. is a brief description of the is a brief description of the types<br>More-detailed-descriptions-appear-in-the .<br>the

## **SYMBOL**

Symbols are similar to identifiers in other **programming**  languages. They have three attributes: the print **name,** the value and the property list. The print **name** is a string of characters. The value can be any LISP object. The property list **is a** list of properties (or attributes) and values.

# **FLOAT**

An IEEE standard format single precision floating point number. The 8087 numerics co-processor is supported.

#### **INTBGIR**

A thirty-two bit signed binary integer.

# **FIX**

A ten bit binary integer that (unlike integer objects) consumes no **storage.** 

#### **DOTTED PAIRS**

The traditional LISP object, consisting of two other LISP objects. The constituent objects are historically referred to **as**  the CAR and the CDR. Lists are a special case of dotted-pairs.

#### **STRING**

**<sup>A</sup>**vector of eight-bit characters; up to 63520 characters may **appear.** 

#### **CHAR**

A single eight bit ASCII character, stored **more** efficiently than a one character string.

#### VECTOR

A one dimensional array of arbitrary LISP objects, up to 31760 long.

#### **STREAM**

The object for input and output, consisting of source or sink (which can be an arbitrary function) for characters and storage for a lookahead (next) character.

## **FILE**

An object representing a disk file consisting of a name string, an access mode, a buffer and some operating system specific data structures. Files are not usually **accessed**  directly, but are found in the source/sink field of a stream.

# **SUBR**

**<sup>A</sup>**built-in call-by-value function.

#### **FSUBR**

A built-in function that does not evaluate its arguments.

#### **LSUBR**

A built-in call-by-value function with an arbitrary number of **arguments.** 

# **EXPR**

A user defined call-by-value function.

#### **FEXPR**

A user defined function that does not evaluate its arguments.

## **MACRO**

**<sup>A</sup>**user defined function that constructs a list that is then evaluated a second **time.** 

## **CLOSURE**

**An** object consisting of a functional object and an environent of variables and associated values. When the closure is applied, the closure's environment overrides the current environ ent for references to those specific variables; it is of particular importance to note that assigment-type operations can affect the environment, and thus any changes to the closure's environment will be saved when the closure completes its computation.

## **IRV**

An environment; a collection of variables and associated values. It can be used as "local state" for closures, or can be applied **as a** finite function.

#### **PKG**

A package; a collection of symbols and accessing rules, useful for preventing name conflicts.

## **PCODI**

User defined pseudo-machine code.

# **FPCODI**

User defined pseudo-machine code that does not evaluate its arguments.

#### **MPCODI**

User defined pseudo-machine code that functions **as a** macro.

## **TURTLI**

A graphics-oriented object possessing properties like position, shape, color, pen state, and heading.

## **CLASS**

A class object has four attributes: the superclass, the **class** variables (shared storage), the collection of **messages** and their associated methods, and the collection of instance variables that become part of any instance of this class.

# **INST**

An instance of a class consisting of the instance variables (local storage) and the superclass.

#### **UNBOUND**

A special object indicating that an atom has no value.

## **NONE**

A special type used internally.

# **ILLIOAL**

A special type used internally.

# **ALOAD**

The type for "virtual objects"; this type contains a string representing a file na■e, and a representation of a position in that file where we can find the Lisp text that defines that object. See the section on Autoloading for more details.

## **Defining runctiona**

There are three fundamental types of functions in TLC-LISP: call-by-value functions, special forms, and macros. In the Evaluation section we discussed these basic strategies. Here we introduce techniques for adding new functions to the LISP library. Such user-defined call-by-value functions are called EXPRs; new special forms are called FEXPRs.

The following built-in functions are used to add new definitions to the LISP library.

### **(DI <var>** <para etera> {<for >}) **rsUBR**

creates a call-by-value function from the parameters and the forms, and then it installs that definition as the value of the<br><var>. The <parameters> may contain the special indicators &OPT The  $\leq$  parameters and  $\geq$  contain the special indicators &OPT (or &OPTIONAL), &AUX and &RIST. The value returned by DB is the symbol <var>. When <var> is invoked, <parameters> are bound to the appropriate actual parameters; then the  $\langle$  form $\rangle$ s are evaluated sequentially, **from** left to right.

The makeup of <parameters> is sufficiently involved to demand its own discussion. For a detailed treatment, see the section, Introduction to TLC-LISP in Part I. However, a few **simple examples** follow:

```
(de FACT (x & OPT (n 1))(if (zerop x) 
      n 
      (fact (subl x)(mul x n)) )
```
 $(FACT 5) \Rightarrow 120$ 

This **is a** definition of the venerable factorial function. While the next is just a toy.

 $(de WillZ (x 80PT (y (cons 5 x)))$ y)  $(\text{whiz } 2 \t7) \Rightarrow 7$ , and  $(\text{whiz } "ab") \Rightarrow (5 \t mab")$  (DF <var> (<param> {&AUX {<params>}}) {<form>}) FSUBR

DF is similar to DE, but for special forms. Note the single <param>. When the special form <var> is applied, it looks just like an ordinary call (as in (fl 1 (addl 2) 3) ), but an FEXPR binds a list of the unevaluated parameters (i.e. (1 (addl 2) 3)) to **<param>**.

For example assume the definition for fl is:

 $(df fl (x) (first x))$ 

then

(fl (addl 42) **4** 3) => (addl 42)

since the list  $((add1 42) 4 3)$  is bound to x. Be clear that the value is the list (addl 42) and not the value 43.

Though a DF must have exactly one required parameter, and no &OPT or &REST parameters, it ay specify a set of local (&AUX) variables to be allocated on entry to the special for■.

For further information see the discussion in Part I.

The usual LISP definition is a "DE", with special for**ms** invoked only if the user wishes to control the parameter evaluation in a special **way.** Such evaluation will involve explicit calls on the evaluator using EVAL to execute pieces of the text. Many applications that have traditionally been done with such DF's are, in fact, better handled by macros. So we suggest that careful consideration be given to situations that appear to demand new Special Forms. There may be better ways to address the problem.

TLC-LISP Documentation Part III

The final member of the function-defining trio is used to introduce macro definitions. LISP macros exploit the program-data duality of LISP even more than special forms do.

**<sup>A</sup>**LISP aero definition has the appearance of a definition with only one parameter.

 $(DM \, \langle \text{var} \rangle \, (\langle \text{param} \rangle \, \{EAUX \, \{ \langle \text{params} \rangle \} \})$   $\{ \langle \text{form} \rangle \}$ ) FSUBR

**Associates** the aero definition, represented in

 $({\langle param \rangle \{kAUX \{$ 

with the **name** <var>. As with **Dr, a** DM baa only one formal parameter, and may also specify auxiliary parameters. As with other styles of invocation, a macro call looks like an ordinary function call. In contrast to FBXPRS, the entire call is bound to that single parameter. For example: given a macro definition of the form:

 $(\text{dm test } (1) \ldots)$ 

the call

(teat (first x) 4 'now)

will bind variable l to the list

(test (first  $x$ ) 4 (quote now)).

The body of the macro definition is free to manipulate that text with all the power of LISP. So far, the effect is similar to that of a special for■. However, the value computed within the acro is expected to be a new expression; then, as we leave the acro rs expected to be a new expression, then, as we reave one second evaluation) and the resulting value is the final value of the macro call. Before we give an example, we summarize the transformations: the original call (program) is passed to the aero **(data)** where it is anipulated (data) and finally reevaluated (program). Let's examine an example now:

(DM NCONCAT (L) (LIST 'CONCAT (CADR L) NIL))

Consider a call (NCONCAT 6).

The list (NCONCAT 6) gets bound to L; then the evaluation of the body gives a list (CONCAT 6 NIL). Finally, that list gets evaluated and (NCONCAT 6) returns (6) as value.

One of the traditional applications of special forms that can be better handled by macros is the description of functions with an arbitrary number of arguments (like+) by writing them as macro-expansions of a function with a fixed number of arguments.

```
(+ 1 2 (sub1 3))) =macro-expander=> (add 1 (add 2 (subl 3)))
(\text{dm} + (1))(if (eq (length 1) 3) 
           '(\text{add}, (\text{second } 1), (\text{third } 1))'(\text{add}, (\text{second } 1) (+, \text{e}(\text{rest } 1 2))))
```
**a somewhat** cryptic, but fool-proof way of translating the form using macros and backquoting.

The alternative of defining such functions as Special Forms leaves us the job of explicitly evaluating the parameters ourselves, as in:

```
(df + (1) (+expand (1))(de +expand (1) 
 (if (null 1) 
     \mathbf{0}(add (eval (first 1)) (+expand (rest 1)))))
```
But such explicit calls on the evaluator open the door to scoping problems--what happens when the expression (FIRST L) involves the **name** L? Macros dispense with a lot of this grief. See the Evaluation section in Part I for a discussion of macros, scoping, and "backquote" (a technique to simplify the syntax of macro definitions).

Macros are able to express a complex behavior in terms of **simple** transformations that can be carried out on the program text; thus macros can be used to obscure many implementation details. They are **an** exceptionally powerful technique for "information hiding".

# Displacing Macros

If the value of the atom SMASH is non-NIL then all **macros** are 'self-destructive' or **'displacing'** macros. If the value of SMASH is NIL then macros are evaluated each time they occur in an **expression.** 

For example, if we wanted to define (IS-DOG X) to be equivalent to (EQ (FIRST X) 'DOG), we could write:

 $(de IS-DOG (x))$ (eq (first x) 'dog))

#### TLC-LISP Reference Manual-II

We would rather define IS-DOG as a macro:

**(dm** IS-DOG (x &AUX (arg (second x))) (list 'eq (list 'first arg) ''dog))

or equivalently using the back-quote facility:

(dm IS-DOG (x &AUX (arg (second x))) •(eq (first **,arg)** 'dog))

Notice the similarity in style between the DE-form and the backquote-form.

Regardless of how we define IS-DOG, we can use it (in the same way) as in the following definition:

```
(de TEST (n m)(if (and (is-dog n) 
           (i s-dog m))
      'compatible
      'no-way))
```
Assume IS-DOG is not a displacing-macro. Then each time we<br>te TEST, the IS-DOG macro creates a new list which gets execute TEST, the IS-DOG macro creates a new list which gets evaluated and thrown **away.** However if we execute:

**(SETQ SMASH** T)

and execute TEST once, then the definition of TEST will change to reflect the **expansion** of the IS-DOG aero, thus:

```
TEST \Rightarrow (lambda (n m)
           (if (and (eq (first n) 'dog) 
                      (eq (first ■) 'dog) } 
                'compatible 
                'no-way)
```
The advantage of 'displacing' macros (value of SMASH non-NIL) is execution speed. The (eq ... ) inside TEST executes faster than the equivalent expr IS-DOG and faster still than the non- displacing macro IS-DOG. The disadvantage is poor readability. If during debugging you come across the displaced version of TEST you may not recognize (or understand) it. The (eq (first ...)) construct appearing inside TEST obscures the purpose of TEST with unnecessary implementation details  $-$  the original definition with its self-documenting IS-DOG construct is much more readable.

**Note that since SMASH is an atom it may be used as an &AUX** variable, allowing macros to be displacing inside debugged functions and non-displacing otherwise. The editor EDIT and the pretty printer PP make use of this feature.

#### TLC-LISP Documentation Part III

# Function Constructors

The functions DE, DF, and DM are used typically at the "toplevel" of LISP to **make** permanent definitions. They destroy the current contents of the value cell associated with the function name. However there are also two operations, LAMBDA and FLAMBDA, that are used to **make** ■ore temporary function definitions.

## (LAMBDA <parameters> {<form>}) FSUBR

are <parameters> and whose body is the sequence {<form>}. Creates a functional object (expr) whose **formal parameters** 

This functional object, called **a lambda** expression, can be used anywhere a call-by-value function is expected. This means that functions need not be associated with **a name** before they can be used; such lambda expressions are therefore often called anonymous functions. For example:

 $((LAMBDA (X Y) (ADD X Y)) 3 5)$  will evaluate to 8.

We bind X to 3 and Y to 5, and then evaluate (ADD X Y).

These functional objects can be passed around freely in TLC-LISP, even to the point of using them as arguments to functions and returning them as values of functions.

Currently, TLC-LISP supports only a subset of the full power of functional objects. Complete functional objects would be able to **remember** the entire state of the **system** (values of all existing atoms) in effect at the time of their creation. We supply CLOSURES which require the user to specify the subset of the system state desired. See the section Function Manipulating Functions.

## **(FLAMBDA (<var> {&AUX** {<para a>}}) {<for >}) **FSUBR**

**FLAMBDA** is **similar** to **LAMBDA,** but constructs **an anonymous**  special form (fexpr).

The system uses **lambda** expressions within the implementation of DE. This operation has two purposes: to define a functional object, and to associate that object with a name.

TLC-LISP Documentation Part III

Since we expect the name association to be rather permanent we use **a** destructive binder named SET--a form of the assignment statement. Then we can define DE as:

```
(dm DE (1) 
       (list 'set (second l) (concat 'lambda (rest l 2))))or
```

```
(dm DE (1) 
  ((set, (second 1) (lambda, \Theta(\text{rest } 1 2))))
```
Of course, DF and DM can be defined in a similar fashion, and in that context, the system also supplies an **MLAMBDA**  construct. However, MLAMBDA may not be used anonymously, but only in the context of defining a named macro. Recall that part of the aero call is the **name** of the **macro.** 

# Tail Recursion Elimination

The TLC-LISP interpreter eliminates many cases of tail recursion. In particular, it is eliminated in exprs whenever the last expression in the expr body is an application of the expr itself or when the **last** executable expression is one of the subrs IF, COND, SELECTQ, PROGN and the last expression in the subr **expression** is an application of the expr. Thus the following functions will never run out of stack space regardless of the value of the **argument:** 

```
(de TESTl (n) 
  (prinO n) 
  (testl (addl n)) ) 
(de TEST2 (n) 
  (if (not (zerop n)) 
      (test2 (subl n)) 
      (print "end of the line") ))
```
However, the following function is not tail-recursive:

```
(de FACT (n) 
  (if (zerop n) 
      1 
      (* n (fact (subl n))))
```
since the interior call on fact is not the last expression.

Simply because one formulation is not tail-recursive it does not mean that the function has no tail-recursive formulations. For example:

```
(de factl (n &opt (m 1)) 
 ( if ( zerop n) 
      m 
      (factl (subl n) (*n m)))
```
Note that either clause of an IF expression may be tailrecursive. The same situation holds for COND:

```
(de TEST3 (n))(cond 
    ( (eq n 100000) 
      'big) 
    (eq n 300000) 
      'bigger) 
    ( t )(prin0 n) 
      (test3 (addl n)) ) )
```
and the tail-recursion on TEST3 will be recognized and reomved.

#### TLC-LISP Documentation Part III

# **Evaluation**

The interpretation process supplies (and **imposes) a** default evaluation for the constituents of LISP expressions. The "toplevel" of LISP is a "calculator mode" in which the user types an expression, LISP evaluates it, prints the result and prompts for another expression. This top-level loop is called the READ-EVAL-PRINT loop. This gratuitous evaluation often suffices, but sometimes it is convenient to impose other evaluation **regimes.** 

One also needs to evaluate lists that have the appearance of expressions, and thus exploit the program-data duality of LISP. This is accomplished with EVAL, which explicitly calls the evaluator, allowing the dynamic evaluation of expressions which have been constructed by the data manipulating operations of the language.

#### **(BYAL** <for >) **SUBR**

This is the call on the LISP evaluator. The argument is a data structure that is expected to conform to the syntactic rules for LISP programs. The value computed by EVAL is the value of <form>. Note that EVAL **is a** SUBR, and therefore the argument to EVAL will be evaluated before EVAL is called.

```
(KVAL 3) => 3
(SETQ X' A)(SETQ A 4)(KVAL'X) = > A
```
since the actual parameter passed to EVAL is the atom X.

 $(KVAL X)$  => 4

since the actual **parameter** passed to EVAL is the atom A.

 $(KVAL$  '(FIRST '(1 2 3))) => 1

 $(EVAL$  (LIST 'CAR (LIST 'CONS X 'X))) => 4

since the value passed to EVAL is the list (CAR (CONS **AX)).** 

**(BVLIS** ({<for >})) **SUBR** 

EVLIS creates a list of the evaluated **<form>'s. Its**  effective definition is:

```
(DE BVLIS (L) 
 (IF (NULL L) 
      ; then; () 
      ;else; (CONCAT (EVAL (FIRST L)) 
                      (EVLIS (REST L)) )))
```
Note: we have used our comment conventions to **emphasize** the structure of the IF control **primitive.** 

(BVLIS (LIST 3 '(ADDI 2) '(FIRST (LIST '(ADDI 2) 3))))  $=$  (3 3 (ADD1 2))

since EVLIS will be passed the list

(3 (ADDI 2) (FIRST (LIST (QUOTE (ADDI 2)) 3)))

Or using the bindings of X and A given above with EVAL,

 $(RVLIS (LIST X 'X A))$  =>  $(4 A 4)$ .

**(PROGi** {<for >}) **FSUBR** 

Performs left-to-right evaluation of the <form>'s, returning the value of the first <form>.

```
(PROGI (cons 1 3) 4) \Rightarrow (1 . 3)(PROG1) => NIL
```
**(PROGN** {<for >}) **FSUBR** 

Similar to PROGl, but returns the value of the LAST <form>.

 $(PROGN (cons 1 3) 4) = > 4$ 

 $(PROGN 1 2 (ADD1 1) (CAR ' (A . B))) \Rightarrow A$ 

**(QUOTE <sexpr>) FSUBR** 

QUOTE is the LISP primitive to stop evaluation. It is most **commonly** abbreviated by the read-macro single-quote ('). The effective definition is:

(DF QUOTE (L) (FIRST L))

(TOPLIV) **SUBR** 

TOPLEV is the name of the function that controls the user interface. It is initially defined to be approximately:

```
(de TOPLEV () 
  (do() (nil) 
       (prin0 \rightarrow \rightarrow)(print (eval (read))))) 
                                    forever
```
The user may supply a different TOPLEV --simply redefine TOPLEV. A certain amount of caution should be exercised, however; bugs in a new TOPLEV may destroy the system. (see TAPPLY and RESTART in the section on Errors and Debugging.).

# Interpreter Modifiers

TLC-LISP **supplies** two functions to modify the behavior of the interpreter.

**(AP <type> •OPT <fen>** or **NIL) SUB&** 

Returns or **sets** the apply behavior of objects of type <type>. The apply behavior is invoked when an expression like (APPLY <obj> <arglist>) is evaluated. The <fcn> would receive the two arguments  $\langle obj \rangle$  and  $\langle arglist \rangle$ . If  $\langle fcn \rangle$  is NIL, the APproperty is reset. See **also** EAP.

**As an** exa ple of AP, the default apply-behavior of vectors could be defined as follows:

```
(de APVECTOR (vect 1 &AUX (index (first 1))) 
 (vref vect index))
```
(ap 'vector apvector)

Thus:

**(setq** vl [ab c])  $(\text{apply v1 '}(2)) \Rightarrow b$  **(IAP <type> &OPT <fen> or NIL) SUBR** 

Returns or sets the eval-apply behavior of objects of type <type>. The eval-apply behavior is invoked when an expression like (<type> **{<args>}) is** evaluated. The <fen> would receive the two arguments, the evaluated function position <type> and the unevaluated complete expression ( $\langle type \rangle$  { $\langle args \rangle \dots$ }). If  $\langle fen \rangle$  is NIL, the EAP property is effectively removed. See also AP.

For **example,** the eval-apply behavior of packages could be defined as follows:

(de BAPPKG (p 1 &AUX (package p)) (apply progn (rest 1)))

**(eap** 'pkg **eappkg)** 

Then if we evaluate:

(pp: (load "pp.lap"))

EAPPKG is invoked with the package pp: bound to P and the complete locally expression (pp: (load "pp.lap")) bound to expression (pp: (load "pp.lsp")) bound to L. EAPPKG<br>binds PACKAGE to pp: then evaluates

(progn (load "pp.lap"))

thus insuring that the file is read into the desired package.

#### **Functions to Manipulate Functions**

The functions in this section operate with one or more parameters that are expected to be functional objects.

**(GITfN <fen>) SUBR** 

(PUTFN <fcn> <list>) SUBR

These functions allow us to manipulate the text of a user defined interpreted function. GETfN extracts a list representing the body of the function <fen> if it **is a** user-defined function. PUTFN is used to re-install <list> **as a** function definition of <fen>. <list> must be of the correct form to represent a functional object.

```
(de FOO (x y) 
 (cons x y)
```
(GETFN FOO) =>  $((x \ y)$  (cons x y))

Note that:

 $(TYPE F00)$  => expr

but

 $(TYPE (GETFN F00))$  => list

GETFN can be useful when debugging a macro. We can use it to examine the value returned by a macro before the second evaluation, thus:

```
(de MAC (1 &aux (macro (eval (first 1)))) 
; returns result of macro before second evaluation
  (apply (apply lambda (getfn macro)) 
         (list 1) ))
```
(MAC '(FOR (I 1 10) (PRINO I)))

```
= > (do ( (i 1 (addl i)) )
           ( ((gt i 10) nil) ) 
           (prin0 i))
```
**(APPLY** <fen> **<list>) SUBR** 

Apply the function  $\langle$  fcn $\rangle$  to the list of arguments represented in <list>. The arguments in <list> are not evaluated.

 $(APPLY ADD (LIST (ADDI 5) (MUL 4 5)))$  => 26

Since APPLY is a call-by-value function, its parameters are evaluated; therefore it gets passed the (primitive) functional object for ADD and the list (6 20).

 $(APPLY CONS (LIST 'A 'B)) \Rightarrow (A . B)$ 

since APPLY gets the functional object associated with CONS and the list (AB).

(APPLY (LAMBDA (X Y) (LIST X "is" Y)) '(LISP NEAT))

 $\Rightarrow$  (LISP "is" NEAT)

 $(SETQ X 4)$ 

 $(APPLY CAR (LIST (cons X 'X))) \Rightarrow 4$ 

APPLY, like EVAL, seldom needs to be explicitly applied. APPLY can be used with SUBRs and EXPRs, but may not be used with a special form or macro in the <fen> position.

(FUNCALL <fen> **{<arg>})** LSUBR

FUNCALL is like APPLY except that the arguments are not in list form. That is, FUNCALL applies its first **argument** to the rest of its arguments.

 $(FUNCALL AND 1 2 3) = > 6$ 

(FUNCALL CONCAT (LIST 1 2) '(3 4 5)) =>  $((1 2) 3 4 5)$ 

```
TLC-LISP Documentation Part III 
(MAP <fcn> <list>) SUBR
     Apply the function \langle fcn\rangle successively to \langle list\rangle and its
tails. The value returned is NIL. MAP is equivalent to: 
      {DE MAP (FN L) 
        (IF (NULL L) 
             () 
             (FN L) 
             (MAP FN (REST L)))))
Note the implicit application of FN to L. 
     Here's a simple example: 
     (MAP PRINT '(A (B C) D))
        \Rightarrow (A (B C) D)
           ((B C) D)(D)NIL 
where the final NIL is the value returned. 
{NAPLIST <fen> <liat>) SUBR 
     Apply the function \langle fcn\rangle successively to \langle list\rangle and its
tails. MAPLIST returns the list of these results. Its definition can be given as: 
     (DE MAPLIST (FN L) 
              (IF (NULL L) 
                  () 
                  (CONCAT (FN L) (MAPLIST FN (REST L))) )) 
     We could define EVLIS as: 
      (DE EVLIS (L) 
        (MAPLIST {LAMBDA (X) (EVAL (FIRST X))) L)) 
(MAPVIC <fen> <vector> &OPT <vectorl>) SUBR 
     Apply the function \langle fcn\rangle to each element of \langle vector\rangle or, if
\langlefcn\rangle is binary and \langlevectorl\rangle is present, to consecutive elements
of both vectors, building a new vector. 
      (MAPVEC ADDI (1 2 3)) => (2 3 4] 
      (MAPVEC ADD [1 2 3] [3 2 1]) \Rightarrow [4 4 4]
```
(CLOSURE <fen> <list or **env>) SUBR** 

If the second argument of the closure is a list, it must be of the form of alternating <var>s and <object>s. In this case, the system creates an object of type <env> from these elements. In either case, the <env> is associated with the functional object  $\langle$  fcn $\rangle$  in such a way that the  $\langle$ vars $\rangle$  and their associated values will be established as the current bindings whenever the closure object is applied **as a** function. Also, changes made to these <var>s while the closure is being applied will "remembered" for the next application of the closure. Closures are implemented using the equivalent of UNWIND-PROTECT so that throwing out of a closure will guarantee that the closure's local variables are updated.

```
(DE YLIST (X) 
  (LIST X Y)(SETQ F (CLOSURE YLIST '(Y 2)) 
(SETQ Y 'A) 
(F Y) => (A 2)
```
F executes YLIST **in an** environment where Y has the value 2, **whereas:** 

 $(YLIST Y)$  =>  $(A A)$ 

YLIST is executed in the global environment where Y has the value **A.** 

<sup>A</sup>ore realistic **example is** the LINE-EDITED-STREAM function from the file SYS.LSP:

(de LINE-EDITED-STREAM (source echo) **(stream** (closure linebuffer (env 'source source 'echo echo 'buffer (newstr 100 \*eof\*)  $'index \(0)$ ))))))

where the second argument to the closure becomes an environment that contains the four variables and their values. We want them to be local variables because we want to have several streams in the system, and each must have its own buffers, indices, and functions. Within the context of a closure we're assured that this will be the case, and are thus able to specify the following definition for linebuffer:

```
(de LINEBUFFER (&aux (c (nth buffer (setq index (addl index)))) 
if buffer not empty, return next char else refill buffer 
  (cond 
    ( (eq c *eof*) 
      (setq index 0) 
      (get line) 
      (linebuffer) ) 
    (t c)))))
(de GETLINE (&aux (c (source)) ) 
at end of buffer, refill, handle carriage return, ctl-x and backspace 
  (cond 
    ( (eq c *cr*)
      (echo *er*) 
      (putchar buffer (addl index) *er*) 
      (putchar buffer (add 2 index) *eof*) 
      ( setq index O) ) 
    (eq c ~x) 
      (rep index (backone)) 
      (setq index 0) 
      (getline) ) 
    (or (eq c *backspace*) 
           {eq c *rub*) ) 
      (if (zerop index) 
          (getline) 
          ; else 
          (backone) 
          (setq index (subl index)) 
          (getline) ) ) 
    ( (lt (ascii c) 32) ; ignore other control characters 
      (getline) ) 
    (t (echo c)(putchar buffer (setq index (addl index)) c) 
       (get line) ) )))
(de BACKONE () 
  (echo *backspace*) 
  (echo *space*) 
  (echo *backspace*))))
```
#### TLC-LISP Documentation Part III

## Flow of Control

Call-by-value, recursion, and the parameter evaluation mechanism impose an order of execution on LISP computations. These are examples of implicit control. A traditional programming language also contains explicit control structures in the form notations that specify which of a set of alternative computations are to be executed.

Control structures depend on the existence of predicates: LISP functions whose values are interpreted as the truth values "true" and "false". In LISP we take NIL as the representation of false, and any non-NIL value is taken as truth. See the discussion preceding MEMQ for more details.

The **primary** explicit control structure in any LISP is the conditional expression. TLC-LISP supplies two forms:

(IF **<pred>**   $\langle$ form $\rangle$ {<for 2>}) **FSUBR** 

The expression <pred> is evaluated first; if it returns a value other than NIL then <pred> is considered true and the value of the IF-expression is the value of  $\langle$ forml>. Otherwise the sequence {<form2>} is evaluated and the value of the IF is the value of the last <form2>.

(IF (FIRST X) l 2)

gives value l if (FIRST X) is non-NIL, and gives 2 otherwise.

Think of the IF as reading "if  $\langle pred \rangle$  then  $\langle form1 \rangle$  else  $\{\langle form2\rangle\}$ ".

Note that there is exactly one <forml>, but there can be a sequence of actions specified as {<form2>}.

The second form of conditional expression is the COND:

**(COND** 

 $({\langle pred1\rangle \{}{\langle forn1\rangle})})$ 

**(<predn>** {<for n>}) ) **FSUBR** 

Each construct of the form  $(\langle predi \rangle \{ \langle formi \rangle\})$  is called a clause. The evaluation of a COND-expression is as follows. The predicate, <predl>, of the first clause is evaluated. If it yields a non-NIL value then the elements of {<forml>} are evaluated and the value of the COND is the value of the last element in  $\{\texttt{forml}\}$ . If NIL was returned by the  $\langle \texttt{predl}\rangle$ , then the <forml>s are not evaluated, but the process continues by looking at the next clause and repeating the above process.

If none of the <predi>s give non-NIL, then the value of the COND is NIL. However, it is good **programming** practice to **make** the last predicate,  $\langle predn \rangle$  be the constant predicate T. This way the <formn>'s are able to handle all exception cases. Such usage acts as an "otherwise" clause.

A useful degenerate case occurs when a clause is a single expression,  $(\langle pred \rangle)$ ; that is, the collection  $\{\langle form \rangle\}$  is empty. In this case, if <pred> evaluates to a non-NIL quantity then the value of the conditional expression is just that value. Used with the NIL/non-NIL truth-values of LISP, this abbreviation can be particularly convenient. For **example,** if the value of <pred> is either expensive to compute or causes a side-effect, then a conditional like:

```
(COND 
      (\langle pred \rangle \langle pred \rangle)<br>... )
```
is inappropriate since <pred> will be evaluated twice. The effect is better described by:

(COND  $(\langle pred \rangle)$ . . . )

**(OR** {<for >}) **FSUBR** 

!valuate the sequence of <form>s from left-to-right, **terminating** that process if one returns a non-NIL value. That value is the value of the OR-expression. If no <form> gives a non-NIL value, then the value of the OR is NIL.

```
(OR (ATOM '(AB)) 
   (CONS \mid 2)(CAR 1) ) => (1.2)
```
Note that the value of (CONS 1 2) is an acceptable representation for "true" **(being** non-NIL). Further note that the expression

(CAR 1)

which would yield an error never gets evaluated.

```
(OR {<for■ >}) is equivalent to: 
(COND 
  (<form-1>) 
  (<form-2>) 
  (\langle form-n\rangle))
```
# **(AND** {<for >}) **rsUBR**

AND evaluate the <form>s from left-to-right, stopping the evaluation and returning NIL as soon as one of the <form>s gives a NIL value. If no <form> gives NIL, return the value of the last  $\langle$  form $\rangle$  as the value of the AND-expression.

```
(AND (CONS 1 2) 
     NIL 
      (CAR 1) ) => NIL
(AND (CONS 1 2) 
       T 
       4 
       (ADD1 2) \Rightarrow 3
(AND {<form>}) is equivalent to:
(COND 
  ( (NOT <form-1>) NIL) 
  ( (NOT <form-2>) NIL) 
  ( \langle form-n> ) )
```
**(NOT** <for >) **SUBR** 

Returns NIL if <form> is non-NIL, and T otherwise.

 $(NOT T)$  => NIL

 $(NOT NIL)$  => T

```
(NOT 1) => NIL
```
### (SELECTQ <form> {(<objecti> {<formi>})}) **FSUBR**

The value of <form> is compared successively against each <objecti>; the <objecti>s are not evaluated (the Q in SELECTQ stands for QUOTE). The type of match is determined by the structure of  $\langle$ object>. If the  $\langle$ objecti> is a list, then the match uses MEMQ on <objecti>. If <objecti> is not the symbol T, the **match** uses the predicate EQ; if the <objecti> is one of the **atoms**  T, OTHERWISE, or OW then the **match** succeeds **automatically.** 

If **a comparison** is successful the match process **halts and**  the corresponding <formi>s are evaluated. The value of the SELECTQ is the last <formi>. If no comparison is successful, then the value of the SELECTQ is NIL.

(SELECTQ (SENSE X)  $($ LOOK  $\ldots)$ ((SMELL TOUCH HEAR) ... ) (OW (LOSE X)))

is equivalent to:

```
(LET ( (TEMP (SENSE X)) ) 
  (COND 
   ( (EQ TEMP 'LOOK) ...
    ( (MEMQ TEMP '(SMELL TOUCH HEAR)) ... ) 
    (T (LOSE X)))
```
where we have to assign the value of (SENSE X) to a temporary variable to keep from computing (SENSE X) more than once.

Variations of SELECTQ appear in Pascal-like languages under the guise of CASE statements. Unfortunately since Pascal treats them as statements, much of their power is wasted.

#### **(LABEL** {<for >}) **LSUBR**

LABEL evaluates {<form>} in the context of the last<br>(dynamically) surrounding lambda expression. This is a generalization of the LISPl.5 LABEL operator, that allowed recursive definitions without explicit **naming.** For **example:** 

```
(LAMBDA (N) (IF (ZEROP N) 
                1 
                 (MUL N 
                      (LABEL (SUB1 N))))
```
is a definition of the factorial function.

### **(CATCH** <sy bol> {<for >}) **FSUBR**

(THROW <symbol> {<form>}) **FSUBR** 

This pair of functions operates together to supply a nonstructured type of function exit. When a CATCH expression is entered, the  $\langle$ symbol> is noted and the body,  $\{\langle$ form>}, is evaluated as a sequence of expressions. If, during that evaluated as a sequence of expressions. If, evaluation, an expression of the form (THROW  $\langle symbol \rangle$   $\langle form i \rangle$ ) is encountered, then the {<formi>} are evaluated and the value of the last <formi> is returned as the value of the expression. If no such form is encountered, the value of the CATCH expression is the value of the last <form> in the body of the CATCH.

```
(CATCH EXIT 
       (MAP (LAMBDA (X) 
               (AND (NUMBERP (FIRST X)) 
                     (THROW EXIT (LIST 'YES (FIRST X))))) 
              '(AB 2 C) ) 
       'NO \rangle => (YES 2)
```
In order for a program to determine whether a CATCH terminates with or without throwing, the following technique is useful. Make the last expression in the body of the CATCH be NIL. Insure that any THROW always throws a non-NIL value, you can then test the result of the CATCH expression, if NIL then no THROW occurred otherwise the value is the value of the THROW. Thus:

```
(if (catch label 
             (if something (throw label something-non-NIL)) 
             \ldots<sub>nil</sub>)
     (print "threw") 
     (print "Did not throw")
```
Only in the case where the catch body returns nil do we know that<br>no matching throws have occurred since any throw will cause the catch to return a non-nil value.

If a THROW expression is encountered which does not have a dynamically surrounding CATCH expression with a matching <symbol>, then a CATCH-NOT-FOUND error is generated.

The CATCH-THROW pair is particularly useful for effecting an immediate return from a sub-computation without requiring the program to explicitly exit through all the intervening levels of functions that have been called but not yet exited. This **strategy** would require all functions involved to include explicit tests for exit conditions and corresponding function-exit clauses.

**(UNWIND-PROTECT** <for l> {<for 2>}) **FSUBR** 

UNWIND-PROTECT is a "super" catcher to guard against THROWs that might otherwise throw too far, too fast.

<Forml> is evaluated then {<form2>} is evaluated. The value returned is the value of the last expression in {<form2>}. This effect is equivalent to:

(progn <forml> {<form2>})

However, if during the evaluation of <forml> we attempt to throw to a catch label outside the unwind-protect then {<form2>} is guaranteed to be evaluated before the catch is completed. For example:

```
( de TEST () 
  (catch error (try this)) 
  (try that)) 
(de TRY (a) 
  (turn-on-faucet) 
  (unwind-protect (play-around) 
                   (turn-off-faucet) 
  (print-results)) 
(de PLAY-AROUND () 
  (if (bad-things) (throw error 'bad)) 
  \cdots)
```
The UNWIND-PROTECT in TRY guarantees that the faucet will be turned off before the (try that) form is evaluated even if badthings happen in play-around.

Unwind-protect will also work when using RETFRAME.

## **(DO** ( **{(<var> <init> <iter>)}** ) ( **{(<exitp> {<exitval>})}** ) {<for >} ) **FSUBR**

DO is the TLC-LISP iteration function. We will discuss the **most** general **form** of DO first, and follow that with an analysis of several useful subcases. There are four basic parts to the **semantics** of the DO expression:

1. The initialize phase. When the DO is entered, the <init><br>forms are evaluated and lambda-bound in parallel to their **forms** are evaluated and lambda-bound in parallel to their corresponding <var>s. This means: a) that the <var>s act as local **variables** within the scope of the DO, and b) that all of the **initializations are performed** in the environment that surrounds the DO.

2. The exit tests. Next, we test the <exitp>s in a fashion analogous to the **semantics** of a conditional expression. If we find a true exit-condition, we evaluate the **associatea ,ex1tva1>s**  and exit the DO, unbinding any local DO-variables. The value of the DO is the value of the last <exitval>. If none of the exitconditions is true we **move** to **phase** 3, entering the body phase.

3. The body phase. The body of the DO, consisting of the **<form>s, is** evaluated in left-to-right order.

4. The iterate phase. Following the body phase, we evaluate the  $\langle$ iter> forms; again, this is done in parallel. Only now, we assign the new values to their corresponding  $\langle$ var> rather than lambda-bind them (this is analogous to the way tail-recursion elimination is implemented). After all the iterators are evaluated, we loop to phase 2 and check the end conditions.

This constitutes the basic loop of the DO. Here are some useful special **cases:** 

 $($ DO $($ )  $\ldots)$ 

If there are no var-init-iter triples, we have no local<br>variables. The execution of the DO involves only the exit-tests and the body. variables. The execution of the DO involves only the exit-tests

 $(DO ((var1) (var2 init) ... ) ... )$ 

If a var has neither an initial value nor an iterator, then<br>it is initialized to UNBOUND. If a variable is followed by only one form, that form is taken to be an initialization value; that value is lambda-bound to the variable, but the variable is ignored in the iterate phase (of course the value can be modified within the DO by a SETQ).

 $(DO (...) (NIL) ...)$ 

In this case the predicate will never be true, and so the DO will continue without end (unless it contains a THROW form.)

 $( DO (...)( )$ 

In this case the body is executed only once.

 $(D0 \quad (\ldots) \quad (\ldots))$ 

If no body is present then we pass directly to the iterate phase.

Here are several other control structures expressed as equivalent DO formulations:

(LET  $({\text{var init}})$ ) body) is (DO  $({\text{var init}})$ ) () body)

(WHILE pred body) could be defined as (DO() (((NOT pred))) body) We could define a membership predicate as:

```
(DE MEMBER (XL) 
 (DO ( (L L (REST L)) ) 
 ( ((NULL L) NIL) 
   ((EQUAL (FIRST L) X) T)))
```
where the body segment is empty. Here are **some** useful macros that could be defined using DO:

```
(REPEAT <count> {<forms>}) is: 
(dm REPEAT (1 &aux (body (rest 1 2)) 
                  (count (second 1)) 
                  (var (gensym)) ) 
  '(do ( (, var 0 (addl , var))) )( ((ge ,var ,count) nil) ) 
    . <math>\theta</math> body)
```

```
TLC-LISP Documentation Part III 
(FOR (\langle var \rangle \langle initial \rangle \langle final \rangle \langle QPT \langle (increment \rangle \rangle)))
      \{\langle \texttt{form} \rangle\} ) is:
(dm FOR (1 &aux (var-list (second 1)) 
                    (body (rest 1 2))(var (first var-list)) 
                    (init (second var-list)) 
                    (final (third var-list)) 
                    (incr (selectq (length var-list) 
                               (3 '(addl ,var)) ; default 
                               (4 \cdot (add, (fourth var-list), var))(ow (error 1)) )) ) 
'(do ( (,var ,init ,incr) ) 
        ( ((gt ,var ,final) nil)) 
  ,@body)) 
(FOREVER {<form>}) is:
(dm FOREVER (1)'(\text{do}() (())'.\theta(\text{rest} 1)))
```

```
(LIT ({(<var> <for -1>)}) {<for -2>}) FSUBR
```
This function is equivalent to:

 $((LAMBDA \ ({\langle var \rangle}) \ {\langle form-2 \rangle}) \ {\langle form-1 \rangle})$ 

The "LET-style" is attractive since it places the <var>s in closer proximity to their binding forms, <form-l>s, thereby increasing readability.

# **(RIP** <nu > {<for■■ >}) **FSUBR**

Evaluates {<forms>} <num> times. REP's advantage over DO is that it will allocate only one integer object per invocation whereas the equivalent DO could allocate one integer per iteration if  $\langle num \rangle$  is sufficiently large.

## **Recognizers and Predicates**

A recognizer **is a** special predicate which tests the 'type' of its argument. Though LISP variables are type-free, meaning that a variable can contain any legal LISP object, each LISP object has a distinguishable type. The LISP recognizers are predicates that the programmer can use to determine the type of a value.

**(ATOM** <object>) **SUBR** 

ATOM returns T if <object> is not a list or dotted pair. It returns NIL otherwise. Symbols, strings, and numbers are atomic quantities, for example.

 $(ATOM 3) = > T$ (ATOM **"AB"}** => T  $(ATION (ATOM ' (3 . "ABC")) )$  => T  $(ATOM 'CONS )$  => T (ATOM CONS) => T The value of CONS **is a** SUBR  $(ATOM [1 2 3]) = > T$ 

**Compare** the behavior of ATOM with that of SYMBOLP.

**(LISTP <object>) SUBR** 

This recognizer returns T if its argument **is a** composite object. Composite objects are lists and dotted pairs.

```
(LISTP 4) => NIL
(LISTP (cons 1 'A)) = T(LISTP (LIST 1 'A)) = > T(LISTP NIL} => T ; Since NIL represents the empty list.
```
**(SYNBOLP <object>) SUBR** 

**(NUNBIRP <object>) SUBR** 

**(lIIP <object>) SUBR** 

 $\lambda$ 

**(INTIGIRP <object>) SUBR** 

**(FLOATP <object>) SUBR** 

**(CBARP <object>) SUBR** 

**(VICTORP <object>) SUBR** 

**(STRINGP <object>) SUBR** 

**(PKGP <object>) SUBR** 

**(INVP <object>) SUBR** 

**(CLASSP <object>) SUBR** 

**(INSTP <object>) SUBR** 

These recognizers check for the occurrence of a specific type,

 $(SYMBOLP 4)$  => NIL (SYMBOLP **"BAC")** => NIL  $(SYMBOLP 'A)$  => T  $(NUMBER 4)$  => T  $(NUMBERP 3.3E4)$  => T  $(NUMBER 'A)$  => NIL  $(FIXP 3) \Rightarrow T$  $($ FIXP 1.2) => NIL  $(CHARP \ \ | \ A) = \sum T$  $(CHARP "A") = > NIL$  $(CHARP 'A)$  => NIL  $(STRINGP \ A) \Rightarrow NIL$  $(STRINGP "ABC") = > T$  $(STRINGP 'ABC)$  => NIL

**(PROCP** <object>) **SUBR** 

This recognizer returns  $T$  if  $\langle$ object $\rangle$  is a functional object. Functional objects are of type SUBR, LSUBR, FSUBR, EXPR, FEXPR, CLOSURE, MACRO, PCODE, FPCODE or MPCODE. If you need to have more detailed type information, TYPE will provide it. If <object> is not a functional object, NIL is returned.

```
(PROCP PROCP) \Rightarrow T
(PROCP COND) => T
```
**(BOUNDP** <ay bol>) **SUBR** 

Returns T if <symbol> has a value other than UNBOUND otherwise returns NIL.

 $\ddot{\phantom{a}}$ 

```
(BOUNDP 'CONS) = > T(UNBIND 'A) 
(BOUNDP \ A) = > NIL
```
(NULL <object>) **SUBR** 

NULL returns **T** just in the case that  $\langle$  object $\rangle$  is the empty list.

```
(NULL ' (A)) => NIL(NULL (REST ' (A))) => T(NULL (NULL ' (A))) => T(NULL 3) => NIL
```
**(IMPTY** <object>) SUBR

EMPTY returns  $T$  in the case that  $\langle$ object $\rangle$  is the empty string, vector or list.

 $(EMPTY "ABC") = > NIL$ (EMPTY '(TRASH. CAN)) => NIL  $(KMPTY "") = > T$ 

**(TYPE <object>) SUBR** 

This is a general type-extraction function, returning an atom that describes the type of the argument  $\langle$ object $\rangle$ .

 $(TYPE 'TYPE) \implies SYMBOL$ 

 $(TYPE TYPE)$  => SUBR

(TYPE (CONS 1 2)) => LIST ; the type of dotted **pairs** 

(TYPE (CONCAT  $1' (2)$ )) => LIST; and the type of lists

 $(TYPE (LAMBDA (X) 1)) = > EXPR$ 

 $(TYPE ' (LAMBDA (X) 1)) = > LIST$ 

Also see NUMTYPE and TYPENUM in the Advanced Section.

(EQ <objectl> <object2>) **SUBR** 

If the <object> are not numbers then EQ tests <objectl> and <object2> to see if they are the **same** object. Since atomic objects are stored uniquely, (EQ A A) is always T. If the <object>s are numbers then EQ returns T if they have the **same**  value AND the same type, Sometimes two floating point numbers can have the **same** printed representation but not be EQ. This is due to conversion errors that occur when a binary mantissa is printed in decimal notation. Composite objects satisfy EQ if  $\langle$  objectl $\rangle$ and  $\langle$ object2> are references to the same object.

 $(EQ 1 1.0)$  => NIL  $(EQ' A' A') = \sum T$ . (EQ **'A** • **B)** => NIL  $(BQ "AB" "AB") = > NIL$ 

(EQ [A BJ **[A** BJ) => NIL

Note that

 $(EQ' (A B)' (A B)) = > NIL$ 

because these are different objects, but

 $(SETQ L ' (A B)) (SETQ M L)$ 

 $(EO M L)$  = > T

since Mand Lare references to the same object.

**(EQUAL <objectl> <object2>) SUBR** 

 $\hat{\mathbf{r}}$ 

This is the general equality predicate in TLC-LISP, returning T just in the case that:

1. The objects are <sexpr>s, and <object1> and <object2> have the same tree-structure, and the tip-nodes of those trees contain identical **atoms** in identical places.

2, The objects are vectors and all components are equal

3. The objects are strings, and they are identical in each character position.

The definition of EQUAL for S-exprs is equivalent to: (DE EQUAL (X Y) (OR (EQ X Y) (AND (EQUAL (CAR X) (CAR Y))  $(SQUAL (CDR X) (CDR Y)))$  $(RQUAL 'A 'A') \Rightarrow T$ (EQUAL **'(AB)** '(A B)) => T  $($ EQUAL "ABC" "ABC" $)$  => T  $(\texttt{EQUAL} \ \texttt{[A B "AB"]} \ \texttt{[A B "AB"]}) \implies \texttt{T}$ 

## Arithmetic

TLC-LISP supports both fixed point and floating point arithmetic. The arithmetic functions use the convention that if any argument is a floating point number, then the result will be floating point number.

The representation for floating point numbers is in accordance with IEEE K-C-S single precision floating point standard. Floating point numbers may range from 1.2E-38 to 3.4E38 (positive or negative) with 24 bit mantissa precision. Accuracy is within one least significant bit for arithmetic functions and within the two least significant bits for transcendental functions (except for tangent near its discontinuous points and logarithms near 1)

Overflow, underflow and invalid operations are detected and generate the appropriate error.

# 8087 Support

### **(FLOAT87 &OPT <flag>) SUBR**

If <flag> is absent then the current FLOAT87 state is returned. If **<flag> is** NIL then the floating point routines will use software to compute floating point functions. If <flag> is non-NIL then 8087 instructions are used to compute floating point functions. The default is equivalent to (FLOAT87 NIL).

# Arithmetic Functions

**(ADDI** <nu >) **SUBR** 

Returns <num> plus 1.  $(ADD1 4) = > 5$  $(ADD1 -1) \Rightarrow 0$ 

**(SUBl** <nu >) **SUBR** 

Returns **<num> minus** 1.

```
(SUB1 4) = > 3
```
 $(SUB1 0) = > -1$ 

**(ABS** <nu >) **SUBR** 

Returns the absolute value of  $\langle num \rangle$ .

 $(ABS -1) = > 1$ 

 $(ABS 3.4)$  => 3.4

(ADD {<num>}) LSUBR

Return the sum of the arguments.

 $(ADD 3 4) = > 7$ 

 $(ADD 1.2 4 4) \Rightarrow 9.2$ 

 $(ADD)$  => 0

(SUB  $\{\langle \texttt{num} \rangle\}$ ) LSUBR

With one argument, this function returns the number's **negation. With** ore **than one argument,** it **returns the first argument minus** the rest of the **arguments.** 

```
(SUB 4) = > -4(SUB 1 2) = > -1(SUB 1 2 3) = > -4
```
**(MUL** {<nu >}) **LSUBR** 

Returns the product of the **arguments.** 

 $(MUL 2.0 3 4)$  => 24.0

 $(MUL 2 (ADD1 5)) = > 12$ 

(DIV {<num>}) LSUBR

DIV returns its first argument successively divided by the<br>of its arguments. If only one argument is given, the rest of its arguments. If only one argument is given, reciprocal is returned.

 $(DIV 4.0 2)$  => 2.0  $(DIV 4 2) = > 2$  $(DIV 5.0)$  => 0.2  $(DIV 24 4 6) = 1$ 

**(RIM** <nu l> <nu■ 2>) **SUBR** 

Form the remainder upon division of  $\langle \texttt{numl} \rangle$  by  $\langle \texttt{num2} \rangle$ .

 $(REM -5 2)$  => -1

 $(REM 64 8) = 0$ 

Two type conversion functions are provided:

## **(FIX** <nu■ >) **SUBR**

## **(FLOAT** <nu >) **SUBR**

 $($ FLOAT 4) => 4.0

 $(FIX (ADDI 7.4)) = > 8$ 

**<sup>A</sup>**collection of arithmetic predicates **is also**  included in TLC-LISP. These predicates return NIL if the test **fails, and**  return a non-NIL value otherwise.

(ZEROP <num>) SUBR

Returns NIL if  $\langle num \rangle$  is non-zero otherwise returns  $\langle num \rangle$ .

```
(GE <numl> <num2>) SUBR
```
**(GT** <nu l> <nu 2>) **SUBR** 

(LE <numl> <num2>) SUBR

**(LT** <nu l> <nu 2>) **SUBR** 

Returns <numl> if the comparison is true, returns NIL otherwise. These functions also work for strings.

 $(GE \ 1 \ 2) \Rightarrow NIL$ 

 $(LT 2.2 300)$  => 2.2

(MINUSP <num>) SUBR

Returns <num> if <num> is a negative number otherwise returns NIL.

 $(MINUSP -1)$  => -1  $(MINUSP 1.1)$  => NIL

**A** collection of trigonometric and transcendental functions is provided. Bach of these functions returns a floating point number.

```
(RAD <num>) SUBR
```
<Nu <sup>&</sup>gt;is converted fro■ degrees to radians.

(DEG <num>) SUBR

 $\langle$ Num $\rangle$  is converted from radians to degrees.

(LN <num>) SUBR

The natural (base e) logarithm.

 $(LN 2) = 0.6931472$ 

 $(LN 1.1)$  => 9.531022e-02

 $(LN -1)$  => error ; invalid floating point operation

## TLC-LISP Reference Manual-42

```
(BXP <nu >) SUBR 
     The transcental number e to the power \langle num \rangle.
     (RXP 1) => 2.718282
     (KXP -1.1) => 0.3328711
(LOGl0 <nu >) SUBR 
     The common (base 10) logarithm. 
     (LOG10 100) => 2.
      (LOGlO -1.1) => error ; invalid floating point operation
      (LOGlO 0) => error 
floating point overflow 
(SIN <nu >) SUBR 
     The sine of the angle \langlenum\rangle in radians.
     (SIN PI) => 0.
     (SIN (RAD 90)) = > 1.(COS <nu >) SUBR 
     The cosine of the angle \langle num \rangle in radians.
     (COS PI) \Rightarrow -1.(COS (RAD 90)) = 0.(TAN <nu■ >) SUBR 
     The tangent of the angle \langle num \rangle in radians.
     (TAN (RAD 45)) = > 1.
```
 $(TAN 0.5)$  => 0.5463024

(ATAN **<nua>)** SUBR

The angle in radians whose tangent is  $\langle \texttt{num} \rangle$ .

 $(ATAN 0.5)$  => 0.4636476

 $(ATAN 0)$  => 0.

**(12Y <nuax>** <nu y>) **SUBR** 

<nu■x> raised to the power <nu■y>. <nu■y> is first converted to an integer if necessary.

 $(X2Y 2 10)$  => 1024.

**(RN** <nu >) **SUBR** 

Create a random number between 0 and  $\langle num \rangle$ . If  $\langle num \rangle$  is a floating-point number, it must be convertible into the range of fixed-point numbers.

 $(RN 33)$  => 26  $(RN_34.5)$  => 22

## **Boolean Functions**

The functions in this section perform bit-wise logical operations. Their <num> parameters are restricted to be <integer> or <fix> quantities.

(LOGAND <numl> <num2>) SUBR

Perform the logical 'and' between <numl> and <num2>

 $(LOGAND 6 5)$  => 4

**(LOGOR <nual>** <nu 2>) **SUBR** 

Perform the inclusive or between <numl> and <num2>

 $(LOGOR 6 5)$  => 7

(LOGXOR <numl> <num2>) SUBR

LOGXOR gives the exclusive or between  $\langle \texttt{numl} \rangle$  and  $\langle \texttt{num2} \rangle$ .

 $(LOGXOR 6 5)$  => 3

(LOGNOT **<nua>)** SUBR

Form the complement of <num>.

 $(LOGNOT -1)$  => 0

### **Lista and** Dotted **Pairs**

# Selector Functions for Dotted Pairs

As the name suggests, selector functions select components, It is good style to preface a selection operation with an appropriate type test, assuring that the object meets the requirements of the selector. Such tests are built into TLC-LISP for the primitive data types -- for example CAR and CDR of strings is disallowed-- however, consistent with LISP's open nature, it is generally the programmer's responsibility to control the tool.

#### **(CAR <aexpr>) SUBR**

This function selects the first component of the dotted pair represented in  $\langle$ sexpr>.

 $(CAR$  NIL) => NIL  $(CAR' (A \cdot B)) = > A$  $(CAR ' (A B)) = > A$ 

Although the representation of **(A B)** is (A . (B . NIL)), it is better style to use the list selector FIRST when manipulating lists.

```
(CDR <aexpr>) SUBR
```
This function selects the second component of the dotted pair represented in  $\langle$ sexpr>.

```
(CDR NIL) => NIL
(CDR ' (A . (B . C))) \Rightarrow (B . C)(CDR ' (A)) => NIL
```
TLC-LISP Reference Manual-46

{C ... R **<sexpr>) SUBR** 

These (twelve) functions give the usual CAR-CDR chains of LISP selection operations. Thus (CADDR <sexpr>) means the cAr of the cDr of the cDr of  $\langle$ sexpr $\rangle$ .

 $(CADR'((1 . 2) . (3 . 4))) \Rightarrow 3$ ; CAR of the CDR  $(CDAR '((1 . 2) . (3 . 4))) \Rightarrow 2$  ; CDR of the CAR  $(CDDR ' ((1 . 2 ) . (3 . 4))) \Rightarrow 4$  $(CAAR'((1 . 2) . (3 . 4))) \Rightarrow 1$  ; CAR of the CAR  $(CAAR NIL) = > NIL$ : CDR of the CDR ; NIL is special

and so on. Note that:

 $(CDAR ' (NIL . 3))$  => NIL

because it is equivalent to

 $(CDR (CAR ' (NIL . 3)))$  =>  $(CDR NIL)$  => NIL

but that:

 $(CDAR ' (1 . 3))$  => error

because it is equivalent to:

 $(CDR (CAR ' (1 . 2))) \Rightarrow (CDR 1) \Rightarrow error$ 

Selector Functions for Lists

To help reinforce the conceptual distinction between dotted pairs and lists, we have included selector functions that are supposed to be applied only to lists.

As a programming convenience, selector functions applied to NIL will return NIL. Also selecting the <num>-th element of a list of length less than <num> will return NIL.

**(FIRST <list>) SUBR** 

**(SBCOND <list>) SUBR** 

**(THIRD <list>) SUBR** 

**(FOURTH <list>) SUBR** 

**(FIFTH <list>) SUBR** 

**(SIXTH <list>) SUBR** 

These functions select the appropriate element from  $\langle$ list $\rangle$ .

 $(FIRST ' (1 2 3)) = > 1$  $(FITTH ' (A B C D E F))$  => E  $(SECOND NIL)$  => NIL (FOURTH '(1 2)) *=>* NIL

**(RIST <list> &OPT** (<nu■ <sup>&</sup>gt;1)) **SUBR** 

<List> **is a** non-empty list. **<Num> is** greater than or equal to one. REST returns the remainder of <list> after the <num>-th element. If  $\langle num \rangle$  is greater than or equal to the length of <list> then NIL is returned.

 $(REST ' (A B C D)) = > (B C D)$  $(REST '(A B C D) 3)$   $\Rightarrow$   $(D)$  $(REST ' (A)) \Rightarrow NIL$  $(REST NIL)$  => NIL ; Note (REST '(l 2 3) 8) *=>* NIL

(NTH <list> <num>) SUBR

NTH returns <num>-th element of <list>. If there are less than <num> elements in the list then NIL is returned. NTH also works on strings and vectors.

 $\mathcal{L}^{\text{max}}$ 

 $(NTH' (A B C D) 2) \Rightarrow B$  $(NTH' (A B C) 9)$  => NIL  $(NTH NIL 2)$  => NIL  $(NTH' (A B C) -1)$  => error

NTH for lists is equivalent to:

```
(de NTH (1 n} 
  (cond 
    ((or (minusp n}(zerop n)) (error)} 
    ((eq n 1) (first 1))(t (nth (rest 1) (subl n}) } })
```
# Constructors for Dotted Pairs

Besides being able to test the type of an object and select components of a composite structure, we must be able to construct new objects of specified types. The generic name for such a function **is a** constructor.

# **(CONS <objectl> <object2>) SUBR**

This constructor **makes a** new dotted pair whose CAR-branch is <objectl> and whose CDR-branch is <object2>.

 $(CONS 'A 'B)$  =>  $(A . B)$  $(CONS "A" ' (A . B))$   $\Rightarrow$   $("A" A . B) which is  $("A" . (A . B))$$ 

(CONS  $\begin{pmatrix} 1 & 2 & 3 & 4 \end{pmatrix}$  1) =>  $(\begin{pmatrix} 1 & 2 & 3 & 4 \end{pmatrix}$  . 1)

Recall that the printer attempts to print any  $\langle$  object $\rangle$  in list notation. Thus (A . **(B** . NIL)) prints **as (A** B).

 $(CONS (ATOM 'A) (ATOM 'A)))$   $\Rightarrow$  (T) which is (T. NIL)

## (SUBST <objectl> <object2> <sexpr>) SUBR

SUBST substitutes  $\langle$ objectl> for every occurrence of  $\langle$ object2> in a copy of  $\langle$ sexpr $\rangle$ .

(SUBST 'C 'A ' $((1 \cdot A) (A B) C)) \Rightarrow ((1 \cdot C) (C B) C)$ 

SUBST uses EQUAL internally, thus:

(SUBST "def" "abc" **'(A B** "abc")) => **(A B** "def")

even though the two strings "abc" are not EQ. SUBST is equivalent to:

```
(de SUBST (x y z) 
  (if (atom z) 
      (if (equal y z) 
          X 
          z ) 
      (cons (subst x y (car z)) 
             (subst x y (cdr z))))
```
TLC-LISP Documentation Part III (COPY **<aexpr>) SUBR**  This function returns a copy of  $\langle$ sexpr $\rangle$ .  $(EQ \t X (COPY X)) = \t Y$  if X is a number or symbol => NIL otherwise but (EQUAL X (COPY X)) => T, always.  $(COPY'((A \cdot B) \cdot C)) \Rightarrow ((A \cdot B) \cdot C)$  $(SETQ L ' (A B C))$  $(BQ L L)$  => T  $(EQ L (COPY L))$  => NIL ; not identical  $($ EQUAL L  $($ COPY L $)$   $)$  => T ; but of identical form **(EQ 'A** (COPY **'A)}** => T **atomic**  COPY for lists is equivalent to: (de COPY (1) (if **(atom** 1) 1 ; identical (cons (copy (car 1))

```
(copy (cdr 1)))
```
COPY also works for other types of objects. The COPY of a vector **is a new** vector that shares all the components of the original vector. The COPY of a string is a new descriptor (see Part I of the documentation) that shares the characters. See the Sections on constructors of vectors and strings for details.

# Constructors for Lists

(CONCAT <object> <list>) SUBR

This constructor expects **a** list in its second argument position. It makes a new list object with <object> as its FIRST element, and has <list> as its REST-component. In terms of the traditional implementation of LISP. CONCAT and CONS are traditional implementation of LISP, CONCAT and CONS are equivalent. However, good **programming** style dictates that one use when constructing dotted pairs and use CONCAT when constructing lists.

 $(CONCAT 'A ' (S D F)) =&>(A S D F)$ 

 $(CONCAT 'A NIL)$  =>  $(A)$ 

(CONCAT **'(AS** D) **'(ABC))** => **((AS** D) **ABC)** 

**(LIST {<object>}) LSUBR** 

This constructor **makes a** list out of its arguments.

(LIST (CONS 1 2) (CAR **'(A. B))** (REST **'(AB)))**   $=$   $(1 \cdot 2)$  **A** (B))

**(APPEND <liatl> <list2>) SUBR** 

Creates a new list whose initial segment consists of the elements of <listl> and whose final segment is the list <list2>. APPEND will copy the elements of <listl>. Thus

(APPEND <list> NIL) has the effect of copying <list>. (DE APPEND (Ll L2)  $(IF (NULL L1)$ 12 (CONCAT (FIRST Ll) (APPEND (REST Ll) L2))))  $(APPEND ' (1 2 3) ( REST ' (A B C))) =&(1 2 3 B C)$ 

### **(RBVBRSB** <list>) SUBR

REVERSE makes a new list whose elements are the elements of <list> in reverse order:

```
(DE REVERSE (L) 
(REVl L NIL) ) 
(DE REVl (Ll L2) 
 (IF (NULL Ll) 
     L2(REV1 (REST L1) (CONCAT (FIRST L1) L2)))
 (REVERSE ' (A B C D E)) =&>(B D C B A)
```
# List and Dotted Pair Modifiers

The LISP functions of the preceding section perform their computations by constructing new objects. The functions of this section allow the programmer to modify existing objects. These operations are powerful and therefore must be used with great care.

For example, the list-modifying operations can create circular list-structure, which can **cause** difficulty for **<sup>a</sup>**si ple list-printer.

**A more** subtle difficulty **can arise in** the **"alias problem" wherein lists, strings and** vectors that **share** objects, **can all** be effected when one of the shared components is modified.

Modifiers are not always to be thought of as pernicious predators, though. In particular, vector objects are historically manipulated by such modification operations.

(RPLACA **<sexpr>** <object>) **SUBR** 

RPLACA, from 'RePLAce the CAr of', expects  $\langle$ sexpr $\rangle$  to be a dotted-pair or a non-empty list. It replaces the CAR part of <sexpr> with <object>. The value returned is the **modified**  <sexpr>.

```
(RPLACA' (A B)'C) => (C B)(SETQ X ' (A B)) = > (A B)(SETQ Y X) => (A B)(RPLACA X 'C) \Rightarrow (C B)
```
Now  $X =$  > (C B) as expected, but note also  $Y =$  > (C B) which may not have been anticipated.

 $\bar{\mathbf{x}}$ 

#### (RPLACD **<sexpr>** <object>} SUBR

Replaces the CDR-part of  $\langle$  sexpr $\rangle$  with  $\langle$  object $\rangle$ . As with RPLACA, RPLACD expects <sexpr> to be a dotted pair or non-empty list.

 $(RPLACD ' (A . B) 'C) \Rightarrow (A . C)$  $(RPLACD ' (A B C) 1) \Rightarrow (A . 1)$ since (A B C) is represented as (A .  $(B . (C . NIL)))$ 

## **(RPLACB <sexprl>** expr2>} **SUBR**

Replaces the CAR-part of <sexprl> with the CAR-part of **<sexpr2>, and** the CDR-part of <sexprl> is replaced with the CDRpart of  $\langle$ sexpr2 $\rangle$ .  $\langle$ sexpr1 $\rangle$  and  $\langle$ sexpr2 $\rangle$  must both be non-empty **lists** or dotted **pairs.** 

```
(DE RPLACB (X Y) 
  (RPLACA X (CARY)) 
  (RPLACD X (CDR Y))
```
(NCONC <liatl> <liat2>) **SUBR** 

This function has an effect similar to that of APPEND, except NCONC does not copy its first argument; rather, it replaces the NIL which terminates the list <listl> with <list2>. The value returned by NCONC is the value of the modified list.

```
(DE NCONC (Ll L2) 
        (IF (NULL Ll) 
            L2(IF (REST Ll) 
                ; then 
                (NCONC (REST Ll) L2) 
                ; else 
                (RPLACDLI L2)L1)))
(NCONC '(ABC) '(DEF)) => (ABC DEF)
     (SETQ X ' (A B C)) \Rightarrow (A B C)(SETQ Y ' (D E F)) => (D E F)(NCONC X Y) => (A \ B \ C \ D \ E \ F)and Y = \rangle (D E F), but beware, X = \rangle (A B C D E F)
```
## **(FRIVIRSI <liat>) SUBR**

This is a destructive version of REVERSE, using no CONSes.

(DE FREVERSE (Ll &OPTIONAL (L2 ())) (IF (NULL Ll) L2 (FREVERSE (REST Ll) (RPLACD Ll L2)) ))

again, application of FREVERSE must be done carefully:

(SETQ X '(A B C)) => (A B C)  $(SETQ Y (REST X))$  =>  $(B C)$ 

now (FREVERSE Y) =>  $(C \ B)$  and Y =>  $(B)$ , but X =>  $(A \ B)$ 

# General List Functions

As we mentioned in the Control section, all LISP functions can be. used as predicates; TLC-LISP (and most other LISP implementations) map non-NIL and NIL to true and false, respectively. This is more than 'just a programming trick'; it is **a** very useful **programming** technique. For example, we often need to compute an expression like 'find the first element which **satisfies a** condition, if one exists'. Instead of using a predicate to test for existence, followed by a selection function to extract the value if one exists, we use a 'pseudo predicate' which will return NIL (false) if none is found, but will return some representation of the element (testable as 'true') if one is found. In fact, since the search usually involves the traversal of a list, it is good practice to return the list-segment whose first element satisfies the test; then, if that element fails to **satisfy** other criteria, we can continue the search with the remainder of the list. A good example of this programming style is ASSOC.

(ASSOC  $\langle \texttt{atom} \rangle$  ({ $(\langle \texttt{atomic} \rangle \cdot \langle \texttt{objecti} \rangle)$ })) SUBR

ASSOC searches the list **({<atomi>** . <objecti>}) for a match of <atom>. If one is found, the remainder of the list beginning with the **pair** containing the atch is returned. If no match is found, NIL is the value of the ASSOC. (see the note after MEMQ).

(DE ASSOC (XL) (COND ( (NULL L) NIL)  $($  (EQ X (CAR (FIRST L))) L)  $(T (ASSOC X (REST L)))$ ) (ASSOC 'TLC '((FOO . LOSE) (TLC . WIN) (NERD . LOSE)))  $\Rightarrow$  ((TLC). WIN) (NERD). LOSE))

 $(MEMQ \leq \texttt{atom1} \geq (\{ \texttt{atom2} \geq \} ))$  SUBR

MEMQ is another 'pseudo predicate', returning either NIL if the first argument, <atoml>, is not found in the list ({<atom2>}). MEMQ returns the remainder of the list beginning at the match if a match is found. MEMQ's definition follows:

```
(DE MEMQ (AL) 
  (IF (OR (NULL L) (EQ (FIRST L) A)) 
      L.
      (MEMQ A (REST L)}))
```
(MEMQ  $'A' (1 2 3 A B C)$ ) =>  $(A B C)$ 

Note: Though ASSOC and MEMQ are defined in terms of  $\langle$ atom>s, they may be applied with **expressions** in those positions. Both functions use EQ. Care **must** be exercised since (EQ **'(A) '(A))**  will give NIL; if you don't understand **this,** don't use expressions in the  $\langle$ atom $\rangle$  positions.

## **(LENGTH <object>) SUBR**

Returns the length of the  $\langle$ object $\rangle$ , which may be a string, vector, or list.

```
(LENGTH' (1 2 3 4)) = > 4(LENGTH'("xx" [1 2] 4)) => 3(LENGTH NIL) = > 0
```
LENGTH for **lists** could be defined as:

```
(de LENGTH (1 &OPT (n 0) ) 
 (if (null 1)n 
     (length (rest 1) (addl n))))
```
or as:

```
(de LENGTH (1) 
 (do ( (n O (addl n)) 
       (1 \t1 (rest 1)) )
     ((null 1) n) )
```
### **Strings and Characters**

Strings are ordered collections of eight bit characters. A string may be 63520 characters long. Strings print with surrounding double quotes (") and literal strings may be entered directly by enclosing them in double quotes, i.e "A string".

As a convenience for editor programs, the character <sup>2</sup>Z (ASCII 26) will be treated as the end of the string by the printer. Thus the string created by (STRING "abc" <sup>^</sup>Z "def") will print as "abc".

Characters will be treated by many functions as if they were strings of length 1. Thus (LENGTH  $\a) = > 1$ , (NTH  $\a$  1) = >  $\a$ .

# Selector Functions for Strings

Though strings can be thought of, indeed implemented as lists of characters, there are **some** inherent distinctions between data types, string and list. These distinctions are reinforced in the actions of the string selector function.

## **(SUBSTRING <str> &OPT** <nu l> <nu 2>) **SUBR**

Creates a new string EQUAL to the substring of  $\langle$ str> beginning with the  $\langle$ numl $\rangle$ -th character and containing the next <num2>-th characters. If <numl> and <nu 2> are **missing,** all of <str> is returned; if **<num2> is missing** it defaults to the length required to specify the tail of the **string.** 

 $(SUBSTRING "abcdef" 4) \Rightarrow "def"$ 

(SUBSTRING "abcdefg"  $4$  2) => "de"

(SUBSTRING "abc" 2 0) => ""  $\qquad$ ; the empty string

(SUBSTRING "abc"  $0 \quad 2$ ) => error ; index zero is illegal

Note that:

(SUBSTRING "abc"  $4$  0) => error

even though the length requested is zero, the position specified is illegal.

Note that the string returned by SUBSTRING actually shares all or part of the body of  $\langle str \rangle$ . Thus altering the body of one string will have the side effect of altering the body of the other **string.** If you want a copy then use (STRING (SUBSTRING ... )).

```
(SETQ Sl "abcdefghi")
```
 $(SETQ S2 (SUBSTRING S1 3 4))$  => "cdef"

 $(STRING-REPLACE-CHAR S1 5 \$  -) => "abcd-fghi"

but now:

 $S2 = \sqrt{C}$ 

Although the body of a string and its substring can be at the same memory location the string descriptors are not the same, thus:

```
(SETQ Sl "abc" S2 (SUBSTRING Sl)) 
(RQUAL SI SI) => T
(EQ Sl S2) => NIL
(EQ (POINTER S1) (POINTER S2)) => T
```
**.(NTH <str> <num>) SUBR** 

Selects the <num>-th character from <str>. NTH also works on **lists and** vectors.

```
(NTH "abc" 2) => \bigr\backslash b(NTH "abc" 0) => error 
index zero is illegal 
(NTH "abc" 4) => error ; index out of range
```
**(STRING-SIARCB** tr> **<char or** tring> **&OPT** (<nu <sup>&</sup>gt;1)) **SUBR** 

Return the index of the first occurrence of <char or str> in  $\langle str \rangle$ , beginning the search at index  $\langle num \rangle$ . If the  $\langle char$  or  $str \rangle$ **does** not occur in <str> then return NIL.

(STRING-SEARCH "abcdefg" "cd") => 3 (STRING-SEARCH "abcdefg" "ABC") => **NIL**   $(STRING-SBARCH "abcdefg" \b)$  => 2  $(STRING-SEARCH$  "abcabcabc" \b 6) => 8  $(STRING-SEARCH$  "abc" "ab" 6) => error : index out of range

TLC-LISP Reference Manual-58

# Constructors for Strings

# **(STRING {<atr> or <char>}) LSUBR**

STRING takes an arbitrary number of strings and characters as arguments and builds a new string.

(STRING "ABC"  $\langle D \rangle$  => "ABCDE"

(STRING **"AB"** (SUBSTRING "ABCDEF" 4)) => "ABDEF"

**(COPY <str>) SUBR** 

COPY is equivalent to  $(STRING \le str)$ . It also works on lists and vectors.

### (NEWSTRING <num> {<form>}) FSUBR

Returns a string of length <num> whose characters are the result of evaluating <form>. **<Num> is** evaluated once. <Form> is evaluated once for each character of the new string. The evaluation of **<form>** must return a character or an error is generated.

(NEWSTRING  $5 \le a$ ) => "aaaaa"  $(SETQ X (ASCII \a))$ (NEWSTRING 5 (ASCII (SETQ X (ADD1 X)))) => "bcdef" (NEWSTRING 10 0) => error ; char expected

# **String Modifiers**

The following functions alter their string argument as opposed to manufacturing a copy. They should be used with care.<br>If you do not desire this side effect on the original string, then use  $(COPY \leq str$ ).

## (STRING-INSERT-CHAR <str> <num> <char>) SUBR

Insert <char> at position <num> in <str>, moving the character currently at position <num> (and those following) one position towards the end of the string. Returns the character that falls off the end. Note that this function operates on  $\langle$ str> and not on a copy of  $\langle str \rangle$ .

(SBTQ FOO "abcdef")  $(STRING-INSERT-CHAR$  FOO 3 \Q) => \f  $FOO \Rightarrow$  "abQcde"

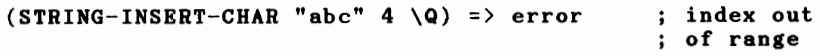

#### (STRING-DELETE-CHAR <str> <num> <char>) SUBR

Delete the character at position <num> of <str>, moving the characters following it towards the **beginning** of the **string.**  Insert <char> at the end of the string. Return the character deleted. Note that this function operates on  $\langle$ str $\rangle$  and not on a copy of  $\langle$ str $\rangle$ .

(SBTQ FOO "abcdef")  $(STRING-DELETE-CHAR$  FOO 3  $\Q)$  =>  $\c$  $FOO \Rightarrow$  "abdef0"  $(STRING-DELETE-CHAR "abc" 4 \q0) \Rightarrow error$ ; index out of range

### (STRING-REPLACE-CHAR <str> <num> <char>) SUBR

The  $\langle num \rangle$ -th position of  $\langle str \rangle$  is set to  $\langle char \rangle$ .

Replace the selected character with the new character. This function operates directly on  $\langle str \rangle$ , not a copy of it.

 $(STRING-REPLACE-CHAR "abc" 2 \Bigr)$  => "aBc"

## **(UPPER <str** or **char>) SUBR**

For characters, UPPER returns an uppercase version of the character. For strings, converts all lowercase letters to For strings, converts all lowercase letters to uppercase. Note that UPPER operates on the string argument itself and not on a copy.

```
(SETQ S "abcl23") 
(UPPER S) => "ABC123"
S \Rightarrow "ABC123"
(UPPER "123") => "123" 
(\text{UPPER} \text{''}) \Rightarrow \text{''}
```
**(LOWER <str or char>) SUBR** 

For characters returns an lowercase version of the<br>character. For strings, converts all uppercase letters to For strings, converts all uppercase letters to lowercase. Note that LOWER operates on the string argument itself and not on a copy. If you do not desire this side effect then use (LOWER (COPY <str>)).

```
(SETQ S "ABC123") 
(LOWER S) => "abcl23"
S \Rightarrow "abcl23"
(LOWER "123") => "123"
(LOWER "") => ""
```
Miscellaneous String and Character Functions

### **(ASCII <arg>) SUBR**

If  $\langle$ arg $\rangle$  is number, ASCII returns the character whose ascii code is that number. If  $\langle arg \rangle$  is a character or a singlecharacter string, then the ascii code for that character is returned. Any other type of argument is an error.

```
(ASCII \ C) \Rightarrow 67(ASCII 67) \Rightarrow \C(ASCII 'A) => error 
number expected 
(ASCII "a") \Rightarrow 97
```
S.

(GT <strl> <str2>) **SUBR** 

(GE <strl> <str2>) SUBR

(LT <strl> <str2>) SUBR

(LE <strl> <str2>) SUBR

These functions allow lexicographical comparison of the two strings, returning <strl> if the comparison is true, NIL if the comparison is false. This quartet also works on numbers.

(GT **"AB" "A")** => **"AB"**   $(LT "A" "B") = > "A"$ (LT **"a" "B")** => NIL since all lowercase letters are greater than all uppercase ones.

**(BASH** tr>) **SUBR** 

Returns a number based on characters of <str>. Identical to the hash function used by the system when INSERTing atoms into packages.

 $(HASH "abcd") \Rightarrow 19380$ 

**(LBNGTB** tr>) **SUBR** 

Returns the number of characters in  $\langle$ str $\rangle$ . LENGTH also works on lists and vectors.

 $(LENGTH "ABCD")$  => 4 (LENGTH (SUBSTRING "abcdef" 4)) => <sup>3</sup>  $(LENGTH "") = > 0$ 

#### **Vectors**

Vectors may be thought of as finite functions. Therefore, for a vector V, **we may** refer to the I-th component by (VI). The identical result is returned by (VREF VI). Literal vectors are designated by surrounding the elements with square brackets, as in:

[l 2 3 4]

The elements in a vector may be arbitrary LISP objects, including vectors themselves. In this way we can generate arbitrary (even "ragged") arrays.

Selector Functions for Vectors

## (VREF <vector> <num>) SUBR

Returns the  $\langle num \rangle - th$  element of  $\langle vector \rangle$ .

(VREF [a b c] 2)  $\Rightarrow$  b

(VREF [ab c] 0) => error index zero illegal

 $(VRBF [a b c] 4)$  => error ; index out of range

## Constructors for Vectors

### **(VICTOR {<object> or <vector>}) LSUBR**

VECTOR **is similar** in function to STRING. Given <object>s, VECTOR will make them elements of a new vector. Given <vector>s, VECTOR will "flatten" them into elements for the new vector.

(VECTOR 1 2 (ADD1 3)) =>  $[1 2 4]$ 

(VECTOR 1 2 [3 4]) =>  $[1 2 3 4]$ 

**arguments** that are vectors will only be "flattened" one level, **thus:** 

(VECTOR  $[1 2] 3] 4 5$ ) =>  $[1 2] 3 4 5]$ 

The first **argument** [ (1 2] 3] **is a** vector of two elements and thus contributes two elements to the new vector.
**(COPY** <vector>) **SUBR** 

Is equivalent to (VECTOR <vector>). COPY also works for strings and lists.

COPY builds a new "receptacle" for the vector eleaents, but shares rather than copies those elements. Thus:

(SETQ XX [l 2 **(AB)** 3]) => [1 2 **(AB)** 3]  $(SETQ YY (COPY XX)) = > [1 2 (A B) 3]$  $(RPLACA (VREF YY 3) 2) \Rightarrow (2 B)$ YY => [l 2 (2 **B)** 3]  $XX =$  [1 2 (2 B) 3]

**(NBWVBCTOR** <nu <sup>&</sup>gt;**{<fora>}) FSUBR** 

NEWVECTOR will construct a new vector of <num> elements. <num> is evaluated once. Each element will be the result of consecutive evaluations of **{<form>}.** 

 $(NEWVECTOR 3 NIL)$  =>  $[NIL NIL NIL]$ (NEWVECTOR  $0$  100) =>  $\lceil$  1 (SETQ X 2) (NEWVECTOR 4 (SETQ X (ADD1 X))) =>  $[3\;4\;5\;6]$ 

# Vector Modifiers

These functions destructively modify their vector argument. They should be used with care.

(STORE <vector> <num> <object>) SUBR

Replace the  $\langle num \rangle$ -th element of  $\langle vector \rangle$  with  $\langle object \rangle$ . STORE operates on its argument and not on a copy. It returns the modified vector.

(SETQ V [l A 3])  $(STORE V 2 [1 2 3]) \Rightarrow [1 [1 2 3] 3]$  $(STORE [1 2 3] 4 4)$  => error ; index out of range

# **(VICTOR-DILITI-ILIMINT** <vector> <nu <sup>&</sup>gt;**&OPT (VAL nil)) SUBR**

Modifies <vector> by deleting the element at position **<num>,** moving the remaining elements one position towards the beginning of the vector and setting the last element position to VAL. This function returns the deleted element. Note that this function operates on <vector> itself and not on a copy.

 $(SETQ V [a b c])$ (VECTOR-DELETE-ELEMENT  $V$  2) => b  $V = \{ a \ c \ n i 1 \}$ (VECTOR-DELETE-ELEMENT V 1 "foo") => **a**   $V = \begin{bmatrix} c & n \\ 1 & n \end{bmatrix}$ (VECTOR-DELETE-ELEMENT V 4) => error ; index out of **range** 

# (VECTOR-INSERT-ELEMENT <vector> <num> <obj>) SUBR

Modifies  $\langle vector \rangle$  by inserting  $\langle obj \rangle$  at position  $\langle num \rangle$ , **moving** the remaining elements one position toward the end of the vector and discarding the last element. It returns the discarded element. Note that this function operates on <vector> itself and not on a copy.

(SETQ V [ab c]) (VECTOR-INSERT-ELEMENT V 2 nil) =>  $c$  $V = \{a \text{ nil } b\}$ (VECTOR-INSERT-ELEMENT V l "foo") => b  $V = \{ "foo" a nil \}$ (VECTOR-INSERT-ELEMENT V 4 **"a")** => error index out of range

# General Vector Functions

# **(MBMVBC** <object> <vector>) SUBR

If <object> is EQUAL to an element in <vector>, MEMVEC returns the first such index, otherwise it returns NIL.

(MEMVEC  $(A \ B) [1 \ 2 \ (A \ B) \ 3 \ T \ (A \ B)] \Rightarrow 3$ 

**(LBNGTR** <vector>) **SUBR** 

Returns the number of elements in the vector. LENGTH also works on lists and strings.

 $(LENGTH [ ] )$  => 0 (LENGTH (1 2 3]) => 3

 $(LENGTH (NEWVECTOR 10 0)) = > 10$ 

#### lnviron ents **and** State **Modifiers**

# State Modifiers

Except for the function-defining functions DE, DF, and DM, the bindings of variables to values has been a 'non-destructive' kind in the sense that when we leave the context of a LAMBDA expression (or LET or DO) the previous bindings of local variables are restored. The next functions involve 'destructive' **assignment** to variables, they are LISP's formulation of the assignment statement. As with all LISP forms, expressions (rather than a statement) and therefore return a value.

#### **(SITQ {<var>** <for >}) **FSUBR**

Each <var> is bound to the value of its corresponding <for >. The evaluation proceeds sequentially, **from**  left to right (rather than in parallel as in the DO-expression). The value of the SETQ is the value of the last <form>.

```
(SETQ X 4 Y'A) = > AX \Rightarrow 4Y = \sum A(SETQ X 6 Y (CONS X Y)) = > (6 A); not (4 A)X \Rightarrow 6Y = (6 \cdot A)
```
**(SIT <var>** <object>) **SUBR** 

The symbol  $\langle var \rangle$  is assigned  $\langle object \rangle$  as value.

(SET (QUOTE X) <form>) is the **same as** (SETQ X <form>)

```
(SET'X' (A B)) = \ (A B)X \Rightarrow (A \ B)(SET (FIRST X) (cons X 1)) \Rightarrow ((A B) . 1)A=> ((AB) . 1) 
X = \begin{cases} A & B \end{cases}
```
Most **common** applications involve SETQ, not SET.

**(UNBIND <var>) SUBR** 

This function sets <var> to the distinguished state UNBOUND. Subsequent attempts to evaluate <var> (before it is bound via SET, SETQ or **as a** formal parameter or local variable during function application) will result in an 'unbound-atom' error.

```
(SETQ A 1) \Rightarrow 1A \Rightarrow 1(UNBIND 'A) => A<br>A => error
                                  A=> error unbound atom
```
Environment Objects

In addition to modifying the global state, we supply an object to contain local state -- the environment object. Environment objects may be used as arguments to CLOSURE to allow several different functions to share the same state. The environment constructor is ENV.

**(ENV** {{<var> <object>} or **<env>})** LSUBR

ENV returns an environment object with the indicated variables and values. If an argument in the  $\langle var \rangle$  position is an environment instead of a  $\langle var \rangle$ , then that environment is merged into the new environment. Thus:

(SETQ El (ENV 'A 1 'B 2)) (SETQ E2 (ENV El 'C 3)) => (ENV 'A 1 'B 2 'C 3)

Environments may also be used as functions, interpreting them as finite functions.

 $((ENV \ A 10 \ B 20) \ A)$  => 10

Environments may also be updated by supplying two **arguments,**  a variable **name** and an object. The effect is to upda\_te the environment.

 $((ENV 'A 10 'B 20) 'A 11) =&>(ENV 'A 11 'B 20)$ 

# **Property Lists**

LISP property lists are a powerful tool for constructing data bases. A property list consists of a set of attribute-value (or indicator-property) pairs. In TLC-LISP a property list is only associated with a symbol. Therefore a natural model for such<br>property lists is the interpretation of the symbol as a property lists is the interpretation of the symbol as 'dictionary entry' and the attribute-value pairs as that entry's different possible meanings. See the section on "Property Lists" in Part I and compare the features of Property Lists with those of Environments.

#### (PUTPROP <var> <atom> <object>) SUBR

The 〈object〉is placed on the property list of 〈var〉 under the attribute <atom>. Any previous value associated with <atom> is destroyed. The value returned is  $\langle$ object $\rangle$ .

(PUTPROP 'WALDO 'AGE  $47$ ) => 47

#### **(GBTPROP <var>** <ato >) **SUBR**

The property list of  $\langle var \rangle$  is searched for the indicator  $\langle$ atom>; if found, the corresponding value entry is returned. If no match is found NIL is returned. Care must be exercised to distinguish between a 'false' indication and the return of a value NIL. Continuing the previous example:

(GETPROP 'WALDO 'AGE) => 47 (PUTPROP 'WALDO 'CHILDREN NIL) => NIL (GETPROP 'WALDO 'MARRIED) => NIL (GETPROP 'WALDO 'CHILDREN) => NIL

# **(RBMPROP <var> <atom>) SUBR**

This function removes from the  $p$ -list of  $\langle var \rangle$ , the latest attribute-value pair with attribute <atom>; if none existed, NIL is returned otherwise the value of REMPROP is the removed value. If ADDPROP has been used with indicator  $\langle \text{atom} \rangle$ , the next-latest <atom>-<object> pair is made current.

```
(REMPROP 'WALDO 'AGE) => 47 
(GETPROP 'WALDO 'AGE) => NIL
```
(ADDPROP <var> <atom> <object>) SUBR

**Similar** to PUTPROP, except a previous value associated with the attribute **<atom>** is saved. (PUTPROP **'WALDO** 'CHILDREN '(LOUIE **SAM))** => (LOUIE **SAM)**  (ADDPROP 'WALDO 'CHILDREN '(NERD)) => (NERD) (GETPROP **'WALDO** 'CHILDREN) => (NERD) **(REMPROP** 'WALDO 'CHILDREN) => (NERD) **(GETPROP 'WALDO** 'CHILDREN) => (LOUIE **SAM)** 

(PLIST **<var>) SUBR** 

PLIST returns a representation of the property-list associated with <var>. Note that the actual p-list is not returned.

(PLIST **'WALDO)** => (CHILDREN (LOUIE **SAM))** 

(PUTPROP **'WALDO** 'FOO '7) => 7

(PLIST **'WALDO)** => (FOO 7 CHILDREN (LOUIE **SAM))** 

#### **Syabols and Packages**

# About Packages

Packages are collections of symbols. Packages are arranged<br>in a tree, each package except the root package having a superpackage. The root package is named SYS:. The superpackage of the root package is NIL. One package is always the "current package". The current package is defined as the value of the **symbol** PACKAGE. The initial current package is SYS:. Executing (PKG "foo" SYS:), (PKG "bar" SYS:) and (PKG "baz" FOO:) results in the creation of the following package hierarchy:

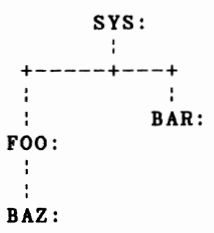

Packages are active at read time. The reader recognizes a symbol **as a** non-numeric "normal" character followed by zero or more "normal" characters followed by a delimiter (see the section on Input and Output about "normal" characters). For the purposes of this section, a delimiter is any non-normal character, thus comment characters, parenthesis, etc. are all delimiters for symbols and package names. A, AlOO and ABCDEF are valid symbols. When a symbol is scanned, the reader searches the current package for a symbol with the **same** print name. If a matching symbol is found then the reader returns the symbol as the value of the read. If no matching symbol can be found then the superpackage is searched. This process continues until a matching symbol is found or until the root package is searched. If a match was found it is returned. If no **match was** found in the current package or any super package then a symbol is created in the current package and that **symbol is** returned.

The reader also recognizes package names. A package name looks the **same** as a symbol except it ends in a colon character ":". Thus A:, Al00: and ABCDEF: are valid package names. If the reader scans a package name followed by a delimiter then the package whose print name matches the name scanned is returned. Unlike symbols, packages are not automatically created by the reader. If a package name is scanned and no existing package's names for packages must be unique. There is no way to have two different packages with the same print name.

When a package name is followed immediately by a symbol instead of a delimiter then the reader returns the matching symbol in the specified package, creating it if necessary. No superpackages are searched nor is the current package (unless it happens to be the same as the specified package). Thus A:FOO returns the symbol FOO in the package A:.

The reader also supports an abbreviation (:) for the package SYS:. A colon preceded by a delimiter returns the package and the symbols :FOO, :BAR and :BAZ are all in the package. root SYS: SYS:

Packages are useful for preventing name conflict. Name conflict occurs when two programs attempt to use the same symbol name for two different purposes. For example an editor program might have a function PUTCHAR to store a character into its buffer while a pretty printer program may have a function PUTCHAR to display characters on the screen. Loading both of these programs would result in one of them using the wrong PUTCHAR. This problem could be solved by loading each program into its own package. Assume the existence of packages PP: and EDIT: both with superpackage SYS:. We make PP: the current package and load the pretty printer. When the symbol PUTCHAR is scanned the reader searches PP: then SYS:, finds no matching symbol so it creates one in PP:. The next PUTCHAR scanned will return the symbol in PP:. We then make EDIT: the current package and load the editor program. When the symbol PUTCHAR is scanned, the reader searches EDIT: then SYS:, finds no **match** and creates the symbol PUTCHAR in EDIT:. PP: was not searched because it is not in EDIT:'s superpackage chain (not an ancestor of EDIT:). Thus a PUTCHAR symbol exists in two different packages and the conflict is resolved.

For the purposes of printing, the package prefix of a symbol is handled similar to string and character delimiters. If the package of a symbol is not the same as the current package then the functions PRIN0, PRINl and PRINT will print the symbol with its package prefix. If the current package is the same as that of the symbol, then no prefix is printed. The functions PRIN2 and PRIN3 never print the package prefix regardless of the value of the current package. See the section on Input and Output for more details.

A common error when using packages involves the attempt to forward reference) and getting two symbols when only one was desired. For example, assume the following code is loaded into the package UTIL:

```
(de :FOO (n) 
  (barn) 
  (baz n)) 
(de BAZ (n) 
  (mumble n)) 
(de :BAR (n) 
  (baz n))
```
Note that FOO and BAR are specified to be interned in the<br>prockage, However a reference is made to BAR in the SYS: package, However a reference is **made** to BAR in the definition of FOO. Since no symbol is found in either UTIL: SYS: when this first reference is scanned, the **symbol BAR** is (incorrectly) created in UTIL:. The subsequent definition of :BAR creates a second symbol in SYS:. Executing FOO results in an UNBOUND-ATOM UTIL:BAR error. Two solutions are possible. order of definitions could be changed (to BAZ, **BAR,** FOO) so that there are no forward references or the reference to BAR in FOO could use a package prefix, SYS:BAR (or **:BAR),** 

# Automatic Removal of Symbols

The TLC-LISP garbage collector automatically removes any symbol that meets all the following criteria:

1. The symbol is not built-in (e.g. CONS)

2. The symbol has no value, i.e (BOUNDP <symbol>) is NIL.

3. The symbol is not referenced directly or indirectly by any other symbol or system data structure. The package that the symbol belongs to does not count as a reference.

Thus: (SETQ FOO '(BAZ BAR))

prevents BAZ and BAR from being removed because they are referenced by FOO, and prevents FOO from being removed because it has a value, the list (BAZ BAR). Sometimes a symbol that looks like it should be removable will persist because it is referenced by the system through the run-time stack. (RETFRAME) will remove these references.

# Package Functions

**(INSBRT** tr> **&OPT <pk.>) SUBR** 

Find a sy■bol with print name <str> and return that symbol as value or, if no such symbol exists, construct a new symbol with that print name and return it. If  $\langle pkg \rangle$  is not supplied then the package hierarchy starting with the current package (PACKAGE) is searched. If  $\langle pkg \rangle$  is supplied then only  $\langle pkg \rangle$  is searched. Assuming the existence of the empty packages FOO:, BAR: and BAZ:. FOO: and BAR: are sub-packages of SYS:, BAZ: is a sub-package of FOO:. Then:

(SETQ PACKAGE BAZ:) ; Set the current package

Note; when the current package is something other than SYS: then the system prompt will be prefaced with colon as in: $\rangle \rangle$ .

(INSERT "temp") => TEMP ; no prefix so in package BAZ:  $(INSERT "temp" SYSTEM)$  => : temp  $(INSERT "temp" BAR:) => bar:temp$  $(SYMBOL-PKG 'TEMP)$  => baz: (SETQ PACKAGE FOO:)<br>'TEMP => :TEMP ; searches FOO:, then SYS:

(LOOKUP <str> &OPTIONAL <pkg>) SUBR

Like INSERT, except returns NIL if the desired symbol is not in the symbol table; in this case a new symbol is not constructed. If  $\langle pkg \rangle$  is not supplied then the package hierarchy tarting with the current package (PACKAGE) is searched. If  $\langle pkg \rangle$ is supplied then only  $\langle pkg \rangle$  is searched. the symbol table: in this case a new symbol is not

(LOOKUP "ABC") => NIL  $(INSERT "ABC") => ABC$  $(LOOKUP "ABC") = > ABC$ 

Continuing the example from INSERT above:

 $($ LOOKUP "temp" FOO:  $)$  =  $>$  NIL  $(LOOKUP "temp")$  => BAR: TEMP

(PNAME <svmbol>) SUBR

Return a string that represents the print name of  $\langle$ symbol $\rangle$ .<br>Soldes not return the actual print name, but a copy. Note PNAME does not return the actual print name, but a copy. that the package prefix is not part of the print name.

```
(PNAME 'ABC) => "abc"
```
 $(PNAME 'FOO:BAZ)$  => "baz"

(OBLIST) **SUBR** 

OBLIST (Object-list) returns a list of all the symbols in the current package. The list is anufactured each time OBLIST is invoked and may be destructively modified without risk.

# **(PF) SUBR**

PF (Package family) returns a list of all existing packages. The list returned is the actual data structure used by the system and not a copy. Destructive modification of the list will corrupt the **system.** 

(PF) => **(sys:** util: edit: pp:)

# **(PKG <atr> &OPT (<pkg> PACKAGE)** (<nu <sup>&</sup>gt;128)) **SUBR**

If a package exists with print name <str> then that package is returned. Otherwise, PKG creates a package with print **name**  <str>:, superpackage **<pkg> and** size **<num>.** <num> is the number of unique **hash** values for the symbols of the package and is not the **number** of symbols that may be inserted in the package.

```
(PKG "FOO" SYSTEM) => FOO:(PKG "SYS" SYSTEM) => SYSTEM
```
# **(SYMBOL-PKG <ayabol>) SUBR**

Returns the first package in the ancestry of the current package that contains <symbol>.

 $(SYMBOL-PKG'CONS)$  => sys:  $(INSERT "temp" FOO: )$ (INSERT "temp" BAR:) (SYMBOL-PKG 'FOO:TEMP) => foo:

# **(SUPER-PKG <pkg>) SUBR**

Returns the superpackage of the specified package.

Continuing the example from the first part of this section,

 $(SUPER-PKG BAZ:)$  => FOO: (SUPER-PKG **BAR:)** => SYS:  $(SUPER-PKG (SUPER-PKG))$  => SYS: (SUPER-PKG SYS:) => NIL

# **(LOOKUP-PKG <str>) SUBR**

Gets the package whose name is  $\langle$ str> if one exists, or returns NIL if no such **package** exists.

 $(LOOKUP-PKG "SYS") => SYS$ :

# **(GENSYM &OPTIONAL (<str> "G")) SUBR**

Generates a "pseudo symbol" --an object that acts like a symbol, but is not installed on an oblist. Such created symbols are useful within **macro** creation or other program-manipulating applications. The string <str> is used **as a** prefix, and a counter is generated to be used **as a** suffix. Thus:

 $(GENSYM)$  => Gl

 $(GENSYM "Local-") \Rightarrow LOGL-5$ 

#### **The Class** Syste■

The general notions of class systems were discussed in the Introduction (Part I), so this section will concentrate on the specific operations in TLC-LISP.

#### **Constructors**

Classes are created using the CLASS function, specifying (1) a superclass,

- (2) messages and their associated methods,
- (3) class variables that will allow shared information between instances of a class, and finally
- (4) instance variables that allow each instance **some** private information.

(CLASS **<class>** 

**({<var-i> <fcn-i>})**   $({\langle \text{var}-j \rangle \ \langle \text{object}-j \rangle})$ **({<var-k> <object-k>})** ) **SUBR** 

creates a class object with superclass <class>, **messages <var-i>**  and associated method functions  $\langle$ fcn-i $\rangle$ , class variables  $\langle$ var-j $\rangle$ and their initial values  $\langle$ object-j> and finally, instance variables  $\langle var-k \rangle$  and their default values  $\langle object-k \rangle$ . If no superclass is desired then NIL is used.

For an introductory example, we define a class called BANK-ACCOUNT, with two messages-method pairs--one to deposit, and one to withdraw. Each instance of a bank account should, of course, have its own private amount. Thus:

```
(SETO BANK-ACCOUNT 
        (CLASS () 
                (ENV ':W (LAMBDA (AMT) 
                 () 
                            (IF (LE AMT ACCOUNT) 
                                 (SETQ ACCOUNT (SUB ACCOUNT AMT)))) 
                      ':D (LAMBDA (AMT) 
                            (SETQ ACCOUNT (ADD ACCOUNT AMT)))) 
                  \mathbf{P}(\text{ACCOUNT} | 0))
```
Notice that we have prefixed the **messages** (Wand D) with the package prefix (:); this will force the **message** names into the SYS package so that we'll be assured that instances that send **messages (:W** and :D) will find matches. There **is a** single instance variable, named ACCOUNT, that is initialized to zero.

Instances are created using the INST function, specifying the class, and optionally overriding some of the instance variable initializations (how much is initially placed in the particular account) and so we have:

**(INST** <cla■■ <sup>&</sup>gt;**&OPT <env> or ({<var>** <object>})) **SUBR** 

returns an instance of class <class> with instance variables  $\langle var \rangle$  initialized to  $\langle object \rangle$ . Instance variables not specified are initialized to the default values defined in the class.

(SETQ MINE (INST BANK-ACCOUNT '(ACCOUNT 22)))

For comparison, we also could have written:

(SETQ MINE (INST BANK-ACCOUNT)) **(MINE** ':D 22)

When **a message is** passed to an instance that instance's class is first searched for a match. If no match is found the superclass of the class is searched, and so on until a match is found or we reach the root. In this case we generate an UNKNOWN-MESSAGE error.

When a method is applied, the instance variables of the instance and the class variables of the class become the current values similar to the environment of a closure. Any changes made by the method are "remembered" by the individual instance (or class in the case of class variables).

When **a message is** passed to an instance, the atom SELF is (effectively) bound to the instance. A method may recursively send **messages** to an instance by sending messages to SELF.

An extended example will serve to illustrate these points as well as set the stage for some others. In particular, we'll explore the issues of making some types of "turtle graphics" first-class in the sense that they will be objects rather than just pictures. These objects can be asked, for example, to grow, shrink, and **move.** We'll define a class called rectangle, and define **some** messages that will allow us to manipulate the graphical representation. See the section on turtle graphics at the end of this manual for details of the graphics commands.

(SETQ OBJECT (CLASS () (ENV ':P (LAMBDA() POSITION) ':SETP **(LAMBDA** (POS) (SETQ POSITION POS))) () '(POSITION (LIST O 0))))

This gives us a simple class (with no superclass) that can respond to two messages--one to set a value (:SETP) and one to get a value (:P). The single instance variable POSITION will<br>carry some representation of the spatial location of any carry some representation of the spatial location of instance. Thus:

(SETQ BLOB (INST OBJECT '(POSITION '(30 40))))

defines BLOB and locates it at the specified position.

We'll now define a subclass of the class OBJECT, called RECTANGLE, that will serve as our running example. RECTANGLE's instances will respond to requests to grow, shrink, hide and show, and finally, move.

(SETQ RECTANGLE (CLASS OBJECT (ENV ':GW (LAMBDA (INC)  $(SELF$   $': E)$ () (SETQ WIDTH (ADD WIDTH INC))  $(SELF$   $':S)$ ) ':GL (LAMBDA (INC)  $(SELF$   $':E)$ (SETQ LENGTH (ADD LENGTH INC))  $(SELF$   $':S)$ )  $' : E$  (LAMBDA () (PEN 0)  $(POS (SELF ':\mathbf{P}))$ (PEN 2) (HD 0) (REP 2 (FD WIDTH) (TR 90) (FD LENGTH) (TR 90)))  $' : S \t(LAMBDA()$ (PEN 0) (POS (SELF ':P)) (PEN 1) (HD 0) (REP 2 (FD WIDTH) (TR 90) (FD LENGTH) (TR 90))) ':M (LAMBDA (POS)  $(SELF$   $': E)$ (SELF 'SETP POS)  $(SELF ' : S)))$ '(WIDTH O LENGTH 0)))

TLC-LISP Reference Manual - 79

The occurrence of SELF within the methods indicates the operation of sending messages to an instance from within that **same** instance. So, for example, to show the movement of a rectangle, we erase the existing picture, change coordinates as specified, and then redisplay the object.

Now we can define a specific rectangle:

(SETQ RECTl (INST RECTANGLE '(WIDTH 200 LENGTH 200)))

We can show it by:

 $(RECT1 ' : S)$ 

and we can shrink it by:

(RECTl **':GW** -20)

or move it by:

(RECTl ':M '(50 50))

Of course, this all depends on accurate updating of the "local state" of each instance, so method application is performed with the equivalent of closure object running within an UNWIND-PROTECT to insure the class and instance variables are updated if a THROW or RETFRAME occurs.

Since Lisp programming tends to occur in a dynamic, exploratory setting, it is important to be able to experiment with programming techniques and modify parts and pieces without resorting to the archaic paradigm of edit-compile-run-debugedit... and iterate. That is, we need have the freedom to modify decisions "on-the-fly". In the next section (Errors and  $\frac{Debugging}{wind}$  we'll illustrate the TLC primitives that  $\overline{wall}$  let us modify **programs** that are under execution, let us supply values for undefined functions and then continue, or let us gracefully retreat from a computation that we no longer **wish** to pursue.

In this section we wish to demonstrate similar kinds of tools for the (somewhat less) dynamic task of class construction and exploration. As with interactive debugging, such tools expect that their user be cognizant of the power they possess.

So let's assume we want to extend the world of RECTANGLEs to recognize rotation. We need a message-method pair obviously. We also need to expand the position information of the class OBJECT, perhaps, or we could **assume** that orientation in the plane is only of interest to RECTANGLE. We assume the latter, so all modifications will be **made** to the subclass RECTANGLE. We need a

new instance variable (HEAD) and need to modify the methods in<br>the class to set the heading to HEAD, rather than 0. And of course we need to be careful; any instances of RECTANGLE that existed before the proposed modifications, are no longer accurate. Finally, we need operations to access and modify components of existing classes. That is the topic of the next section.

# Selectors for Classes

Class objects respond to four **messages** that allow the user to examine or change the internal state of such an object. These techniques are only supplied for debugging; they are not designed for everyday use.

# **:SUPERCLASS MESSAGE**

 $\mathbf{r}$ 

Returns the superclass of a class. Setting of the superclass requires care since it could create inconsistencies between prior and subsequent subclasses and instances that rely on this class.

(OBJECT ':SUPERCLASS) => nil  $(WHO (RECTANGLE ' : SUPERCLASS) )$  =>  $(OBJECT)$ 

where we use WHO to locate **a name** for the structure that represents the super-class.

# **:MSG-METHOD MESSAGE**

Return or set the message-method environment of a class. Setting of message-method environments is useful for a class editor.

(RECTANGLE ':MSG-METHOD)  $\Rightarrow$  (ENV  $\cdot$ : GW  $\cdot \cdot \cdot$  $\cdot$  : GL  $\ldots$  )

Now we'll add new messages to objects of type RECTANGLE to reflect their orientation in the plane. This will involve new methods that will access the new instance variable, HEAD. For example:

```
(RECTANGLE ':MSG-METHOD 
           (ENV (RECTANGLE ':MSG-METHOD) 
                 ':BEADING (LAMBDA (&OPT HD) 
                             (IF (BOUNDP HD) (SETQ HEAD HD)) 
                             HEAD)))
```
Now we need to add the instance variables.

## **:INST-VARS MESSAGE**

This message allows manipulation of the instance variable component of either a class or an instance. For either type of object, we can return the instance variables and their values; in the case of a class object, we get the default values, and for an instance, we get its actual instance values. A class object is allowed to change the the number of instance variables and any default settings. An instance may only change values, not the number of instance variables, since this latter property is a class-property, not an instance property. Even with these caveats, such surgery requires care; for example, prior and subsequent instances may not be consistent.

We can add a new instance variable to RECTANGLE by:

(RECTANGLE ':INST-VARS (ENV (RECTANGLE ':INST-VARS) 'HEADING 0))))

and now: (RECTANGLE ':INST-VARS) => (ENV 'HEADING 0)

but (RECTL ':INST-VARS) =>  $(ENV)$ 

As with the **message names,** we have to be sure that package communication is maintained, here assuring that the reference to HEADING that appears in the updated messsage-method environment the same symbol that appears in the updated instance variables.

# **:CLASS-VARS MESSAGE**

Returns or sets the class variables of a class object. The class variables are implemented as an environment object. If the argument is not an environment then it is coerced into one.

### **:CLASS MESSAGE**

Returns the class of a instance.

### **:PRINT MESSAGE**

When an object of type INSTANCE is to be printed, a :PRINT message is sent to it. By defining a :PRINT message-method the print behavior of any class of instances can be redefined.

# **Errors and Debugging**

TLC-LISP supplies a collection of functions to examine the state of the LISP machine. These are useful for debugging as well as building more general control-related programs.

# **Stack Frames**

Whenever a function is applied, the TLC-LISP interpreter constructs a "stack frame". A function can be applied in several ways:

1. Direct call to APPLY, i.e. (APPLY ADD '(l 2 3))

2. Evaluating a list and applying the evaluated first element to the rest of the evaluated elements, i.e. (ADD 1 2 3).

3. Sending **a message** to an instance, the appropriate method is applied to the arguments, i.e. (MY-CAR ':SPEED 55)

4. **Named**  call, a compiled version of method 2 above where the function **name** has been preserved.

This stack frame contains information about the state of the interpreter when the function is applied. Specifically, it contains information about which variables are temporarily bound inside this function application and, where possible, the functional value and the arguments to the function.

Several functions are supplied to examine stack frames. **Examples** of their use follow.

**(TYPEFRAME** <nu >) **SUBR** 

Returns the frame type of the level <num>-th frame as an **atom.** The following values are possible:

NORMAL -- frames erected by the interpreter for subrs, fsubrs, lsubrs, exprs, fexprs and macros are called NORMAL **frames.** 

NAMED-CALL -- the function name of an named-call frame is available but the argument list has been compiled out.

SYSTEM -- a frame erected by the interpreter processing of CATCH and information may be extracted. UNWIND-PROTECT. No during useful

END -- the original **frame** erected at system initialization time. Attempts to access frames with level numbers greater than the END **frame** generate a NUMBER-OUT-OF-RANGE error.

### **{ARGSFRAMB** <nu >) **SUBR**

This function returns a list of the arguments passed to the <num>-th pending function invocation. ARGSFRAME should not be used on a NAMED-CALL type frame. See BINDFRAME for examples.

#### **{FCNFRAMB** <nu >) **SUBR**

This function returns the function applied in the  $\langle num \rangle - th$ previous pending function invocation. See BINDFRAME for examples.

#### **{BINDFRAMB** <nu <sup>&</sup>gt;**&OPT <var>) SUBR**

If only  $\langle num \rangle$  is supplied then return a list of the form ({<var> <object>}) which represents the variables whose values have been saved between the erection of frame <num> and the erection of frame <num> minus one. Each <object> represents the saved value, not the value current to the variable in **frame**  <num>. If <var> is supplied BINDFRAME returns the current value of <var> in **frame** <num>.

```
(de FOO (a) 
 (let ( (n 20) ) 
       (mul 2 (add 4 n 'a)))) 
(SETQ N 10) 
(FOO -7) results in a NUMBER-EXPECTED error 
(FORMERAME 1) => error
(FCNFRAME 2) = > add(FCNFRAME 3) => mul
(FCNFRAME 4) => let
(ARSFRAME 4) => (((n 20))(mul 2 (add 4 n (quote a))))(BINDFRAME 4) => (n 10) ; saved value
(BINDFRAME 4 'N) => 20
(FCNFRAME 5) 
                              actual value 
   = (lambda (a) (let ((n 20)) (mul 2 (add 4 n (quote a))))
(BINDFRAME 5) \Rightarrow (a UNBOUND) ; Since A was unbound when
                              FOO was activated.
```

```
TLC-LISP Documentation Part III 
     These functions can be used to define a backtrace: 
     (de BACKTRACE (&OPT (count 3) 
                           (\text{start } 1))
     print a backtrace of pending function applications 
     if COUNT is negative, prints all existing frames 
       (if (or (eq (typeframe start) 'end) 
               (zerop count) ) 
           nil 
           ; else 
           (print-frame start) 
           (backtrace (subl count) (addl start)))))) 
     (de PRINT-FRAME (n) 
       ( terpri) 
       (prin3 "+--FRAME") 
       (print n) 
       (if (neq (typeframe n) 'normal)) 
            (print (typeframe n)) 
            ; else 
            (prin3 "Fen: ") 
            (print (fcnframe n)) 
            (prin3 "Arg: ") 
            (print (argsframe n))))) 
Continuing with the example in BINDFRAME: 
     (BACKTRACE 5) =>
     +-- FRAME 1
     Fen: error 
     Arg: (number-expected a) 
     +-- FRAME 2
     Fen: add 
     Arg: (4 n (quote a))+-- FRAME 3
     Fen: mul 
     Arg: (2 \text{ (add } 4 n \text{ (quote } a)))+-- FRAME 4
     Fen: let 
     Arg: (((n 20)) (mul 2 (add 4 n (quote a))))
     +-- FRAME 5
     Fcn: (lambda (a) (let ((n 20)) (mul 2 (add 4 n 'a))))
     Arg: (-7)+-- FRAME 6
     Fen: toplev 
     Arg: nil
```
**(WHO** <object>) SUBR

Searches all symbols in all packages and returns a list of those symbols whose value is EQ to  $\langle$  object>. This function can be used to find the **name** of a function returned by FCNFRAME.

Continuing with the previous example:

```
(FCNFRAME 5) 
    = \{ \{ \{ \} \{ \} \{ \{ \} \{ \} \{ \} \{ \} \{ \} \{ \} \{ \} \{ \} \{ \} \{ \} \{ \} \{ \} \{ \} \{ \} \{ \} \{ \} \{ \} \{ \} \
```
If we have forgotten what function this is then:

(WHO (FCNFRAME  $5)$ ) => (foo)

**(RETFRAME &OPT <num> (<object> NIL)) SUBR** 

RETFRAME returns from the <num>-th pending invocation, using <object> as the returned value. If only the level number (<num>) is supplied then it uses NIL. If no arguments are supplied then it returns from all pending function applications, flushes the and performs all necessary unbinding of variables. Protected forms are evaluated as the stack is unwound (see UNWIND-PROTECT).

Continuing with the previous example:

(RETFRAME 2 17) => 34

will return from the ADD (frame 2) with the value 17, so MUL **(frame** 3) can contine, multiplying the 17 by 2 and returning 34 to LET (frame 4), which unbinds N and returns the value 34 to FOO **(frame** 5), which unbinds A and returns the value 34 to TOPLEV.

**(RISTART-FRAMI <nua>) SUBR** 

This is logically equivalent to

(APPLY (FCNFRAME <num>) (ARGSFRAME <num>))

TLC-LISP Reference Manual - 86

# Tapply and &TOP

Notice that the stack **frame** display functions do not display their **own frames.** These functions consider the "top" of the stack for their purposes **(frame** zero) to be the last application of the function TAPPLY.

# **(TAPPLY <fen> <list>) SUBR**

TAPPLY is identical to apply except that it binds the symbol &TOP to a value that the **system** can use to begin examination of stack **frames.** Essentially it defines frame number zero. The definition is equivalent to:

(de TAPPLY (fcn arglist &AUX (&top ; special value...;)) (apply fen arglist))

In the previous examples, the ERROR function (frame 1) executes a (TAPPLY TOPLEV NIL). This binds &TOP and prevents the display of the current TOPLEV frame or any **more** recent frames (BACKTRACE, FCNFRAME, etc.).

# Debugger Functions

TLC-LISP includes a primitive to allow single-stepping of<br>valuator to aid in the creation of debugging programs. The the evaluator to aid in the creation of debugging programs. evaluator checks the value of the symbol EVALF before each evaluation. If EVALF is non-NIL then especial case occurs. This is illustrated by:

```
(de EVAL (obj) 
  (if evalf 
      (let ( (evalfn evalf) (evalf nil) 
        (apply evalfn (list obj)) 
      ; else 
      ... evaluate obj normally))
```
Note that if EVALF **bas a** non-NIL value, then it must be a function. That function is then applied in an environment where EVALF is bound to NIL, thus preventing infinite recursion.

EVALF is not usually referenced explicitly by user programs. Instead the EVALF feature is exploited by using our next function, EVALHOOK.

# **(BVALBOOK** <for <sup>&</sup>gt;<fen>) **SUBR**

EVALHOOK binds EVALF to <fen> and then evaluates <form>. The check in the evaluator for EVALF is bypassed when evaluating <form> itself but not in any subsidiary evaluations.

```
(de HOOK (obj) 
  (\text{print ob.})(eval obj)) 
(EVALBOOK '(ADD 1 2 3) HOOK) 
  prints: ADD 
            1 
             2 
             3 
  \Rightarrow 6
```
The evaluation of the list (ADD 1 2 3) is not hooked but the subsequent **argument** evaluations are hooked.

```
(EVALBOOK '(ADD (ADDl 10) 20) BOOK) 
  prints: ADD. 
  \Rightarrow 31
            (ADDl 10) 
            20
```
A more elaborate tracer is:

```
(de BOOK2 (obj &AUX (val (eval obj))) 
  (prinO obj) 
  (prin3 "evaluates to") 
  (print val)) 
(BVALBOOK '(ADD (ADDl 10) 20) BOOK2) 
  prints: add evaluates to add 
  \Rightarrow 31
           (addl 10) evaluates to 11 
          20 evaluates to 20
```
HOOK2 displays the object and the result of its evaluation. Note that since the evaluator temporarily binds EVALF to NIL when applying HOOK we only trace one level "deep". We can change this by using EVALHOOK recursively in HOOK3:

```
(de HOOK3 (obj &AUX (val (evalhook obj hook3))) 
  (prinO obj) 
  (prin3 "evaluates to") 
  (print val)) 
(EVALHOOK '(ADD (ADDI 10) 20)) 
  prints: addl evaluates to addl 
          10 evaluates to 10 
          (addl 10) evaluates to 11 
          20 evaluates to 20
```
 $=$   $>$  31

We could, for example, **improve** the hook function by abbreviating the **message** when printing constants.

Any LISP function may be executed within the hook function. By making the hook function interactive (using READ) we can create a very subtle debugger.

#### **(ERROR** {<object>}) LSUBR

ERROR prints the list of arguments and invokes TOPLEV. The current state of the system is preserved. As with TOPLEV, the system supplied ERROR function can be replaced by re-defining ERROR. The default definition of ERROR is equivalent to:

```
(de ERROR (&REST l 
           &AUX (current-sink <original console-out>) 
                (current-source (stream buffered-console-in)) 
                (package sys:) ) 
  (terpri) 
  (prinO '**ERROR**) 
  (mapcar prinO 1) 
  (terpri) 
  (do() (nil) (tapply toplev nil)))); infinite loop
```
Note input/output is temporarily reassigned to the console. Note also that ERROR uses TAPPLY rather than using APPLY or evaluating (TOPLEV) directly. This enables the **stack frame** functions to work correctly (see the section TAPPLY and &TOP above). If you write a custom ERROR function that invokes TOPLEV it should also use TAPPLY.

# **(RESTART) SUBR**

When RESTART is activated it prompts with:

\*\* RESTART \*\* Unwind stack (y/n)?

If "N" is typed then the stack pointer is reset to its initial position, losing all pending stack-frame information. If "Y" is typed then variable bindings are restored and unwind-protected **forms** are evaluated before the **stack** pointer is reset. Normally you would respond "Y".

RESTART **also sets** the **symbols** CURRENT-SOURCE, CURRENT-SINK, READ-TABLE, TOPLEV and ERROR, to their original values. RESTART should be used only as a last resort. It is useful when you have created buggy versions of TOPLEV and/or ERROR and cannot otherwise regain control of the system. See the reset character type in the section on Input below).

**Important** note: RESTART will bind READ-TABLE to the vector that was created when the system was first initialized. If you have destructively modified READ-TABLE (via DMC or TYPECH) then you may be unable to regain control of the system. Always do READ-TABLE experiments on a copy of the existing READ-TABLE.

# **Fatal Errors**

The TLC-LISP **system** constantly checks itself for internal consistency. Such things as pointers into memory areas that were never initialized or internal data structures containing objects of the wrong type can generate a "fatal error". Exhausting free storage is also considered fatal. Misuse of the functions in the Advanced Functions section can generate fatal errors. Fatal error messages are listed in the Errors Appendix.

When an inconsistency occurs that the system may not be able to recover from, a fatal error is generated. The system prints information about its internal state and then prints

**Press** C to **(ERROR** 'CONTINUE), R to (RESTART), E to **(EXIT), A** to Abort

"C" will execute (ERROR 'CONTINUE). Always try this first.

"R" will execute (RESTART). When you run out of free space this response will often free enough memory for you to<br>resume development. ,....

"E" will execute (EXIT), open files are closed and the stack is unwound before control is returned to the operating system.

I

"A" will immediately return control to the operating system. This is a last resort. The stack is not unwound and open files are not closed thus some data may be lost.

It is also possible that a fatal error will occur due to a problem with the interpreter itself. Write down **all** of the **displayed** state information along with a description of what you were running prior to the fatal error, then contact The LISP Company.

I

# **Input and** Output

Though LISP was created in the era of batch-processing, it is most definitely an interactive language. Its exploratory and incremental **programming** style thrives on a calculator-like immediacy. An expanding part of LISP's interactive nature is its input and output. In this version of TLC-LISP we support several different sytles of I/0 behavior, from traditional disk files to generalized stream operations described by arbitrary functions.

We also allow the user to redefine the **reading** and printing behavior of LISP, thereby redefining the outward appearance of LISP.

We'll begin with the most mundane and move towards the exotic. The simplest way to get information into the machine (other than the console) is to use the LOAD function. In fact, the system invokes LOAD automatically at start-up. It looks for the file LISP.SYS, and if present, reads from it **as** if it contained keystrokes from the keyboard. The effect, then, is to read and evaluate that input.

#### **(LOAD <atr> &OPT (flag NIL)) SUBR**

LOAD executes a READ-EVAL loop using the file named  $\langle str \rangle$ . If flag is non-NIL then the value of each expression read from the file is printed.

```
LOAD is equivalent to: 
(de LOAD (name &OPT (flag NIL) 
                &AUX (file (open name 'read)) 
                     last-exp) 
  (unwind-protect 
    (setq last-exp (loadl nil)) 
    (close current-source) 
  last-exp} 
(de LOADl (last-exp &AUX (exp (read file)) ) 
  (if (eq exp 'end-of-file) 
      last-exp 
      (loadl (let ((val (eval exp})) 
                   (if flag (print val)) 
                   val))))
```
The remainder of this section will be taken up with a discussion of many of the components that make up LOAD's definition. We'll begin with file names.

# Disk File Name Formats

In the following file name descriptions, [xxx) (square brackets) means that xxx is optional, it may occur zero times or once. {xxx} (curly brackets) means that xxx may occur zero or Finally, TLC-LISP appends a .LSP extension to all file name strings that do not designate an extension.

A file name in the CP/M-86 version of TLC-LISP is a string in the following format:

 $[n]$   $[d:]$  name  $[.ext]$ 

where:

n is the optional user number specifier (0 to 15) dis the optional drive specifier **(A** to P) name is the file name, 1 to 8 characters ext is the optional extension, 0 to 3 characters

The following are legal CP/M-86 file specification strings:

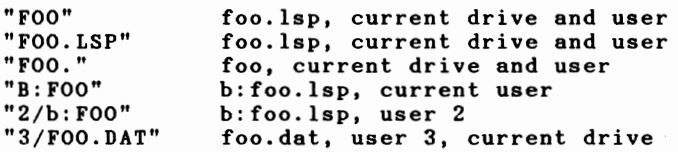

**<sup>A</sup>**file name in the MSDOS Vl.x version of TLC-LISP is a string of the following format:

(d:) **name** [.ext]

where:

dis the optional drive specifier (A to P) name is the file name, 1 to 8 characters ext is the optional extension, 0 to 3 characters

TLC-LISP Reference Manual - 93

The following are legal MSDOS Vl.x file specification strings:

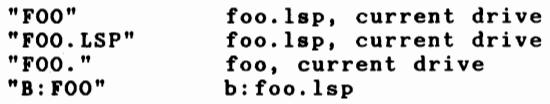

**<sup>A</sup>**file **name** in the MSDOS V2.x version of TLC-LISP is a string of the following **format:** 

 $[d:] \{ \text{div} \}$  name  $[. \text{ext}]$ 

where:

dis the optional drive specifier (A to P)

\ before the directory **name** indicates the path; search begins with the root directory. If it is absent then the search begins with the current directory.

dir\ **is an** existing directory name followed dir\ is an existing directory name followed by a<br>backslash. A double dot .. indicates the parent directory of the current directory.

**name is** the file **name,** 1 to 8 characters

ext is the extension, 0 to 3 characters

The following are legal MSDOS V2.x file specification strings:

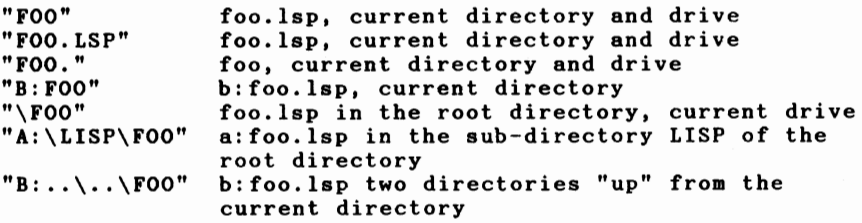

Finally, file name specifications may also include "wild-cards"; these extensions are handled in the specific utility packages written in TLC-LISP for each operating system. See files CPM.LSP, MSDOS.LSP, MSDOSVl.LSP, and MSDOSV2.LSP.

# How To Build Streams

With knowledge of file names in hand, we can begin to build the LISP objects that will let us connect readers and printers to sources and sinks. The LISP objects that perform these services are called streams.

A stream is made up of:

-

1. A look-ahead character, accessed when the stream is used for input.

2. A character source (file or applicable object capable of returning characters) if the stream is used for input, or a<br>character sink (file or applicable object capable of accepting characters) if the stream is used for output.

We can build a stream either by opening a file or by explicitly constructing a stream object from a LISP function that will supply or absorb characters. Thus:

# (OPEN <str> <mode> &OPT 'RANDOM) SUBR

<Str> designates a file name as described above. <Mode> is the symbol READ, WRITE or UPDATE. The value returned is a stream object, suitable as an argument to READ or PRINT. If  $\langle$  mode> is writh the with the with the same file name is already open (determined by its existence on FILE-LIST) the a FILE-ALREADY-OPEN error is generated unless all the references are of type READ. The stream returned by OPEN is **added** to the list FILE-LIST.

For example, if the file TEMP.LSP exists, then:

 $FILE-LIST \Rightarrow nil$ (SETQ F (OPEN "temp" 'READ)) => <A:\TEMP.LSP> MSDOS  $\texttt{FILE-LIST} \Rightarrow (\langle A: \texttt{\texttt{V}}\texttt{EMP}.LSP \rangle)$ 

A stream object may also be explicitly created, using a LISP function as the originator of, or depositary for, characters. Thus:

### **(STREAM <fen>) SUBR**

Creates a stream object. The  $\langle$ fcn $\rangle$  must be a function of no arguments for streams that will be read, a function of exactly one argument for streams that will be written, or a function with no required arguments and one optional argument for streams that will be read and written.

I

For example, (STREAM BUFFERED-CONSOLE-IN)

returns a stream that is equivalent to the initial value of CURRENT-SOURCE.

The TLC-LISP Read and Print functions use the values of CURRENT-SOURCE and CURRENT-SINK respectively, as their default targets for input and output. All input/output functions will shortly, OPEN or STREAM can return an object suitable for the following kinds of input operations:

(READ F) => first object in the stream F or (READCHAR  $F$ ) => first byte in  $F$  or (READLINE F) => first line in **Fas a string** 

Given a stream, we may locate the sink or source in a specific portion of that stream, or we may close it to indicate that we have completed our operations on it. Thus:

# (CLOSE <stream>) SUBR

<Stream> is closed. Input and/or output are no longer permitted, and the operating system records any changes (if written or updated). <stream> is removed from FILE-LIST (and so must have been created by a call to OPEN). Continuing the previous example:

(CLOSE F) FILE-LIST=> nil  $(READ F)$  => error cannot read

**(SIIK** <strea■ <sup>&</sup>gt;**&OPT** <nu >) **SUBR** 

If **<num>** is absent, then SEEK returns an integer representing the position of the next character in the file (the first character in the file being at position one). If  $\langle num \rangle$  is supplied and the file was opened for **random** access, then SEEK sets the internal pointer of the file <stream> to the <num> position. Subsequent reads or writes occur from the new position.

# Disk File Functions

### **(FILI-ACCESS** <strea■ **or file>) SUBR**

Returns the current access code for the file. Values are as follows:

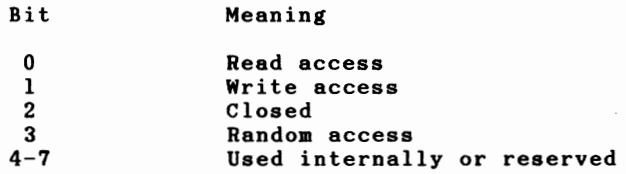

# (FILE-NAME <str or stream>) SUBR

If the argument **is a** stream, then the filename is returned. If the argument is a string, then the filenume is retained.<br>If the argument is a string, then the string is used in the current disk context (current drive, current directory, current user number) and a string that would unambiguously represent the file is returned. (FILE-NAME <str>) is used internally when files are opened to prevent confusion when the disk context is changed during a file's lifetime.

 $(FILE-NAME "foo") => "0/B:FOO. LSP"$ (FILE-NAME "foo") => B:\DIRl\FOO.LSP" MSDOS CP/M

The functions in the remainder of this section are EXPRS that can be found in the following operating system-specific files: CPM.LSP, MSDOS.LSP, MSDOSVl.LSP, and MSDOSV2.LSP.

**(DIR &OPT (<str>** "\*.LSP")) **IIPR** 

Return a list of strings representing the files whose names match  $\langle str \rangle$ .

(DIR "foo.\*")  $=$   $($  "0/A: FOO. LSP"  $"0/A$ : FOO. BAK"  $"0/A$ : FOO. BAR")

TLC-LISP Reference Manual - 97

# **(FILB-IRASB** tr>) **BIPR**

Delete the file(s) that match  $\langle str \rangle$ . If the file is open then a FILE-OPEN error is generated.

```
(DIR "foo") => ("0/A:FOO.LSP") 
CP/M 
(FILE-ERASE "foo") 
(DIR "foo") => nil
```
**(FILB-RBNAMB <new>** <old>) **BXPR** 

Rename the file <old> to <new>. If file <new> exists then a FILE-EXISTS error is generated.

(RENAME "foo" "baz")

causes BAZ.LSP to be renamed to FOO.LSP.

# **(FILB-BIISTS** tr>) **BXPR**

Return T if a file that matches  $\langle str \rangle$  exists in the directory else return NIL.

 $(FILE-EXISTS "foo") => t$  $(FILE-EXISTS "bar") \Rightarrow nil$ 

**(FILI-SIZB** tr>) **EIPR** 

Return the size of the specified file in bytes.

 $(FILE-SIZE "foo") => 8192$ 

I

## Read Functions

Now that we have files and streams well in-hand, let's apply them to input and output operations. Care must be taken when these stream operations involve a user-defined function (rather than a file). User-defined functions that occur in a stream may not recursively invoke read or make use of the system buffer while a token has been partially read. This is because the token read routines (like the routines that read atoms or strings) ake use of the system buffer and are thus not reentrant. Invoking read or using the buffer between the reading of tokens is allowed.

# (READ &OPT <stream>) SUBR

If the optional parameter is supplied, it must be a stream object. READ is the main LISP parsing routine. It reads the next well-formed expression from the current input source defined by CURRENT-SOURCE, and returns that expression as value after establishing its internal form.

# **(READCHAR &OPT <stream>) SUBR**

The next byte from the source  $\langle$ stream $\rangle$  is returned as a character. The NEXT field of the stream is used if it is non-NIL (a character). The READ-TABLE is ignored.

# (NEXT  $\langle$ stream> &OPT  $\langle$ chr>) SUBR

If  $\langle$ chr> is present, the look-ahead character is set to it, otherwise the current look-ahead char is returned (but not changed). If there is no lookahead character then NIL is returned. For **example** if a file named TEMP.LSP contained the line of text:

```
123(a b c)"foo"456
```
Then:

(SETQ F (OPEN **"temp" 'READ))**   $(NEXT F)$  => NIL

Nothing has yet been read from the file.
$(READ F)$  => 123  $(NEXT F)$  => \( The scanner had to examine the next character to be sure that the character 3 was the last digit in the number.  $(READ F) \Rightarrow (A B C)$  $(NEXT F)$  => NIL The list ended with the right parenthesis, so the doublequote (") was not read.  $(READ F)$  => "foo" (NEXT F) =>  $\setminus$  4 The character after the trailing double quote had to be examined to insure that this wasn't an embedded double quote like "foo""". Now, let's change the lookahead character.  $(NEXT \tF \t9)$  $(READ F)$  => 956 The character 4 is lost.  $(ASCII (NEXT F)) = > 13$ The carriage return character at the end of the line.  $(RRAD F) = \sum RND-OF-FILE$ The attempt to read another object fails. The distinguished **atom** END-OF-FILE is returned. **(HEADLINE &OPT** <strea >)

TLC-LISP Documentation Part III

I

Returns a string of all the characters up to the next carriage return. The carriage return is not included. Returns the atom END-OF-FILE if a character of type eof (<sup>2</sup>) is encountered. A function to print the contents of files could be written as:

```
(de TYPEFILE (name &AUX (file (open name 'read)))
  (unwind-protect 
    (do ( (line (readline file) (readline file)) 
        ( ((eq line 'end-of-file) nil) ) 
        {print3 line) ) 
    (close file) ))
```
### **(ED-READLINE** &OPT **<streaa>)**

This is a special version of HEADLINE for the editor. It is identical to READLINE except that it expands tabs (^I) by<br>replacing them with spaces upto the next column that is a multiple of eight. The string that is created by this process is terminated by an eof (^Z) character. ED-READLINE could be substituted for HEADLINE in the above TYPEFILE example to correctly print files with embedded tab characters.

# Print Functions

The print functions can also take an optional **stream**  argument. The default stream is the value of CURRENT-SINK.

(PRINO <object> &OPT **<stream>)** 

Print the (representation of) <object> to the followed by a space. Strings and characters print with their delimiters ("" and \) and symbols print with their package prefix if their package is not the current package. stream

 $(PRINO (ADDI 10)) prints 11$  <space>

(PRINO ':FOO) prints foo<space> if PACKAGE is SYS: prints :foo<space> if PACKAGE is not SYS:

### (PRINl <object> &OPT **<stream>)**

Print the <object> to the stream. Strings and characters print with their delimiters, symbols with their package prefix if their package is not the current package.

(PRINl "foo") prints "foo" => "foo"

 $(PROGN (PRINI "foo") (PRINI 43)) prints "foo"43 -> 43$ 

(PRIN2 <object> &OPT **<stream>)** 

Print the <object> to the stream followed by a space. Strings and characters print without their **delimiters, symbols**  print without their package prefixes.

(PRIN2 "foo") prints foo<space>

(PRIN2 ':FOO) prints foo<space>

#### (PRIN3 <object> &OPT <stream>)

Print the <object> to the stream. Strings and characters print without their delimiters, symbols print without their package prefixes. No trailing space is printed.

(PRIN3 "foo") prints foo

(PRIN3 ':FOO) prints foo

#### (TERPRI &OPTIONAL <stream>) SUBR

Print a carriage return, followed by a line feed.

### **(PRINT** <object> &OPTIONAL <atrea■ >)

Prints the <object> followed by a carriage return and line feed. Packages, characters, and strings print with their prefixes or delimiters.

This function is equivalent to:

(PROGl (PRINO <object> **<sink>)** (TERPRI **<sink>))** 

# Console Functions

Though the keyboard and screen are just input/output devices, their requirements are sufficiently unique to warrant a separate section. The functions of this section deal with the rapid response to interactive input and output.

# **(TYS) SUBR**

Checks the status of the keyboard. If a key has been struck, T is returned, otherwise NIL is returned. Does not affect the input **stream.** This function is used in situations where we wish to interrupt a computation if there is keyboard input.

### **(CONSOLI-IN) SUBR**

Returns a character from the console without echoing. If you want an input stream that "fires" as soon as parentheses balance you can use CONSOLE-IN combined with echoing; something like:

```
(SETQ CURRENT-SOURCE 
      (STREAM (LAMBDA() (PRIN3 (CONSOLE-IN))))
```
TLC-LISP Reference Manual - 102

#### **(BUFFERED-CONSOLE-IN) SUBR**

Returns a character from the line buffer. The buffer **management** routine accepts the backspace characters AH and RUB and the line erase character  $\gamma$ X. The line may be edited using these characters until RETURN (^M) is entered. Once RETURN is entered the characters in the buffer are returned to the caller of BUFFERED-CONSOLE-IN until exhausted, in which case the buffer manager refills the buffer using CONSOLE-IN (echoing to CONSOLE-OUT) and the process repeats. The default value for CURRENT-SOURCE is equivalent to:

(STREAM BUFFERED-CONSOLE-IN)

#### **(CONSOLE-RESET) SUBR**

This function flushes the CONSOLE-INPUT typeahead buffer and the BUFFERED-CONSOLE-IN line buffer. Causes subsequent calls to TYS to return NIL until a character is typed. Useful for error handlers.

**(CONSOLE-OUT <char>)** 

**(CONSOLE-OUT <str> &OPT** <nu l> <nu■2>) **SUBR** 

If only one argument is supplied then the character or the characters of the string are sent to the terminal.

If three arguments are supplied then CONSOLE-OUT begins sending from index <numl> or from the first character in the string if <numl> is absent, and continues sending characters until a  $\infty$  is reached, then sends spaces until  $\langle num2 \rangle$  characters have been sent. If  $\langle$ str $\rangle$  is exhausted before  $\langle$ num2 $\rangle$  characters have been sent, CONSOLE-OUT sends spaces until <num2> characters have been sent. If a tab (^I) character is reached then spaces are sent until the cursor position is a multiple of eight (the beginning of the string is assumed to be at column one for the purpose of expanding tabs.)

CONSOLE-OUT with the optional arguments is useful for fast screen update in editor programs.

(CONSOLE-OUT \a) prints a (CONSOLE-OUT "foo") prints foo (CONSOLE-OUT "foo" 1 2) prints fo (CONSOLE-OUT "foo" 2 10) prints oo followed by 8 spaces

# Altering **Read** Behavior

The LISP reader recognizes various special character types. These types are stored in a vector **READ-TABLE.** The type for a character C is stored at index (ADDl (ASCII C)) in READ-TABLE. READ-TABLE may be changed or temporarily bound like any other variable. Later we will describe how to modify and extend these character types, but now we will discuss the default settings of standard TLC-LISP.

These characters include:

the list delimiter characters

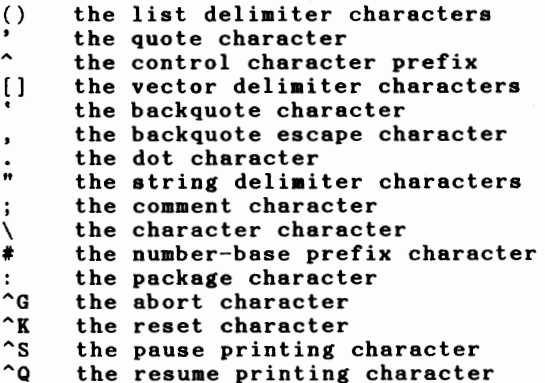

A description of each follows:

**The list delimiters** () delimit literal lists and dotted pairs.

**The quote character'.** Instead of requiring the user to type (QUOTE <exp>), TLC-LISP supports the abbreviation '<exp>. This is implemented as a built-in read macro.

'(AB) is the same as (QUOTE **(AB))** 

**''(AB)** is the same as (QUOTE (QUOTE **(AB)))** 

The control character prefix ^. To simplify the input of non-printable ascii characters, the abbreviation ^<char> is supported. This is implemented as a read macro and loaded from the file LISP.LSP.

 $\Lambda$  and  $\Lambda$ a are equivalent to (ASCII 1)

The vector delimiter characters []. The reader treats objects between opening and closing square brackets as the elements of a literal vector. The elements between the brackets are not evaluated. This is implemented **as a** read macro and loaded from the file LISP.LSP.

[1 2 **AB] is** equivalent to (VECTOR 1 2 **'A 'B)** 

**The backquote** •. To simplify and improve the readability of macro definitions the backquote is supported. **A** backquoted list comma are evaluated, objects not preceded by a comma are quoted. This is implemented as a read macro and loaded from the file LISP.LSP.

 $'(\text{do } (\text{ (var }l \text{ (add }l \text{ ,var }))) ((eq \text{ ,var } \text{ ,end } \text{ nil })))$ is equivalent to

(list 'do (list (list var 1 (list 'addl var))) (list (list (list 'eq var end) nil)))

**The dot character.** is used in the representation of dotted pairs.

**(A. B) is** equivalent to (CONS AB)

The string delimiter ". String literals are presented to TLC-LISP as arbitrary character sequences bracketed by a pair of double quote characters. Thus "ABCD" is a string as is "(foO". To include the character" in a string use a two consecutive double quotes, thus the string:

"a single"" **mark"** 

-

contains one double quote character.

**The comment character :.** A comment begins with ";" and ends either with another";" or an end-of-line indication. Thus:

(DE MAGIC (N ;an integer; L ;a non-empty list;) (COND ( (ZEROP N) ; in this case M must be 4 (CHECK **M)** ) (NULL (REST L)) ... ) another comment  $\cdots$  ))

contains four comments.

**The character character** \. This character is used to designate a single character literal. Note that the string "A" is not the **same as** the character **\A** just as the list (A) is not the **same as** the symbol A.

**\a** is equivalent to (ASCII 96)

The number-base character  $\#$ . This character can be used in two different ways. If the character following the # is a left square bracket then the number inside the square brackets is taken as the base of the number following the brackets. The number inside the brackets is always interpreted as a decimal number. This is implemented as a read macro and loaded from the file LISP.LSP.

#(2]1101 is the base two representation of decimal 13 #[16]AO is the hexadecimal representation of decimal 160

If the# is followed by a alphanumeric character then the base defaults to the value of INPUT-BASE which may take values from 2 through 36. Thus if INPUT-BASE is sixteen then:

#10 is decimal 16 and #lOA is decimal 266

The digits of floating point numbers are always printed in decimal. The output behavior of fixnums and integers is The output behavior of fixnums and integers is determined by the value of OUTPUT-BASE. If OUTPUT-BASE is ten, then the undecorated form is printed; otherwise the prefix  $#[*n*>]$ is used where  $\langle n \rangle$  is the current value of OUTPUT-BASE in decimal.

12 #[4)23 (output-base is four) (output-base is ten)

Note that the input behavior for numbers may be changed by redefining the\# character macro. The output behavior may be changed via the PR function.

-

The package character :. See the section on Symbols and Packages.

The abort character <sup>^</sup>G. If this character is typed at the console, the system executes an (ERROR 'USER-ABORT). The console does not have to be explicitly read for this action to occur, anytime a character is typed and inserted into the typeahead buffer the READ-TABLE value is checked.

The reset character  $k$ . If this character is typed at the console the the system executes the fatal error routine (see the Fatal Errors section) The console does not have to be explicitly read for this action to occur, anytime a character is typed and inserted into the typeahead buffer the READ-TABLE value is checked. See the cautions under RESTART in the Error Section.<br>This feature can save you when a user defined version of ERROR or TOPLEV has bugs in it but always try the abort character ( $^{\circ}$ G) first.

The pause printing character ^S. If this character is typed at the console then subsequent print attempts will cause the system to wait for a resume printing character.

**The resume printing character <sup>2</sup>Q.** Resumes printed output after a pause print  $(S)$  is typed.

**Besides** these default special characters, TLC-LISP also provides the the ability to define read macros. These macros have single-character names and take effect when that single character is recognized in the input stream. For example, the special quote-character, ', is a built-in read macro.

**(DMC <char> <list> {<exp>}) FSUBR** 

 $\langle$ Char $\rangle$  is the name of the character macro;  $\langle$  list $\rangle$  designates the local variables (initialized to NIL) which will be used during the evaluation of the macro body, {<exp>}. The value returned **from** the DMC declaration is <char>; the value returned (to the LISP reader) when the macro is activated is the value of the last <exp>. For example, we could declare the' macro by:

 $(DMC \setminus '$  () (LIST (QUOTE QUOTE) (READ)) )

The macro declaration is accomplished by two actions: first, the body of the definition is treated as a DE; then, the entry in READ-TABLE for <char> is modified to reflect its new position as a macro.

#### (TYPECH <char> &OPTIONAL <num> or <fcn>) SUBR

If the second argument is missing, TYPECH gives the current READ-TABLE value for <char>. If the second argument **is <num>,**<br>TYPECH sets the READ-TABLE value for <char> to <num>. If the sets the READ-TABLE value for  $\langle char \rangle$  to  $\langle num \rangle$ . If the second argument is a function then the <char> becomes a read macro. With TYPECH the user can redefine the syntax accepted by the reader at a very low level.

Acceptable values for  $\langle \text{num} \rangle$  are the following:

0: totally ignore the character

1: the character is like the dot (.) in "dot-notation".

2: the character begins a comment; ignore all input until a comment-end character is seen.  $(e.g. )$ 

3: the character ends a comment.  $(e,g. : and  $\langle cr \rangle$ )$ 

4: the character is a separator **(e.g.** space and tab)

5: not used

6: the character is a string delimiter, (e.g. ")

7: these are digit characters (e.g. 0 thru 9)

8: these are normal characters, (e.g A thru Z)

9: the character-characters. e.g.  $\setminus$ 

10: the left parenthesis character,

11: the right parenthesis character, )

12:

13: not used

14: the end-of-file character, "Z

15: the **package** prefix character,

16: the abort character, ^G

17: the reset character, **"K** 

18: the print resume character, **"Q** 

19: the print pause character, "S

### **IND-or-nLE SYMBOL**

When a character with a read table value of 14 (end of file) is scanned, the reader and the scanner will return the symbol

END-OF-FILE.

If this character is detected by the reader while parsing a list (this can occur when loading a file with an unmatched left parenthesis) then an UNEXPECTED-END-OF-FILE error is generated.

### Altering Print Behavior

Print routines for any object type may be supplied by the user. To supply your own print function or redefine one already supplied the PR function is used.

**(PR <type> &OPT <fen>) SUBR** 

Returns or sets the print behavior of objects of type <type>, The print behavior is invoked when an object is printed. For example, the print behavior for vectors could be defined as follows:

```
(de PRVECTOR (v) 
  (prin3 \setminus \lceil)(prvectorl v 1) 
  (prin3 \setminus]))
```
where PRVECTORl is responsible for printing the interior portions of the vector.

```
(de PRVECTORl (vi &AUX (len (length v))) 
  (cond 
    ( (gt i len) ; end 
    ( (eq i len) ; no trailing space on last element 
     (prinl (vref vi)) ) 
    t (prinO (vref vi)) 
       (prvector1 v (add1 i))))
```
The routine is installed by:

(pr 'vector prvector)

**Always** test custom print routines before installing them with PR. **Bugs** in such routines can **cause** you to lose control of the **system.** See RESET and RESTART for techniques and options on recovery.

### Operating System Specific Functions

Bach operating system has its own set of special features. This section covers the specific operations that supports for the two versions of MSDOS, and CPM/86.

# MS-DOS Functions

The following functions are supplied in MSDOS versions of TLC-LISP,

**(AXO <char>) SUBR** 

Send <char> to the auxiliary output device.

**(AXI) SUBR** 

Get a character from the auxiliary input device.

**(LPR <char>) SUBR** 

Send <char> to the lineprinter device.

Utility Functions Supplied in the file MSDOS.LSP

For the time functions, <time> is a four element list of the following format:

(hours minutes seconds hundredths)

(TOD) **BXPR** 

Return or set the time of day clock.

**(SUBTIMB** <ti el> <ti e2>) **BXPR** 

Return the difference between the two **times.** 

**(TIMI** {<for >}) **lBXPR** 

Prints the amount of time consumed in evaluating {<form>}.

TLC-LISP Reference Manual - 111

Additional Functions for MS-DOS V2.x

#### **(MKDIR** <str>) EXPR

Create a sub-directory named  $\langle str \rangle$ ,  $\langle str \rangle$  may contain both drive and pathnames.

**(RMDIR <str>) EXPR** 

**Remove** the directory specified by the **drive and pathname** in  $\langle$ str $\rangle$ .

### **(CBDIR &OPT <str>) EXPR**

Return or set the current directory to the **pathname**  specified in  $\langle str \rangle$ .

# **(EXEC &OPT <str>) EXPR**

If no argument is supplied, then this function invokes a second copy of the MSDOS command interpreter. If  $\langle$ str $\rangle$  is supplied, then the program and arguments specified by  $\langle$ str $\rangle$  is executed. Sufficient memory for the program's needs must be available; thus the M command line option must be used when LISP is invoked (see Part II). If no extension is supplied on the program name then ".COM" is **assumed.** 

(EXEC **"sort** <foo.lsp>bar.lsp")

runs SORT on input, FOO.LSP, with output directed to **BAR.LSP.** 

Control is returned to LISP whenever the process terminates, Control is returned-to-LISP-whenever the process terminates,<br>either by a programatic-exit-or-by-typing-EXIT-to-the-MSDOS process.

# CP/M-86 Functions

The following functions are supplied in **CP/M-86 versions** of TLC-LISP.

**(AXO <char>) SUBR** 

Send <char> to the paper tape punch (AXO:) device.

**(LPR <char>) SUBR** 

Send <char> to the lineprinter (LST:) device.

**(All) SUBR** 

,

Get a character from the paper tape reader **(AXI:)** device.

# (USER &OPT <num>) EXPR

Return or set the current user number.

 $(USER)$  => 0 (USER 1)  $(USER) \Rightarrow 1$ 

#### **Autoloading Functions and Values**

The **major** constraint on TLC-LISP is the size of available **memory.** Sophisticated applications can soon exhaust all of the free space, even in a full 8086 environment. One way to forestall this difficulty is to "virtualize" large programs that may only be needed for short durations. Rather than explicitly expunging functions to reclaim their space, TLC-LISP contains a "virtual" type called ALOAD. Objects of type ALOAD are described by a file **name** (string) and a relative position in that file. Whenever an attempt **is made** to access an object of type ALOAD, the TLC-LISP evaluator retrieves the actual value from the file.

**<sup>A</sup>**typical autoload file consists of two parts: a directory file that contains calls on ALOAD, and the text file that contains the actual Lisp code. Use LOAD to install the directory file, and then subsequent references to any ALOAD objects will access the text portion of the Autoload pair, performing a READ-EYAL pair on the text it finds.

The directory of an ALOAD file can be constructed by reading an existing file, writing out its contents onto a file, while using SEEK to discover the actual position of that information, and finally recording that position information on a directory file. See ALOAD.LSP for details.

Two types of autoloading are available: "smash" and "nosmash". A **"smash"** object is loaded in and replaces the ALOAD object; subsequent references to that **symbol** will retrieve the value without **accessing** the disk. This type of loading is useful for functions and values that expect to be re-used. The system **also saves** the autoload information so that the value may be **"unsmashed"** when the object is no longer needed. This is done by UNSMASH, a function defined on the file ALOAD.LSP.

**A "no-smash"** value is ethereal. Every access to it will cause a seek to the disk. Such values are useful for "one-shot" evaluations, like initialization code.

All of the autoloading system is written in LISP except for the primitive to create objects of type ALOAD:

### (ALOAD <str> <pos>) SUBR

An object of type **aload** is created, using <str> as the file name, and using <pos> as the position in that file which **determines** the **begining** of the object.

#### (AUTO <filename> <symbol> {<var>}) FEXPR

The indicator <symbol> is either SMASH or NO-SMASH, <var>s are the symbols that will become aload objects that will access file (filename) when evaluated.

#### **Miscellaneous Utility Functions**

### (GC &OPT flag) SUBR

This function makes an explicit call on the garbage<br>collector. If  $\langle$ flag> is supplied then a list of the number of objects **marked** for each type (of the **form** ({<type> <count>}) ) is returned for all non-zero <counts>. This function makes an explicit call on the garbage

#### **GCBBBP ATOM**

Ŷ.

When GCBEEP is non-NIL, LISP will execute a (CONSOLE-OUT ^G) before every **garbage** collect.

### **(EXIT) SUBR**

**This** function returns control to the operating **system.**  First, the **stack is** unwound and all protected **forms are evaluated;** then any files **remaining** on FILE-LIST are closed. Finally LISP relinquishes control to the operating **system.** 

#### **(FRIE** &OPT (<type>)) SUBR

If  $\langle type \rangle$  is absent, return a list  $(\langle type \rangle \langle num \rangle)$   $\langle num \rangle$ being the length of the freelist of type <type>. Lengths of zero are not returned. If <type> is present, return the length of the associated freelist **as a** number. In addition to objects, FREE also computes the space remaining on the stack, the number of **pages** in object **apace** that are currently unallocated and the number of bytes in byte space that are unallocated.

(FREE) => **(symbol** 7 list 19 expr 91 fexpr 188 macro 180 float 183 integer 160 stream 181 subr 152 file 88 string 12 vector 92 pkg 92 stack 16226 bytes 115543 pages 411)

 $(FREE 'STREAM)$  => 181  $(FREE 'STACK)$  => 16266

To get an accurate reading of the free space in the system, preface the call to FREE with a call to the garbage collector.

### **(BUFFER &OPT** <nu >) **SUBR**

If **<num>** is absent, return the current size of the system buffer in bytes, else set the buffer to size  $\times$  num). The size of<br>the buffer limits the size of new strings, vectors and the buffer limits the size of new strings, vectors environments -- strings require one buffer byte per character, vectors, environments, for example, require two buffer bytes per element. If the buffer is too **small** for an attempted operation, a BUFFER-OVERFLOW error occurs.

(BUFFER 100) (NEWSTRING 110 \a) generates a BUFFER-OVERFLOW error (BUFFER 1000) (NEWSTRING 110 \a) => returns the string

### **(STACK &OPT** <nu >) **SUBR**

Return or set the total size of the stack in bytes. The number is coerced into the nearest "good" size. The current stack is first unwound thus the current state (stack **frames** and bindings) is lost. The stack is allocated from Byte space. If a block of sufficient size is not available a BYTE-SPACE-EXHAUSTED error is generated. If  $(STACK \langle num \rangle)$  used in a file that is being loaded, the load will terminate due to the unwinding of the stack.

 $(STACK)$  => 4092  $(STACK 60000)$  => 59996

**(INBYTE** <nu >) **SUBR** 

**(INWORD** <nu >) **SUBR** 

Return an 8 or 16 bit number from  $I/O$  port  $\langle num \rangle$ .

**(OUTBYTE** <nu l> <nu■2>) **SUBR** 

**(OUTWORD** <nu l> <nu 2>) **SUBR** 

Sends an 8 or 16 bit number  $\langle$ num2 $\rangle$  to I/O port  $\langle$ num1 $\rangle$ .

**(EXAMINE** <nu >) **SUBR** 

# (EXAMINE-WORD <num>) SUBR

Return the byte or word at memory location  $\langle \texttt{num} \rangle$  as an unsigned number.

### **(DEPOSIT** <nu l> <nu 2>) **SUBR**

### **(DEPOSIT-WORD** <nu l> <nu■ 2>} **SUBR**

Memory location <numl> is set to the byte or word <num2>. These functions both return <num2> as their value.

(INTERRUPT <num> &OPT (<vectl> NIL) (<vect2> NIL)) SUBR

Generates an 8086 software interrupt at level <num>. <Vectl>, if supplied, is a vector with exactly ten elements. The elements correspond to the 8086 CPU registers as follows:

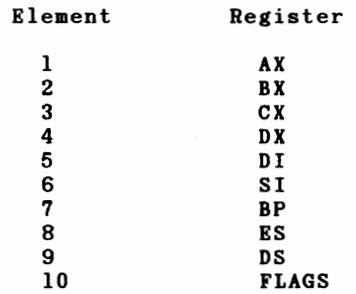

Each element of <vectl> must be a number or NIL. If **an**  element is a number, then the corresponding register is set to that value before the interrupt is generated. If the element is NIL, then the register value is unknown. If <vectl> is not supplied or is NIL, then no registers are set.

After the interrupt, <vect2> is examined. If <vect2> is NIL or was not supplied then INTERRUPT returns NIL. Otherwise <vect2> must be a vector with exactly ten elements, each element being either NIL or non-NIL. If an element is non-NIL then that element is set to the value of the corresponding register after the interrupt. <Vect2> is returned as the value of INTERRUPT. Omitting either vector (if that **makes** sense for the interrupt) results in faster execution. Also, the more elements of either vector that are NIL, the faster the execution.

For example, in CPM-86

(INTERRUPT 224 [NIL NIL 32 2 NIL NIL NIL NIL NIL NIL])

invokes the CP/M-86 set user number function call, setting the current user to 2. The command (32) is passed in register CL and the value (2) is passed in register DL.

For **example,** on an MSDOS machine, we can invoke the read console buffer as follows:

(SETQ STR (STRING (ASCII 80) (NEWSTR 80 \ )))

(INTERRUPT 33 [#AOO NIL NIL (OFFSET STR) NIL NIL NIL NIL (SEGMENT STR) NIL] )

or equivalently using the INT macro

(INT 33 :ax #AOO :dx (offset str) :ds (segment str))

invokes the MSDOS read console buffer function **using** STR as the buffer. The function code (10) **is passed** in register AH. The buffer location **is passed** in DS:DX. The first byte of the buffer is expected to be the length.

See the **INT macro** in the section on the file SYS.LSP

### **Functions Defined in the File SYS.LSP**

For more information on the following functions the file **SYS.LSP may** be examined for the commented source code.

**(NBQ** <objectl> <object2>) **MACRO** 

Expands to (NOT (EQ  $\langle$  objectl>  $\langle$  object2>)).

**(?STRING** <object>) **EXPR** 

Convert arg to string if not already.

(IFTRUE <pred> {<form>}) MACRO

Expands to (IF  $\langle pred \rangle$  (PROGN  $\{ \langle form \rangle \}$ )).

**(MIN** <objectl> <object2>) BXPR

Return lesser arg.

**(MAX** <objectl> <object2>) EXPR

Return greater arg.

(MEMBER <object> <struc>) EXPR

Return <object> position in <struc> or NIL.

**(?RPLACB <sexpl> <sexp2>) MACRO** 

If second arg NIL then (RPLACD <sexpl> NIL) else (RPLACB <sexpl> <sexp2>).

**(?SETQ <var>** <object>) **EXPR** 

SETQ <var> only if it is currently unbound.

**(FOREVER** {<for■s>}) **MACRO** 

Expands to (DO () (NIL)  $\{\langle \text{forms} \rangle\}$ ).

# (FOR (<var> <init> <final> &OPT <incr>) {<for s>}) **MACRO**

Expands to:

(DO (  $(\langle var \rangle \langle init \rangle \langle ADD \langle var \rangle \langle incr \rangle))$  )  $({ (GT \langle var \rangle \langle final \rangle) NIL) )$  $\{\langle \texttt{forms} \rangle\}$ )

### (MAPCAR <fcn> <list>) EXPR

Applies  $\langle$  fcn> to elements of  $\langle$  list> sucessively, returns a list of the results.

(MAPC <fcn> <list>) EXPR

Like **MAPCAR,** but no list of results is built.

# (MAPCARF <fcn> <list>) EXPR

A version of MAPCAR that works for special **forms.** 

### **(PLO &REST** {<for s>}) **EXPR**

PRIN3s each of the arguments.

### **(PL &REST** {<for s>}) **EXPR**

Equivalent to (PROGN (PLO **{<forms>})** (TERPRI)).

### **(EPRINO <object>) EXPR**

Equivalent to (PRIMO <object> CURRENT-ERR).

### **(APPEND+** {<for s>}) **MACRO**

Expands to  $(APPEND \leq form-1)$   $(APPEND \leq form-2)$ ... $\varepsilon$ form-n>)))).

### **(CONCAT+** {<for s>}) **MACRO**

Expands to  $(CONCAT   $(CONCAT ... $for m-n$ )))).$$ 

### **(RIMOVI** <object> **<list>) IXPR**

Destructively removes the first element of <list> that is EQ to <object>. Returns the modified list.

(LET\* ( {(<var> <object>)} ) {<forms>}) **MACRO** 

Form of LET that binds <var>s sequentially rather than in parallel. **Expands** to:

```
(LET ( {(<var> NII) }) ){ (SETQ <var> <object>) } 
  {<forms>}) )
```
**(IHC <var>) MACRO** 

Expands to  $(SETQ \langle var \rangle (ADDI \langle var \rangle)).$ 

**(DBC <var>) MACRO** 

Expands to (SETQ <var> (SUBl <var>)).

### (THROW-ERROR (&REST <list>)) EXPR

Error handler that throws to label ERROR without printing error **messages,** 

#### **(PRINT-TBROW-BRROR (&RIST <list>)) BXPR**

Error handler that prints error **message(s)** to CURRENT-ERR then throws to label ERROR.

#### **(LIHE-IDITBD-STRBAM <source-fen> <echo-fen>) IXPR**

Returns a stream suitable for reading that handles the line editing characters ^X and backspace. <Echo-fcn> must support<br>cursor left motion when sent a backspace (^H) character. <Sourcefcn> is expected to be non-echoing. The built-in function BUFFERED-CONSOLE-IN is equivalent to: editing characters ^X and backspace. <Echo-fcn> must support

(LINE-EDITED-STREAM CONSOLE-IN CONSOLE-OUT)

(MAC <form>) EXPR

Return the <form> (which is assumed to be a macro) before the second evaluation. Useful for debugging **macros.** 

 $(MAC ' (INC FOO))$  =>  $(SETQ FOO (ADDI FOO))$ 

(RECORD <name> {<forms>}) FEXPR

Evaluates {<forms>} such that printed output is written to the file **<name> as** well as to the console.

(RECORD "obl" (MAPC PRINT (OBLIST)))

Prints the **symbols** of the oblist on the screen and to the file OBL.LSP.

(INT  $\langle$ num> {  $\langle$ keyword>  $\langle$ form> }) MACRO

More elegant way to invoke the INTERRUPT function. <Keywords> are any of: AX BX CX DX DI SI BP ES DS FLAGS RETURN.

(INT 21 :ax 10 :bx (offset str) :ds **(segment** str) :return (add ax bx)

expands to

{let ( (int-arg [O O nil nil nil nil nil nil O nil]) (int-ans [O O nil nil nil nil nil nil nil nil]) (store int-arg 1 10) {store int-arg 2 (offset str)) (store int-arg 9 (segment str)) (interrupt 21 int-arg int-ans) (add (int-ans 1) (int-ans 2)) )

### **Advanced Functions**

These functions deal with the LISP system itself and its implementation. Most users will not and should not ever use any implementation. Most users will not and should not ever use any<br>of the functions in this section. They are included here for completeness and for users writing extensions to LISP at a very low level.

### **(OBJADR <object>) SUBR**

Returns a number representing the physical location of <object>. Note that for strings and vectors the location returned is that of the descriptor and not the body (see POINTER). Since the internal representation of objects is subject to change in subsequent versions of TLC-LISP, this function should be used with extreme caution. OBJADRs of fixnums and characters are not allowed since these objects are not pointers and have no location.

(OBJADR 'FOO) => 345610 ; or something

### **(POINTER** <object>) **BXPR**

Returns a number representing the location of the body of <object>, suitable for EXAMINE/DEPOSIT. This function only works on objects that have bodies in byte space (i.e. strings, vectors, etc.). Be aware that the compaction performed by the garbage collector will move bytes and change pointers. You should not rely on a pointer being valid after any operation that may invoke the GC.

 $(ASCII (EXAMPLE (PoinTER "abc")) = \&a$ 

# **(SBGMBNT <object>) SUBR**

Returns the 8086 segment part of the body of a descriptor **based** object (string, vector, etc.).

# **(OFFSBT <object>) SUBR**

Returns the 8086 offset part of the body of a descriptor based object **(string,** vector, etc.),

### (ALLOCATE **<symbol>)** SUBR

<symbol> is a symbol representing a type. ALLOCATE allocates an object of that type. For example, we could define CONS as:

(DE CONS (X Y &AUX (Z (ALLOCATE 'LIST))) (RPLACA Z X) (RPLACD Z Y))

(PUT-OBJ <objectl> <num> <object2>) SUBR

<object2> replaces the <num>-th entry in <objectl>. **<num>** is a (base 0) byte-index into the structure. So CONS could also be defined as:

(DE CONS (X Y &AUX (Z (ALLOCATE 'LIST)))  $(PUT-OBJ Z O X) (PUT-OBJ Z 2 Y))$ 

**(GET-OBJ** <object> <nu >) **SUBR** 

Get the object that is defined at the <num>-th entry in  $\langle$ object $\rangle$ .  $\langle$ num $\rangle$  is the same kind of index that we saw in PUT-OBJ.

(NUMTYPE <num>) SUBR)

 $\langle$ num $\rangle$  is the numeric representation of a TLC-LISP type. NUMTYPE returns the symbolic type corresponding to that number.

 $(NUMTYPE 3)$  => fexpr

### **(TYPBNUM** <sy bol>) **SUBR**

<symbol> is the name of a LISP type. TYPENUM returns the internal number corresponding to that type. dispatching on the type of an objects.

(WHAT  $\langle$ num>) SUBR

Return the object represented by the  $16$  bit number  $\langle num \rangle$ . Inverse of WHERE.

 $(WHAT 0)$  => NIL

# (WHERE <object>) SUBR

Return the internal representation of <object> as a 16 bit number. Inverse of **WHAT.** 

 $(WHERE NIL)$  => 0

### **(BYTES &OPT FLAG) SUBR**

Return a list of the length of all the blocks in byte space that are currently unallocated. If **FLAG is** supplied, prints the locations of the blocks.

# **(BSPACI &OPT FLAG) SUBR**

Return list of lengths of blocks of **bytes known**  to LISP (allocated or unallocated). If FLAG **supplied, prints physical** locations of blocks.

### **The Editor**

TLC-LISP includes a screen-oriented editor that acts like a subset of WordStar (trademark of MicroPro International Inc.) This appearance may be altered by changing EDIT.LSP, so those who prefer EMACS-like editors are welcome to customize the code.

The editor is best mastered by using it. We sketch the **commands** and their more subtle effects below.

For a quick introduction to the editor see the section "The Editor" in Part II of this manual.

# **Editor Commands**

Cursor **commands:** 

 $'s$  -- left  $n -$ right  $E$  -- up  $x$  -- down  $^{\wedge}$  A -- left word  $\mathbf{r}$  -- right word

Scroll commands:

 $2$  -- scroll up  $\gamma$ W -- scroll down

Page commands:

 $^{\circ}$ C -- next page  $n -$  previous page

Jump commands:

 $\text{QR}$  -- jump to beginning of buffer  $\text{°QC -- jump to end of buffer}$  $\infty$  -- jump to left margin  $\text{QD}$  -- jump to right margin  $\triangle$ QB  $\sim$  jump to block start  $\infty$   $\alpha$   $\sim$   $\alpha$   $\alpha$   $\alpha$   $\alpha$   $\alpha$   $\alpha$   $\alpha$ 

```
Deletion commands:
```
 $\pmb{\cdot}$ 

```
"G -- delete current character 
"H, backspace, rub -- delete previous character 
"Y -- delete current line 
"QY -- delete rest of line
```
File **commands:** 

 $XSS$  -- save buffer contents and return to editor  $"KR -- read a text file into the buffer"$ "KA -- read an atom's value into the buffer **"KF -- change the name of the current file** 

**Block Commands:** 

**"KB mark** block **start "KK mark** block end **"KH make** block visible or invisible **"KC -- copy block to cursor**<br>"KV -- move block to cursor<br>"KY -- delete the block  $^{\circ}$ KW -- write the block to a disk file

**Escape command:** 

<esc> -- clear screen but preserve buffer. Execute readeval-print until (THROW ESC {<form>}) is evaluated then<br>resume editing.

Termination **commands:** 

 $\uparrow$ KX -- update current file and exit editor. **KQ** -- quit editing without updating file KD -- update current file, erase buffer, and prompt for new file.

Evaluation **commands:** 

"JJ evaluate one expression from cursor **"KJ evaluate** buffer, read buffer into system

# Editor-related Functions

### **(EDIT {<var** or **str>}) FEXPR**

 $\langle$ Str>s are assumed to be filenames. The specified file(s) are read into the edit buffer.  $\langle$ var>s are assumed to be existing functions or data, the specified values are pretty-printed into the edit buffer. If only one file is specified then it becomes the current file and is updated before the editor is exited. If more than one file is specified then the editor will prompt for a new file **name** before updating the file. EDIT is protected by UNWIND-PROTECT to insure that changed files are updated. The editor expands tabs to the next column eight multiple when files are read and compresses spaces to tabs where possible **when** files are written (see the following functions).

#### (ED-READLINE &OPT **<streaa>)** SUBR

A special case of READLINE, described in the section on Read Functions.

### (ED-PRINTLINE <str> &OPT **<stream>)** SUBR

Print  $\langle str \rangle$  as a line of text to  $\langle str\rangle$  followed by carriage return and linefeed. Spaces outside literal strings are compressed to tabs when possible. The algorithm **stops compressing**  when a double quote(") is reached and resumes at the next double quote. Spaces and double quotes immediately following the literal character character (\) are ignored. ED-PRINTLINE cannot handle an odd number of double quotes (not counting literal characters) unmatched double quote occurs. ED-PRINTLINE is not smart enough to recognize comments, thus an error will be generated by a line like the string:

"; this is a double quote  $'$ "

ED-PRINTLINE uses the system buffer to build the compressed string before printing to  $\langle$  stream>.  $\langle$  Streams> with user defined functions must be used with great caution here because they might use the system buffer (see BUFFER), thus corrupting the printed string. ED-PRINTLINE is guaranteed to work with **streams** that use subrs and files.

If this behavior is incompatible with your particular application then you may replace the occurrences of ED-PRINTLINE in the file EDIT.LSP with PRINT3. This will prevent space to tab compression and will result in files increasing in size by 10 to 20 percent (typically).

## Turtle **Graphics**

Turtle graphics similar to TLC-Logo are supported by TLC-LISP. The hardware supported so far includes the IBM PC and the SCION Microangelo. Many of these functions operate on the<br>"current turtle". The current turtle is defined to be the value of the symbol TURTLE.

A turtle object contains the following properties, most of which may be examined or changed by the functions described in the following sections.

**Name**  Horizontal Position Vertical Position Heading Pen State Ink Color Turtle Shape Visibility State Local Storage

### About Turtle Shapes

Turtle shapes are implemented as strings, the characters of the string are interpreted as unsigned eight bit numbers. The string must be of the following format:

Char Meaning

1 2 number of bytes (not pixels) in X direction number of bytes in Y direction 3 thru N actual bytes to put in display **memory** 

See the file TURTLE.LSP for examples.

### About Coordinate Systems

World coordinates reflect the **maximum** values that the turtle's horizontal and vertical position may take. We currently implement positions as 16 bit signed integers so that the range  $+/-$  32767. Since turtles use 16 bit signed arithmetic internally, the maximum distance a turtle may move during the execution of a single command is 32767 units even though the world coordinate system spans 65536 units. Distances greater than 32767 units will result in a NUMBER-OUT-OF-RANGE error.

Screen coordinates refer to the visible pixels on the screen measured from the lower left corner (0, 0). The range of screen coordinates is hardware dependent. The **mapping** of world coordinates to screen coordinates is affected by the viewport (VP) function, described below.

In either coordinate system the X coordinate increases left to right and the Y coordinate increases bottom to top.

# Special Symbol Values

The turtle graphics system expects the following symbols to have certain values:

# **TURTLE**

The current turtle is defined to be the value of this **symbol.** 

### **TURTLE-DEFAULTS**

Vector of turtle shapes to use when (SHAPE nil) is in effect. The length may range from 2 to 255.

### **TURTLE-SHAPES**

Vector of turtle shapes to use when (SHAPE <num>) is in effect. The shape used is the <num>-th element of TURTLE-SHAPES which is expected to be a string (see About Turtle Shapes above).

### Turtle Functions

**(BATCH <var>) SUBR** 

Creates a new turtle identical to the current turtle except that its **name is** <var>.

### **(TINIT) SUBR**

Performs internal initialization for the turtle system. Initializes the turtle family list and hatches the initial turtle named STUDS. Destroys any existing turtles, but preserves the values of TURTLE-SHAPES and TURTLE-DEFAULTS. May perform hardware initialization.

### (SHAPE &OPT nil or <num> or <str>) SUBR

Return or set the shape of the current turtle. See About Turtle Shapes above. The following arguments are accepted:

(SHAPE nil) uses the vector of strings TURTLE-DEFAULTS. If the turtle's heading is between O and 30 degrees then the **shape at** index one is used, 30 to 60 uses the shape at index 2, and so on for twelve (possibly) different shapes.

(SHAPE <num>) uses the number as an index into the vector TURTLE-SHAPES. The shape is independent of heading.

(SHAPE <string>) uses the string as a shape.

**(POS &OPT** <nu l> <nu 2>) **SUBR** 

Return or set the position of the current turtle.

 $(POS) => (0 0)$ (YPOS 100)  $(POS)$  =>  $(0 100)$ (POS 10 20)  $(YPOS)$  => 20

**(VP &OPT** <nu l> <nu■2>) **SUBR** 

Return or set the viewport. The viewport defines the world coordinates of the center of the screen. The world coordinates range from -32K to 32K in both axis.

(VP O 0) puts the origin at the center of the screen. On the IBM PC this results in visible world coordinates of -170 to 170 horizontal and 100 to -100 vertical.

(VP 170 100) puts the origin at the lower left corner of the screen. On the IBM PC this results in visible world coordinates of Oto 340 horizontal and Oto 200 vertical.

**(XPOS &OPT** <nu >) **SUBR** 

Return or set the X coordinate of the current turtle.

 $(POS)$  =>  $(100 100)$  $(XPOS) = > 100$ (XPOS 150)  $(POS)$  =>  $(150 100)$ turtle moves

### **(YPOS &OPT <num>) SUBR**

Return or set the Y coordinate of the current turtle.

```
(POS) => (100 100)(YPOS) => 100
(YPOS 150) 
(POS) => (100 150)turtle moves
```
**(HD &OPT <num>) SUBR** 

Return or set the heading (direction) of the current turtle<br>in degrees. <Num> is reduced to the range 0 to 359 degrees. in degrees.  $\langle Num \rangle$  is reduced to the range 0 to 359 degrees.

```
(HD) \Rightarrow 90 ; turtle is facing "up"<br>(HD 180) ; turtle rotates 90 deg
                         %) turtle rotates 90 degrees counter-clockwise<br>; now faces "left"
(HD) => 180
```
(FD <nu■ >) **SUBR** 

Move the current turtle forward <num> pixels, maintaining the current heading.

```
(POS O 0) move to center 
(HD 45) 
(FD 100) 
(POS) => (170 170)
```
**(VIS &OPT <num>) SUBR** 

Return or set the visibility status of the current turtle.

(VIS 0) means the turtle shape is not displayed.

(VIS 1) means the turtle shape is displayed. The actual shape is determined by the **SHAPE** function.

**(INK &OPT <num>) SUBR** 

Return or set the ink color of the current turtle.

**(PAPER &OPT <num>) SUBR** 

Return or set the paper (background) color.

### **(PEN** &OPT <nu■ >) **SUBR**

Return or set the state of the current turtle's pen. Three values for <num> are valid:

- 0 The pen is up.
- 1 The pen is down, and movement will draw a line in the current ink color.
- 2 The pen will erase. Turtle motion will draw a line using the current background color.

### (TM &OPT <num>) SUBR

Return or set the turtle mode. The following values are accepted:

(TM 0) is window mode, turtles can range over the entire range of world coordinates  $(+/- 32K)$ . If the turtle is on a visible portion of the screen (see VP) then it is displayed.

(TM 1) is fence mode. Turtles that attempt to **move** off the visible screen will be stopped at the edge.

(TM 2) is fence\_error\_mode, similar\_to\_mode[1] except\_a<br>STOPPED-AT-FENCE error is\_also\_generated\_when\_the\_turtle hits the fence. This mode can be used in conjunction with CATCH to define behaviors like "wrap" or "rebound".

### (TILE &OPT nil or <num> or <str>) SUBR

Return or set the drawing mode of the current turtle. The following values are accepted:

(TILE NIL) the turtle will draw lines as it **moves** if the pen is down.

(TILE <num>) the turtle will leave "tiles" as it moves (if the pen is down). The tile shape is from the <num>-th element of the vector TURTLE-SHAPES.

(TILE <str>) the turtle will leave "tiles" as it moves (if the pen is down). The tile shape is the  $\langle$ str> (see About Turtle Shapes above).

(MY &OPT <object>) SUBR

Return or set the local data field of the current turtle. The MY slot is available for use by application programs.

## (TF) SUBR

TF (Turtle **Family)** returns the list of turtles known to the system.

### (CS) **SUBR**

CS (Clear Visible turtle redisplayed. Screen) clears the screen of turtle tracks. **shapes** within the bounds of the screen are

### IBM Personal Computer Functions

These functions are specific to the IBM PC hardware. MSDOS users please note: MSDOS version 2 and ANSI.SYS are recommended for proper operation of the editor and the split screen turtle graphics functions due to the use of escape sequences to change colors and screen modes.

# Editor Support

These functions **make** use of variables defined in the editor code found in the file EDIT,LSP

### (IBM-UPDATE-LINE <num> &OPT <str>) SUBR

If  $\langle$ str> is not supplied then the element of ED-BUFFER at index, (ADD YOFFSET  $\langle$ num>) is used. If the vector element is a index, (ADD YOFFSET **<num>)** is used. If the vector element is a **string** then **this** function **moves** the **string** to screen display memory, line <num>. XOFFSET characters are skipped at the **beginning** of the string. If the string is shorter than the screen-width, then space characters are used for the remaining locations in screen memory's line. If the vector element is a character, then a blank line is displayed. See ED-INIT and **ATTRIBUTE.** 

# (IBM-UPDATE-SCREEN) SUBR

Move the strings from elements YOFFSET to (ADD YOFFSET 23) **from** the vector ED-BUFFER to screen display **memory.** Similar to IBM-UPDATE-LINE.

**(ID-FAST <tor nil>) SUBR** 

If the argument is NIL then ED-FAST only allows the editor support subrs IBM-UPDATE-SCREEN and IBM-UPDATE-LINE to alter display **memory** during vertical retrace; this results in a cleaner (but slower) screen update. If the argument is non-NIL then display is updated faster but with interference. The default value is equivalent to (ED-FAST NIL).
#### (ED-INIT &OPT <nu > <sy bol>) **SUBR**

Initialize internal variables for the editor support subrs IBM-UPDATE-SCREEN and IBM-UPDATE-LINE. <Num> is the line width in characters (either 40 or 80). <Mode> is either the symbol BW or COLOR. **BW** selects the IBM Monochrome Display and Printer Adapter, 6845 CRT controller at ports 03BOH through 03BFH and display memory at OBOOOH. COLOR selects the IBM Color/Graphics Monitor Adapter, 6845 at ports 03D08 through 03DFH and display memory at OB800H. If no arguments are supplied then ED-INIT uses the equipment interrupt (llH) to determine the initial display configuration as determined by the switch settings on the **main**  circuit board. Failure to execute ED-INIT before using the editor support subrs results in an ED-INIT error.

# **(ATTRIBUTE &OPT** <nu >) **SUBR**

Return or set the attribute value of the characters<br>aved by IBM-UPDATE-SCREEN and IBM-UPDATE-LINE. The default displayed by IBM-UPDATE-SCREEN and IBM-UPDATE-LINE. value is 70H. The eight bit number has the following definition:

Color **Display** 

**Bit**  Affects

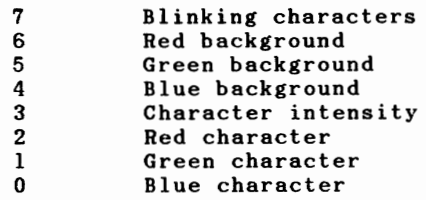

Thus the value 00011111B (lFH, 31 **decimal)** produces **high**  intensity white characters on a blue background. The default setting 01110000B (70H, 112 decimal) produces black characters on a white background.

Monochrome Display

**Bits** Affect

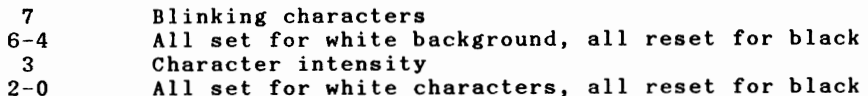

Thus the default value 01110000B produces black characters on a white background.

# **(GRBASB &OPT** <nu■ >) **SUBR**

Return or set the beginning of graphics memory. **<Num>** is the segment part of an 8086 double word address. The default is OB800H for the IBM Color/Graphics Display Adapter.

# **BIOS** Interrupt Functions

# **(V-WINDOW &OPT** <nu■ >) **SUBR**

Return or set the size of the text window (in character lines) below the graphics display area. Allows the line clipping routines to clip lines that would appear in the text area. Also prevents CS (clearscreen) **from** erasing the text area. Use zero if no text window is desired. This function is only used to set up internal limits for the graphics routines, it does not create windows. Most users will use the SS function (described below) which calls V-WINDOW internally.

#### **(V-MODB &OPT** <nu■ >) **SUBR**

Return or set the video display mode which determines the density (high or low resolution) and the type (text or graphics) of the display. Allows line drawing routines to correctly clip lines that are partially visible. Most users will use the SS and TS functions (described below) which call V-MODE internally. Acceptable values for  $\langle num \rangle$  are as follows:

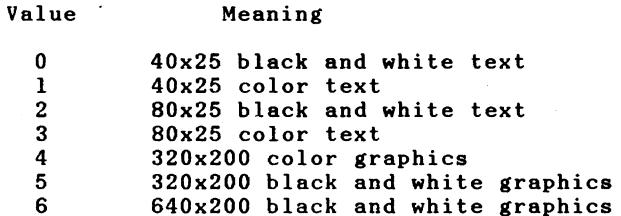

When setting the video mode, BIOS interrupt lOH and **command**  0 is used. When reading the mode, the last value set is assumed to be valid. This may not be the case if the operating system has used interrupt lOH internally. For CP/M, you must send the proper escape sequence to the console when changing the video mode to insure that TLC-LISP and CP/M agree on the video mode. A related problem occurs when using V-MODE to select a graphics mode; in this case, the time-of-day clock will continue to be updated at

# TLC-LISP Documentation Part III

the bottom of the screen unless you invoke a graphics mode escape sequence, **making** CP/M shut off the clock. See the code in WIN.LSP for **examples.** 

# **(V-CURSOR &OPT** <nu l> <nu 2> <nu■ 3>) **SUBR**

This function uses the IBM ROM BIOS interrupt routine (interrupt lOH **commands** 2 and 3) and may confuse the operating system as to the screen cursor location. Use with care. The following argument combinations are accepted:

(V-CURSOR) returns the cursor position on video page zero as a list of numbers (column row).

(V-CURSOR <numl>) returns the cursor position on page  $\langle num1\rangle$ .

 $(V-CURSOR \n $qum1$  \n $\langle num2 \rangle$ ) sets the cursor on page zero to$ column <numl> row <num2>.

 $(V-CURSOR \n $1$  (v-CURSOR  $\{num1\}$ )  $num2$  (num3)) sets the cursor on page$  $\langle$ num3> to column  $\langle$ numl> row  $\langle$ num2>.

# **(V-PAGE &OPT** <nu■ >) **SUBR**

Return or set the current video page. Uses the IBM ROM BIOS interrupt 10 command 5 to set the page, Uses an internal copy of the last (V-PAGE <num>) call to return the current page, thus the return value may be incorrect if this interrupt is used directly by the operating system. The initial page is assumed to be zero.

#### **(V-PUTCBAR <char>** <nu■ l> **<num2> <num3>) SUBR**

Put <char> at column <numl> row <num2> with attribute <num3> on the last page selected by V-PAGE. Internally calls (V-CURSOR <numl> <num2>). Uses the IBM ROM BIOS interrupt (interrupt lOH **command** 9). May confuse the operating system as to the current location of the cursor. Use with care.

# **(V-PALETTE** <nu l> <nu 2>) **SUBR**

Sets the color value of color palette <numl> to color <num2>. Uses the IBM ROM BIOS interrupt (interrupt lOH command 11).

 $\sim$ 

# TLC-LISP Documentation Part III

# (V-SCROLL-UP <numl> <num2> <num3> <num4> <num5> <num6>) LSUBR

(V-SCROLL-DOWN <nu l> <nu 2> <nu■ 3> <nu■4> <nu 5> <nu 6>) LSUBR

Scroll a screen area beginning at column <numl> row <num2> (upper left corner) and ending at column <num3> row <num4> (lower right corner) by <num5> lines using the fill character <num6>. A count (<num5>) of zero will erase the window. Uses ROM interrupt lOH **commands** 6 or 7.

# (V-INSERTCHAR <char> <numl> <num2>) SUBR

Inserts <char> at column <numl> row <num2> in graphics memory. Moves the remaining characters in the line one position<br>to the right. The last character in the line is lost. Directly **manipulates graphics memory using GRBASE and the screen<br>dimensions set by V-MODE. Useful for editors.** memory. Moves the remaining characters in the line one position

# Graphics Functions

**(TS) BXPR** 

Text screen mode, 80 by 24 lines of text.

**(SS &OPT** <nu <sup>&</sup>gt;) **BXPR** 

Split screen, graphics and <num> lines of 40 column text display. If <num> is absent, the last value given to SS is used.

(BG <num>) EXPR

Set background color, <num> from 0 to 15.

**(FG** <nu >) **BXPR** 

Set foreground color, <num> from 0 to 15. In split screen<br>mode only 4 foreground colors are possible and <num> modulo 4 is used.

 $\mathcal{L}_{\rm{max}}$  and  $\mathcal{L}_{\rm{max}}$  and  $\mathcal{L}_{\rm{max}}$  are the second contract of the second contract of  $\mathcal{L}_{\rm{max}}$ 

 $\label{eq:2.1} \frac{1}{\sqrt{2}}\left(\frac{1}{\sqrt{2}}\right)^{2} \left(\frac{1}{\sqrt{2}}\right)^{2} \left(\frac{1}{\sqrt{2}}\right)^{2} \left(\frac{1}{\sqrt{2}}\right)^{2} \left(\frac{1}{\sqrt{2}}\right)^{2} \left(\frac{1}{\sqrt{2}}\right)^{2} \left(\frac{1}{\sqrt{2}}\right)^{2} \left(\frac{1}{\sqrt{2}}\right)^{2} \left(\frac{1}{\sqrt{2}}\right)^{2} \left(\frac{1}{\sqrt{2}}\right)^{2} \left(\frac{1}{\sqrt{2}}\right)^{2} \left(\$  $\mathcal{L}(\mathcal{L}^{\mathcal{L}}_{\mathcal{L}})$  and  $\mathcal{L}^{\mathcal{L}}_{\mathcal{L}}$  and  $\mathcal{L}^{\mathcal{L}}_{\mathcal{L}}$ 

 $\mathcal{L}^{\text{max}}_{\text{max}}$  and  $\mathcal{L}^{\text{max}}_{\text{max}}$ 

abs  $40$ add 40 add1 39 addprop 70 allocate 124 aload 114 and 27 ap 18 append 52 append+ 120 apply 21 argsframe 84 ascii 61 assoc 55 atan 44 atom 34 attribute 136 auto 114 axi 111, 113 axo 111, 113 bg 139 bindframe 84 boundp 36 bspace 125 buffered-console-in 103 buffer 116 bytes 125  $c \ldots r$  47  $car<sub>46</sub>$ catch 29  $cdr$  46 charp 35 chdir 112 class 77 classp 35 close 96 closure 23 concat 52  $concat+120$ cond 25 cons 50 console-in 102 console-out 103 console-reset 103 сору 51, 59, 64  $cos 43$  $cs$  134 de 8  $dec$  121  $deg$  42 Function Index -- 1

deposit 117 deposit-word 117 df 9 dir 97 div 41 dm 10 dmc 108 do 31 eap 19 ed-fast 135 ed-init 136 ed-printline 128 ed-readline 128 edit 128 empty 36 env 68 envp 35 eprinO 120 eq 37 equal 38 error 89 eval 16 evalhook 88 evlis 17 examine-word 116 examine 116 exec 112 exit 115 exp 42 fcnframe 84 fd 132 fg 139 fifth 48 file-access 97 file-erase 98 file-exists 98 file-name 97 file-rename 98 file-size 98 first 48 fix 41 fixp 35 **flambda** 13 float 41 float87 39 floatp 35 for 33 forever 119 fourth 48 freverse 55 free 115 funcall 21

gc 115 ge 42, 62 gensym 76 getfn 20 getprop 69 get-obj 124 grbase 137 gt 42, 62 **hash** 62 hatch 130 hd 132 ibm-update-line 135 ibm-update-screen 135 if 25 iftrue 119 inbyte 116 inc 121 ink 133 insert 74 inst 78 instp 35 int 122 integerp 35 interrupt 117 inword 116 label 28 **lambda** 13 le 42, 62 length 49, 56, 66 let\* 121 let 33 line-edited-stream 121 list 52 listp 34 ln 42 load 92 logl0 43 logand 45 lognot 45 logor 45 logxor 45 lookup 74 lookup-pkg 76 lower 61 lpr 111, 113 lt 42, 62 mac 122 **map** 22 mapcar 20 maplist 22 **11apvec** 22 Function Index -- <sup>3</sup>

 $\lambda$ 

max 119 member 119 memq 56 memvec 66 min 119 minusp 42 mkdir 112 mlambda 13  $mu1$  40 my 134 nconc 54 neq 119 newstring 59 newvector 64 next 99 not 27 nth 49, 58 null 36 numberp 35 numtype 123 objadr 123 oblist 75 offset 123 open 95  $or 26$ outbyte 116 outword 116 paper 132 pen 133 pf 75 pkg 75 pkgp 35 pl 120 p10 120 plist 70 pname 75 pointer 123 pos 131 pr 109 prin0 101 prinl 101 prin2 101 prin3 102 print 102 print-throw-error 121 procp 36 progl 17 progn 17 putfn 20 putprop 69 put-obj 124

quote 17 rad 42 **read** 99 readchar 99 readline 100 record 122<br>rem 41 remove 121 remprop 69 rep 33 rest 48 restart 90 restart-frame 86 retframe 86 reverse 53 rmdir 112 rn 44 rplaca 53 rplacb 54 rplacd 54 second 48 seek 96 **segment** 123 selectq 28 set 67 setq 67 shape 131 sin 43 sixth 48 SB 139 stack 116 store 64 **stream** 96 string 59 string-delete-char 60 string-insert-char 60 string-replace-char 60 string-search 59 stringp 35 sub 40 subl 39 subst 50 substring 57 subtime 111 super-pkg 76 symbolp 35 symbol-pkg 75 tan 43 tapply 87 terpri 102 tf 134 third 48

Function Index -- <sup>5</sup>

throw 29 throw-error 121 tile 133 time 111 tinit 131  $tm$  133 tod 111 toplev 18  $ts$  139 type 37 typech 108 typeframe 83 typenum 124  $tys$  102 unbind 68 unwind-protect 30 upper 60  $user$  113  $v$ -cursor 138 v-insertchar 139  $v$ -mode 137  $v$ -page 138 v-palette 138 v-putchar 138  $v-scrol1-down$  139  $v$ -scroll-up 139  $v$ -window 137 vector 63 vector-delete-element 65 vector-insert-element 65 vectorp 35  $vis$  132 vp 131  $vref$  63 what  $124$ where  $125$ who 86  $x-pos$  132  $y-pos$  132 zerop 41

# TLC-LISP DOCUMENTATION

**Contract** 

# **APPENDIX I**

# The Pseudo Code Module

Π

 $\blacksquare$ 

ι

ı

I

ı

ı

Π

ı

ı

ı

ı

ı

# The P-code Module: Compiler, Assembler, and Disassembler

This module contains the compiled files  $(*.P)$  and source files (\*.LSP) for the TLC-LISP compiler, **assembler** and disasse bler. Please respect the copyright of the information. **Below is a** short description of the contents of each source file: COMPDECL.LSP Collection of declarations used throughout the compiler COMPMACS.LSP Collection of macro definitions used similarly. **COMP.LSP**  The top-level compiler **drivers.**  COMPARGS.LSP The formal parameter processor. COMPDO.LSP The Do-compiler. COMP2.LSP The code generators. COMPFILE.LSP Thie file handling portion--where to put the code. OPT.LSP A simple code optimizer--not very clever, but effective. LAP.LSP The assembler to generate runnable code. DISPCODE.LSP The disassembler so you can see what the compiler did to you. P-code versions of these files are in the \*·P counterparts. To install the P-code Module in your system see the file named INSTALL.CMP on your P-code Module Disk.

## General Notes On the TLC P-machine

The P-machine is a straightforward stack-oriented architecture with primitive operations based on the requirements of LISP-like languages. These operations include arithmetic and basic listprocessing. Of more interest are the operations that make p-code functions compatible with interpreted TLC-LISP, allowing the mixture of interpreted, P-code, and primitive functions. These<br>operations involve the access and updating of variables, either through the interpreter's value-cells, or locally through slots in stack-frames.

A subr is the application of a built in function, usually with the same name as the opcode. A binary subr pops two objects from the stack and pushes one result. A unary subr pops one argument object from the stack and pushes one result.

The best way to get a feeling for the machine is to examine the compiler output. This can be done in two ways:

\* Use DIS to disassemble p-code in memory. For example

(DIS mapcar) might give 17AB: 09E4 2020 17AB: 09E8 fget2 17AB:09E9 nil 17AB: 09EA fset0 17AB: 09EB dupl 17AB: 09EC fset1 17AB: 09ED not 17AB: 09EE iffl 09F6 17AB: 09F1 fget0 17AB: 09F2 ncl freverse 17AB: 09F5 ret 17AB: 09F6 fget3 17AB:09F7 fget1 17AB: 09F8 car 17AB: 09F9 funcall 2 17AB: 09FB fget0  $17AB:09FC$  cons  $17AB:09FD$  dupl 17AB: 09FE fset0 17AB: 09FF disc 17AB: 0A00 fget1  $17AB:0A01$  cdr 17AB: 0A02 fget0 17AB: 0A03 impl 09EA

all of which is pretty meaningless without knowing the Op-codes.

 $P-Machine - 2$ 

\* You can also use the LIST option in the compiler to examine compiled code in source form.

For example, (COMPILE <source> (LIST <file name>) will deposit<br>a LAP (Lisp Assembly Program) form of the compiled code on the **designated** file.

# Note on Terminology

TOS means the object at the top of the stack. TOS-1 means the next object after TOS on the stack.

# General Caution

The current P-machine instruction set is arbitrary, irregular, and non-optimal. A new machine will be forthcoming, along with the **necessary** conversion **programs.** 

#### Opcodes

# **ADD**

,

Binary subr, replacing TOS with the sum of TOS and TOS-1.

#### **ADDl**

Unary aubr. TOS gets TOS+l

#### **APPBND**

Binary aubr. TOS gets (append TOS-1 TOS)

**ARG <ayabol>** 

Argument bind. TOS is popped and shallow bound to  $\langle symbol \rangle$ . This handles the compilation of non-local variables in a dynamically scoped LISP. But see FFGET and FFSET.

# **ASRT <type>**

Assert. Generate arg-wrong-type error if TOS is not  $\langle type \rangle$ . Does not pop TOS. Thia **is a** static type-check op-code.

#### **ASSOC**

Binary aubr. TOS-1 is used **as an** index into the list found in TOS, and an ASSOC is performed. An historical artifact of limited utility.

#### **BIND <symbol>**

Save the current binding of  $\langle$ symbol> in the shallow binding stack.

# **CAR**

Unary subr. TOS gets (CAR TOS).

 $P-Machine --3$ 

```
CARCDR
```
TOS is popped. The cdr is pushed then the car is pushed.

CATCH **<syabol>** <word>

Brect a catch frame. The appropriate throw will cause execution to resume at relative offset <word>.

# **CDR**

Unary subr.

#### **CONS**

Binary subr. TOS **gets** (CONS TOS-1 TOS)

**CONST <object>** 

Constant. Push the <object>.

# **DISC**

Discard. Pop TOS.

#### **DIV**

Binary subr. (DIV TOS-1 TOS)

#### DUPL

Duplicate the top of the stack, i.e push TOS.

#### **IQ**

Binary aubr.

#### **BBC**

Bacape to achine code. 8086 code is expected to follow.

#### **IXCB**

Exchange. Swap TOS and TOS-1.

#### **FFGET <frame> <num>**

**Push the <num>-th local object from the <frame>-th previous**<br>frame on the stack. This instruction (and its partner FFSET) are of particular importance for a language like Scheme, that depends<br>on lexical scoping. The current TLC-LISP86 compiler does not use these instructions, but depends on &SPECIAL to compile references through ARG, etc. See FFSBT.

#### **FGET <num>**

Push the  $\langle num \rangle -th$  local object. If  $\langle num \rangle$  is from 0 to 7 then a special one byte form of the opcode may be used instead of the two byte form. The current compiler suffers from a design error. mapping the single byte forms onto their complement. For example, in a ternary function (FGBT 0) maps onto (FGBT3) and (FGBT 1) **maps** onto (FGBT2). The syste■ is internally consistent so that the correct thing happens. This idiocy will be fixed in a revised P-machine. See FSBT.

 $P-Machine --4$ 

#### $FIX < null$

 $\pmb{\mathfrak{p}}$ 

Push the fixnum <num> which is embedded in the opcode and may range from 0 to 7.

#### FLUSH <num>

Pop TOS. Remove the next <num> objects from the stack. Restore TOS.

#### FFSET <frame> <num>

Pop the stack into the <num>-th local object from the <frame>-th previous frame. See rFGET.

# FSRT (num)

Pop the TOS into the  $\langle num \rangle$ -th local object slot on the stack. If <num> is from 0 to 7 then a special one byte form of the opcode may be used instead of the two byte form. See the remark in the description of FGET.

#### **GE**

Binary subr. TOS gets (GE TOS-1 TOS).

#### GT

Binary subr. TOS gets (GT TOS-1 TOS).

```
IFF <word>
Irrs <byte> 
IFFL <dword> 
     If false. Pop TOS and jump relative if nil.
```
**IFFN <word> 11NL <dword> IFNS <byte>**  If false no pop. Pop TOS. If nil then jump relative else push it back.

```
IFT <word> 
IFTL <dword> 
IFTS <byte> 
     If true. Pop TOS and jump if not nil.
```
#### **INT**

Pseudo-machine breakpoint. Evaluates the form (apply pmbreak pc sp) where pc is the p-machine program counter and sp is the stack pointer. The arguments pc and spare passed as number objects suitable for examine/deposit. The function pm-break is supplied by the user.

# **JBOUND**

Jump if bound. Pop TOS. Don't jump if unbound else push it back and jump. This is used-to compile code for optional<br>arguments. If the corresponding actual parameter is unbound, then we know that a value was not supplied and the optional value **should** apply for the position.

# **JNPL <dword>**  JMPS <br/>byte>

**JNP <word>** 

Unconditional relative **jump.** 

**JTYPB <type> <word>** 

If type of TOS is <type> then jump. TOS is preserved.

# **LB**

**Binary subr.** (LB TOS-1 TOS).

#### **LBNGTB**

Unary subr. (LENGTH TOS).

**LIST <count>** 

Applies the list subr to the <count> arguments on the stack, popping these **arguments** and **pushing** the resulting list object. The arity  $\langle count \rangle$  is embedded in the opcode and may range from 1 to 8.

#### **LT**

Binary subr. (LT TOS-1 TOS).

# **NARK**

Save the current name stack pointer. The value pushed is not a valid Lisp object. See UNMARK.

## **NINUSP**

Unary subr. (MINUSP TOS).

# **MUL**

Binary subr. (MUL TOS-1 TOS).

**NC <arity> <ayabol>** 

Named call. Pop the arguments and apply the value of  $\langle$ symbol>. Equivalent to (apply <symbol> (list <args...>)) but no list is allocated. A short for■ of the opcode with embedded arity may be used if the arity is less than 8.

# **NCONC**

Binary subr. (NCONC TOS-1 TOS).

#### **NIL**

Push the NIL object.

 $P-Machine --6$ 

# **NOT**

Unary subr. (NOT TOS).

**NTAIL <arity> <symbol>** 

**Named** pcode tail recursion elimination. For symbols that are pcode only. Reuse the current stack **frame.** 

#### **NTH**

Binary subr.

**PC <arity> <word>**  Pcode call. <Word> is relative. A short form of the opcode with embedded arity may be used if the arity is less than 8.

# **POPVAL <syabol>**

Setq <symbol> to TOS. Pop TOS.

#### **POPW <offset>**

Pop word. Pop the TOS into the specified  $\langle$ offset> in the interpreters data segment. Ugly instruction.

**PTAIL <arity> <word>** 

Pcode tail recursion elimination. Reuse the current stack frame.

# **PUSBVAL <syabol>**

Push the current value of  $\langle symbol \rangle$ .

# **PUSBW <offset>**

Push word. Push the object at the specified  $\langle$  offset $\rangle$  in the interpreter data segment.

# **RBPINIT <label>**

Check the numeric object on the top of stack and jump to label with TOS NIL if zero or negative. If the value is greater than zero, then **a** 32 bit integer representation replaces the object on the stack. Used to compile REP.

# **RBPJUMP <label>**

Remove the value on the top of the stack, decrement the 32 bit integer now on TOS and jump to label if the result is non- zero. Otherwise replace the 32 bit integer with the old TOS value and fall through.

For example, (rep n (foo)) compiles to: (PUSHVAL n) (REPINIT end) loop (NCO foo) (REPJUMP loop) end

```
P-Machine - - 7
```
# **RBT**

Return to the caller of the pcode function, using TOS as the returned value.

#### **RFIILD <offset>**

Read Field. Extract the object located <offset> bytes into the object on the top of the stack. The new object replaces the original object on the stack.

# **RPLACA**

Binary subr implementing (RPLACA TOS-1 TOS)

### **RPLACD**

Binary subr. (RPLACD TOS-1 TOS)

# **SBT**

Binary subr. (SET TOS-1 TOS)

# SOT **<br />
SOT**

Smash the <br />byte>-th location down the stack with TOS. Pop TOS. SOT 0 is equivalent to DISC.

#### **STRING <count>**

Applies the string subr to the <count> arguments on the stack, popping these arguments and pushing the resulting string object. The arity  $\langle count \rangle$  is embedded in the opcode and may range from 1 to 8.

# **SUB**

Binary subr.

# **SUBl**

Unary subr.

#### **THROW <syabol>**

Equivalent to (throw **<symbol>** TOS).

#### TOS <br /> **TOS**

Push the <byte>-th object down the stack. TOS O is equivalent to DUPL.

# **TYPE**

Unary subr.

# **UNBIND**

Unary subr.

# **UNBOUND**

Push the special object UNBOUND.

 $P-Machine - - 8$ 

# UNCATCB

 $\blacktriangleright$ 

Pop TOS. Remove the catch frame erected by CATCH. Restore TOS.

### **UNMARK**

Restore the name stack pointer

#### **VREF**

Binary subr. TOS gets (VRBF TOS-1 TOS)

#### **VSBT**

Three argument subr. TOS gets (STORE TOS-2 TOS-1 TOS)

# WFIELD <offset>

Smash the object located <offset> bytes into the object at TOS-1 with TOS. The stack is popped once.

# ZEROP

Unary subr. TOS gets (ZEROP TOS)

# **What Is** A Compiler?

We will not attempt to give a whole course on compiler construction here. We will ignore the syntactic problems of<br>parsing, symbol table construction, and internal code symbol table construction, and representation; those issues are already solved for us by LISP. Rather, we'll concentrate on the semantic issues: the general definition of a compiler, the issue of code generation, and finally the issue of optimization and performance. For a deeper discussion of all these issues see "Anatomy of LISP", or "Structure and Interpretation of Computer Programs".

In a phrase, a compiler translates a program in one language into a program in a second language such that the execution of the second program has the same effect as the execution of the first program. To make the problem non-trivial, we assume that the second language is not the **same** as the first. Specifically, we will transform TLC-LISP86 code into TLC-LISP P-code. So that:

(EVAL <expression>) = (P-run (COMPEXP <expression>))

where P-run represents the (internal) execution device to<br>sequence through and execute the compiled P-code. COMPRYP is an sequence through and execute the compiled P-code. COMPEXP is (internal) piece of the Compiler.

We must also reconcile the result of the P-machine with the expectation of EVAL, defining the value of a P-code computation to be the object located on the top of the stack after the sequence of instructions has been completed.

The task of the compiler is thus to translate each TLC-LISP expression into such a seqeunce. We'll begin with a simple but representative set of LISP constructs-- constants, function applications, conditional expressions, and variable references.

constants  $-1$ , 'A,  $[1 2 4]$ 

function calls  $--$  (foo 1 2 3)

control constructs  $--$  (if (foo 1 2 3) 4 5)

 $variable$  references -- (de foo  $(x \ y \ z)$  (cons  $x \ y) \ \ldots$  )

A quick examination of the P-machine shows that: \* constants are easy (CONST 1) will fill the bill for the constant 1. \* function calls are easy -- (CONST 1) ; push 1 (CONST 2) ; push 2 (CONST 3) ; push 3 (NCALL 3 foo) ; call foo will handle (FOO 1 2 3) So more generally, (COMPEXP (<function>  $\langle \argl \rangle$  ...  $\langle \argn \rangle$ ) is (APPEND+ (COMPEXP **<argl>)**  (COMPEXP **<arg2>**   $\bullet$  .  $\bullet$  . (COMPEXP **<argn>)**  (LIST (LIST 'NCALL n <function>) )) \* control constructs are **easy** -- (CONST 1) (CONST 2) (CONST 3) (NCALL 3 foo) (IFF xxl) (CONST **4)**  (JMP xx2) xxl (CONST 5) xx2 will **compile** (IF (FOO 1 2 3) 4 5) So (COMPEXP (IF  $\langle \text{pred} \rangle \langle \text{a} \rangle \langle \text{b} \rangle$ ) is **(APPEND+** (COMPEXP <pred>) (LIST (LIST 'IFF <label-1>)) (COMPBXP **<a>)**  (LIST (LIST 'JMP <label-2>)) (LIST <label-1>) (COMPEXP **<b>)**  (LIST <label-2>)

\* Variable references are interesting -- Since the **most**  interesting variable references involve access to parameters within a function, we need to know that the TLC-LISP86 interpreter builds a frame that contains the actual parameters before it enters the P-code translation of the function. Therefore a reference to an actual parameter is indicated by **<sup>a</sup>**zero-based reference to a slot in the latest frame.

The Compiler -- <sup>11</sup>

Thus recalling the P-Code FGET, we see:  $(FGET 0)$  gets the first parameter,  $(FGET 1)$ , the second. So (DE FOO  $(X \ Y \ Z)$  (BAR (CONS X Y))) compiles as;  $(DEFPCODE FOO (X Y Z)$ <br>3 0 0 0 ; arity info--checked on entry<br>: X (FGET 0)<br>(ARG X) ; update X's symbol<br>: Y  $(FGET 1)$ (ARGY)  $(FGET 2)$   $: Z$ (ARG Z) (PUSHVAL X) ; X<br>(PUSHVAL Y) ; Y (PUSHVAL Y)<br>(CONS) : A primitive op-code, result to TOS  $(NCALL \ 1 \ BAR)$  ; general (named) call to BAR  $(RET))$ ) : Return to caller : Return to caller

After these symbolic descriptions are translated by LAP into bytes and installed as the definition of FOO, anyone can call FOO, and BAR can be arbitrary executable TLC-LISP86 code.

We can now sketch the extensions for the compilation of a definition:

(COMPILE '(DE <name> <formals> <br/>body>)) is something like:

(CONCAT 'DEFPCODE (CONCAT <name> (APPEND (ARITY-LIST <formals>)  $(COMPILE-EXP \text{  } \text{ }))))$ 

where we **assume** ARITY-LIST can generate appropriate entries for the prolog, and COMPILE-EXP can compile the <br/>body> to reference the appropriate values of formal parameters. COMPILE-EXP **is a**  generalized form of COMPEXP.

Since variable references can occur within arbitrary subexpressions in the body of the compiler, COMPILE-EXP must **pass**  the formal parameter information, so that a variable reference to the i-th formal parameter becomes an (FGET/FSET i). For example, to generate the appropriate index we might use:

```
(de make-ref (name formal-list &OPT (count 0)) 
   (cond ((null formal-list)) (error "non-local reference")) 
         ((eq name (first formal-list)) count) 
         (t (make-ref name (rest formal-list) (addl count)))))
```
Seems simple enough. The only complexity involves the error<br>condition "non-local reference". This corresponds to LISP's use of dynamic scoping. For example, if BAR uses X, Y, or Z free within its call on FOO, then we must be sure that the binding made on entrance to FOO is available to BAR, Since the **frame**mechanism (called "deep binding") is not used by the TLC-LISP interpreter (it uses "shallow binding"), we included the ARGoperation in the P-machine to force the parameter into BAR's view (or into the view of anyone called by BAR),

The use of ARG makes the compiled code have the **same**  functionality as its interpreted precursor, That's the good **news.**  On the other hand, it takes time to update the value-cells. So if no one cares about those values, we can maintain the values strictly within the P-machine's domain by using the stack frame and the FGBT's as the repository of the values. So if no one needed X, Y, or Z, we compile as:

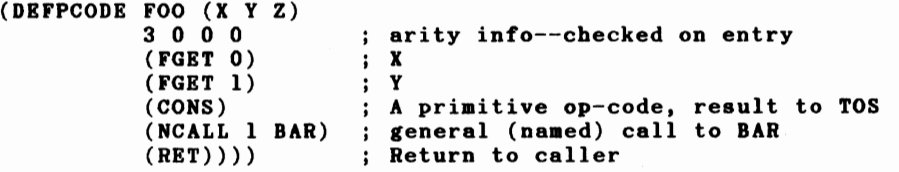

The compromise position--that some parameters are needed dynamically and some not--is handled by declaring the dynamic variables as "special". Thus:

(DE FOO (X Y Z &SPL Z) (BAR (CONS X Y))) compiles as;

(DEFPCODE FOO (X Y Z)

,

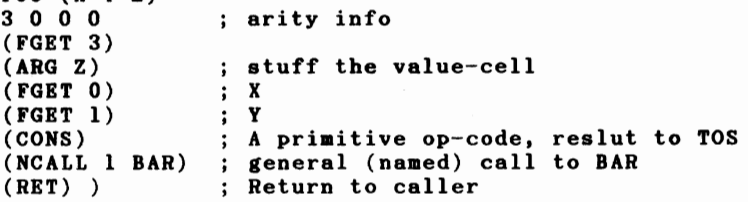

and the correct value of Z will be available within **BAR.** X and Y will be inaccurate if BAR tries to access non-local versions of them.

This mixture of frame-based and value-cell-based parameter maintenance allows us to muddle the boundary between the two machines--the inner P-machine, and the outer LISP-machine. This "muddling" is useful for efficiency reasons only, It is important to keep a clear understanding of the issues at the boundaries between each of the TLC machines.

## Some General Comments About Compilation

Of course the full compiler is more complex, but the last section **is an** accurate picture of the kernel **ideas.**  So why all the fuss **about compilers** in the traditional computer science view of the **world?** 

It is our belief that **compilers have** held too high a position in the **pecking** order of Computer Science. As the last section illustrates, they can best be understood after one **has a** good **grasp** of the semantics of the source language, and that understanding is much more easily developed and debugged using an interpreter as the operational model of the semantics.

Compilers explain nothing; they only make what exists execute faster by translating the expressions in the source language into instructions in another language called the target language. Another interpreter still has to execute the resulting translation, or perhaps the code can again be (micro) compiled into yet a more detailed **machine.** At each stage the next level of machine gets more specific and more complex, making the linkage between the final executable code and the initial high-level expression tenuous at best.

In **many** ways, compilers just make the programming problem harder. At the semantic level, the detailed dissection that compilation implies gives little insight into the intended meaning of the original expression. **From** the practical side of things, the compiler model of computation implies thst high-level expression be completely specified before execution can begin (for otherwise compilation could not proceed). Particularly when learning a **language,** this requirement for static oompleteness becomes static type structure, then interactive programming becomes nearly impossible. But of course, advocates of compiler-based, strongly typed languages see interactive programming **as a** tool of the devil anyway.

The LISP tradition dictates that the operational semantics of **<sup>a</sup>** language be given by a meta-circular interpreter--one written in the language in question, and which manipulates encodings of **programs** written in that language. This **is an** old trick of computation theory, demonstrating the universality of a notation by displaying a program that can simulate any program in the language. Two constructs are required: first, the demonstration of **a mapping** that takes any **program** into a data structure of that language. This is LISP's famous "program-as-data" trick. Second, one must demonstrate a program that will manipulate instances of that representation, simulating the execution of the pre-image of the encoding. That program is the EVAL function of LISP.

One can control the detail of the simulation by tuning the level of the implementation structures that are utilized. For example, the simplest of simulations tends to be a recursive description,<br>leaving the implementation of recursion beyond the pale. However, ned implementation of recursion explicit, thereby<br>one can also made the details of recursion explicit, thereby demonstrating a non-recursive simulation. The structures involved in such a model are more like the machine-level details of the compiler model, but the expressions are still those of the highlevel language, not some target language.

The real contribution of compiler technology is to tradeoff **generality** of **expression and** flexibility of execution, for speed of execution. Regardless of the speed, the overriding requirement on co■piler technology is that the **semantics** of any valid progra■ ust be preserved: interpreted results ust **agree** with **compiled**  resulta.

That means, whatever the target machine might be, the result of executing (interpreting) the original program must be the same as the **reaponae** we get when executing the compiled code on the target achine.

The situation becomes more complex when, as is the case for TLC-LISP, we have several target achines, and we **wish** to be able to pass back and forth between compiled code and interpreted oode.

In TLC-LISP, there are three choices for target language.

- \* P-code -- Pseudo-code for a TLC-designed stack-oriented **software** defined ■achine. The **P-machine** is the default target for the compiler.
- \* Code -- **<sup>a</sup>**aero-expanded" versions of P-code, replacing P achine instructions with sequences of 8086 instructions. Peephole **optimizations** are performed, subject to the idiosyncracies of the 8086.
- \* As■ -- raw 8086 code. All bets are off unless Asm -- raw 8086 code. All-bets-are off unless the user<br>aintains semantic compatibility with the desires of the calling routine. Asm objects are used for the most speed**aenaitive** or hardware-dependent applications.

Currently P-code and Code objects are the target languages the compiler, but all three types of code are recognized<br>handled by the interpreter. for and

We think of each of these levels as representing a machine, nested within its immediately surrounding machine with LISP at the outer level. The code from the previous layer is passed to the inner layer for execution. As we go down in layers, we get closer to the 8086-based hardware machine (which, of course, is **also** interpreting instructions).

The Compiler  $-- 15$ 

 $\bullet$ 

There are space/speed trade-offs between these different levels. At each level, certain compatibility conventions must be adhered to so that information may flow cleanly between machines. Specifically:

\* Between interpreted LISP and P-code. We **must** solve the parameter-passing and value-return problem. knowledge of the structures that TLC-LISP86 employs between function calls and returns. Specifically, **parameters** are **passed**  through a LISP frame and controlled by the P-machine in its local control structure, the P-stack.

Of course we must describe a complete translation of TLC-LISP code into a collection of P-code. No modification are made to TLC-LISP data--The P-machine still deals with LISP objects.

- \* Between P-code and Code. The parameter-passing situation is that of P-code, because we are able to map P-machine's stack onto the hardware stack of the 8086 architecture. We can still communicate with the LISP frame information, but now we must know the hardware layout of the frame and use 8086 instructions to access those fields. Furthermore, at the Code Level we must transform LISP data objects into physical **addresses** of the 8086; the 8086 doesn't understand LISP's notion of objects, it only recognizes bits, bytes, and words. Even things as simple as integers have a different representation in TLC-LISP than that supported by the hardware. This is the Object-to-address problem.
- \* Between Code and Asm. Here we dispense with the niceties of TLC-LISP's frame structure and deal directly with 8086 registers for passing paramters and values. Specific register conventions are **given** for **passing** arguments, and a specific register is designated as the repository the object computed by the function.

All this care is required because we must be able to intermix interpreted LISP, P-code, Code, **and Asm** objects --not just statically, but dynamically. This means that we must be able to compile and install functions on the fly, **again** with no change in program semantics. These are reasonably agressive requirements.

The strategy adopted by TLC involved the design of an intermediate code machine --the P-machine-- and in parallel the design and implementation of a compiler that would take TLC-LISP constructs into sequences of P-code. The resulting code is then executed by the P-machine. The P-code is **more compact** and executes more rapidly than the direct interpretation of TLC-LISP. This initial system was designed on (and for) the Z-80 version of TLC-LISP. Later we used the P-code output to generate several versions of TLC-Logo, as well as aid in the development of LISP

The Compiler -- <sup>16</sup>

itself. More recently, we have added transformation and code optimization phases to translate the P-code into reasonably efficient 8086 native code.

Before going into the lower levels we'll look at a more realistic example of compilation.

```
; A TLC-LISP implementation of rplacb. 
' (de xrplacb (11 12) 
  (rplaca 11 (car 12)) 
  (rplacd 11 (cdr 12)) 
  11)
```
The compiled output looks like:

 $\cdot$ 

```
{defpcode xrplacb (11 12) 
  2 0 0 0 
       (fget 0); push 11(fget 1); push 12(car) 
       (rplaca) 
(rplaca 11 
(car 12)) 
       (fget 0); push 11(fget 1); push 12(cdr) 
       (rplacd); (rplacd 11 (cdr 12))(fget 0); 11(ret){car 12) 
             (cdr 12)
```
At first blush, the compiler seems to have been overly stupid:

\* The result of the rplaca is left on the stack, and \* the result of the rplacd is left on the stack.

Both of these results are stripped off by the  $(ret)$ , but still...

A moment's reflection makes us recall that the value of rplaca/d is its first argument, and thus the (fgetl)'s that follow the (rplaca/d)'s are redundant. **This** leads us to the following simpler P-code:

```
(defpcode xrplacb 
(11 12) 
  2 0 0 0 
        (fget 0) 
push 11 
        (fget 1); push 12(car) 
        (rplaca) 
        (fget 1); push 12(cdr) 
        (rplacd) 
(rplacd 11 
(cdr 12)) (ret)) 
                    (car 12) 
                    (rplaca 11 
(car 12) 
               (cdr 12)
```
The Compiler -- 17

But further reflection convinces us that these optimizations are in fact available at the source level:

(de xrplacb (11 12) (rplacd (rplaca 11 (car 12)) (cdr 12)))

... and so P-code optimization doesn't help here.

This is not to say that the compiler always puts out optimal code, but in the **majority** of cases, hand-optimization of P-code is not productive. P-code is most useful in cases where the compiler will not/cannot recognize that certain P-codes are applicable.

In the case of xrplacb, further speed increases must come from Code- or Asm-objects.

# How to use the TLC-LISP Compiler

The interactive loop between the editor and the interpreter makes for a rapid program development cycle. Once some portion of the for a rapid program development cycle. Once some portion of the<br>program has been deemed debugged, it is often useful to compile program has been deemed debugged, it is often useful to complie<br>it, thereby gaining some speed of execution. The simplest technique is to use the compiler within the editor. In this mode we place the cursor at the **beginning** of a function definition and instead of typing  $\gamma$ JJ, we type  $\gamma$ JC. This command tuple compiles the indicated definition into memory.

Once the conventions are understood (and perhaps some delarations are made) The edit-compile-run loop makes an effective companion to the edit-interpret loop. Even after compiling a et of functions, you can return to their LISP form using the editor. Siaply return to the editor, position the cursor in front of the definition and execute ^JJ. The P-code version will be discarded, and the LISP version will re-appear. Don't forget an occasional AKS or AKW to keep the external files current.

The compiler can also be invoked explicitly using the Special Form COMPILE, in several different ways. The simplest cases generate P-code that is compatible with interpreted code:

1. (compile <symbol>) compiles the definition associated with <sy■bol>, **saving** the current definition on the p-list of <sy■bol> where DECOMPILE can retrieve it. The editor will recognize ^JC and compile functions within the editor (currently the compiler must be resident to execute this command).

2. (coapile <filename>) compiles the file <filename> into the system without generating a P-code file.

3. (compile <filenamel> <filename2>) compiles the definitions on file <filenamel>, generating a P-code file named <filename2>.

The compile-function will also accept several additional **arguaents:** 

{special ... ) compile, **assuming** designated variables non-local. (special) **makes** all parameter references local.

(code ... ) compile functions to 8086 code, rather than P-code. Requires the Native Module.

(list  $\langle$  file name>) -- build a source form of the compiled code on the designated file.

Compiler Invocation -- <sup>19</sup>

# Co■piler-related **Functions**

DECOMPILE -- expr (pcode)

(decompile <symbol>) restores the original definition if  $\langle symbol \rangle$  has been compiled using (compile  $\langle symbol \rangle$ )

 $PLOAD$  -- subr

(pload <filename>) loads a P-code, Code, or **Asm** file named <filename>.

DIS -- expr (pcode)

(dis <code object>) disassembles the code into a readable representation. DIS knows about Pcode and if the Native Module is installed, will disassemble Code, and Asm objects.

# REMOVE-MACROS

(remove-macros) is used in conjunction with the loading of p-code files. It causes all macros that appear in a p-code file to be thrown away during a pload. This technique will save memory (without harm) when those macros are only used within that p-code file. (remove-macros) cannot be used if macros are embedded in any of the following forms:

catch, throw, unwind-protect, and all Fexprs.

# **Conventions and Declarations**

The default compilation mode for TLC-LISP **gives** code that is totally compatible with interpreted code. Specifically, all references to variables are **made** through "value-cells"--the storage locations known to the interpreter.

For **example:** 

,

(de foo  $(x, y)$  (bar  $x, y$ ) ...) would compile as: (2 0 0 0 fget 0) ; get the first actual parameter  $(\arg x)$  ; save it as  $x'$ s value (fget 1) ; get the second actual parameter (iget 1) ; get the second actual<br>(arg y) ; save it as y's value  $(pushval x)$  ; push  $x's value$ (pushval y) (nc2 bar) ; push y's value call the function

where the 2 0 0 0 preamble explains that foo expects two required parameters and no optional **parameters.** 

The **meat** of the code follows the preamble and explains that the actual values passed to foo will be bound to x and y, respectively. However, if bar doesn't reference x or y, (and no one within bar wants these variables either) then this careful **maintenance** of the variables is for **naught.** The **values from** the environment surrounding foo will be restored.

In the case where values are only used locally, we can **compile**  more rapid and compact code:

(fget 0) (fget 1) (nc2 bar)

 $\ddots$ 

But as we said earlier, anyone who accesses x or y within bar will not see the right values.

Once this problem is understood, we can proceed with **some**  optimizations that will be effective in files that are to be compiled. Specifically, we have supplied a declaration for the compiler's benefit:

(declare (SPECIAL {<symbol>}))

Compiler Invocation -- <sup>21</sup>

indicates to the compiler that code to <sy■bol>s must reference the <symbol>'s value-cell. TLC-LISP Documentation P-Code Module reference these Furthermore, any variables not so listed will be assumed local and compiled as stack-relative references. So for example: (declare (special y)) preceding the definition of foo will result in the following code: (fget 1) ; get the second actual parameter ; **save**  get  $(\arg y)$  $(fget 0)$ (pushval y) push y's value (nc2 bar) the second actual<br>it as y's value the first actual parameter call the function and in this case y's value will be accurate within the execution of bar. This use of declare at the beginning of a file will insure that all occurrences of the designated variables will be compiled non- locally. Since a large majority of TLC-LISP **programs** tend to use variables locally, it **is common** to preface a file with: (declare) meaning that all variables are to be compiled locally, and then we can target specific variables in specific functions to be handled non-locally by using a key-word prefix, &special (or handled non-locally by using a key-word prefix, aspecial (of and parameter list to indicate those non-local variables. Thus the previous example could have been handled by (declare) (de foo  $(x \ y \$ spl y)  $(bar \ x \ y) \ \ldots)$ FOR **NOW:** any non-local variables that are referenced inside catch, throw, unwind-protect, or any Fexpr must be declared the \*.LSP files for examples of special declarations. Another compiler optimization allows us to specify symbols that are to be treated as constants. Thus: (constant \*buffer-size\* pi)

Compiler Invocation -- 22

This declaration will allow the compiler to replace code like: (pushval \*buffer-size\*)

with (const <\* buffer-size\* >)

 $\bullet$ 

where <\*buffer-size\*> is the compile-time value for \*buffer-size\*
#### An Overview of LAP--the LISP Assembler

The actual output from the TLC-LISP compiler cannot be executed directly. Each compiled function is represented as a list of instructions and labels, as the examples in the prior sections de onstrate. Those instruction lists **must** be **translated** into sequences of byte codes, and references to **labels must** be converted into references to the **machine** location that corresponds to the label. These **conversions are accomplished** by **LAP,** the LISP **Assembler.** The structure **is simple: a** static table containing opcdoes, and a dynamic table that contains labels and their **associated** locations in the P-code object. There is another internal table of object references, that has to be retained when the P-code is loaded. The problem arises when a function **makes** reference to a symbolic constant. In interpreted code, such references will be **marked** by the **garbage** collector. When the function is compiled, such references become fields in P-code operations, and are not so easily tracked by the **garbage**  collector. Thia problem is discussed in the Native Mode Module.

There isn't much else of complexity in the P-code assembler --a<br>simple stack, a frame of arguments, and thou beside me. By comparison, the 8086 asse bler in LISP is 2-1/2 **times as** large, and thou hast to sit somewhere else.

TLC-LISP DOCUMENTATION

О

 $\blacksquare$ 

ι

 $\blacksquare$ 

О

1

Π

ı

ı

ı

C

I

ı

APPENDIX II

# The Native Code Module

# The Native Code Module From the Sublime to the Ridiculous

This package contains two basic components.

1. A full-fledged 8086 assembler so that you may write your own **assembly** code in to **comfort** of TLC-LISP and then **link**  your creations into the calling structure of LISP. This portion does not require the P-code Module.

2. The P-code to Code translation expanders coupled with their peep-hole optimizers. To utilize this feature you must possess the P-code Module.

### The Files

ASM.LSP The 8086 Assembler

DISASM.LSP

 $\mathbf{P}^{(1)}$  .

The 8086 disassembler. Compare its size with that of DISPC0DE.

PASM.LSP

The P-code to Cede transformer. Attaches itself to the backend of the compiler.

ASM0PT.LSP

A simple-minded 8086 code optimizer. Finds **many** idiocies, misses others. No, it's not an expert **system.** 

The assembled versions of these files exist as  $*P$ 

To install the Native Code Module in your system see the file

#### INSTALL.ASM

on your Native Code Module Disk.

Introduction -- <sup>1</sup>

### Fro■ **P-code To Code**

The P-code compiler does an effective job of boosting the execution speed, while decreasing the nodes consumed in Object Space. All the P-code, except a descriptor resides in byte space. Actually, that's a partial lie. We must **make** sure that any objects that are referenced by the interpreted code, are also maintained by the P-code. For example. if an interpreted function references a quoted list (ABC) then the list will get marked by the **garbage** collector since it is just a portion of the list However, a P-code reference will simply be an instruction to place a reference to the object (probably) on the stack. How could the garbage collector find this? It could examine each instruction in each P-code object, searching for a markable object--a highly expensive operation, even for LISP. Rather, we encode a vector in the header of a P-code object, each element of which is an object reference that must be marked. The morbidly curious may examine this vector invoking the EXTRA selector on a P-code object. So this vector consumes some Object Space, but substantially less than the list representation for moderate programs.

Why bring this EXTRA detail up here, rather than in the P-code section? You don't have to be morbid to write P-code, but orbidity **is a** prerequisite for 8086 coding. More generally, the levels below P-code will require much more attention to the internal details of the specific implementation  $(8086, 68K, \ldots).$ So a great deatil of the following material will deal with the internals of TLC-LISP. We will not give a course on 8086 programming, but will assume familiarity with that architecture. Actually, the TLC-LISP implementation uses only a small subset of the **possible** instructions, and you can learn about that portion of the 8086, at least, by writing **some** LISP code, compiling it and diassembling the result. It's not pretty, but someone has to do it. Now let move on to the details of Code Objects.

The portion of this Module that deals with compiled code takes the **machine** intependent code and transforms it into more specific 8086 instructions interspersed with calls to TLC-LISP run-time routines.

As we mentioned in the P-code Module, the **major** issue to resolve when **moving** from P-code to Code is the transformation of LISP objects into 8086 **addresses.** These details, though important, are handled generally by the run-time support. However, if you decide to write your own 8086 native-code routines, they must conform to the conventions.

So to give a flavor of the transformations, the P-code instruction

**(CDR)** 

**translates** into the following sequence:

(POP CX) ; since TOS has object<br>(OBJADR CX) ; transform object to ; transform object to address (GET CX CDR) ; select the CDR<br>(PUSH CX) ; The value to T ; The value to TOS. These instructions expand further into 8086 instructions or sequences of such. For **example** 

> (OBJADR CX) becomes **mov** bl cl and  $bx = 0003$ <br>shl  $bx = 1$ mov es (bx)<br>mov bx cx<br>and bl FC

which certainly must be eye-opening -- more about this later.

There **is a** certain amount of local optimization done on push-pop, **mov-push,** and pop-push sequences. For example, the GET-PUSH above will become **a** single 8086 instruction: (PUSH (ES **BX** 2)). However "life-time" analysis of registers is done; and optimization may have something to offer here.

The parameter **passing** for Code objects is still done through full LISP frames as is the case with P-code, but since these **frames**  are stored on the 8086 stack, we can utilize certain frame<br>conventions within 8086 code. For example, the TLC-LISP conventions within 8086 code. interpreter builds frames so that as a Code object begins execution, SI points at the bottom of the current frame, and thus

(FGET 0) translates to (PUSH (SS SI 12))

with **similar** instructions for the other FGETs

**Named** calls (NCALL ... ) are translated into a sequence of 8086 instructions. The format is not important here, only the fact that compiled and interpreted code can still be freely mixed, modified, and replaced in a dynamically changing environment. The interpreter insures this by building frames for itself, for Pcode, and for Code all of which are compatible with one another. The next code objects  $--$ of type Asm $--$  are not as gentile, but are potentially faster.

#### From Code To Asm

Asm objects are as close to the bits as anyone should get (in fact one can argue that LISP is as close to the bits as any<br>rational person should ever get.) The interpreter does not build a frame before calling such a function. Rather the parameters are passed in the 8086 registers-- CX, DX, and DI--respectively. The function is entered with a far call, and exit is expected using a far return with the value in CX. If you don't know **what a** "far call" or "far return" is, you should get an 8086 book.

Though arbitrary 8086 code is supported at the **ASM** level, we advise that most code follow a particular stylized form that we call Block asm. The name "Block" comes from our intention to use this code style to support Block compilation. In this scheme of things we are able to compile away all stack references and replace named-calls with direct 8086 call-instructions.

As an interim stage, the Version 1.51 TLC-LISP86 interpreter has modified to support the necessary internal register maintenance. The next few paragraphs outline the conventions of Block Asm objects. This way we can move from Code objects to these Block objects by a collection of (mechanical) source-to- source transformations.

Since ASM object have no frame, but have their arguments passed in the registers (unless there are more than three of the■.) We have two things to accomplish (1) save the registers, and (2) be able to return to the caller.

The arguments are pushed onto the stack (think "8086 stack", not<br>"P-code stack"--they may not be the same), after we push BP and  $P\text{-code stack}$  --they may not be the same), after we push BP reset BP to the current value of SP. As a result:

- \* The FGETs transform to BP-relative addresses.
- \* The RETs transform into restoration of the stack pointer and BP followed by a return to the caller.

The call and return problem is our next issue.

Within a Block we need to call other Asm code within that Block. The 8086 call-instruction is the operation we need, but we must reconcile it (a short call) with the far return required to return to the interpreter. So:

\* The entry is transformed into a local internal call followed by a far return. The local code sets up BP and saves the registers.

\* Internal recursive calls (that are named calls) can be replaced by direct 8086 calls to the internal routine. up function calls **immensely,** but of course removes all possibilities to break, trace, or backtrack broken code at the LISP level.

This scheme requires that BP be maintained across calls to the P**machine,** internal routines, or other code blocks.

Finally, we can also "open code" many of the p-machine operations as direct sequences of 8086 code. This requires a certain amount of knowledge about the internal structure of objects, and it requires a certain degree of care, but the results can be dramatic. For example, the TAK function

(DE TAK (X Y Z) (IF (GEY X) Z (TAK (TAK (SUBl X) Y Z)  $(TAK (SUB1 Y) Z X)$  $(TAK (SUB1 Z) X Y)))$ 

computes (TAK 18 12 6) in the following **times** on an 8-Mhz 8086:

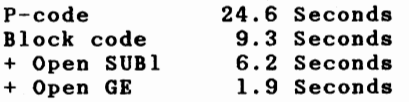

We include the final TAK Block code below.

| $(\text{defasm TAK}()$ | (call inttak)<br>$(\text{retf})$         | : initialization ritual |
|------------------------|------------------------------------------|-------------------------|
|                        | inttak (push bp)<br>(mov bp sp)          | ; set up a simple frame |
|                        | (push c x)<br>(push dx)                  | ; save the arguments    |
|                        | (push di)                                | : end of initialization |
|                        | $(mov cx (bp -4))$                       | ; $(fget 1)$            |
|                        | $(mov dx (bp -2))$                       | : $(fget 0)$            |
|                        | $(\texttt{cmp} \texttt{cl} \texttt{dl})$ | : y-x -- open (ge)      |
|                        | $(jb$ iff7)                              | ; jump if $x > y$       |
|                        | $(mov cx (bp - 6))$                      | ; $(fget 2)$            |
| xit                    | (add sp 6)<br>(pop bp)                   | ; synch the stack       |
|                        | (rtn)                                    | $;$ (ret)               |

<sup>;</sup>continued

From Code to Asm -- 5

# ; continued from previous page

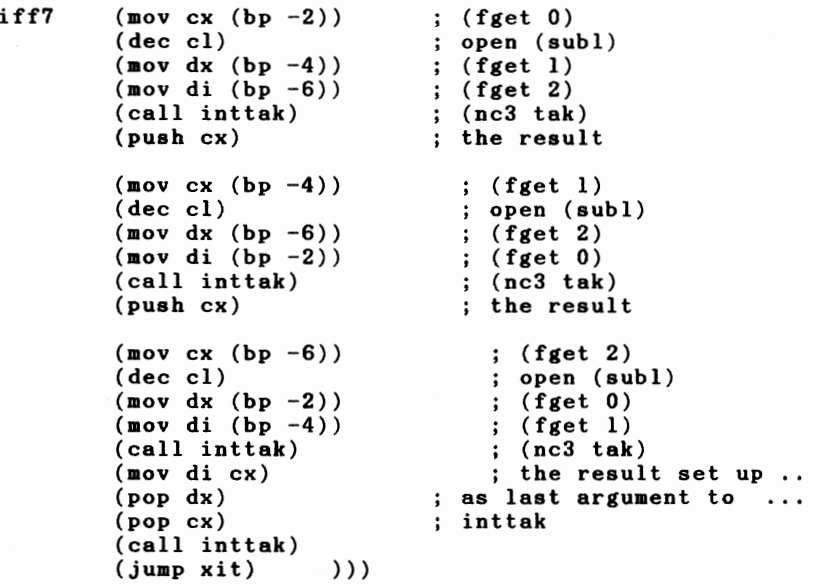

Of course, the code could still be improved,

\* generally, the open-coded **(ge)** could be performed before saving all the registers. These changes drop the **time** to 1.1 seconds, but require deeper analysis by the compiler.

... still the 1.9 seconds is a long way from 24 seconds.

#### Interfacing to the Assembler

TLC-LISP supports three different degrees of assembly code:

P-Code: This is a LISP pseudo code, emitted by the compiler. **As**  such, there is no need for the LISP programmer to deal directly with the compiler output. However for completeness we mention that the pseudo-machine is a single stack device whose operations take their operands **from** the stack and place their results on the top of the stack.

Code: This level of code is **a mix** of 8086 native code, macro calls that expand to 8086 code, and 8086 calls to LISP internal routines to interface between 8086 objects and TLC-LISP objects. As with P-code objects, **parameter** passing is policed by the required/optional preamble.

**Asm:** This level of code is as close to the raw machine as one should ever get. Parameters are not checked, and arguments are passed in the hardware registers. When speed is of the essence, ASM-objects are in order.

\* Asm objects are passed arguments in CX, DX, and functions of O - 3 **arguments).**  DI (for

\* The asm object is invoked via a far call thus must do a far return.

\* The asm object must preserve DS, SS, SI and must maintain SP. Do not invoke any internal lisp functions without the values in DS, SS and SI as they were on entrance to the asm routine.

Three assmbler drivers are included on the file LISP.SYS: DEFPCODE, DEFCODE, and DEFASM. Since arguments are checked for CODE and PCODE objects, these drivers expect their code to begin with a preamble. ASM object expect their arguments in registers as described above.

The following sections are of interest only to those who wish to work with code-like objects below the level of the Assembler. Above that level, macros handle the problems. The internal descriptions will help those who want to write their own machine code, or who wish to use DIS to examine Code or asm objects.

### A Brief Outline of The Design of TLC-LISP86

The following sections can be ignored without peril. They contain a discussion that may interest implementors and possibly those who plan to write at the LISP assembly-level.

The basic memory model of TLC-LISP86 is a BIBOP implementation. We encode pointers in a 16-bit word accessing a 4-byte quantum. Since this means that the bottom two-bits of a address pointer are unused, so we use them to select one of four segments that represent object space.

#### The BiBop Table

In a BiBop scheme, the object address space is partitioned into pages, each of which can contain objects of a single specific type. The type of each such page is contained **in a** separate map called the BiBop table. The key to the success of BiBop is the speed of the translation process. In the TLC **languages** we take the top byte as the index into the table. Thus:

The following table is a list of the embedded types in the current version of TLC-LISP86. The relative position of the type'in the table is the numeric value used by the P-code function named ASRT. For example,

ASRT #E

verifies that the top of stack contains a string object.

The type Its value

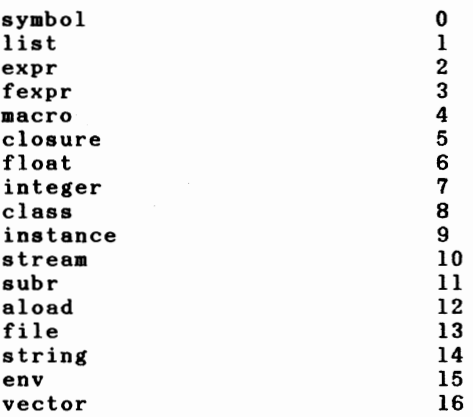

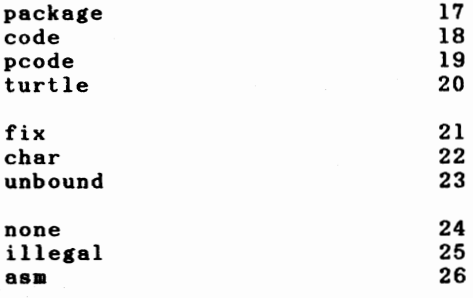

### How To Use All This Information

Notice that objects as simple as integers have an encoded form. and thus are subject to an object-to-address translation before they can be anipulated by the 8086. Because of this and the extensive run-time object management that's necessary to turn a traditional processor into a LISP processor, we cannot produce pure native-code for any non-trivial operations. Compatibility between the two machine architectures is maintained by a set of<br>macro instructions that expand into a sequence of 8086 native code and calls on TLC-LISP primitives. For example:

 $(ob_idr \langle \text{res}\rangle)$ 

**must** be invoked to transfor■ a TLC-LISP object into a physical 8086 address. The actual code that defines objadr is:

**mov** bl cl  $\qquad$  ; (objadr cx) and bx 0003 shl bx 1 ov **es** (bx) **mov** bx ex **and** bl FC

This code selects the bottom two bits of an object reference and maps them through a table of segments. Then uses the extra segment to do the actual selection. So, for example,

 $(\texttt{get } cx \texttt{ cdr})$  becomes (mov  $cx \texttt{ (es } bx \texttt{ 2)})$ 

Internals of TLC-LISP -- <sup>9</sup>

```
TLC-LISP Documentation Native Code Module
```
In other cases, we need to make explicit reference to TLC-LISP internals. Thus: **(assert** ex, string) ■ ov bx type-table oval ch xlat cmp al  $*0E$ jz labl callf cs:likecx **labl:**  Here we need to know: : OE = string type \* the location of the BIBOP table (type-table) \* the numeric value of string-types (OE) \* the location of an error routine to announce type-errors (this location has two components: a segment, and an offset) The correspondence between types and numbers is static and was given in a previous section. The locations of routines will depend of specific versions and achines. That information is accessible through a TLC-LISP function named INTERNALS. The INTERNALS table is located by invoking: (INTERNALS} SUBR Returns a list of offsets and segment values of interest to assembly language programmers. The values returned are: BIND -- a far routine that shallow binds the **symbol** in CX to the value in DX. TYPE-TABLE -- the offset in DS of the BIBOP type table. Useful for open coding type checks in assembly language as follows: mov bx,type-table mov al,ch<br>xlat xlat ; **al now has** type of object in ex NAME-STACK -- the offset in DS of the name stack pointer (points into the stack segment}. Useful for compiling DO and LET. CODE-SEGMENT -- the value of the lisp interpreters code segment OBJTOINT  $-$  far label of a routine that converts a number object in CX into a 32 bit integer in DX:AX.

APFINI -- far label to a routine that removes the current frame and returns to the frame's erector. Useful for code objects only, do not use for asm objects.

 $NAMED-CALL$  -- far label for application of functions by name. Arity is in AX, sy■bol is in CX. Arguments are on the stack and are re■oved by **this** routine. Value is returned in CX.

SCALL 0 SCALL 1 SCALL 2

SCALL  $3$  -- far routines for invocation of built-in functions **(subrs). BX has** the offset of the subr. CX, DX, or **DI has** the LAST argument to the subr for aritys of  $1$ ,  $2$ , and  $3$ respectively. The other arguments are on the stack, first argument pushed first. Subr values are returned in CX. The arguments are removed from the stack by this routine.

DISPATCH -- far routine for invoking internal functions witrh arguments in registers. Code offset in BX, arguments in other registers. Lsubrs are invoked this way by setting BP to point above the first argument and AX to the arity. Remember that lsubrs do not remove their arguments.

UNBIND -- far routine that unbinds the **name** stack to the value in CX. The name stack pointer is not changed by this routine and ust usually be set by the caller to the argument which is returned in CX.

LIKECX -- far routine that generates ARG-WRONG-TYPE error with the object in CX.

INTTOOBJ -- far routine that converts a 32 bit integer in DX: AX into an object in CX.

SELFBIND  $-$  far label of a routine that saves the current value of the sy bol in CX in the **name** stack without changing the symbols value. Useful for compiling DO and LET.

MEM -- far label to a routine that does a fast version of **MEMQ.**  Used by the compiler

Routines that are far are invoked via far calls using the offset and the code-segment value. Subr offsets are found via  $(examine-word (ob_idr subr)).$ 

To make these ideas more concrete and immediately useful, we give<br>a sequence of examples that utilize a specific setting of (INTERNALS) and a specific loading of routines in memory on one specific afternoon. Here was the result of (INTERNALS):

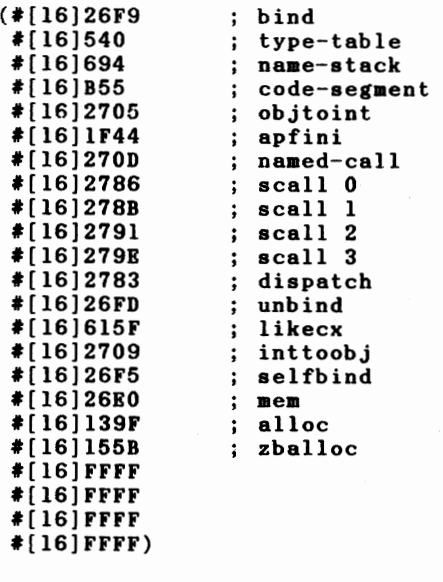

A Code example: Xrplacb, to replace the car- and cdr-portiona  $\ddot{\phantom{1}}$ of a pair with new objects.  $\ddot{\phantom{a}}$ A binary operation with arguments on stack, and result to  $\ddot{\phantom{a}}$ replace top of stack. Return must clean up machine state  $\vdots$ through the apfini entry in the internal table.  $\ddot{\phantom{a}}$  $\cdot$ 

```
(defcode XRPLACB (11 12) 
  2 0 0 0 
  (fget 0)(fget 1)(pop ex} 
  (pop dx} 
  (objadr ex} 
  (get ex cdr) 
  (get di car} 
  (objadr dx} 
  (put cdr ex) 
  (put car di) 
  (push dx} 
  (ret) 
) ) ) 
               ; 11
                1 L<sub>2</sub>
                \vdots L2
                   Ll 
                   \ddots 12
                      ; Ll 
                    ; rplacd 
                    ; rplaca 
                   ; return Ll
```
,

; The result of (dis xrplacb) was:  $\ddot{\phantom{a}}$ C24F:E2A1 02 00 00 00  $C24F: E2A5$  push (ss si 0012)  $\mathbf{f}(\mathbf{f}(\mathbf{g}|\mathbf{f}))$ C24F:E2AA mov  $cx$  (ss si 0010) ; (fget 1) (pop  $cx$ ) C24F:E2AF pop dx ;  $(pop dx)$  $C24F: E2B0$  mov bl cl ;  $(objadr cx)$ ; ... expansion  $C24F: E2B2$  and bx 0003 ; ... continues  $C24F: E2B6$  shl bx 1  $C24F: E2B8$  mov es  $(bx)$ C24F:E2BA mov bx cx C24F:E2BC and bl FC C24F:E2BF mov cx (es bx 0002) ; (get cx cdr) C24F:E2C4 mov di (es bx ) ; (get di car)  $C24F: E2C8$  mov bl dl ; (objadr dx)  $C24F: E2CA$  and bx 0003  $C24F:ECE$  shl bx 1  $C24F: E2D0$  mov es  $(bx)$ C24F:E2D2 mov bx dx  $C24F: E2D4$  and bl  $FC$  $C24F: E2D7$  mov (es bx 0002) cx ; (put cx cdr) mov (es bx ) di ; (put di car)  $C24F:E2DC$  $C24F: E2E0$  mov  $cx$  dx ; (push dx) (ret)  $C24F: E2E2$  jmpf  $0B55:1F44$  $\vdots$  = jmpf cs:apfini ; An ASM example -- A fast xrplacb (without type checking) arguments in CX and DX; result to CX.  $\ddot{\cdot}$  $\ddot{\phantom{1}}$ (defasm XRPLACB (11 12)  $(ob_idr cx)$  $\therefore$  L2  $(\n\text{get } cx \text{ cdr})$ (get di car)  $;$  Ll  $($ objadr $dx)$  $(\text{put } \text{cdr } \text{cx})$ ; rplacd  $(\text{put car di})$ ; rplaca  $(\text{retf})$ 

TLC-LISP DOCUMENTATION

ı

 $\blacksquare$ 

I

ı

I

ı

ı

ı

ı

ı

ı

ı

ı

**APPENDIX III** 

The Editor Customization Ritual

TLC-LISP Documentation Editor Customization

## How To Install The Editor In MSDOS and CPM/86 Systems

### **\*\*\*Note\*\*\* This section does not apply to PC-Dos** co patible **versions of TLC-LISP.**

### The TLC-LISP editor is composed of three pieces:

EDIT.P -- the P-code file that defines the higher-level functionality of the editor. This editor **is an** extension of the basic editing facilities of WordStar, including search, replace, and block operations, but not including the text-justification and formatting commands. The basic repertoire of the editor has been extended, however, to include some LISP-specific operations<br>-- parenthesis balancing, incremental evaluation, and incremental compilation. See pages 126-127 of the TLC-LISP Reference Manual for **a command summary.** The source for the EDITOR **is available**  from TLC as part of the System Module.

TERM.P the P-code file that defines the **basic** screen primitives. This file is automatically loaded by EDIT.P. **This**  file contains all the terminal dependent references **made** by the editor. The file includes basic drivers for **a myriad** of **terminal**  types -- ANSI versus binary, smart versus stupid, insipid, vapid, flatuent, and even urbane terminals; all are handled. The source for this mystical file is included in the Kernel Module as TERM.LSP.

\*-CUS and CUSTOM.LSP -- these files select specific drivers for the user's specific terminal type from TERM.LSP. The files **named**  \*.CUS are examples of completed customizations. The specific CUS file that is used by TERM.Pis copied into CUSTOM.LSP.

The next section explains how to build a \*.CUS file or, if an appropriate CUS file exists, how to get CUSTOM.LSP installed.

#### Using The Terminal Customizer

Before the Editor can be used, you must install a driver for your specific terminal. We have included a few such drivers on the system disk. To examine your options from the comfort of LISP, type:

LISP (followed by a carriage return).

and when you get the prompt

>>>

type

(stat "\*.cus")

followed by carriage-return.

This operation will give you an indication of what's currently available, since the file names are descriptive of the terminal type. To install one of the CUS fles, or to **make** your own, enter LISP and then load the customizer by typing:

(LOAD "CUSTOMIZE") ; **again,** supply a return.

Be sure that both leading and trailing double-quotes (") are present. If the file does not see■ to be loading, then (1) **make**  sure you typed the carriage return, (2) or if you left off the trailing parenthesis, type it followed by return. Or (3) if you **missed** the trailing double-quote("), hold down the control key, strike the g-key, (this is written  $\gamma$  or ctl-g) and follow this incantation with a return. You'll receive an error message ("user abort"), and then type (LOAD "CUSTOMIZE") again.

Once the customizer is loaded, you will be asked a series of questions. Below is a sample interaction to customize the editor for a Fujitsu FM-16. Text that follows a semi-colon (;) is commentary. User responses are underlined. Other text is printed by the system. The first time you'll see from the customizer is:

Below **is a** list of pre-defined terminal types 1 ADM16.CUS<br>2 ANST.CUS 2 ANSI.CUS<br>3 FOORAR.C 3 FOOBAR.CUS<br>4 TUTI.CUS 4 TUTI.CUS<br>5 TVI950.C 5 TVI95O.CUS Type the number associated with your terminal, or type O to define a new type Q ; we want to define a new type.

Please supply a terminal **name** for this new type fujitsu

If one of the existing types was appropriate, then we would ; have typed the necessary numeric response and the corresponding \*.CUS file would have **have** been copied into CUSTOM,LSP and we'd be done. But zero opens up a series of questions:

Number of columns on your screen? 80

Number of rows on your screen? 24

In the next line we'll see an "escape-sequence" -- a sequence ; sequence of bytes. Escape sequences are a common way to indicate terminal **commands.** When we type the escape-key in the customizer it will echo as the five-character string \*ESC\*. Thus:

Erase to end-of-line? (return if not) \*ESC\*T

This will make the string escape-followed-by-uppercase-t.

Next we ask about highlighting. Highlighting is used for block ■ ode **commands, Some** terminals can't highlight, some reverse the background, and **some** change the characters' color.

Start of Highlighting? (return if not) \*ESC\*Go

Since we have specified that highlighting can be turned on, we must also specify how to turn it off.

End of Highlighting? (must be supplied) \*ESC\*GG

; The next entry illustrates a new feature of the customizer: the ability to over-ride the **implied** character-oriented ; escape sequence. It is frequently convenient to mix character and numeric quantities in the **same** terminal command. For example, we **assume** that \*ESC\*O **means** the escape character (27) followed by the character O (48). To get escape followed by the number O, we preface O with a percent sign, as in \*ESC\*%0. **Numbers** that follow the percent are assumed to be decimal.

In this first case we need a simple numerical value. Thus:

Clear the Screen? (must be supplied)  $x26$ 

; The sequences for cursor-on/off are more complex:

Turn the cursor off? (return if not) \*ESC\*. \*32\*0

So the period **is a** character and the 32 and Oare numeric. We could have represented the 32 by a character space, but the null character (0) is harder to **come** by.

Since the cursor can be turned off, we expect to be given a sequence **that** will turn it on:

Turn the cursor on? **(must** be supplied) \*ESC,%0%7

; The Fujitsu terminal emulator does not have character-insert or character-delete **commands, so** we respond with carriage-; return (written RET), and the editor will simulate these operations using software in TERM.P. The morbidly curious may see the code in TERM.LSP.

Insert character mode? if none, return RET Delete character mode? if none, return RET

; Insertion and deletion of lines is supported: Insert line mode? if none, return \*ESC\*E Delete line mode? if none, return  $*$ ESC\*R The major **command** the Customizer **must** install is the one to ; position the cursor at an arbitrary location on the screen.<br>: There are two basic rituals for such positioning: Binary -- numerical values are given for cursor positions  $\ddot{i}$ usually x-y coordinates offset by **some** constant.  $\ddot{\phantom{a}}$ For example a frequent offset is 32, so 20 would  $\ddot{\phantom{a}}$ be represented as 52.  $\ddot{\phantom{a}}$ ASCII -- the cursor coordinates are given in ASCII. Thus  $\ddot{\phantom{a}}$ 20 would turn into the string "20". ANSI terminals use this style.  $\ddot{\cdot}$ : The customizer supports both forms. Regardless of the for■, terminals expect cursor positioning to be prefaced with **a command.** Thus: What initiates a cursor positioning command? \*ESC\*= **Immediately** following the preface is the row/column information. We need to know which comes first. Row? Column? Which **comes** first, row or column? R for row, C for column r Now comes the major decision-- ascii or binary row/column data. Is the positioning in ascii or binary? A for ascii, B for binary b Since we have assumed a binary representation for row/column data, we are expected to give an offset to be added to each position. Thirty-two is a common value, and that's what this terminal expects. Offset to add to line? 32 Offset to add to column? 32 Customization complete That's all there is to it. A file named FUJITSU.CUS is formed and a copy is made and named CUSTOM.LSP. The latter file is used by the editor. The former becomes part of the terminal library. An examination of CUSTOM.LSP (with TERM.LSP in hand) will show the curious how the customization process works.

The dialog for an ASCII terminal is only slightly more complex. These terminals expect a separator between the row and column information and a terminator to end the cursor command. The Ascii-branch of the customizer prompts for this information and acts accordingly.

The current customizer seems to take care of most terminal anomalies. Special cases ■ay occur and can be addressed by overlaying portions of TERM.P with new code. For example, more complex screen initialization ay be required to enter the editor, and correspondingly restoration ay be needed on **leaving**  the editor. Those drivers are in TERM.LSP and can be modified and used in interpreted form without degrading the performance of the editor. If these modifications are required, be sure to install them in the EDIT: package.

A final remark: There **is a** two-fold purpose for supplying the customizer in source form. First, it illustrates some programming techniques unique to LISP. Specifically, the elements of the dialog are carried in several tables that consist of a message to be printed and a function to be applied to the response. This akes it easy to build a flexible response with **minimal** code. No, this is not the rudiments of an expert system!

Second, it might be convenient to modify the customizer for your particular terminal. If so, we'd be interested in hearing about the enhancements you've **made.** 

TLC-LISP Documentation Editor Customization

### **On Keyboard Customization**

Another possibility for variation is the interpretation of keystrokes. Though this portion of the editor has not been decoupled **from** the terminal specifics as completely as the terminal emulator, we can still redefine and/or enhance much of the activity. (More detailed modification can be accomplished **using** the editor source in the SYSTEM Module). This current section outlines the basic keystroke-to-action mechanism of the<br>editor and duplicates the code of the editor so that editor and duplicates the code of the editor so modifications may be done. Such modification **is a** semi-advanced exercise, not recommended for the beginner.

The interpretation of the keystrokes is accomplished though a 128 element vector named cmd that resides in the edit package. Behavior of the editor can be modified by changing that table.

The following is the current configuration of cmd:

```
CMD -- the function to store an action into the appropriate 
          slot in the keyboard vector. 
(de CMD (chr fen) 
  (store cmd-vector (addl (ascii chr)) fen) nil ) ) ) 
CMD-VECTOR -- vector of co■■ands corresponding to characters typed 
; Build the initial vector and initialize each entry with an
error function. (Many of these entries will be over-written) 
(setq cad-vector (newvec 128 illegal-cmd)) 
; Now set the ordinary keys to be inserted into the text stream. 
;<br>(for (i (ascii *space*) (ascii \~))
  (cmd (ascii i) insert-cmd) ) ; printable characters get inserted
carriage return is nothing special either: 
; 
(cmd *er* insert-cad) 
; Treat tab (ctl-i) specially, please: 
(\text{cmd } \hat{\ } t \text{ib-cmd})
```
Keyboard Customization -- <sup>7</sup>

; Now define the simple Wordstar-like commands: ;  $(\text{cmd }^{\wedge}x \text{ down-cmd})$ (cmd <sup>^</sup>e up-cmd)  $(cmd \n^d right-cmd)$ (cmd ^s left-cmd) (c <sup>d</sup>"r prev-page-c11d)  $(cmd \text{ }^{\wedge}c$  next-page-cmd) **(cad** "z scroll-up-cad) (cmd ^w scroll-down-cmd) (cmd <sup>^</sup>f word-right-cmd)  $(cand$   $\land$  1 find-replace-again-cmd) (cmd <sup>^</sup>a word-left-cmd) (cmd 'y delete-line-cmd)  $(cmd \t^t d)$  delete-word-cmd) (cmd \*backspace\* backspace-cmd) **(cad** "g delete-cad)  $(c \mod$  \*rub\* backspace-cmd) ; The next three commands spoil the clean mapping by expecting<br>**a** second key to chose between options. Thos options are not spelled out (yet). ;  $(\text{cmd } ^k k - \text{cmd})$  $(cmd^qq q-cmd)$  $(\text{cmd } \hat{\ } j \text{ j-cmd})$ **(cad** \*esc\* esc-cmd) To leave the editor with the escape key. One extension of this **mechanism** that we've seen ia the desire to extend the editor to handle more that 128 possible keys. It's **easy:**  0. Enter the edit: package: (setq package edit:) 1. Define a new vector of the appropriate size and copy cmd into it: (setq newcmd (newvector  $\langle size \rangle$  0))  $for (i 1 128) (store newcmd i (cmd i)))$ 2. Now augment the new slots with the the desired functions. For example if you what the new positions to be normal keys then:  $(for (i 128 < size)$  (store newcmd i insert-cmd)) 3. Now install the new command vector: (setq cmd newcmd) 4. Remember to exit from the edit: package: (setq package sys:) If you install this code on LISP.SYS as part of the initial editor load, then the editor will know about characters above 128.

If you wish to (and are able to) type in characters whose ASCII codes are above  $128.$ . then another modification needs to be made. Specifically, each character is assigned a "character type" using the current (vector) value of READ-TABLE. Since TLC's vectors are one-based, the type for the character whose ASCII code is I will be found in (READ-TABLE (ADDl i)). READ-TABLE's value is a vector of 256 elements whose top 128 elements are initially the same as the corresponding elements below 128. So if you wish to read characters in this portion of the table, set their type values accordingly. See pp.108-109 of the Reference Manual.

# TLC The LISP Company End User Program License Agreement June, 1984

CAREFULLY **RBAD THI** FOLLOWING LBGAL **AGUBMBNT REGARDING** YOUR USB OF THE ENCLOSED TLC PRODUCT. IF YOU DON'T AGREE WITH WHAT IT<br>SAYS. PROMPTLY RETURN THE UNUSED SOFTWARE AND DOCUMENTATION AND SAYS, **PROMPTLY RBTURN TBB** UNUSBD **SOFTWARI AND DOCUMENTATION AND**  YOUR **NORBY** WILL **BB RBFUNDBD.** 

You are required to return the End User Agreement Acknowledgement Form to receive customer support and product updates.

The LISP Company (TLC) develops computer programs and related materials (its Products).

Ind User (the consumer) desires to obtain the benefits of TLC's Products and by opening this package agrees to abide by the terms of this License. Therefore, subject to the following terms and conditions, TLC grants to End User a non-transferable license to use its Products only as indicated below.

Article 1: **General Copying Reatrictiona.** End User shall only **make** copies of TLC Products when authorized to do so by TLC. Unauthorized copying of TLC Products (including Products that have been modified, merged, or included with other software) and the acquisition and use of unauthorized copies of TLC Products may be both criminal and civil offenses for which End User may be liable for fines, damages, and attorney's fees. TLC has the right to terminate this license and to take legal action if the terms of this license are violated. TLC has the right to trace serial numbers at any time and in any reasonable manner.

Article 2: **Archival copies.** End User **may make** archival backup copies of TLC diskettes, but only if such copies are for End User's personal use within the scope of this license. copying of documentation is strictly prohibited.

Article 3: **Proprietary rights of** TLC. The TLC logo, product software, manuals, documentation, and other support materials are either patented, copyrighted, trademarked, or owned by TLC. End User agrees not to remove any product identification or notices of such proprietary restrictions from TLC Products. TLC retains exclusive ownership of the TLC software and of TLC printed materials.

Article 4: Use with **multiple computers** or **terminals.** This license is limited to use of the TLC Products included in this package on a single computer and may not be transferred or assigned. In the event End User intends to use a TLC Product on more than one computer, or if End User's computer is or becomes capable of allowing multiple **terminals** to access **common** disk memory, End User shall notify TLC of the proposed configuration and apply for a multiple use license. All multiple use license fees shall be in accordance with TLC's fee schedule then in effect and shall be paid directly to TLC.

Article 5: Customer service. End Users may obtain customer service from TLC (at the address below) only if a properly signed End User Agreement Acknowledgement Form is on file at TLC's main office.

Article 6: Update Policy. TLC may from time to time revise or update its Products. Revisions will be provided to End Users only if a properly signed End User Agreement Acknowledgement Form

1

is on file at TLC's **main** office. TLC is not obligated to make any Product revisions, or to supply any such revisions to End User.

Article 7: **Termination** of **End User license.** If any of the **terms** and conditions of this Agreement are broken by End User, in addition to all other legal rights and remedies, TLC may terminate this license. Upon termination, End User shall return to TLC all TLC Products and copies thereof, whether modified, **merged,** or included with other software, and shall certify in copies thereof. The provisions of this license which protect the<br>proprietary rights of TLC shall continue in force after rights of TLC shall continue in force termination.

Article **8: Governing law.** When entered into in the United States, this Agreement shall be interpreted in accordance with the laws of the State of California. Otherwise, this Agreement will be interpreted in accordance with the laws of the United States or such other law **as may** be required to protect the legitimate interests of TLC.

Article **9: End User Agreement Acknowledgement.** End User **may**  obtain updates, customer service, and TLC newsletters only if End User **signs** and **mails** the TLC End User Agreement Acknowledgement Form.

# **DISCLAIMER or SOFTWARE WARRANTIES AND LIABILITIES**

1. TLC SOFTWARE IS DISTRIBUTED AND LICENSED "AS IS." All warranties, either express or implied, are disclaimed as to the software and its quality, performance, or fitness for any particular purpose. You, the consumer bear the entire risk relating to the quality and performance of the software. In no<br>event will TLC be liable for direct, indirect, incidental, or consequential damages resulting from any defect in the software. If the software proves to have defects, you, and not TLC, **assume**  the cost of any necessary servicing or repairs.<br>2. 30-DAY LIMITED WARRANTY ON DISKETTES.

2. 30-DAY LIMITED WARRANTY ON DISKETTES. TLC warrrants the enclosed diskette(s) to be free of defects in materials and workmanship under normal use for 30 days after purchase. During the 30-day period, you may return a defective diskette to TLC, at the address given below, and it will be replaced without charge unless the diskette **is damaged** by accident or misuse. Replacement of a diskette is your sole remedy in the event of a defect. This warranty gives you specific legal rights, and you may also have other rights which vary from state to state.

3. Some states do not allow the exclusion or limitation of implied warranties or liability for incidental or consequential **damages,** so the above limitation or exclusion may not apply to you.

The LISP Company, P. O. Box 487, Redwood Estates, CA 95044 (408) 354-3668

# **IND USBR AGRBBMBNT ACXNOWLBDGBMBNT FORM**

Please complete and return this form. Keep the End User Agreement in your **files.** 

The undersigned End User of TLC product materials hereby acknowledges that he or she has read and fully understands the terms of the End User Agreement, the **terms** and conditions of which are hereby incorporated in this form and acknowledged by this reference.

The undersigned hereby agrees that by signing this document he or she becomes a party to said End User Agreement and agrees to be bound by all terms, conditions, and obligations contained therein.

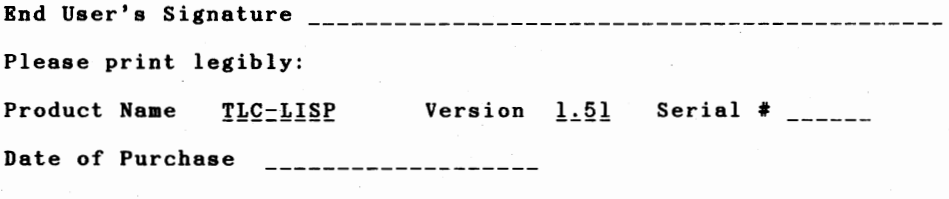

End User's **Name Address** 

> City \_\_\_\_\_\_\_\_\_\_\_\_\_\_\_\_\_\_ State \_\_\_\_\_\_\_\_ Zip Code \_\_\_\_\_ Country

End **User's Company's Name** (if applicable) \_\_\_\_\_\_\_\_\_\_\_\_\_\_\_\_\_\_\_\_\_\_ \_ **Address**  City \_\_\_\_\_\_\_\_\_\_\_\_\_\_\_\_\_\_ State \_\_\_\_\_\_\_\_ Zip Code \_\_\_\_\_

Country

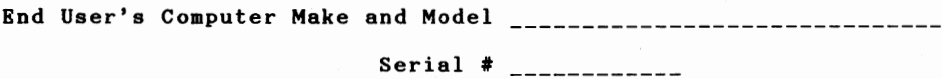

# (Tape or staple here)

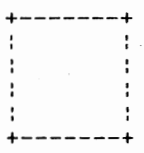

The LISP **Company**  POB 487 Redwood Estates CA 95044

# (fold here)

\_\_\_\_\_\_\_\_\_\_\_\_\_\_\_

The TLC User's Group has been formed to encourage communication and cooperation between users of TLC-LISP and TLC-Logo. We produce a quarterly newsletter containing technical **information**  as well as topical (if not irreverent) comments on the fields of AI, expert **systems,** language design, education, and crop rotation.

Yes, I wish to participate in the TLC User's Group. Please bill me for \$25.00 for the first four issues.